Texas ne renie pas son TI-99 et les périphériques sont disponibles partout. Noël ! Le HP 150 est donné. Noël ! Les IBM PC sont meilleurs que leurs imitateurs. Noël ! Le M05 n'est pas pistonné et on l'aime pour fui-

même. Noël ! Noël ! Le rap- | EDIKA Noël ! Le Casio PB 700 est<br>bon marché. Noël ! Le stanest le meilleur du marché. Noël ! Le Casio PB 700 est<br>bon marché. Noël ! Le stan-<br>dard MSX a de beaux jours dard MSX a de beaux jours | Alors que les revues de N.D.L.R : De plus en plus devant lui, ses fabricants ne | Micro-informatique augmen- fous ces rédacteurs. Il faut devant lui, ses fabricants ne Micro-informatique augmen- fous ces rédacteurs. Il faut se tirent pas dans les pattes tent chaque mois leurs tira- maintenant que je les se tirent pas dans les pattes tent chaque mois leurs tira- maintenant que je les et la qualité des logiciels est ques les résultats d'Hebdogi- étrangle de mes propres et la qualité des logiciels est ges, les résultats d'Hebdogi- étrangle de mes propres de Toshiba n'est pas encom- mauvaise gestion, informa- de raconter n'importe quoi! brant. Noël ! Le Commodore tions tristes et éronnées, par- Nos chiffres de vente augbrant. Noël! Le Commodore tions tristes et éronnées, par- Nos chiffres de vente aug-<br>SX 64 a un port d'entrée cas-<br>sette . Noël! Le Lansay 64 toire ont amené cette feuille chaque semaine et nous sette . Noël ! Le Lansay 64 toire ont amené cette feuille chaque semaine et nous<br>existe. Noël ! Le DAI est es- de chou au bord du gouffre. nous sommes même payes thétique. Noël ! Le Kaypro 10<br>est portable et léger. Noël ! est portable et léger. Noël !<br>Le ZX 81 a un clavier. Noël ! (ETMOI...) Le Thomson TO7-70 est plus  $\cos \frac{2\pi}{3}$  a Edika, c'est un des dessidoué que le T07. Noël! Le nateurs vedettes de Fluide<br>BBC est vendu à prix cou- p r Clacial et son entrée dans BBC est vendu à prix coû-<br>tant. Noël ! Le TRS color 2  $\overbrace{ }$  . The bande dessinée a fait au-<br>renouvelle originalement la renouvelle originalement la<br>gamme Tandy. Noël ! Le gamme Tandy. Noël ! Le Gotlib, il y a quelques Canon XO7 a une interface années. Par contre, il ne Canon XO7 a une interface<br>vidéo. Noël ! Le DOS Thom-<br>son est génial. Noël ! Le Phi- Ce numéro aurait du être le c'est de la BD qui décoiffe ! son est génial. Noël ! Le Phi- Ce numéro aurait du être le lips VG 8000 MSX n'existe dernier, le nombre de leclips VG 8000 MSX n'existe dernier, le nombre de lec- Esprits chagrins et sémina-<br>pas. Noël ! Le lecteur de dis- teurs étant reduit à une di- ristes en herbe, n'achetez pas. Noël ! Le lecteur de dis- teurs étant reduit à une di- ristes en herbe, n'achetez rapide et solide. Noël ! L'HP<br>41 est d'une utilisation ultra 41 est d'une utilisation ultra grâce à une collecte dans la simple et ne coûte que deux rue de la République de sous espagnols. Noël ! Les Saint Tropez, à réunir la prix de Hewlett Packard ne somme rondelette de 1,74 QUELQUE CHOSE MAIS prix de Hewlett Packard ne somme rondelette de 1,74 <br>sont pas prohibitifs. Noël ! francs, un dernier essai sera (SVELQUE CHOSE M sont pas prohibitifs. Noël !<br>Les Aquarius se vendent. Les Aquarius se vendent. tenté la semaine prochaine<br>Noël ! Les possesseurs de avec l'entrée d'une bande Noël ! Les possesseurs de avec l'entrée d'une bande LYNX ont dû acheter des ar-<br>moires normandes pour sto-<br>hebdomadaire. Hélas, il est cker des multitudes de logiciels. Noël ! C'était une qu'une erreur de plus et que bonne idée de mettre l'ali- la chute n'en sera que plus Bont pas prohibitifs. Noël ! francs, un dernier essai sera<br>Les Aquarius se vendent. lenté la semaine prochaine<br>Noël ! Les possesseurs de avec l'entrée d'une bande<br>LYNX ont dû acheter des articles de les dessinée dans ce cu mentation électrique de amère puique le dessinateur<br>l'Adam dans son imprimante. choisi est Edika, dessinateur l'Adam dans son imprimante. choisi est Édika, dessinateur<br>Noël ! Le Zenith Z 150 est plus que contesté et dont la Noël ! Le Zenith Z 150 est plus que contesté et dont la r i la responsabilité des dessins n'a Noël ! Le lecteur de disquet- d'égal que son amateurisme.<br>Les Oric fonctionne. Noël ! Le Et quand je vous dirai, en (Carl Leone Nur) tes Oric fonctionne. Noël ! Le Et quand je vous dirai, en (<br>Laser 3000 est compatible à plus, que le rédacteur en

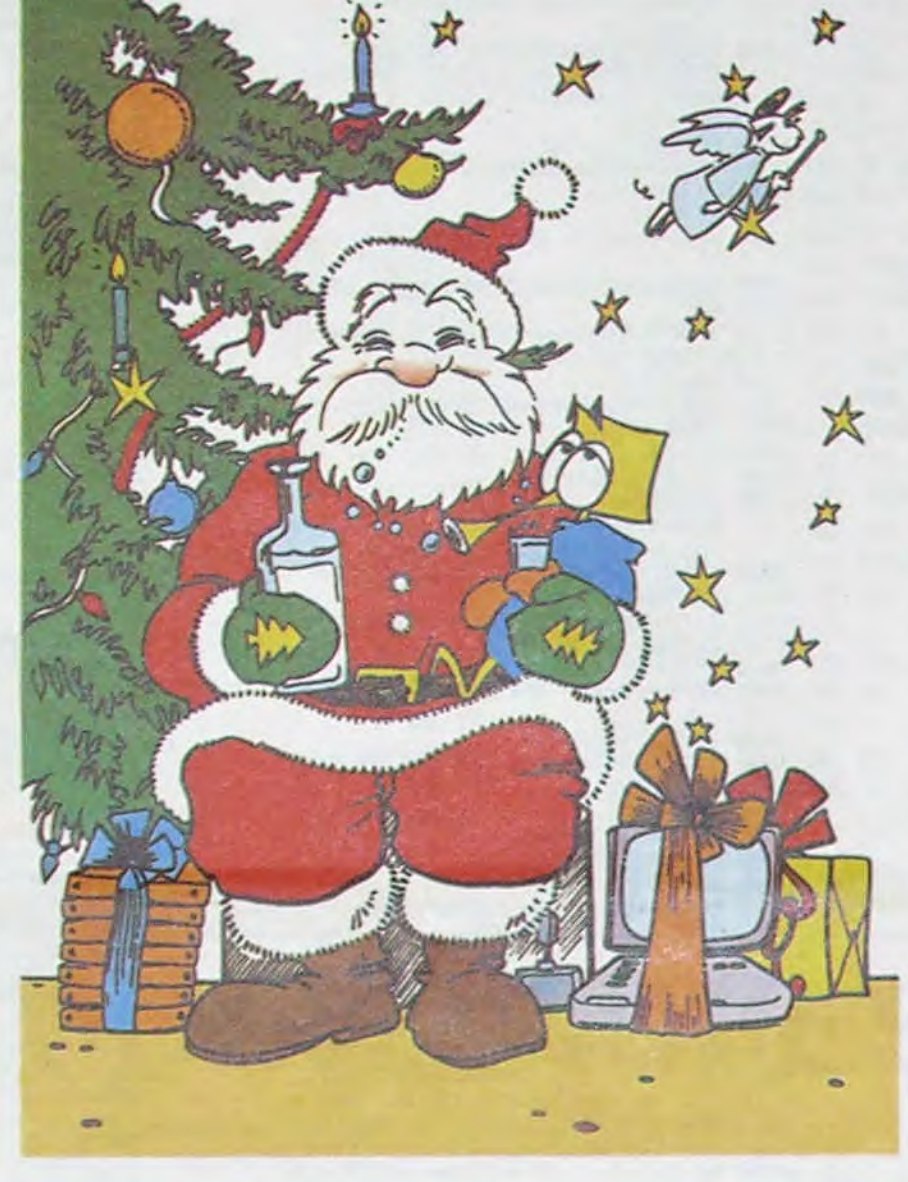

image de marque plus que prestigieuse. Noël ! Le clavier du Spectrum plus est encore plus fonctionnel que celui du spectrum moins. Noël ! Les gens de Tandy sont sympathiques et leurs ordinateurs sont TRS beaux. Noel !

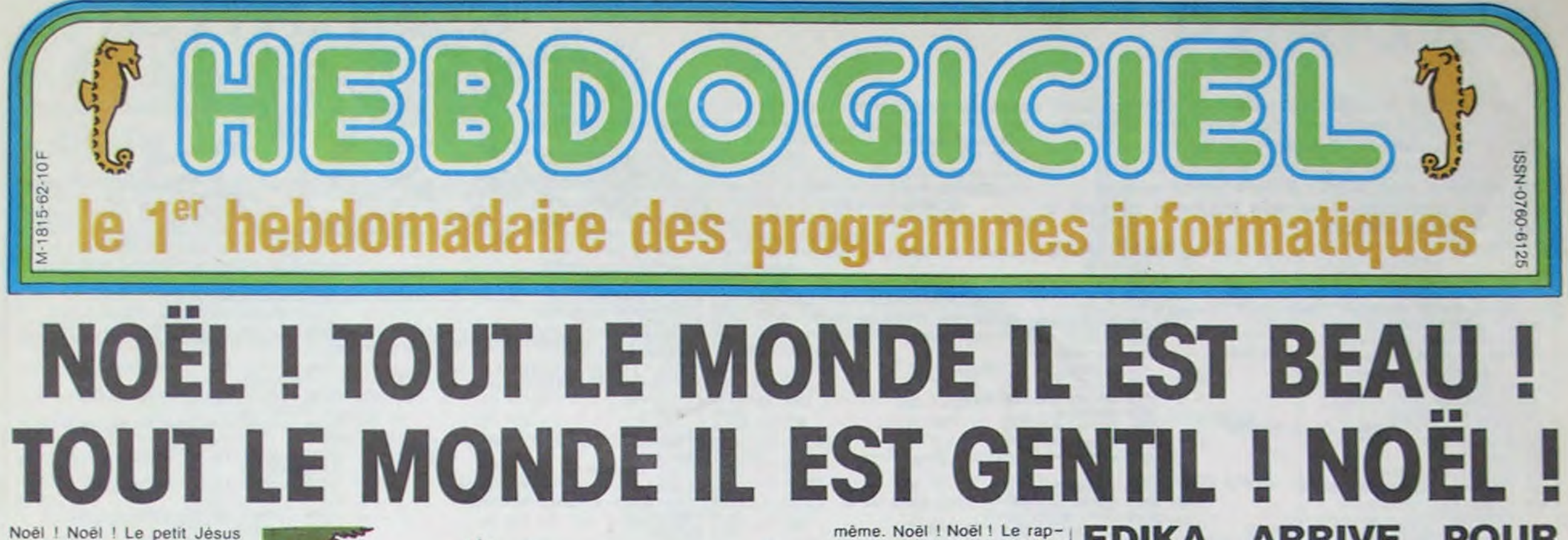

est Ià et le monde retrouve sa raison pour quelques heures, pour quelques jours: le son du canon décroît, les armes regagnent leurs fourreaux, les couvre-feux se multiplient. les conflits se mettent en veilleuse. les combattants se reposent et l'amour reprend le dessus. Noël! Noel !

L. HHHHebdo. pour ne pas faillir â la tradition, raccroche lui aussi ses critiques et. parodiant Jean Yanne, vous déclare haut et fort: "Tout le monde 'I est beau. tout le monde il est gentil !'

Vous voulez des détails. des preuves de notre bonne volonté ? Oui ? D'accord, c'est parti : L'Apple lie est un ordinateur récent à la technologie puissante et évoluée et 16.000 logiciels sont disponibles en France pour cette machine. Noel ! L'Oric Atmos est fiable à 100 % et la majorité des softs qui lui sont destinés sont géniaux. Noel ' L'Atari 600 XL n'est pas mort et le 800 XL ne sera pas abandonné en Janvier. Noël ! Le Macintosh a un moniteur couleur. Noël ! Le basic du Commodore 64 est un chefd'oeuvre d'efficacité. Noël ! Le QL n'est pas buggé.Noël ! L IBM PC Junior est un bon ordinateur, distribué dans toutes les boutiques françaises. Noël ! L'Apple Ilc est vraiment portable. Noël ! Toute la gamme Hector se<br>vend comme des petits vend comme des<br>pains. Noël ! Le Gi Noël ! Le Goupil 3 fonctionne. Noël ! Le Vic 20 n'est pas condamné par le C16. Noël ! L'Exelvision EXL 100 a un clavier performant. un look professionnel et des logiciels par milliers. Noël ! Les SHARP MZ ont une

Et, en plus, il est pas content: tout fout le camp, ma pauvre Dame, et je le dis haut et fort ! Lire page 8.

DES PROGRAMMES POUR VOTRE ORDINATEUR : APPLE IIe ET IIc ATARI 800 XL. CANON X-07. CASIO FX 702-P. COMMODORE 64<br>FT VIC 20. HEWLFTT PACKARD HP 41, ORIC 1 ET ATMOS, SHARP WIC 20. HEWLETT PACKARD HP 41, ORIC 1 ET AT MZ ET PC. SINCLAIR ZX 81 ET SPECTRUM. TANDY TRS 80. TEXAS TI-99/4A. THOMSON T07, T0770, ET MOS.

### Suite page 12

# même. Noël ! Noël ! Le rap-  $\blacksquare$  EDIKA ARRIVE

ciel sont catastrophiques: mains pour qu'ils arrêtent<br>mauvaise gestion, informa- de raconter n'importe quoi!

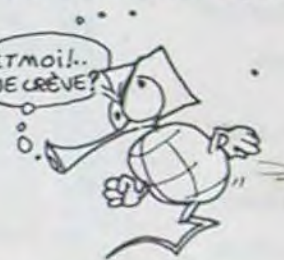

simple de la République de<br>
Saint Tropez, à réunir la (JE DEVAIS PIRE) hebdomadaire. Hélas, il est<br>certain que ce ne sera vulgarité des dessins n'a<br>d'égal que son amateurisme. Laser 3000 est compatible à plus, que le rédacteur en 100 % avec l'Apple. Noël ! Le chef est un 100 % avec l'Apple. Noël ! Le chef est un KARGLLLLLLLLL (

de chou au bord du gouffre. nous sommes même payes<br>le luxe d'augmenter de 70 Le ZX 81 a un clavier. Noel ! crmoj .. nés depuis un mois. Quand zaine dont huit actionnaires. pas l'HHHHebdo la semaine<br>Ayant tout de même réussi, prochaine, ca va déranger.

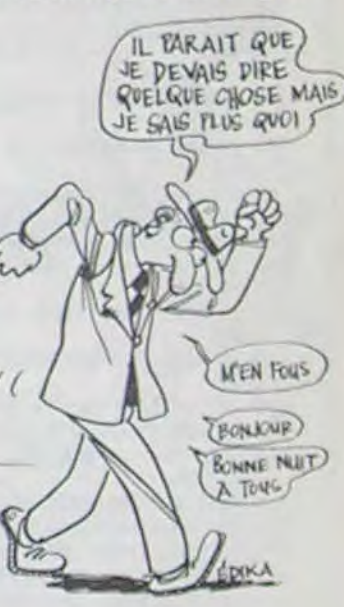

# Le sénateur est branché!

CONCOURS PERMANENTS Et toujours 10 000 francs de prix au meilleur programme de CHAQUE MOIS. 1 voyage en CALIFORNIE pour le meilleur logiciel CHAQUE TRIMESTRE (règlement en page intérieur).

# C'est nouveau, **ça** vient de sortir

L'actualité de la micro-informatique. Lire page 8, 9, 10.

## La petite fille aux disquettes suédoises

Celui qui arrivera à faire rigoler la princesse récupérera non seulement sa fortune et son royaume, mais aussi sa main ! Tout un programme (informatique médiéval). Lire page 11 -

# Formation à l'assembleur

Vous l'avez voulu, vous l'avez eu ! Formation à l'assembleur sous deux formes, celle du professeur et celle du bidouilleur : pour tous les goûts ! Lire page 17.

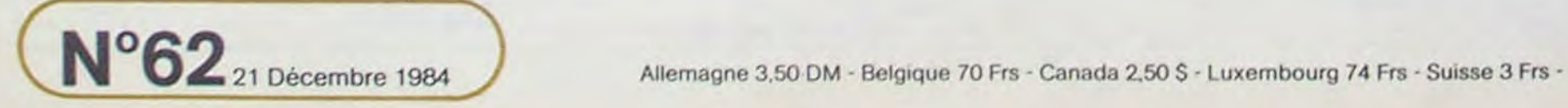

# **INDIANA**

Faites parvenir Indiana au mystérieux "anneau sacré" qui se trouve à l'extrémité d'un long pont suspendu. Evidemment d'affreux bandits n'hésiteront pas à vous tirer dessus, de plus le port est semé d'embûches telles que serpents et alligators particulièrement voraces ! Le temps étant limité il ne sera pas facile de venir à bout des quatre tableaux.

Mode d'emploi: Pour adapter ce programme sur Atmos modifier les PLOT et les **SCRN** comme suit: ORIC 1: PLOT X, Y, "A"<br>SCRN (A, B)<br>ATMOS: PLOT X + 1, Y, "A".<br>SCRN (A + 1, B)

Jean Yves CHASLE

0 REM INDIANA JOHN'S de J-Y CHASLE<br>1 REM Un Programme Pour ORICI/ATMOS<br>2 PRINTCHR\$(6);CHR\$(17);CHR\$(20) 700 PING REPERT 710 IFTB=3THENG0SUB3000ELSEG0SUB400 ø 720 IFP0=1THEN750<br>730 PLOTXC, 11, ", "+PLOTXC, 12, "-" CLS INK3 PAPERO G0SU85000 G0SUB5540 6 INK6 PLOT5, 13, "JE SUIS A VOUS DAN S UN INSTANT" 10 GOSUB10000<br>15 CLS PLAY9, 0, 0, 0 : INK3 760 XJ=XC 18 VI=3 GOSUB4300 19  $XC=0.1XJ=4:YJ=0.1B=1:P0=1:CR=0:DB$ <br>=0  $SC=0.1BS=990$ <br>20  $GOSUB3400$ <br>21 PLOT0, 10, 1<br>30 FORCB=1T038 PLOTCB, 10, "#" NEXTCB 790 UNTILK\$=" " 791 RETURN 799 REM---800 SC=SC+BS 35 PLOT1, 10,"."<br>40 FORBD=15T018 58 PLOT1.80.18:PLOT5.80.22:NEXT80<br>68 PLOT1.19.18:PLOT1.14.2<br>78 PLOT8.3.5:PLOT6.3. "SCORE: ":PLOT1 820 BS=990 825 GOSUB3400  $3,3$ , STR\$(SC) SO PLOT23.3. "BONUS: " PLOT30.3.STR\$(<br>BS): PLOT22.3.5: PLOT29.3.2<br>90 PLOT0.23.7: PLOT15.23. "TRBLERU 1"<br>110 GOSUB1000: GOSUB1100 B 835 PLOT9, 10, 1 119 REMSONDONESEE JEU PONNEBESHEDNE 860 PLOT1, 19, 18 120 K\$=KEY\$<br>130 IFK\$=CHR\$(8)THEN250<br>140 IFK\$=""THEN350<br>150 IFK\$=""THEN350<br>160 IFK\$(>" "THEN350<br>160 IFK\$(>" "THEN350  $13.3.$  STR\$ $(SC)$  $(BS)$  $\mathcal{P}$ --TOUCHE SPC----169 REM---":GOSUB3000:GOSUB1100 170 0NTBG0SUB1000,2000,3000,4000:G0 897 GOTO120 SUR1600 949 REM---180 ONTBGOSUB1700, 1750, 1750, 1850<br>185 IFTB=20RTB=4THENGOSUB420 950 SC=SC+BS 190 IFXJ>=38THEN1950<br>195 IF(XJ=XC-20RXJ=XC-10RXJ=XC)ANDY  $C$ R= $\theta$ :DR= $\theta$ J=1THENG0SUB450 956 GOSUB3400 196 IFTB<>4THEN200 197 IF(XJ=C1-20RXJ=C1-10RXJ=C1)ANDY J=1THENG0SUB2500<br>198 IF(XJ=C2-20RXJ=C2-10RXJ=C2)RNDY B. J=1THENGOSUB2500 200 ONTBGOSUB1000, 2000, 3000, 4000 210 IFPS=0THENG0SUB1400 GOSUB1200<br>220 IFPS=1THENG0SUB1500 GOSUB1100 980 PLOT1, 19, 18 230 ONTBGOSUB1800, 400, 400, 420 13, 3, STR\$(SC) 234 ONTBGOSUB1700, 1750, 1750, 1850 238 ONTBGOSUB1800, 400, 400, 420 240 GOSUB1300 GOT0120 249 REM------ TOUCHE <- -------":GOSUB2000:GOSUB1100 996 GOT0120 250 GOSUB1400: ONTBGOSUB1800, 400, 400 999 REM--420 260 ONTBGOSUB1000, 2000, 3000, 4000 GO 1000 CR=CR+1 **SUB1200** 1005 PL0T37, 13, 1 270 ONTBGOSUB1700, 1750, 1750, 1850 1010 PLOTO, 14, 2 275 ONTBGOSUB1800, 400, 400, 420 1020 PLOT0, 11," 280 GOSUB1300 GOT0120 299 REM----- TOUCHE -> ---300 GOSUB1500: ONTBGOSUB1000, 2000, 30 90,4999 310 GOSUB1100: ONTBGOSUB1700, 1750, 17 50,1850  $5^{\prime\prime}$ 320 ONTBGOSUB1890, 490, 490, 420 330 GOSUB1300 GOT0120 349 REM-------- AUCUNE TOUCHE---350 0NTBG0SUB1000,2000,3000,4000<br>360 IFP0=0THENG0SUB1410:G0SUB1200 379 IFP0=1THENG0SUB1510 GOSUB1100 1070 IF06>10ANOPO=0THENPLOT1,13,".x

748 GOTO768<br>758 PLOTXC, 11, "!": PLOTXC, 12, "/" 2)=115THEN1900 770 GOSUB1750: GOSUB1300<br>780 K\$=KEY\$ 1640 RETURN 1650 XJ=XJ-1 -- VALEURS 3------2)=115THEN1900 810  $XC=18 \cdot XJ=4 \cdot YJ=0 \cdot PO=1 \cdot CR=0 \cdot DB=0:$ <br>SS=1  $\cdot$ TB=3  $\times XB=2 \cdot X2=38$ <br>815  $K=KEY$ \$  $\cdot$  IFK\$<  $>$  "THEN815 1690 RETURN 1699 REM---830 FORCB=1T038 PLOTCB, 10, "#" : HEXTC 5,0:PLAY0,1,1,1000 840 PL0T1, 14, 2: PL0TXC, 10, ")"<br>850 FORBD=15T018: PL0T1, BD, 22: NEXTBD 1720 XB=XB+2 1730 PLOTXB, 13, "z" 1735 IFXB>=36THENXB=2:SOUND4, 15, 0:P 870 PL0T0, 3, 5 PL0T6, 3, "SCORE: " PL0T LAY0, 1, 1, 1000 1740 RETURN 880 PL0T23, 3, "BONUS: ": PL0T30, 3, STR\$ 1749 REM-------- AFF.BALLE 2-------1750 IFDB<10THENDB=DB+1:0NTBG0T00,1 885 PL0T12, 3, 2: PL0T22, 3, 5: PL0T29, 3, 850,1700 1760 IFDB=10THENX2=38:DB=21:SOUND4, 890 PL0T1, 23, 7: PL0T15, 23, "TABLERU 3 15,0:PLAY9, 1, 1, 1000 1779 X2=X2-2 1775 IFX2<=3THENX2=38:SOUND4,15,0:P --- VALEURS 2---------LAY0, 1, 1, 1000 1780 PLOTX2, 13, "z"<br>1785 IFTB=3THEN1700 955 PC=0:XJ=4:YJ=0:XC=20:TB=2:P0=1: 1790 GOT01850 1799 REM-------- TEST BALLE 1-------957 K\$=KEY\$: IFK\$<>"THEN957<br>960 BS=990: PL0T1, 10, 1 1800 IFXB>=36THENXB=2:SOUND4,15,0:P LAY0, 1, 1, 1000<br>1810 IF(SCRHKXJ, 13)=1220RSCRHKXJ+1,<br>13)=122)ANDYJ=0THEN1900 965 FORCB=1T038: PLOTCB, 10, "#": NEXTC 970 PLOT1, 14, 2: PLOTXC, 10, ")"<br>975 FORBD=15T018: PLOT1, BD, 22: NEXTBD 1820 RETURN 1849 REM---985 PLOT1, 3, 5 : PLOT6, 3, "SCORE : " : PLOT 1850 IFDB(5THEN1891<br>1860 IFDB=5THENX3=38:SOUND4,15,0:PL 990 PL0T23, 3, "BONUS: ": PL0T30, 3, STR\$ (BS):PLOT22, 3,5:PLOT29, 3,2<br>995 PLOT1, 23,7:PLOT15, 23, "TRBLERU 2 RY0, 1, 1, 1000 1870 X3=X3-2<br>1880 PLOTX3, 11, "z" 1885 IFTB=4THEN1700  $-$ **RFF.PONT.1--------**1890 RETURN 1891 IFTB=4THEN1700ELSERETURN 1899 REM-1900 GOT04350 1901 PLAY1, 0, 1, 0 1901 PLAY1.0.1.0<br>
1905 MUSIC1.2.1.15:WAIT60:PLAY0.0.0<br>
.0:PLAY1.0.1.0:MUSIC1.2.1.15:WAIT30<br>
1910 MUSIC1.2.6.15:WAIT270:MUSIC1.2<br>
.1.15:WAIT60:MUSIC1.2.6.15:WAIT30<br>
1915 MUSIC1.2.10.15:WAIT270:MUSIC1.<br>
2.6.15:WAIT60:MUSIC1. 1025 PL0T1,11,3<br>1030 PL0T1,12,".^^^^abc^^abcabc^^ab<br>:^^^^abc^^^abcabc" 1040 IFDB<=10ANDPD=1THENPLOT1, 13,". dfed fdfed fed fed fd 1050 IFDB<10RNDPO=0THENPLOT1, 13,". d fed fd fed fed fed fd s 1060 IFDB>10ANDPO=1THENPLOT1, 13, ".x dfedfdfedf edf edfds 1935 MUSICI, 2, 1, 15: WRIT30: PLAY7, 0, 1

**ORIC**  $MN$ 6 一个小 1599 REM---------- - - AFF. SAUT-------2500 PING REPERT 2510 GOSUB4000 1600 IFPO=0THENG0T01650 2520 IFP0=1THEN2560 1610 XJ=XJ+1 1615 IFSCRN(XJ+1,12)=1150RSCRN(XJ,1 550 1620 PLOTXJ, 11, "ta": PLOTXJ, 12, "vu" 1625 MUSIC1, 3, 1, 0 PLAY1, 0, 1, 300 1630 PS=1:YJ=1 1655 IFSCRN(XJ, 12)=1150RSCRN(XJ+1, 1 580 1660 IFXJ<1THENXJ=1<br>1670 PLOTXJ,11,"()":PLOTXJ,12,"\*+"  $= C1 : G0T02590$ 1675 MUSIC1, 3, 1, 0 PLAY1, 0, 1, 300  $=$ c2 1680 PS=0:YJ=1 2600 K\$=KEY\$ 2610 UNTILK\$=" --- AFF.BALLE 1-----2620 RETURN 1700 IFDB<10THENDB=DB+1:RETURN<br>1710 IFDB=10THENXB=2:DB=11:SOUND4.1

2530 IFXJ=C2-20RXJ=C2-10RXJ=C2THEN2 2540 PLOTC1, 11, ", " PLOTC1, 12, "-" KJ =C1:G0T02598<br>2550 PL0TC2,11, ", ":PL0TC2,12, "-":XJ<br>=C2:G0T02598 2560 IFXJ=C2-20RXJ=C2-10RXJ=C2THEN2 2570 PLOTC1, 11, "!" PLOTC1, 12, "/" : XJ 2580 PLOTC2, 11, "!": PLOTC2, 12, "/": XJ 2590 GOSUB1850 GOSUB420 GOSUB1300 2699 REM----- VALEURS DEPART 4 ----2700 SC=SC+BS 2706 XC=11:XJ=4:YJ=0:TB=4:P0=1:CR=0 DB=0 2710 GOSUB3400 2713 K\$=KEY\$: IFK\$<>""THEN2713 2715 C1=20:C2=28:ST=2 2730 BS=990 2740 FORCB=1T038 PLOTCB, 10, "#" : NEXT CB 2745 PLOT0, 10, 1 : PLOTXC, 10, ")" : PLOTC<br>1, 10, ")" : PLOTC2, 10, ")"<br>2750 PLOT1, 14, 2 2760 FORBD=15T018 2770 PLOT1.BD, 22: PLOT32, BD, 18: NEXTB 2780 PLOT1, 19, 18 2790 PLOT0, 3, 5: PLOT6, 3, "SCORE: ": PLO T13, 3, STR\$(SC) 2800 PL0T23, 3, "BONUS: ": PL0T30, 3, STR  $$$  $(SS)$ 2810 PL0T12, 3, 2: PL0T22, 3, 5: PL0T29, 3 2820 PLOT1, 23, 7: PLOT15, 23, "TABLEAU 4": GOSUB4000: GOSUB1100 2830 GOT0120 2999 REM---AFF.PONT 3----3000 CR=CR+1 3010 PLOT0, 14, 2 3020 PLOT1, 11," 3030 PLOT1,12,"bcabc^^abc^^^^abc^^^<br>^abcabc^^abc^^^^ab"<br>3040 IFP0=1THEN3070 3848 IFP0=1THEN87878<br>
3858 IFSS=1THEN8778<br>
3858 IFSS=2RNDDR=1THENS5=3:GOT03898<br>
3855 IFSS=2RNDDR=1THENS5=3:GOT03895<br>
3868 IFSS=2THENR5=1:GOT03095<br>
3865 IFSS=2THENR5=1:GOT03195<br>
3865 IFSS=2THENR5=1:GOT03185<br>
3875 IFSS=2RNDD edsfd f ed f e(:"<br>3120 IFCR(10THENPLOT1, 14, "99999 99 9 9r 999 of 999999 999 9r 99": GOTO3 140 3130 PL0T1, 14, "99999 999 op 999 9r 999999 999 op 99" 3140 PL0T1, 11, 3: PL0T36, 13, 1: PL0T0, 1  $0,1$ 3150 IFCR<10THENPL0T19,13, "ne" 3160 IFCR>10THENPLOT12, 13, "ne" PLOT 34, 13, "ne" 3170 IFCR=20THENCR=0 3180 RETURN 3199 REM----MUSIC INTER-TB---3200 MUSIC1, 3, 3, 0 GOSUB3360 HRIT40 3210 MUSICI, 4, 3, 0 GOSUB3360 MAIT20<br>3220 MUSICI, 4, 3, 0 GOSUB3360 MAIT20 3230 MUSIC1, 3, 3, 0: GOSUB3360: WAIT20 3240 MUSIC1, 4, 1, 0 G03UB3360 WRIT40 3250 MUSIC1, 3, 12, 0 GOSUB3360 WRITZ0 3260 MUSIC1, 3, 3, 0 GOSUB3360 NAIT40 3270 MUSIC1, 3, 10, 0 GOSUB3360 WAIT20 3280 MUSIC1, 3, 10, 0: GOSUB3360: WAIT20 3290 MUSIC1, 3, 3, 0 GOSUB3360 WAIT20 3300 MUSIC1, 3, 8, 0 GOSUB3360 WAIT40 3310 MUSIC1, 3, 7, 0 GOSUB3360 WAIT20 3320 FORA=1T010 MUSIC1, 3, 3, 12 WAIT1 3330 MUSIC1, 4, 10, 12: WAIT1: MUSIC1, 4,  $3.12$  WAIT1 3340 NEXTA PLAY0, 0, 0, 0 3350 CLS RETURN 3360 PLAY1, 0, 1, 1000 RETURN 3399 REM------ ANNONCE DIFF. TB--3400 CLS: PRINTCHR\$(4): PRINT: PRINT: P RINT PRINT PRINT PRINT PRINT PRINT P RINTCHR\$(4)<br>3405 RR\$=" "+CHR\$(27) PRINT 3410 PRINTRRS"J"RRS"A XY TABLE **BU "JTBJ" (!"<br>
3415 PRINTRES"J"RRS"B**<br>
RU "JTBJ" (!"<br>
3420 GOT03200 TABLE **XY** 3999 REM---------- RFF.PONT.4----4000 CR=CR+1:ST=ST+1:IFST=4THENST=0 4010 PLOTO, 14, 2<br>4020 PLOT1, 11,"

385 ONTBGOSUB1800, 400, 400, 420 390 GOSUB1300 GOT0120 397 REM==========FIN=============== 399 REM --------- TEST BALLE 2.3 ----400 IFX2<5THENX2=38:SOUND4,15,0:PLA 70, 1, 1, 1000 410 IF(SCRN(XJ,13)=1220RSCRN(XJ+1,1 3)=122) RNDYJ=9THEN1900 415 IFTB=3THEN1800 420 IFX3<5THENX3=38:SOUND4, 15, 0: PLA Y9, 1, 1, 1009 430 IF(X3=XJORX3=XJ+1)ANDYJ=1THEN19 99 435 IFTB=4THEN1800 448 RETURN -TELEPH. +JOUEUR--449 REM---450 IFTB=30RTB=4THEN700 454 PING 455 GOSUB420 460 REPERT 479 GOSUB2000 480 IFPC=0THEN530<br>490 PLOTXC,11,"!":PLOTXC,12,"/"<br>500 XJ=XC:MUSIC1,4,5,0:PLAY1,0,1,40 ø 510 GOSUB400 GOSUB1750 GOSUB400 520 GOT0560 530 PLOTXC, 11, ", ", PLOTXC, 12, "-" 540 XJ=XC: MUSIC1, 4, 5, 8: PLAY1, 0, 1, 40 Ø 550 GOSUB1750 GOSUB400 560 GOSUB1300 570 K\$=KEY\$ 580 UNTILK \*= " " 590 RETURN --- TELEPH. ---------599 REM---600 IFPC=0THEN650 610 XC=XC+2 620 IFXC>=36THENPC=0:GOT0650 630 PLOTXC-2, 10, "#" PLOTXC, 10, ")" 640 RETURN 650 XC=XC-2 660 IFXC<=2THENPC=1:G0T0610 670 PLOTXC+2, 10, "#" / PLOTXC, 10, ")" 680 RETURN 699 REM----- TELEPH, +JOUEUR --------

380 ONTBGOSUB1700, 1750, 1750, 1850

1075 IFCR(5 THENPLOT1,14,".....999<br>999999 999 9r 999 op 999999"<br>1080 IFCR>=5 THENPLOT1,14,".....999 999999 999 op 999 9r 999999" 1081 PLOT37,13,1<br>1082 IFCR<5 THENPLOT30,13,"ne"<br>1085 IFCR>=5 THENPLOT23,13,"ne" 1090 IFCR=10THENCR=0 1095 RETURN 1099 REM----- AFF.COURSE D----1100 PLRY0, 1, 1, 100 PLRY0, 0, 0, 0 1110 PLOTXJ, 12, " jk" 1120 PLOTXJ, 13, "1m" 1130 PO=1:YJ=0 1140 RETURN 1199 REM--- AFF.COURSE G----1200 IFX.J<=4THENX.J=4 1210 PLAY8, 1, 1, 100 PLAY8, 8, 8, 8 1230 PLOTXJ, 13, "&" 1240 PO=0:YJ=0 1250 RETURN  $-BONUS---$ 1299 REM-1300 BS=88-10 1310 IFBS<10THENEXPLODE: WAIT100:GOT 01900 1315 IFBS<100THENPL0T32,3,STR\$(BS) G0T01349 1320 PL0T31, 3, STR\$(BS) 1340 RETURN 1399 REM---- TEST COURSE G------1400 XJ=XJ-1 1410 TG=SCRN(XJ+1,13): IFTG=122THENE XPLODE : MAIT100 : GOT01900 1420 TG=SCRN(XJ, 13) 1430 IFTG=1010RTG=1100RTG=122THENEX PLODE: WAIT100: GOT01900 1440 RETURN 1499 REM------TEST COURSE D--------1500 XJ=XJ+1 1505 IFXJ>=38THEN1950 1510 TD=SCRN(XJ+1,13) 1520 IFTD=1010RTD=1100RTD=115THENEX PLODE: WAIT100: GOT01900

1530 RETURN

y dfedfdfedfe dfe dfds

,500: MUSIC2, 2, 1, 12: MUSIC3, 2, 10, 12 1940 MUSIC1, 2, 6, 12 : WRIT270: PLAY0, 0  $, 0, 0$ 1942 PLOT10,8, "PRESSEZ UNE TOUCHE": GETK\$:G0T07100 1949 REM------ MUSIC GAGNE -------1950 PLAY1, 0, 1, 0 1955 MUSIC1, 3, 1, 10: WAIT15: MUSIC1, 3,  $6.10:WHIT15$ 1960 MUSIC1, 3, 10, 10: WAIT15: MUSIC1, 4  $, 1, 10$  :  $W$ Pit<sup>30</sup> 1965 MUSIC1, 3, 10, 10: WAIT15: MUSIC1, 4 ,1,10:WAIT60:PLAY0,0,0,0 1966 PLOT9, 7, "YOUS GAGNEZ UNE VIE": VI=VI+1:GOSUB4300 1967 FORMU=600T00STEP-15:SOUND1, MU, 12 NEXTMU 1968 PLOT9, 7," 1970 ONTBG0T0950, 800, 2700, 7000 1999 REM----- AFF, PONT2 2000 CR=CR+1 2005 PLOT0, 10, 1 2010 PLOT0, 14, 2 2020 PLOT1, 11,"  $4:4$ 2025 PLOT1, 11, 3: PLOT36, 11, 1: PLOT36, 12, 1: PLOT36, 13, 1 2030 PLOT1, 12, "cabc^^^^^^^abc^^abca<br>bc^^abcabc^^^^abhi" 2040 IFDB<10THEN2080 2060 IFDB>=10RND<X2<25RNDX2>10)THEN 2080 2070 IFFO=0THENPLOT1, 13, "fdsfe d fe d fssfe dsfd fe d (!"<br>2075 IFP0=1THENPL0T1, 13, "fdsf ed f ed fssf edsfd f<br>2076 GOTO2090 ed (1" 2080 IFPO=OTHENPLOT1, 13, "fdsfe e d fe d fssfe dsfd fe d"<br>2005 IFP0=ITHENPL0T1,13,"fdsf ed f ed fssf edsfd f ed"<br>2090 IFCR(8 THENPLOT1, 14, "9999 9r 9 2100 IFCR>=8 THENPLOT1,14,"9999 op op 999 999999 999999 9r 9999"<br>2110 IFCR(8THENPLOT32, 13, "ne" 2120 IFCR>=8THENPLOT6, 13, "neene" 2130 IFCR=16THENCR=0 2140 G0T0600 2499 REM ----- TELEPHERIQUE TB4 -----

-- RFF.BALLE 3 ----

-MUSIC FIN-

Suite page 21

# **PETROLE**

En chacun de nous, il y a un JR qui sommeille, réveillez le votre avec ce petit programme excitant.

### **Gilles OSMONT**

mode d'emploi: pour HP41 CV ou 41C + 4 mémoires, faire Size  $014$ ).

Vous possèdez un terrain de 5 X 5 cases numérotées de 1 à 25 dans lequel se trouvent 5 poches de pétrole que vous devez découvrir par prospection, sondage ou forage.

Chaque case comporte 5 niveaux de profondeur.

34 . BL 82

35 XEQ 98

36 STO 01

37 XEQ 98

48 ST+ 01

41 TONE 8

42 XEQ 97

43 ST+ 01

45 AVIEW

46 XEQ 98

49 STO 82

**50 TONE 8** 

51 XEQ 98

54 ST+ 02

55 XEQ 97

56 ST+ 02

**57 TONE 8** 

59 AVIEW

60 XEQ 98

63 STO 03

**64 TONE 8** 

65 XEQ 98

61 10

 $62 +$ 

66 18

 $67/$ 

 $58 - 1000$  M\$-

52 10

 $53/$ 

47 5

 $48 +$ 

44 - VOUS AVEZ... \*

38 10

 $39/$ 

22.82 18.18

**BI+LBL -PETROL** 

03 MINI GESTION

87 - DE COMPRGNIE \*

11 -PETROLIERE-

17 .NB. ALEA. (1 ?-

82+LBL 80

**B4 AVIEW** 

**05 TONE 5** 

**BS AVIEW** 

**89 TONE 7** 

12 AVIEW

13 TONE 9

14 PSE

15 CF 88

16 CF 82

18 TONE 7

19 PROMPT

20 STO 80

21 FIX 8

22 SF 27

23 CF 29

25 AVIEW

27 STO 86

28 STO 08

30 STO 12

31 TOME 8

33 STO 09

32 1

29 1000

26 500

24 .AU DEPART ,

10 PSE

**B6 PSE** 

Déroulement du jeu:<br>XEQ "PETROLE", le programme demande NB ALEA < 1?, rentrez un nombre positif inférieur à 1 puis R/S.

ACTION?, vous avez le choix entre les actions suivantes:

Touche A (E+): PROSPECTION, recherche de traces de pétrole

68 ST+ 03

69 TONE 8

78 XEQ 97

71 ST+ 83

73 AVIEW

74 XEQ 98

77 STO 84

78 TONE 8

79 XEQ 98

82 ST+ 04

83 TONE 8

84 XEQ 97

85 ST+ 04

87 AVIEW

89 20

 $90 +$ 

88 XEQ 98

91 STO 05

92 TONE 8

93 XEQ 98

96 ST+ 85

**97 TONE 8** 

98 XEQ 97

99 ST+ 05

**100 GTO 80** 

101+LBL A

94 10

 $95/$ 

75 15

 $76 +$ 

88 18

 $81/$ 

72 -500 MB PTRL-

sur chaque case. Touche B (1/x): SONDAGE, détermine la profondeur de la poche de

pétrole dont on a trouvé la trace.

disponibles, de pétrole et d'essence en stock.

millions de dollars par jour en frais divers.

142 PESOLE... 176 AVIEW

137 RCL 05

139 XEQ 16

148 FS? 00

141 GTO 12

143 AVIEW

144 TONE 5

145 TONE 3

148 ARCL 11

149 AVIEW

151 GT0 80

152+LBL 12

158 ARCL 11

159 AVIEW

161 CF 88

162 GTO 80

163\*LBL 15

164 RCL 12

166  $X\le 0$ ?

169-AVIEN

 $5.8$ 

us

168 - IMPOSSIBLE - 202 20

**167 RTN** 

 $165 -$ 

160 PSE

150 PSE

146 PSE

113 -QUELLE CASE? - 147 -RIEN EN -

138 INT

102 -PROSPECTION- 136 GTO 12

103 AVIEW

106 AVIEW

189 XEQ 15

110+LBL 11

 $112$  ST- $12$ 

114 TONE 9

115 PROMPT

116 STO 11

117 RCL 01

119 XEQ 16

121 GTO 12

122 RCL 02

124 XEQ 16

125 FS? 00

126 GTO 12

127 RCL 03

129 XEQ 16

130 FS? 00

131 GT0 12

132 RCL 04

134 XEQ 16

135 FS? 00

133 INT

**128 INT** 

123 INT

**118 INT** 

86 - 500 ML ESS. - 120 FS? 00

187 PSE

108 10

111 18

105 - PRIX=10M\$-

184 PSE

Au bout de 30 jours (1 opération par jour) le programme s'arrête et affiche vos résultats de gestionnaire.

On peut se personnaliser une grille d'assignation selon les touches ci-dessus (A à E et H) pour mémoriser plus facilement les actions.<br>Au début du jeu vous avez 1000 millions de dollars, 500 MB et 50

ML. Chaque opération vous coûte des dollars et vous dépensez 20

170 TONE 3

171 TONE 3

173 - RESTE -

174 ARCL 12

175 - HM\$-

177 PSE

178 SF 02

179 GTO 80

180+LBL 16

181 RCL 11

 $182 X=Y2$ 

183 SF 00

185+LBL B

192 STO 11

194 TONE 9

195 PROMPT

198 ST+ 11

196 10

 $197/$ 

199 18

 $200*$ 

 $203*$ 

201 X<sup>+2</sup>

193 - PROFONDEUR

186 -SONDAGE-

**184 RTN** 

172 PSE

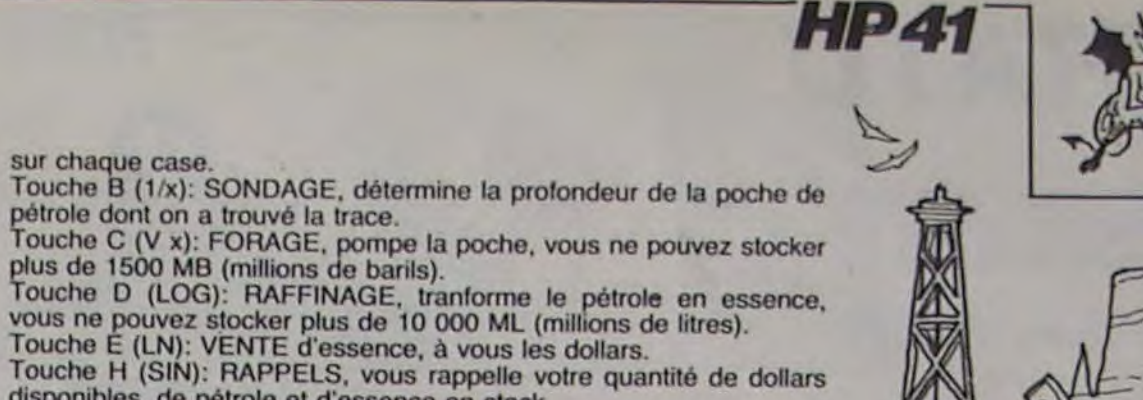

272 AVIEW

274 -PROFONDEUR, -

**IGER ACTION-**

**273 PSE** 

# edit'hips!

"Allei, viens boire un coup, une fois. C'est Noël ! "Ach SO. schnnnapsss. Z'est Noël !" "Ollé, anda, pica la vaca ! Beba la Sangria, é Noël !" "Mama mia, tou viens lé

boire lé chianti. Cé Noël ! "On vaaaa boireuu une verreuuu de lait avec de la racleteuuuuuu et du chocolaaaaat.

C'est Noeeeeeël! "Lé morue avéque oun porto. C'est Nouël !"

- "Hongrois que la Vodka c'est sans alcool et Honatort. C'est Noël!"

- "How, chocking, the alcool at<br>the tea'time. Christmas !"

"Irish coup of scotch, my friend, it's Noël'Christmas !" - "A la Ma'tinic, ma'tinic, ma'ti-

nic, c'est ça qué chic, le rhum de Noël!

"Tamouré, tamouré, le vin de palme est tiré. Noël !

"Honolable ami benir boire coup de saké. C'est Noël !

"Putaing, cong, tu viens te le boire ce pastaga, c'est pas tous les joures que c'est la fête du petit Jesus dans la cré-

che. Noël!"<br>- "Sirtaki, sirtaki, ouzo pour<br>Zorba et mon ami. Noël!" - "Téquila, por lé Noël !"<br>leil !"

- "Présentement, mon'ami doit

venirrrr boirrre le verrrre, sinon mon ami rrrraciste. Noël !

Et glou, et glou, et glou, il a bu ses verres comme les zo-ôtres et il en peut plous: il est completement pété et l'édito il est gaté !

**Gerard CECCALDIPS** 

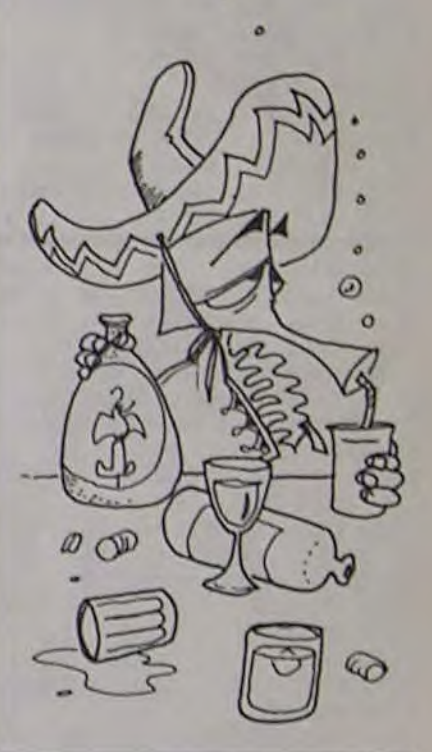

**JEUX OLYMPIQUES** 

Il y a des J.O. sur tous les ordinateurs sauf sur le PC 1500. Ne pleurez plus, en voici un magnifique, qui utilise au maximum les capacités graphiques du PC.

Mode d'emploi:

Déplacer le coureur en appuyant sur une touche quelconque, faire auter ou lancer le javelot en appuvant  $SII$ 

J.Antoine BERRO.

153 BRAVO ... 187 AVIEN 154 AVIEW **188 PSE 155 BEEP** 189 -QUELLE CASE? - 27 156 PSE 190 TONE 9 157 - TRACES EN - 191 PROMPT  $\overline{2}$ 

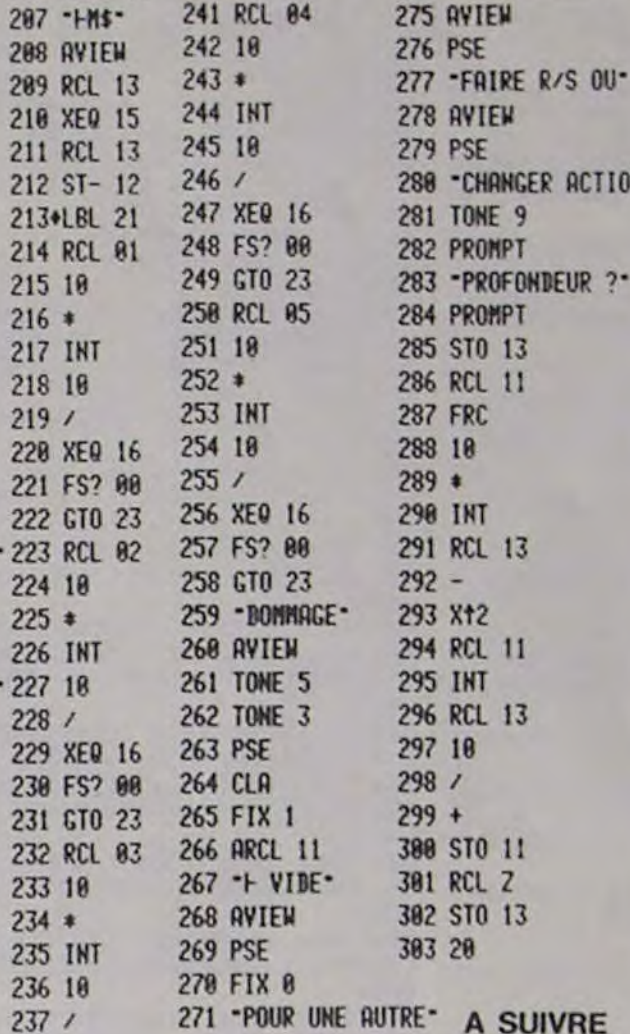

**PC 1500** 

 $\mathfrak{G}_{\mathfrak{a}}\mathfrak{G}$ 

 $\sim$ 

204 STO 13 238 XEO 16

205 - COUT: - 239 FS? 00

206 ARCL 13 240 GT0 23

 $\overline{c}$ 

 $\overline{c}$ 

 $\overline{c}$ 

 $\overline{2}$ 

 $\overline{c}$ 

 $\overline{2}$ 

 $\mathbf{p}$ 

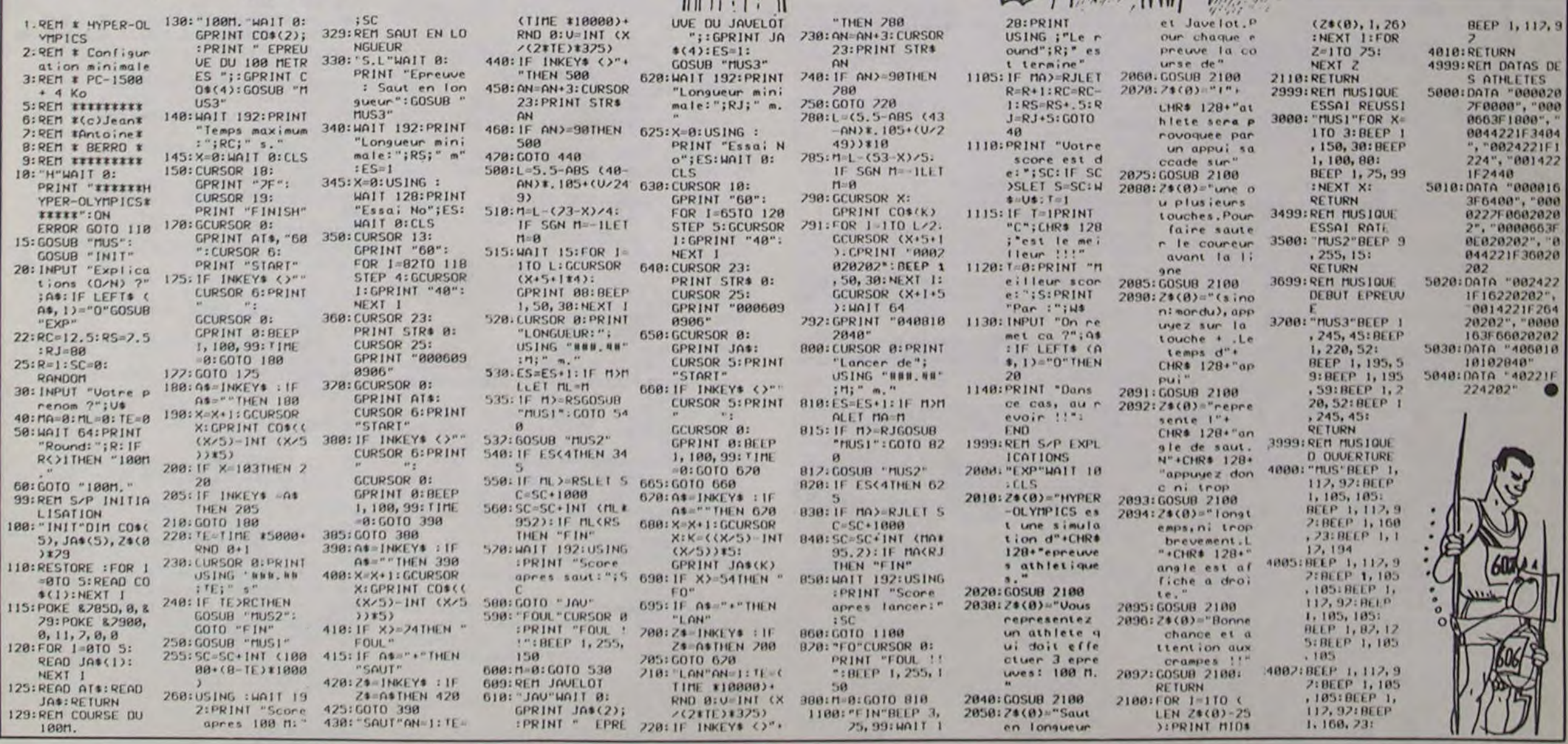

# **NOSFERATU**

La chasse au vampire est ouverte. mais cette fois, vous n'êtes pas le chasseur. Comme tout vampire qui se respecte vous devez vous nourrir de sang et fuir avant l'aube. SLURP !

**Vincent ARMITAND** 

#### mode d'emploi: Attention, le programme est en 2 parties.

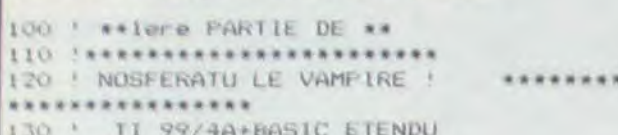

140 ' SE CHARGE EN 2 PARTIE

 $150 +$  PRKARRAMANARRAMARRAM

160 CALL CLEAR :: CALL MAGNIFY(4):: CALL SCREEN(2):: RANDOMIZE :: FOR 1=1 TO 12 :: CALL COLOR(1, 9, 1):: NEXT I

170 CALL S(2000,-7,13):: FDR 1=1 TO 10 : : DISPLAY AT(2,6): "N O S F E R A T U" :: NEXT I

180 CALL CHAR (48, "OOFEBEBEBEBEFEOO3B3B 1B1B18187E007E0E0EFEBOBOFE00FC0COCFE0E0E FE")

190 CALL CHAR (52, "00B0B4B4FE0C0C0C00FCB0 BOFEOEOEFEOOFCB4BOBOFEBEFEOOFEB6060COCOC  $OC<sub>n</sub>$ 

200 CALL CHAR (56, "007C4444FEC6C6FE00FEBE FE0606B6FE")

210 CALL CHAR(96, "0000000000000102020202 0A0A0A0E0E030E102040B000000000407B0482FB  $6C<sup>n</sup>$ )

220 CALL CHAR(100, "0E060201"&RPT\$("0", 24 >&"3800000082818080C346221008040201") 230 CALL CHAR (104, "C03008040201000000000 21E20411F36000000000000B0404040405050507 070%

240 CALL CHAR (108, "1C00000041B10101C3624 40B102040B07060408"&RPT\$("0",25))

250 CALL CHAR(112, "OOFOFB7C7E3E3E3E1F1F0 F0F070703"&RPT\*("0",18)%"0080C0E0F0FBFC"

260 CALL CHAR(116, RPT\$("0", 21)&"103070F1 F3F000F1F3E7E7E7C7C7CF8F8F0F0E0E0C0") 270 CALL SPRITE(#1, 96, 15, 60, 92, #2, 100, 15 , 92, 92, 83, 104, 15, 60, 124)

280 CALL SPRITE (#4, 108, 15, 92, 124, #5, 112, 9, 93, 92, #6, 116, 9, 92, 124)

290 DATA 2, 160, 2, 160, 2, 160, 5, 130, 2, 140, 2  $, 140, 2, 140, 5, 120, 2, 120, 0$ 

300 FOR I=1 TO 4 :: READ D, F :: CALL S(2 00\*D, F, 10) :: NEXT I

310 FOR 1=1 TO 500 :: NEXT I :: DISPLAY AT(22,5):"LE VAMPIRE"

320 FOR 1=1 TO 300 :: NEXT I 330 FOR 1=1 TO 4 :: READ D,F :: CALL S(2 00\*D, F, S): : NEXT I

340 FOR I=1 TO 800 :: NEXT I

350 FOR I=1 TO 3 :: CALL S(133,294,0):: NEXT I :: CALL S(800,247,0):: CALL S(400

, 30000, 30):: CALL S(133, 185, 0) 360 CALL S(133, 185, 0):: CALL S(133, 165, 0

):: CALL S(600, 147, 0):: CALL S(600, 123, 0 I: CALL 5(800, 185, 0)

370 CALL CLEAR :: CALL DELSPRITE(ALL)

380 DISPLAY AT (12, 1): "VOULEZ-VOUS LES RE GLES ? N" :: ACCEPT AT(12,26) SIZE(-1) VAL IDATE("ONon"):A\$

390 IF As="N" OR As="n" THEN CALL CLEAR :: GOTO 710

400 CALL CHAR (101, "001C22222478201E") 410 CALL CLEAR :: FOR I=1 TO 12 :: CALL

COLOR(I.S.1):: NEXT I 420 DISPLAY AT (1,7): "N O S F E R A T U"

430 DISPLAY AT(6,3): "le EPREUVE"

440 DISPLAY AT(12,3):"2e EPREUVE" :: DI SPLAY AT (18, 3): "3e EPREUVE" 450 COL=8

460 TEXTES="TOUT EN EVITANT LES CHAUVES-SOURIS, VOUS DEVEZ PRENDRE LA PELLE, PUIS VOUS PLACER SUR UNE TOMBE. 470 GOSUB 680 480 TEXTE\$="PRESSEZ ALORS LE BOUTON ROUG L S(50,-5,0):: NEXT I E : LA TOMBE S'OUVRE ET VOUS SUCEZ LE SA 930 DISPLAY AT(18,2): "CHARGEMENT DE LA 2 NG D'UN CADAVRE. CELA VOUS REDONNE DE L' ENERGIE." 490 GOSUB 680 SOO TEXTES="VOUS VOUS METAMORPHOSEZ.ET V UBEND OUS DEVEZ ALORS MANGER LES DEUX CHAUVES-SOURIS. 510 GOSUB 680 520 TEXTES="ATTENTION : "&RPT\$(" ",20)&"V OUS DEVEZ VOUS DEPECHER, CAR VOTRE ENERGI E S'EPUISE. " 530 GOSUB 680 540 TEXTES="ENSUITE, VOUS RECOMMENCEZ CE CYCLE JUSOU'A L'EPUISEMENTS DES TOMBES,  $+H=0$ QUI VOUS PERMET DE PASSER A LA 2e EPREU VE " 550 GOSUB 680 :: FOR I=1 TO 1000 :: NEXT  $1:2:CDL=14$ 560 TEXTES="VOUS ETES SUR UN CHEMIN OU S E TROUVE UN MOINE FANTOME : IL VOUS ATTA QUE." :: GOSUB 680  $FB$ ") 570 TEXTES="POUR L'EVITER, VOUS DEVEZ S AUTER PAR DESSUS EN APPUYANT SUR LE BOUT ON DE TIR." :: GOSUB 680 SBO TEXTES="VOUS POUVEZ AUSSI LE TUER : VOUS VOUS PLACEZ AU DESSOUS D'UNE DES CR OIX, ET VOUS SAUTEZ POUR LA FAIRE TOMBER  $"$ : 60SUB 680 590 TEXTES="POUR PASSER A LA 3e EPREUVE VOUS DEVEZ ATTEINDRE LA DROITE DE L'ECRA N. " :: GOSUB 680 :: FOR I=1 TO 1000 ::  $41$ NEXT I :: COL=20 600 TEXTES="L'AUBE ARRIVE ET VOUS DEVEZ ACCOMPAGNER UN AGONISANT JUSOU'A VOTRE M 130 FOR I=3 TO 8 :: CALL COLOR(I, 9, 1 ANGIR." :: GOSUB 680 610 TEXTES="MAIS IL SE DEPLACE LENTEMENT ET DEUX HORRIBLES CHAUVES-SOURIS TENTEN T DE L'ENLEVER." :: GOSUB 680 620 TEXTES="VOUS DEVEZ LES TUER EN LEUR TIRANT DESSUS(BOUTON ROUGE)," :: GOSUB 6 **BO** 630 TEXTES="SI JAMAIS L'UNE D'ELLE Y PAR VIENT VOUS DEVEZ L'ABATTRE PUIS RATTRAPE

R L'AGONISANT."

640 GOSUB 680 :: TEXTES="VOUS SEREZ SAUV E SI VOUS ATTEIGNEZ LE MANOIR EN SA COMP AGNIE." :: GOSUB 680

 $\overline{Q}$ 

D

P

 $\widehat{\mathcal{E}}$ 

650 TEXTES="ATTENTION :" :: GOSUB 680 :: TEXTES="VOUS DEVEZ ATTEINDRE LE MANOIR AVANT QUE LE JOUR NE SOIT LEVE (LES VAMP IRES N'AIMENT PAS LE JOUR) "

660 BOSUB 680 :: DISPLAY AT(20,1): "AVEZ VOUS COMPRIS ? " :: ACCEPT AT(20,21)SIZE (I) VALIDATE ("ON") : C\*

670 IF C\*="0" THEN CALL CLEAR :: GOTO 71 O ELSE COL=B 1: DISPLAY AT(20,1):: TEXTE \$="JE REPETE " :: GOSUB 680 :: GOTO 460 680 TEXTES=RPTS("", 28)&TEXTES

690 FOR 1=1 TO LEN(TEXTE\$):: DISPLAY AT( COL, 1): SEG\$ (TEXTE\$, I, 28):: IF SEG\$ (TEXTE \$,1+28,1)<>" " THEN CALL S(120,-4,20)

700 NEXT I 11 RETURN

 $710 +$  \*\*\*\*\*\*\*\*\*\*\*\*\*\*\*\*\*

720 CALL CHAR(33, RPT\$("F", 16), 34, "010101  $0101010101")$ 

730 CALL CHAR(35, "FCFBF0E0C0B00000", 60, " 000001071F3F7FFF", 61, "0000COFOFCFEFFFF", 62, "COEOFOFBFCFEFFFF", 63, RPT\$("F", 16))

740 CALL CHAR(36, "0000010304040808191422 242021203F0000E050AB14BABACF85858D150585  $FF^u$ 

750 CALL CHAR(40, "030202027E407E02020202 0202036E90C04040407E027E40404040404040F0  $OE'$ 

760 CALL CHAR (44, "0000000000000403000E00 020400000000000000000000000000700040A08000  $00<sub>n</sub>$ )

770 CALL CHAR(75, "FOFBFCFFFEFCFBF0")

780 CALL CHAR(88, "138F4F3FBF7F7FFF7F7F3F 7F9F3F4F8BC2F4F8F9FEFCFEFFFEFEFCFEF9F8F4  $C2<sup>n</sup>$ )

790 CALL CHAR (92, "0301010101010101070707 07070300008"&RPT\$("0",15)&"COCOCOCOCOB") B00 CALL CHAR(96, "0000004050547D3E1E0F03 01000000000000000020A2EBE7C78F0C080000000

 $OO''$ B10 CALL CHAR(100, "0000000000010E1E3F7C7

4504000000000000000000007078FC3E2A0A02000  $000"$ B20 CALL CHAR(104, "020707070D0D0D1D3D3D1

FOFOFOF0F1B40E0E0F0F8B8B0B8B898D8D8D83CE  $CAE^{\prime\prime}$ 

B30 CALL CHAR(116, "0307060302020100000000 00000383800E0F0B0E0A0A0C0000000000001C1C0

 $O<sub>n</sub>$ ) B40 CALL CHAR(120, "00000207070D0B171E0D0 DODOF1D0000000040E0F0B0D0E0E0A0E0E0F0FB0

 $000<sup>m</sup>$ ) B50 CALL CHAR (124, "000000000001030307030

303070000000000000000040E0E0E0B06070F8000  $000"$ 

B60 CALL CHAR (128, "00000000000905001C000 509"&RPT\$("0",18)&"2040007000402")

B70 CALL CHAR(136, "010101010101030300000  $000")$ 

BBO CALL CHAR (140, "0307050F07070F1F00000 00000000000080E0F0F09888C0E000000000000000  $OO^{**}$ ) 890 CALL CLEAR :: CALL MAGNIFY(3):: FOR  $I=1$  TO 12 :: CALL COLOR(I, 9,1):: NEXT I

900 A\$="NOSFERATU" :: FOR I=1 TO 9 :: DI SPLAY AT (10, 5+1\*2): SEG\$ (A\$, I, 1):: CALL S  $(50, -5, 0)$ :: NEXT I

910 FOR I=1 TO 100 :: NEXT I 570 CALL JOYST (2, X, Y) :: CALL MOTION( 920 A\$="LE VAMPIRE" :: - FOR I=0 TO 9 :: D #1,-Y\*4, X\*4):: CALL PATTERN(#1, 96):: ISPLAY AT (14, 6+I\*2): SEG\$ (A\$, I+1, 1):: CAL CALL SO UND(50, 220, 2, 330, 2): : A=A+.3 580 CALL PATTERN(#3, 96, #4, 100) EME PARTIE" 590 CALL COINC (#1, #3, 16, B): : CALL CO 940 RUN "CS1"  $TNC(#1, #4, 16,D)$ 950 SUB S(A, B, C):: CALL SOUND(A, B, C):: S 600 IF B THEN CALL SOUND(200,-3,0):: SC=SC+35-INT(A):: Z=1 :: CALL DELSP RITE(#3) 10 ! \*\*\*\*NOSFERATU\*\*\* 610 IF D THEN CALL SOUND (200,-3,0):: 20 ! \* Zeme PARTIE \* SC=SC+35-INT(A):: H=1 :: CALL DELSP 30 ! \*\*\*\*\*\*\*\*\*\*\*\*\*\*\*\*\* RITE(#4) 40 DIM MSC\$(5), W(11) 620 CALL JOYST (2, X, Y) :: CALL MOTION( 50 VIE=3 :: SC=0 :: TOM=1 #1,-Y\*4, X\*4):: CALL PATTERN(#1, 96) 60 RANDOMIZE :: CALL CLEAR :: FOR I= 630 CALL H(1, 22-A, 32, 1) 5 TO 11 :: W(I)=0 :: NEXT I :: A, P, Z 640 IF A>14.4 THEN 290 650 CALL PATTERN (#1,100) 70 CALL CHAR(108, "0302011F1110171111" 660 CALL COINC(#1, #3, 19, B):: CALL CO 1111101010101FC82010FB0888E888888888  $INC(#1, #4, 19, D)$ OBOBOBOB 670 IF B THEN 600 680 IF D THEN 610 80 CALL CHAR(112, "03040B13111F1B1F13 . 690 IF 2\*H THEN 710 1312121212161FC02090BB0BFB9BABBB8888 700 DISPLAY AT(1,24): EC :: GOTO 540 **B88886C8** .O):: NEXT I 90 CALL SPRITE(#1,104,9,170,220,#2,1 720 CALL POSITION(#1, X, Y):: CALL SPR 16, 16, 164, 218, #3, 96, 14, 90, 250, #4, 100 ITE(#1,104,9,X,Y):: IF X<7 THEN X=X+  $, 11, 90, 1$ 256 730 IF Y<3 THEN Y=Y+256 100 CALL SPRITE(#5,36,15,20,16,#6,36 740 CALL SPRITE(#2,116,16,X-6,Y-2) , 15, 100, 200, #7, 36, 15, 50, 160) 750 FOR 1=1 TO 10 :: CALL SOUND (-100 90 110 CALL SPRITE(#8, 36, 15, 65, 78, #9, 40 , 16, 125, 24, #10, 40, 16, 136, 160, #11, 40, \*I, 110\*I, I):: NEXT I :: CALL COLOR(#  $3, 14, 04,$  $16, 125, 2$ 11):: GOTO 140 760 ! EPREUVE 2 \*\*\*\*\*\* 120 DISPLAY AT(1,1)SIZE(18): "SANG:KK 770 FOR 1=1 TO 2 :: CALL MOTION(#1,0 **KKKKKKKKKKKK** O) :: NEXT I 780 FOR 1=660 TO 110 STEP -20 :: CAL ):: NEXT 1 140 DISPLAY AT (1,21): "SC: "; SC L SOUND (110, I, I/23): : NEXT I 150 X=0 :: FOR I=5 TO 11 :: X=X+W(I) 790 FOR I=3 TO 28 :: CALL DELSPRITE( :: NEXT I #I):: NEXT I :: CALL CLEAR :: CALL L 160 IF X>=TOM THEN 760 DCATE(#1 170 CALL SPRITE (#13, 92, 3, 180\*RND+1, 1  $, 96, 15, 12, 90, 13$  $60*FIND+31$ 800 CALL H(15, 1, 33, 320):: CALL COLOR 180 CALL JOYST (2, X, Y): : CALL MOTION (  $(1, 13, 1)$ B10 CALL CHAR(132, "01010101070101"&R Suite page 5 #1,-Y\*2,X\*2,#2,-Y\*2,X\*2):: A=A+.5

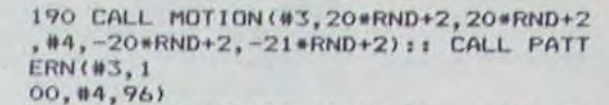

 $\triangleleft$ 

 $630$ 

**TI99 BASIC ETENDU** 

cco

 $\circ$ 

 $\circ$ 

 $1, 11, 16, 11$ 

 $AR(2, 21, 34, 6)$ 

32, 15, 56, 161)

#1,0, X\*2, #2,0, X\*2)

, INT(RND\*13)+3, 1)

COINC (#1, #5, 16, Z)

ATE(#1, 96, 15, #2, 90, 13)

1010 IF Y>235 THEN 1330

1000 CALL POSITION (#1, X, Y)

PRITE(#7)

PRITE(#8)

0 ELSE 930

: NEXT

 $24)$ : FO

1110  $A, P=0$ 

 $, 96, 254)$ 

IF H THE

:: RETURN

1130 ! MORT MOINE

N CALL DELSPRITE (#8, #6)

R I=1 TO 70 1: NEXT I

**I** 

 $201$ 

1040 ! MORT \*\*\*

 $(5, 14, 11)$ 

PT\$("0", 26)&"CO"&RPT\$("0", 22))

2,1):: CALL H(9,16,108,1)

 $,108,1$ ):: CALL  $H(2,3,108,1)$ 

 $12, 46, 140, 16, 90, 255, 0, -12$ 

, 40, 2, 140, 16, #22, 40, 2, 160, 100)

900 CALL POSITION(#7, C, I, #8, B, Z)

890 DISPLAY AT (1, 10): "SCORE"

B20 CALL CHAR (108, "0000100000000000"

,112,"00000000000000010"):: CALL COLO<br>R(10,15,

B30 CALL H(2,3,108,1):: CALL H(6,10,

112, 1):: CALL H(10,6,108,1):: CALL H

840 CALL H(3,24,112,1):: CALL H(7,28

850 CALL VCHAR (2, 11, 34, 6): : CALL VCH

860 CALL SPRITE (#5, 104, 16, 96, 255, 0,-

870 CALL SPRITE(#20, 36, 2, 170, 160, #21

880 CALL SPRITE (#7, 132, 15, 56, 81, #8, 1

910 IF C>130 OR 1>180 THEN CALL DELS

920 IF B9140 OR Z>210 THEN CALL DELS

930 CALL JOYST (2, X, Y) :: CALL MOTION(

940 CALL COLOR (10, INT (RND\*13) +3, 1, 11

950 CALL KEY(2, A, B):: IF B THEN 1180

960 CALL COINC (#1, 100, 1, 10, C): : CALL

970 IF C THEN CALL SOUND (300,-1,0)::

980 CALL KEY(2, A, B): : IF B THEN 1180

990 IF Z THEN GOSUB 1040 :: CALL LOC

1030 CALL KEY(2, A, B):: IF B THEN 118

1050 CALL MOTION(#1,0,0,#2,0,0):: CA

1060 FOR 1=16 TO 1 STEP -1 :: CALL C

OLOR(#2, I): : CALL SOUND(120, 330, 20-I

1070 FOR I=1 TO 70 :: NEXT I :: CALL

SOUND (140, -2, 2): : CALL PATTERN (#1, 1

1080 FOR I=1 TO 70 :: NEXT I :: CALL

SOUND (145, -1, 4): : CALL PATTERN (#1, 1

1090 CALL SOUND (150,-5,6): : CALL PAT

TERN(#1,128):: FOR I=1 TO 70 :: NEXT

1100 IF VIE(1 THEN C=0 :: GOTD 1950

1120 CALL COLOR (#2, 16) :: CALL PATTER

N(#1,104): : CALL LOCATE(#6,90,254,#5

1140 CALL MOTION(#1,0,0,#2,0,0):: IF

W(2) THEN CALL DELSPRITE (#7, #6) ELSE

1150 FOR I=1 TO 6 :: DISPLAY AT (5.12

CALL LOCATE (#1, 96, 15, #2, 90, 13)

1020 DISPLAY AT(1,15)SIZE(5):SC

LL SOUND (500, -7, 0): : VIE=VIE-1

200 CALL COINC (#3, #1, 13, B):: CALL CO INC(#1,#13,13,C):: CALL COINC(#4,#1,  $13, X1:1$ 

CALL COINC(#2, #3, 14, Y):: CALL COINC(  $#2, #4, 14, 1)$ 

210 CALL JOYST (2, K, S): : CALL MOTION(  $#1, -5*2, K*2, #2, -5*2, K*2$ 

220 IF B OR X THEN GOSUB 1040 :: GOT 0 90

230 IF Y OR I THEN GOSUB 1040 :: GOT  $0.90$ 

240 IF C THEN CALL DELSPRITE (#13):: CALL SOUND(100,-7,0):: P=1 :: SC=SC+

250 CALL JOYST (2, X, Y) :: CALL MOTION ( #1,-Y\*2, X\*2, #2,-Y\*2, X\*2)

260 CALL KEY(2, B, C): : IF C\*P THEN 33

270 CALL H(1, 22-A, 32, 1): : CALL PATTE RN(#3, 96, #4, 100):: IF A>14.4 THEN 29

280 DISPLAY AT(1,24):SC: : 60TO 180 290 ! ENERGIE EPUISEE

300 FOR I=1 TO 4 :: CALL MOTION(#1,0 , O) :: NEXT I

310 FOR 1=1 TO 15 :: DISPLAY AT(1,1) SIZE(4):: CALL SOUND(100,-2,0):: DIS PLAY AT (

1,1)SIZE(4):"SANG:" :: NEXT I 320 CALL H(1,8,75,13):: CALL COLOR(# 3, 14, #4, 11):: GOSUB 1040 :: GOTO 90

340 CALL MOTION(#1,0,0,#2,0,0) 350 FOR I=5 TO 11 360 CALL COINC (#2, #1, 13, B):: IF B TH EN 390 370 NEXT I

380 P=0 :: GOTO 170

330 ! TOMBE

390 IF W(I) THEN 380 ELSE SC=SC+15-IN  $T(A):: W(I)=1$ 

400 ON I-4 GOTO 410, 420, 430, 440, 450, 460, 470

410 X=37 :: Y=30 :: GOTO 480

- 420 X=117 :: Y=214 :: GOTO 480
- 430 X=67 :: Y=174 :: GOTO 480
- 440 X=82 :: Y=92 :: GOTO 480
- 450 X=142 :: Y=38 :: GOTO 480
- 460 X=153 :: Y=174 :: GOTO 480
- 
- 470 X=107 :: Y=142
- 480 CALL SPRITE(#33-I, 108, 7, X, Y-14)
- 490 CALL LOCATE (#1, X, Y, #2, X-6, Y-2)::
- FOR X=1 TO 350 :: NEXT X :: CALL PA
- TTERN(#3)
- $3 1, 112$
- 500 CALL MOTION (#3, 0, 0, #4, 0, 0) 510 FOR X=1 TO 150 :: NEXT X
- 520 FOR X=8 TO 21 :: CALL SOUND (-100
- , 110+X\*3, 3):: CALL H(1, X, 75, 1):: NEX T X :: A
- $P, Z, H=0$
- 530 CALL COLOR(#3,8,#4,8,#33-1,8):: CALL DELSPRITE (#2)
- 540 IF Z=0 THEN CALL MOTION (#3,-19\*R  $ND+1, -20*RND+2)$
- 550 IF H=0 THEN CALL MOTION (#4, 19\*RN)  $D+1, 2O*RND+2$ 560 CALL PATTERN (#3, 100, #4, 96)

)SIZE(5):"BRAVO" :: CALL SOUND(100.4  $40.0$ : DISPLAY AT(5,12)SIZE(5):: NEXT I 1160 CALL SOUND (100, 3, 0): : CALL SOUN D(100, 440, 0): : CALL SOUND(100, 330, 0)  $:$   $SC =$ SC+100 :: CALL DELSPRITE(#5) 1170 FOR 1=1 TO 50 :: NEXT I :: CALL SPRITE (#5, 104, 16, 96, 256, 0, -12, #6, 14  $0, 16, 90,$ 255.0.-12):: GOTO 1270 1180 FOR 1=1 TO 7 1190 CALL MOTION(#1,-18,0,#2,-18,0): : CALL COINC(#1,#5,13,2):: IF Z THEN 990 1200 NEXT I 1210 CALL COINC (#2, #7, 10, W(2)):: CAL L COINC(#2,#8,10,H) 1220 IF W(2) THEN CALL MOTION(#7,15,1 5):: GOTO 1240 1230 IF H THEN CALL MOTION (#8, 15, 15) **ELSE 1270** 1240 CALL MOTION(#1,0,0,#2,0,0):: FO  $R = 1$  TO 10 710 FOR I=1 TO 4 :: CALL MOTION(#1,0 1250 CALL COINC(#7,#6,7,W(2)):: CALL COINC(#8, #6, 7, H):: IF W(2) +H THEN 1 130 1260 NEXT I 1270 FOR 1=1 TO 9 1280 CALL MOTION (#1, 13, 0, #2, 13, 0):: CALL COINC(#1, #5, 12, Z):: IF Z THEN 9 1290 NEXT I 1300 CALL POSITION(#1,X,Y) 1310 CALL LOCATE (#1, 90, Y.#2, 84, Y-2) 1320 GOTO 900 1330 ! EPREUVE 3 \*\*\*\*\*\* 1340 CALL DELSPRITE(ALL) 1350 FOR 1=660 TO 110 STEP -16 :: CA LL SOUND/110, I, I/25): NEXT I 1360 CALL CLEAR :: C=0 :: W(1)=59 ::  $W(2)=10$ : CALL COLOR(1,1,1,2,1,1,4  $, 1, 1, 8, 1$  $, 1, 5, 1, 1)$ 

# **PLACE**

Il se trouve qu'en ce moment vous ne pouvez pas vaincre votre solitude, mais vous pouvez toujours l'apaiser en l'imposant aux autres.

La vengeance est un plat qui se mange froid !

### J.F. LE CROM

1110 RETURN

- 
- 20 CLS' PLACE<br>30 'MISE AU POINT J-F LE CROM<br>40 CLEAR(100)<br>50 DEFSNGA-2:DEFINTS-TIDEFSTRG-H<br>60 DIMS(7),1(79)

- 
- 
- 
- 
- SU PRINTCHER (23); PRINT&336, "... PLACE ...":GOSUB7000<br>80 PRINTCHER ("Oulez-vous les regles" (:INPUTHR:GOSUB1250<br>90 IFHR="0"THENGOSUB10000<br>100 REM PROGRAMME PRINCIPAL<br>110 CLSIPRINTCHR\$(23):PRINT@448, "Voulez-vous commence " : CHR\$(14); : HR=""
- 
- 
- 
- 158 0NCJG0T0588,4888,888,818<br>168 END
- 
- 
- JEU DU JOUEUR \*\*\*\*\*\*\*\*\*\*\*\*\*\*
- \*1:EN=911:GOSUB9000
- 530 GOSUB9400
- 
- 550 FORBO=0TO7:IFPJ+5(BO)=CATHEN560ELSENEXTBO:GOT0520<br>560 MM=PJ:C=0:GOSUB9700<br>570 MM=CA:GC=GJ:GOSUB9700
- 
- 
- 
- 580 PRINTSP60.HE:<br>590 FORBO=07080:HR=INKEY\$:IFHR<>\* \*ANDHR<>CHR\$(B)THENNEXTBO:<br>60SUB9700:6070990<br>600 IFHR=CHR\$(B)THENC=0:60SUB9700:NM=PJ:C=1:60SUB9700:
- PRINT2960, STRING\$(45,32);:
- 610 C=1:60SUB9700: PRINT9960, STRING\$(45,32);
- 
- 630 PRINT@913, ".La case detruite est: "::EN=936:605UB9000<br>640 605UB9400
- 
- 650 IFCA=PMORCA=PJORT(CA)<1THEN630<br>660 MM=CA:C=1:GC=GB:GOSUB9700
- 570 PRINTS960.HEI
- 680 FORBO-2TOB01HR=INKEY\$:IFHR<>\* "ANDHR<>CHR\$(B)THENNEXTBO:<br>GOSUB9700:GOTO680
- 690 IFHR=CHR\$(8)THENC=0:GOSUB9700:PRINT8960,STRING\$(45,32);: 6070630
- 700 T(CA)=0:GOSUB9900:C=1:GOSUB9700:PRINT9960,STRING\$(45,32);
- $710 CJ = 2$
- 720 GOT0150
- 
- 900 PRINT@896, "Eh bien, J'al PERDU!":GOTO820<br>810 PRINT@896, Je suis le MEILLEUR, je GAGNE.<br>820 PRINT"Une autre partie ?";:HR=""
- 830 HR=\*\*
- 840 HR=INKEY\$: IFHR=""THENB40
- 
- 850 IFHR="0"THENCLS: GOTO70<br>860 IFHR="N"THENCLS: PRINTCHR\$(23): PRINT@330, "AU REVOIR...": END 870 GOTO830
- 999 REM \*\*\*\*\*\*\*\* CREATION DU TERRAIN \*\*\*\*\*\*\*
- 1888 CLS<br>1818 FORX8=67T0835STEP128:PRINT8X8, STRING\$(49,140); :NEXTX8
- 
- 1030 FORX0=6T0104STEP12
- 1040 FORY0=4T040:SET(X0,Y0):SET(X0+1,Y0):NEXTY0,X0
- 1070 PRINT36, "A B C D E F G<br>1080 FORX0=128T0768STEP128:PRINT3X0, Y0::Y0=Y0+1:NEXTX0  $H^*$ ; :  $Y0 = 1$
- 
- 1090 MM=PJ:C=1:GC=GJ:GOSU89700<br>1100 MM=PM:C=1:GC=GM:GOSU89700

Suite de la 4

- 1250 REM WART OUT OU NON<br>1260 HR=LEFT\$(HR,1):IFHR="0"ORHR="N"THENRETURN<br>1270 PRINT"OUI OU NON S-V-P"1:INPUTHR:GOTO1260<br>4000 REM WART JEU DE LA MACHINE \*\*\*\*\*\* 4010 PRINT2896, Je joue en: "(CHR\$(235); 4020 GOSUB5000 4030 IFDM=0THENCJ=3:GOT0150: REM \*\*\* \*\*\*\*\*\* PERDU \*\*\*\*\*\* 4040 CA=PM+DM:EN=911:GOSUB9500 4050 GC=GM:C=0:MM=PM:GOSUB9700<br>4060 MM=CA:GOSUB9700 4070 PRINT8960.HE: 4080 FORBO=01080:HR=INKEY\$:IFHR<>\* \*THENNEXT80:GOSU89700:GOT04080<br>4090 C=1:GOSU89700:PM=CA:PRINT8960,STRING\$(45,32); 4100 PRINT@913," .Je supprime la case:";:EN=935<br>4110 GOSUB6000 IFMA>6THENCJ=4:C=1:GC=GB:MM=PJ+DM:GOSUB9700:GOT0150 4130 CA=PJ+DM:T(CA)=0:GOSUE9900 4140 GOSUB9500 4150 C=1:6C=GB:MM=CA<br>4150 C=1:6C=GB:MM=CA<br>4170 FORBO=0TOB0:HR=INKEY\$:1FHR<>\* \*THENNEXTBO:GOSUB9700:GOTO4170<br>4180 C=1:GOSUB9700:PRINT@960,STRING\$(45,32);<br>4190 CJ=1:GOTO150:REM TOUR DU JOUEUR 5000 REM JEU DE LA MACHINE<br>5010 DM=0:MM=0 5020 FORBO=0107:D2=PM+5(BO):MJ=0<br>5030 FORBP=0103<br>5040 IFT(D2)<10RD2=PJTHEN5060 5858 MJ=MJ+T(D2):D2=D2+5(B0):NEXTBP<br>5868 IFMJ=MMTHEN:IFMJ=RND(8)>7THENDM=5(B0):GOT05888<br>5878 IFMJ>MMTHENNM=MJ:DM=5(B0)<br>5888 NEXTB0:RETURN 6000 REM SUPPRESSION D'UNE CASE 6010 MJ=0:MA=0<br>6020 FORB0=0T07:CA=PJ+5(BO) 6030 IFT(CA)<10RCA=PMTHENMA=MA+1:60T06070<br>6040 MM=T(CA):60SUB6500 6050 IFMM>MJTHENDM=S(BO):MJ=MM:GOT06070 6060 IFMM=MJTHEN: IFMM\*RND(0)>STHENDM=S(80)<br>6070 NEXTBO: RETURN 6500 FORBP=0T07:CB=CA+S(BP) 6510 IFCB=PJORCB=PMORT(CB)<1THEN6550<br>6520 MM=MM+T(CB)-1:D2=CB-PJ 6530 FORBQ=0T07: IFD2=5(BQ)THENMM=MM-1:G0T06550 6540 NEXTBO 6550 NEXTBP: RETURN 7000 REM \*\*\*\*\*\*<br>7010 REM \*\*\*\*\*\* INITIALISATION \*\*\*\*\*\*<br>CREATION DES CARACTERES \*\*\*\*\*\* 7070 PM=12:PJ=67:RESTORE<br>7080 FORB0=0TO7:T(B0)=-1:T(B0+72)=-1:NEXTB0
- 
- 7898 FORBO=BT072STEPB:T(B0)=-1:T(B0+7)=-1:NEXTB0<br>7188 FORBO=8T07:READS(B0):NEXTB0

爷

- 7110 FORBO=9T070: IFT(BO)<0THEN7150
- 7120 CA=0 7130 FORBP=0T07: IFT(B0+S(BP))>=0THENCA=CA+1
- 7140 NEXTEP: T(BO)=CA

7140 DATA-9,-8,-7,-1,1,7,8,9<br>7170 HE=\*Pour valider le jeu, appuyez sur <ESPACE>.\* 7180 RETURN 8995 REM ###### PRISE EN COMPTE DES COORDONNEES ...... POOD PRINTBEN, CHRS(14): 9010 HL=\* 9828 HL=INKEY\$:IFHL<CHR\$(65)ORHL>CHR\$(72)THEN9818 9030 PRINTBEN, HL; 9858 HC=INKEY\$:IFHC<CHR\$(49)ORHC>CHR\$(55)THEN9848<br>9868 PRINT@EN+1,HC;CHR\$(15);<br>9878 RETURN 9400 REM TRANSFORMATION COORDONNEE-CASE<br>9410 CA=(ASC(HL)-64)\*8+VAL(HC) 9420 RETURN TRANSFORMATION CASE-COORDONNEE 9510 HL=CHR\$(INT(CA/B)+64)<br>9520 HC=CHR\$((CA-(ASC(HL)-64)+8)+48)<br>9530 PRINT@EN,HL;HC; 9540 RETURN<br>9700 MA=MM/8 .... 9730 RETURN<br>9900 REM \*\*\*\*\*\* 9900 REM \*\*\*\*\*\* MISE A JOUR DES PONDERATIONS \*\*\*\*\*\* 9920 RETURN 10000 REM \*\*\*\*\* LES REGLES ........  $10010C$ 10020 PRINTSTRING\$(64, \*\*\*); \*\* Le jeu se deroule sur un echiquier<br>de 6\*8 cases. 10030 PRINT'\* Vous avez l'";GJ;" et la machine la ";GM;". 10040 PRINT\*\*:CHR\$(254);\*\*\*;\*\* A chaque coup vous deplacez<br>votre pion d'une case libre \*\*;<br>10050 PRINT\*\* dans n'importe quelle direction;\*;CHR\$(221);\*\*;<br>10060 PRINT\*\* puis vous supprimez une case libre du jeu en<br>indiquant (221);\*\*;<br>10070 PRINT\*\*;<br>51 vous vous etes trompe appuyez sur la touche<br> $\langle -1 \rangle$ et \*\*\* rejouez.";CHR\$(245);\*\*\*;\*\*<br>>>> LE GAGNANT <<<<<<<<<<<<<<<<<<</><</>CHR\$(212);\*\*\*; 10080 PRINT\*\* est celui qui peut bouger son pion le dernier.<br>10090 PRINT\*\*\*,\* BONNE CHANCE ";CHR\$(219);\*\*\*;<br>10100 PRINT\*\*\*;CHR\$(254);STRING\$(15,\*\*\*);\* POUR CONTINUER 10100 PRINT \*\* LORE (254) STRING\$(15, \*\*\*);<br>10110 PRINT8939, \*ENIER? "ISTRING\$(15, \*\*\*);<br>10120 FORB0=1T075:NEXTB0<br>10130 PRINT8939, \*\*\* "|:A\$=INKEY\$:IFA\$=CHR\$(13)THENRETURN<br>10133 REM \*\*\* LIGNE 10130 METTRE 5 ESPACES<br>10140 F

**TRS 80** 

7150 PRINTARND(58)+640, GJ;:PRINTARND(58)+64+13, GM;:NEXT20

- -

**TI99 BASIC ETEND** 

╳

1370 CALL CHAR(112, RPT\$("F", 64), 64, R PT\$("F", 16), 132, "8888FF1111FF8282", 5 8, "01030

70F1F3F7FFF", 133, RPT\$("F", 16)):: CAL L H(21, 1, 64, 128)

1380 CALL CHAR(108, RPT\$("0", 19)&"307 OF77443C2"&RPT\$("0",19)&"EOFCECE0202

1530 CALL SPRITE (#3, 96, 14, 68, 256)

1540 CALL SPRITE (#4, 100, RND\*13+3, 68, 210):: GOTO 1560 1550 CALL SPRITE (#3, 96, RND\*13+3, 68, 2

 $56)$ 1560 IF C=0 THEN CALL MOTION (#3,0,-2

1\*RND+1, #4, 0, 20\*RND+1):: H=INT(RND\*2  $1+3$  ELSE

 $CAL$  MOTION(#7-H 0 RND+40+(H-T 5))

1770 IF Y>215 AND C>-1 THEN CALL DEL

SPRITE(#8):: CALL VCHAR(20,28,133,5) :: CALL

VCHAR(20, 27, 133, 5): : CALL SPRITE(#10 , 112, 7, 177, 210)

1780 CALL COINC (#10, #1, 12, FG) 1790 IF FG THEN C=1 :: CALL SOUND (-1 00,-5,0):: CALL DELSPRITE(ALL):: GOT

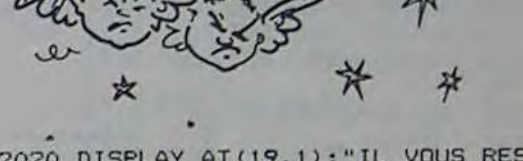

2020 DISPLAY AT (19, 1): "IL VOUS RESTE "; VIE; "VIES" :: CALL KEY(2,K,S):: IF

S THEN 60 ELSE 2020 2030 FOR 1=1 TO 4 2040 IF SCOMSC(I) THEN 2060 2050 NEXT I 2060 FOR J=5 TO I+1 STEP -1 :: MSC\$(  $J$ ) =MSC\$(J-1):: MSC(J) =MSC(J-1):: NEX T J  $2070$  MSC(1)=SC 2080 DISPLAY AT (1, 1) ERASE ALL BEEP: " VOTRE NOM S V P " :: ACCEPT AT (1, 18 **) VAL I DAT** E(UALPHA)SIZE(10)BEEP:MSC\$(I) 2090 DISPLAY AT (3, 13) ERASE ALL BEEP: "MEILLEURS SCORES: " 2100 FOR I=1 TO 5 :: DISPLAY AT(3\*I+ 3, 9): MSC\$ (1):: DISPLAY AT (3\*1+3, 17):  $MSC(1)$ : NEXT I 2110 DISPLAY AT (22, 7): "PRESSER LE BO UTON ROUGE" 2120 CALL KEY(2, A, B):: IF B THEN 50 **ELSE 2120**  $2130:$ 2140 IF CO AND H=3 THEN 2210  $2150$  IF H=3 THEN  $C=0$ 2160 60TO 1550 2170 ! 2180 IF CO AND H=4 THEN 2210 2190 IF H=4 THEN  $C=0$ 2200 GOTO 1540 2210 CALL MOTION (#H, 0, 0): : CALL LOCA TE(#H, 70, 210): : C=0 2220 CALL MOTION (#8, 7+RND\*7, -7\*RND) 2230 CALL JOYST (2, X, Y): : CALL MOTION  $(41, 0, X*2, 42, 0, X*2)$ 2240 CALL POSITION (#8, X, Y) 2250 CALL COINC(#2, #8, 13, A):: IF A T **HEN 2290** 2260 IF Y<22 THEN CALL LOCATE(#8, X, Y  $+14)$ 2270 IF X<175 THEN 2220 2280 CALL MOTION(#8,0,0,#H,0,0):: 60 SUB 1040 :: CALL LOCATE (#8, 160, 10, #5  $, 59, 137)$ :: CALL COLOR(#2,16):: GOTO 2310 2290 CALL SOUND (100, 1000, 12, -1, 14)::  $SC = SC + 60$ 2300 CALL LOCATE (#8, 160, Y) 2310 CALL MOTION (#8, 0, 2): : C=0 2320 IF H=3 THEN 1550 ELSE 1540 2440 SUB H(A, B, C, I): : CALL HCHAR(A, B , C, I):: SUBEND

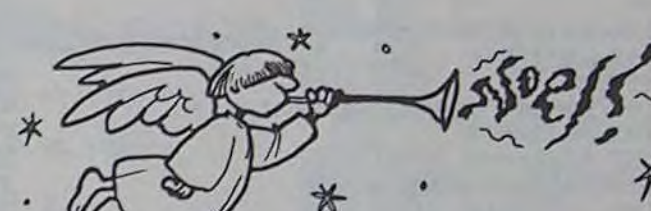

\*\*\*\*\*\*\*

1390 CALL H(9,1,63,64):: CALL H(8,2, 1570 IF RND<.25 AND C=0 THEN CALL PO 63, 16):: CALL H(8, 20, 63, 8):: CALL H( SITION(#H, A, B, #8, X, Y): : CALL MOTION( 8.30,63, #H. (X-A) /8, (Y-B) /8+2): : C=1  $3)$ 1400 CALL H(7, 3, 63, 14):: CALL H(7, 21 1580 CALL PATTERN (#3, 96, #4, 100) , 63, 6):: CALL H(7, 31, 63, 2):: CALL H( 1590 IF C>-1 THEN CALL COINC (#8, #H, 1  $6, 4, 63, 8$  $7, 2)$ ):: CALL H(6, 14, 63, 2) 1600 CALL POSITION (#H, X, Y) 1410 CALL H(6, 22, 63, 4): : CALL H(6, 32 1610 IF X>190 AND C=1 THEN C=0 :: CA , 63, 1): : CALL H(5, 5, 63, 6): : CALL H(5 LL LOCATE(#H, 68, 210): : GOTO 1560  $, 23, 63, 2$ 1620 CALL KEY(2, A, B):: IF B=1 THEN 1 820 1420 CALL H(4,6,63,4):: CALL H(3,7,6) 1630 IF C=-1 THEN IF X<67 THEN CALL  $3, 2)$  $10$ LOCATE (#H, 68, 210, #8, 68, 210):: Y=20 : 1430 FOR I=1 TO 6 :: CALL H(2+1,7-1,  $: BOTO 2$ 58, 1):: NEXT I :: CALL H(2,7,60,1):: 280 CALL H( 1640 CALL JOYST (2, X, Y):: CALL MOTION  $2, 8, 61, 1)$  $(41, 0, X*2, 42, 0, X*2)$ 1440 FOR I=1 TO 4 :: CALL H(7-1,13-I 1650  $W(1) = W(1) - 0.2$ , 62, 1):: NEXT I :: CALL H(6, 13, 58, 1) 1660 IF W(1)=56 THEN CALL COLOR(1,13 :: CALL 1540  $, 7, 4, 2, 7)$ H(5, 14, 60, 1): : CALL H(5, 15, 61, 1) 1670 IF W(1)=54 THEN CALL COLOR(1.13 1450 FOR I=1 TO 3 :: CALL H(9-1,19-1  $, 10, 4, 2, 10$ : W(2)=11 ,62,1):: NEXT I :: FOR I=1 TO 5 :: C 1680 CALL JOYST (2, X, Y) :: CALL MOTION ALL  $H(3+$  $28.64.4)$  $(41, 0, X*2, 42, 0, X*2)$ I.24-I.58.1):: NEXT I 1690 CALL KEY (2, A, B) :: IF B=1 THEN 1 1460 FOR 1=1 TO 5 :: CALL H(9-1,29-1 820 ,62,1):: NEXT I :: FOR I=1 TO 3 :: C 1700 IF Z AND C=1 THEN CALL MOTION (# **ALL H(5+** H.O.O):: CALL POSITION(#H, X, Y):: CAL 1,32-1,58,1):: NEXT I I):: NEX L LOCATE TI 1470 CALL H(11, 1, 33, 320):: FOR 1=29  $(HB, X, Y)$ :: YY=10\*RND :: C=-1 TO 32 :: CALL VCHAR (17, I, 132, 8):: NE 1710 IF C=-1 THEN XX=-6\*RND-3 :: YY=  $XTI ::$ -YY :: CALL MOTION (#8, XX, YY, #H, XX, YY CALL VCHAR(15, 31, 132, 2): : CALL VCHAR  $(15, 29, 132, 2)$ 1720 IF W(1)=49 THEN CALL COLOR(1,3, 1480 CALL VCHAR (20, 29, 133, 5): : CALL B, 4, 6, B): : W(2)=12: CALL DELSPRITE SPRITE(#1,104,7,177,115, #2,116,16,17  $(#5)$  $1.113$ 1730 IF W(1)<47 THEN C=0 :: DISPLAY 1490 CALL COLOR(13, 7, 16, 3, 2, 5, 4, 2, 5, AT(14,5): "IL FAIT JOUR" :: CALL SOUN 5, 4, 5, 6, 2, 5, 7, 2, 5, 8, 2, 7): : DISPLAY A  $O$  SC/10  $D(1000, T(1, 10)$ : 1,0):: CALL SOUND(1000,-1,30):: GOTO "SCORE"; SC 1950 1500 CALL COLOR (3, 2, 5, 4, 2, 5, 1, 13, 5, 2 1740 CALL SFRITE(#6,88, W(2), W(1), 137  $, 4, 5, 8, 2, 7)$ 1510 CALL SPRITE (#5, 112, 2, 59, 137) 1750 CALL PATTERN(#3,100,#4,96) FEU" 1520 CALL SPRITE(#8, 108, 7, 160, 1, 0, 2) 1760 CALL POSITION (#8, X, Y)

1800 DISPLAY AT (1,15): SC 1810 CALL KEY (2, A, B) :: IF B THEN 182 0 ELSE 1560 1820 CALL MOTION (#1, 0, 0, #2, 0, 0) 1830 CALL POSITION (#1, X, Y) 1840 CALL SPRITE (#7, 136, 16, 168, Y, -75 .0):: CALL SOUND (200, -4, 0) 1850 FOR  $I=1$  TO  $4-C$ 1860 CALL COINC(#7, #3, 12, A):: CALL C  $\text{OINC}$  (#7, #4, 12, B) 1870 IF C=1 THEN CALL COINC (#H, #8, 15) , Z):: IF Z THEN CALL MOTION(#H, 2, 1) 1880 IF A+B THEN SC=SC+30 :: GOTO 19 1890 NEXT I 1900 CALL DELSPRITE(#7):: CALL POSIT ION(#H, X, Y):: GOTO 1630 1910 CALL DELSPRITE(#7):: CALL SOUND  $(200, -1, 0)$ 1920 IF C=0 THEN IF A THEN 1550 ELSE 1930 IF A THEN 2130 ELSE 2170 1940 FOR I=1 TO 200 :: NEXT I :: CAL L VCHAR(21, 27, 64, 4): : CALL VCHAR(21, :: CALL H(20, 27, 33, 2):: CALL SOUND(2 00,-4,5):: FOR I=1 TO 400 :: NEXT I 1950 CALL CLEAR :: CALL DELSPRITE (AL L):: FOR I=5 TO 8 :: CALL COLOR(I, 9, 1960 CALL CHAR(58, "0000303000303000" 1970 CALL COLOR(0, 9, 1, 3, 16, 1, 4, 16, 1, 1,2,1):: IF C=0 THEN 2030 1980 DISPLAY AT (1,10): "FELICITATION" :: IF TOME7 THEN TOM=TOM+1 1990 DISPLAY AT (B, 1): "SCORE"; SC :: F OR I=1 TO 150 :: NEXT I :: FOR I=1 T :: SC=SC+1 :: DISPLAY AT(8,6):SC:: CALL SOUND(40, 110+1\*2, 0):: NEXT I 2000 DISPLAY AT (12, 1) : "NOUVEAU SCORE :";SC :: DISPLAY AT(24,6):"PRESSER 2010 DISPLAY AT (16, 1): "TOMBES A OUVR

IR :"; TOM

Transformé en chaussure (on est en plein délire !) vous devez rattraper vos lacets. Mais attention, en aucun cas vous ne devez marcher sur vos propres traces.

# LE BLUES DU CROQUENOT BASIC

**9,** 

1 lLM K+•••\*\*\*\*\*\*\*r N LE BLUES DU\* OT.\* \*\*\*\*\*\*\*\*\*\*\*\*\*\* 2 GOTO 58 3 REM \*\*\*\*\*\*\*\*\*\*\*\*\*\*\* FROG PRINCIPAL\* +\*\*\*\*\*+►\*\*

4 P=0 5 RANDOMIZE 6 LL=INT(16\*RND)+5 7 CC=INT(25\*RND)+4 8 CALL GCHAR(LL,CC,V) 9 IF V<>32 THEN 5 10 CALL VCHAR(LL,CC,136) 11 CALL SOUND(1,440,U) 12 A=A+1 13 CALL VCHAR(22,A+2,153) 14 IF A=LI THEN 137 15 IF TB<11 THEN 24 16 LL=INT(16\*RND)+5 17 CC=INT(25\*RND)+4 18 CALL GCHAR(LL,CC,V) 19 IF V=136 THEN 16 20 CALL VCHAR(LL,CC,128) 21 CALL SOUND(1,880.0) 22 GOTO 24 23 CALL VCHAR(L, C, CF) 24 CALL JOYST(1,X.Y) 25 P=P+1 26 IF P=VI THEN 4 27 IF (X=O)\*(Y=O)THEN 4 28 CALL GCHAR(L-(Y/4),C+(X/4),V) 29 IF V=128 THEN 5 30 CALL VCHAR(L,C,127) 31 IF X=O THEN 34 32 C=C+(X/4) 33 CF=145+(X/4) 34 L=L-(Y/4) 35 IF V=32 THEN 23 36 IF V<>136 THEN 137 37 CALL SOUND(-100,523,O) \* 38 CALL SOUND(-100,659,0) 19 CALL SOUND(-100,440,O) 40 CALL VCHAR(22,A+2,32) 41 A=A-1 42 M=M+1 43 CALL VCHAR(23,M+2,146) 44 IF M<>>
M<>
15 THEN 23 45 FOR D=110 TO 1760 STEP 110 46 CALL SOUND(-1OO,D,0) 47 NEXT D 48 FOR D=1760 TO 110 STEP -110 49 CALL SOUND(-100,D.0) 50 NEXT D  $***$ 51 IF TT<>10 THEN 129 52 B=B+1 5: CALL VCHAR((B\*2)+2.31,144) 54 CALL SOUND(-100.440,0) 55 CALL SOUND(-100,587.0) 56 CALL SOUND(-100,523.0) 57 GOTO 129 58 REM \*\*\*\*\*4\*\*\*\*\*\*\*\* \*PRESENTATION\* \*\*\*\*\*\*\*\* \*\*\*\*\*\* 59 CALL VCHAR(1,1,32,768) 60 CALL SCREEN(5) 61 CALL COLOR(1,2,1) 62 FOR D=2 TO 8 63 CALL COLOR(D,16,1) 64 NEXT D 65 REM \*\*  $\cdot$ \*CHOIX DU NIVEAU\* \* D E DIF FICULTE • \*\*\*sx~c,rx~►\*xx\*w\*a\* 66 P\$(1)="LE BLUES DU CROQUENOT" b7 CE(1)=6 68 LE(1)=10 69 P\$(2)="3 NIVEAUX DE DIFFICULTE." \* 70 CE(2)=4 71 LE(2)=12 72 P\$(3)="TAPER <1> <2> <3>." 73 CE(3)=7 74 LE(Z)=14 75 FO=3 76- GOSUB 407 77 CALL KEY(3,X,Y) 78 IF Y=O THEN 77 79 IF (X<49)+(X>51)THEN 77 80 CALL SOUND(1,880,0) 81 VI=23-((-48+X)\*5) 82 LI=30-((-48+X)\*5) 83 REM \*\*\*\*\*\*\*\*\*\*\*\*\*\*\* \*DEF CARACTERES\* \*COULEUR S, DECOR\* \*\*\*\*\*\*\*\*\*\*\*\*\*\*\* 84 CALL VCHAR(1,1,32,768) 85 B=5 86 TT=O 87 TB=O 88 RESTORE 106 89 FOR D=I TO 9 90 READ E,E\$ 91 CALL CHAR(E, E\$) 92 NEXT D 93 CALL SCREEN(16) 94 CALL COLOR(1,6,14) 95 CALL COLOR(2.2,14) 96 CALL COLOR(3,2.14) 97 CALL COLOR (4.2,14) 98 CALL COLOR (R.2,14) 99 CALL COLOR (D, 1, 14) 100 NEXT D 101 CALL COLOR(12,5,14) 102 CALL CGLOR(13,2,1) 103 CALL COLOR(14,2,14) 104 CALL COLOR(15,1,14)

105 CALL COLOR(16,2,7)

Pascal BROSSE

106 DATA 127, "00003C3C3C3C" , 128, "FF8 9F9A9AFA9A9FF",144,"OFOF090FO97FFBF3 ',145,"C 0E0E0E07F2BE8FF",146 107 DATA "FOF09OFD9OFEDFCF",152,"FFF FC3C3C3C3FFFF",153,"00003C3C3C3C",13 6,"00669 9997E244281" 108 DATA 32, 183C66C3C3663C18 109 CALL HCHAR(4,3,128,27) 110 CALL VCHAR(5,29,128,16) 111 CALL HCHAR(21,3,128,27) 112 CALL VCHAR(5,3,128,16) 113 PRINT TAB(2);"- LE BLUES DU CROQ UENOT. -";  $114$   $P$(1) = "TABLEAU : "$ 115  $CE(1)=2$ 116 P\$(2)="NIVEAU :'. 117  $CE(2)=19$  $118$  LE(1)=2  $119$  LE(2)=2 120 P\$(3)=STR\$(-48+X) 121  $LE(3)=2$ 122 CE(3)=28 123 FO=3 124 GOSUB 407 125 CALL VCHAR(23, 18, 136) 126 FOR D=4 TO 12 STEP 2 127 CALL VCHAR(D,31,144) 128 NEXT D 129 TB=TB<sup>4</sup>1 130 P\$(1)=STR\$(TB) 131 LE(1)=2 132 CE(1)=12 133 FO=1 134 GOSUB 407 135 TT=TT+1 136 ON TT GOTO 161,165,178,206,223,2 58,277,312,334,367.161 137 REM \*\*\*\*\*\*\*\*\*\*\*\*\*\*\*\* \*1 BOTTE PERDUE\* \*\*\*\*\*\*\* 138 FOR D=(B\*2)+2 TO 22 139 CALL VCHAR(D, 31, 144) 140 CALL VCHAR(D,31,32) 141 CALL SOUND(1,110+(D\*55),0) 142 NEXT D 143 CALL VCHAR(24,31,145) 144 CALL SOUND(500,-7,0) 145 B=B-1 146 IF B<>0 THEN 136 147 REM \*\*\*\*\*\*\*\*\*\*\*\*\*\*\*\* \*PARTIE TERMINEE\* \*\*\*\*\*\*\* \*\*\*\*\*\*\* 148 P\$(1)="GAME-OVER." 149 LE(1)=10 150 CE(1)=11 151 P\$(2)="UNE AUTRE PARTIE ?" 152 LE(2)=12 153  $CE(2)=7$ 154 P\$(3)="TAPER O/N." 155 LE(3)=14 156 CE(3)=11 157 FO=3 158 GOSUB 407 159 CALL KEY(2,X,Y) 160 IF X=6 THEN 58 ELSE 159 161 REM \*x\*\*\*\*\*\*\*\*\*\*\*x\*+r \*TABLEAU No -1-\* \*\*\*\*\*\*\* \*\*\*\*\*\*\* 162 TT=1 163 GOSUB 390 164 GOTO 23 165 REM \*\*\*\*\*\*\*\*\*\*\*\*\*\*\*\* \*TABLEAU No -2-\* \*\*\*\*\*\*\* 166 GOSUB 390 167 FOR D=1 TO 2 168 RESTORE 176 169 FOR G=I TO 17 170 RANDOMIZE 171 READ R 172 CALL VCHAR((16\*RND)+5,(25\*RND)+4 , 128) 173 CALL SOUND(-100,R,0) 174 NEXT G 175 NEXT D 176 DATA 440,523,784,440,523,740,440 , 523, 698, 440, 523, 659, 440, 523, 659, 523 ,440 177 GOTO 23 178 REM \*\*\*\*x\*\*\*\*\*\*x\*\*\*\* \*TABLEAU No -3-\* \*\*\*\*\*\*\* rxx+.sx\*+► 179 GOSUB 390 180 FOR D=7 TO 14 STEP 7 181 FOR G=6 TO 22 STEP 8 182 CALL VCHAR(D,G,128) 183 CALL SOUND(-100,659,0) 184 CALL VCHAR(D,G+4,128) 185 CALL SOUND(-100,523,0) 106 CALL VCHAR(D+1,G+1,128) 187 CALL SOUND(-100,440,0) 188 CALL VCHAR(D+1,G+3,128) 189 CALL SOUND(-100,698,0) 190 CALL VCHAR(D+2,G+2,128) 191 CALL SOUND(-100,523,0) 192 CALL VCHAR(D+3,G+1,128) 193 CALL SOUND(-100,440,O) 194 CALL VCHAR(D+3,G+3,128) 195 CALL SOUND(-100,587,0) 196 CALL VCHAR(D+4,G,120) 197 CALL SOUND(-100,494,0) 198 CALL VCHAR(D+4,G+4,128)

199 CALL SOUND(-100,392,0) 200 CALL SOUND(-100,659,0,659,0,659,  $O<sub>2</sub>$ 201 CALL SOUND(-100,523,0,523,0,523, O) 202 CALL SOUND(-100,440, 0, 440, 0, 440,  $O<sub>2</sub>$ 203 NEXT G 204 NEXT D 205 GOTO 23 206 REM \*\*\*\*\*\*\*\*\*\*\*\*\*\*\* \*TABLEAU No -4-\* \*\*\*\*\*\*\* \*\*+rxxx\* \* 207 GOSUB 390 208 RESTORE 221 209 FOR D=1 TO 4 210 READ LD,CD.PL\_PC 211 FOR G=1 TO 7 212 LD=LD-PL 213 CD=CD-PC 214 CALL VCHAR(LD,CD,128) 215 CALL SOUND(-100,110\*G,O) 216 NEXT G 217 NEXT D 218 CALL SOUND(-100,880,0) 219 CALL HCHAR(17,8, 126, 17) 220 CALL SOUND(-100,110,0) 221 DATA 7,4,-1,-1,7,15,-1,1,7,17,-1 ,-1,7,28,-1,1 222 GOTO 23 223 REM \*\*\*\*\*\*\*\*\*\*\*\*\*\*\* \*TABLEAU No -5-\* \*\*\*\*\*\*\* \*\*\*\*\*\*\*\* \* 224 GOSUB 390 225 CALL VCHAR(5,14,128,2) 226 CALL SOUND(-100,440,O) 227 CALL VCHAR(5,18,128,2) 228 CALL SOUND(-100,523,0) 229 CALL HCHAR(10,27,128,2) 230 CALL SOUND(-100,440,0) 231 CALL HCHAR(15,27,128,2) 232 CALL SOUND(-100,659,O) 233 CALL VCHAR(19,14,128,2) 234 CALL SOUND(-100,440,0) 235 CALL VCHAR(19,18,128,2) 236 CALL SOUND(-100,523,O) 237 CALL HCHAR(10,4,128,2) 238 CALL SOUND(-100,440,0) 239 CALL HCHAR(15,4,128,2) 240 CALL SOUND(-100,698,O) 241 CALL HCHAR(9,10,128,5) 242 CALL SOUND(-100,440,0) 243 CALL HCHAR(9, 18, 128,5) 244 CALL SOUND(-100,523,O) 245 CALL HCHAR(10,10,128) 246 CALL SOUND(-100,440,0) 247 CALL HCHAR(10,22,128) 248 CALL SOUND(-100,587,0-) 249 CALL HCHAR (15, 10, 128) 250 CALL SOUND(-100,392,O) 251 CALL HCHAR(15,22,128) 252 CALL SOUND(-100,494,O) 253 CALL HCHAR(16,10,128,5) 254 CALL SOUND(-100,523,0) 255 CALL HCHAR(16, 18, 128,5) 256 CALL SOUND(-100,440,O) 257 GOTO 23 258 REM \*\*\*\*\*\*\*\*\*\*\*\*\*\*\* \*TABLEAU No -6-\* \*\*\*\*\*\*\* \*\*\*\*\*\*\*\*\*<br>\* 259 GOSUB 390 260 CALL HCHAR(9,8,128,4) 261 CALL SOUND(-100,440,0) 262 CALL VCHAR(10,8,128,5) 263 CALL SOUND(-100,494,0) 264 CALL VCHAR(10,11,128,3) 265 CALL SOUND(-100,523,O) 266 CALL HCHAR(15,8,128,4) 267 CALL SOUND(-100,587,0) 268 CALL HCHAR(9,21,128,4) 269 CALL SOUND(-100,659,0) 270 CALL VCHAR(10,24,128,5) 271 CALL SOUND(-100,698,O) 272 CALL VCHAR(10,21,128,3) 273 CALL SOUND(-100,659,0) 274 CALL HCHAR(15,21,128,4) 275 CALL SOUND(-100,440,0) 276 GOTO 23 277 REM \*\*\*\*\*\*\*\*\*\*\*\*\*\*\* \*TABLEAU No -7-\* \*\*\*\*\*\*\*\*  $\star$ 278 GOSUB 390 279 CALL HCHAR(7,6,128,7) 280 CALL SOUND(-100,880,0) 281 CALL VCHAR(8,6,128,4) 282 CALL SOUND(-100,784,0) 283 CALL VCHAR(10,9,128,2) 284 CALL SOUND(-100,698,O) 285 CALL VCHAR(8,12,128,4) 286 CALL\_ SOUND(-100,784,O) 287 CALL HCHAR(7,20,128,7) 288 CALL SOUND(-100,698,0) 289 CALL VCHAR(8, 20, 128, 4) 290 CALL SOUND(-100,659,0) 291 CALL VCHAR(10,23,128.2) 292 CALL SOUND (-100, 698, 0) 293 CALL VCHAR(8,26,128,4) 294 CALL SOUND(-100.659,0) 295 CALL VCHAR(14,6,120,4) 296 CALL SOUND(-100,587,0) 297 CALL VCHAR(14,9,128.2) 298 CALL SOUND(-100,659,0) 299 CALL VCHAR(14, 12, 128, 4) 300 CALL SOUND(-100,587.0) 301 CALL HCHARfI9,6,128,7)

302 CALL SOUND(-100,523,0) 303 CALL VCHAR(14,20,128,4) 304 CALL SOUND(-100,587.0) 305 CALL VCHAR(14,23.128.2) 306 CALL SOUND(-100,523,0) 307 CALL VCHAR(14,26,128.4) 308 CALL SOUND(-100,494,0) 309 CALL HCHAR(18,20,128,7) 310 CALL SOUND(-100,440,O) 311 GOTO 23 312 REM \*\*\*\*\*\*\*\*\*\*\*\*\*\*\*\* \*TABLEAU No -8-\* \*\*\*\*\*\*\* \*\*\*\*\*\*\*\* ~t. 313 GOSUB 390 314 RESTORE 333 315 FOR D=1 TO 4 316 READ LD,CD,PL,PC 317 FOR G=1 TO 7 318 LD=LD-PL 319 CD=CD-PC 320 CALL VCHAR(LD,CD,128) 321 CALL SOUND(-100,110\*G,O) 322 NEXT G 323 NEXT D 324 CALL HCHAR(8,10,128,13) 325 CALL SOUND(100,880,0) 326 CALL VCHAR(11,26,128,4) 327 CALL SOUND(100,440,0) 328 CALL HCHAR(18, 10,128, 13) 329 CALL SOUND(100,220,O) 330 CALL VCHAR(11,6,128,4) 331 CALL SOUND(100,110,0) 332 GDTO 23 333 DATA 4,3,-1,-1,4,29,-1,1,21,3,1, -1,21,29,1,1 334 REM \*\*\*\*\*\*\*\*\*\*\*\*\*\*\* \*TABLEAU No -9-\* \*\*\*\*\*\*\*\* x 335 GOSUB 390 336 CALL HCHAR(7,6,128,3) 337 CALL SOUND (-100, 698, 0) 338 CALL HCHAR(7,10,128,7) 339 CALL SOUND(-100,659,0) 340 CALL VCHAR(7,20,128,11) 341 CALL SOUND(-100,587,0) 342 CALL HCHAR(7,23,128,4) 343 CALL SOUND(-100,659,0) 344 CALL HCHAR(9,6,128,3) 345 CALL SOUND(-100,587,O) 346 CALL VCHAR(8, 10, 128, 6) 347 CALL SOUND(-100,523,O) 348 CALL HCHAR(10,13.128,4) 349 CALL SOUND(-100,587,0) 350 CALL VCHAR(8,23,128,4) 351 CALL SOUND(-100,523,O) 352 CALL VCHAR(11,6,128,8) 353 CALL SOUND(-100,494,0) 354 CALL VCHAR(10,8,128,9) 355 CALL SOUND(-100,523,0) 356 CALL HCHAR(12,23,128,4) 357 CALL SOUND(-100,494,O) 358 CALL HCHAR(15,23,128,4) 359 CALL SOUND(-100,440,0) 360 CALL HCHAR(17,23,128,4) 361 CALL SOUND(-100,392,0) 362 CALL HCHAR(16, 10, 128,7) 363 CALL SOUND(-100,440,0) 364 CALL HCHAR(18,10,128,7) 365 CALL HCHAR(13, 11, 128, 6) 366 GOTO 23 367 REM \*\*\* \*TABLEAU No -10-\* \*\*\*\*\*\*\* \*\*\*\*\*\*\*\* \*\* 368 GOSUB 390 369 RESTORE 389 370 FOR CC=9 TO 25 STEP 4 371 LD=B 372 FOR LL=CC TO CC-3 STEP -1 373 LD=LD+1 374 CALL VCHAR(LD,LL,128) 375 NEXT LL 376 FOR LL=CC-3 TO CC 377 LD=LD+1 378 CALL VCHAR(LD, LL, 128) 379 NEXT LL 380 FOR D=1 TO 4 381 READ NO 382 NT(D)=NO 383 NEXT D 384 FOR D=1 TO 4 383 CALL SOUND(-100,NT(D),0) 386 NEXT D 387 NEXT CC 388 GOTO 23 389 DATA 440, 523, 440, 659, 440, 523, 440 ,698,440,523,440,587,440,494,523,349 ,440.494 .523. 440 390 REM \*\*\*\*\*\*\*\*\*\*\*\*\*\*\* CPREPARARION DU' +► DE COR \*\*\*\*\*\*\*\*\*\*\*\*\*\*\* 391 CALL HCHAR(22,3,32,A) 392 CALL HCHAR(23.3,32,M) 393 CALL HCHAR(22,3+LI,32)  $394 LI=LI-1$ 395 CALL HCHAR (22, 3+L1, 152) 396 A=0  $397 P = 0$ 39B M=0  $399 L = 12$ 400 C=1ô 401 CF=144

Suite page 19

#### **ZX81 HISTOGRAMME** Vos donnée en histogramme ou en graphique, c'est tes dans un tableau où figurent le nom, la valeur et le pourcentage clair et net et ça fait drôlement sérieux... ne vous en du total que représente cette donnée.  $\omega$ Possibilité de classer des données par ordre alphabétique ou en privez pas. ordre de valeurs décroissantes. Stéphane HENO Lorsque l'exécution d'une séquence a eu lieu, retour au menu par appui sur une touche. Lancez le programme par GOTO 9500 et ne pas oublier la ligne 1 mode d'emploi: Programme de traitement de statistiques qui permet de tracer des (rentrée des codes machine). histogrammes, des graphiques, de représenter les données introdui- En cas d'arrêt ne pas faire RUN mais GOTO 4. ECRITURE EN VIDEO NORMALE DES Saas Goto 7888<br>Saas Gotus 2778<br>Saas Dir Ca(NB.8)<br>Saas LET Gure COPY COPY COPY COP<br>Saas LET Mar COPY COPY COPY COP<br>Saas LET Qurout1<br>Saas LET Qurout1<br>Saas LET Qurout1<br>Saas LET Qurout1 LA DONNEE A CORRIGER ".<br>4220 INPUT NUME. " : H(NUME);"<br>4230 PRINT NUME;" "; H(NUME);" ANNES IF INKEYS -" THEN GOTO 1698 122 IF INKEYS="E" THEN GOTO 985 . IGNE CARACTERES 125 IF INKEYS="C" THEN GOTO 600 DETRUMENT HONE, ANNOHER, 1784 00TO 1595<br>1785 PRINT RT 15, R<br>1718 PRINT RD 025 CoerFicieNTS **O PRESENTAION**<br>17 ENTREE DE DONNEES<br>17 HISTOGRAMHES<br>37 SAUVEGARDE OU SORTIE  $38...$ 140 IF INKEYS="5" THEN GOTO 130  $\frac{40}{50}$  ::: 150 IF INKEYS="6" THEN GOTO 150  $\circ$ 150 IF INKEYS="7" THEN GOTO 200 30 GOTO 7000<br>100 CLS<br>101 PRINT "ECART MAXIMAL""<br>10 PRINT TAB 4; "EN VALEURS REE H (NUME)<br>4252 LET MX=42/MRX<br>4253 LET H(NUME) (MIN THEN LET MIN 1978 IF DEET CROSS DES TRAINING CROSSES DONNERS TRAINING DE CONNAITRE LES<br>2008 NEXT CROWN HIM LET IN=I<br>30388 NEXT CROWN HIM LET IN=I<br>30388 NEXT CROWN HIM COPY COPY COPY<br>3418 LET CROWN HEN GOTO 5348<br>5428 COPO 6188<br>70388 COT APRES CHAQUE SEQUENCE L<br>E RETOUR AU MENU S OBTIE<br>NT PAR<br>S/ FIN<br>D/ CLASSEMENT ALPHABETIQ  $78...$ 170 IF INKEYS="8" THEN GOTO 250 4253 IF THE HANDER (THE HER LET THE HANDER)  $2010$ 175 IF INKEYS="1" THEN GOTO 190 LLES PET ECHARY-MIN<br>2030 PRINT EC<br>2050 PRINT EC<br>2050 PRINT TAB 4; EN POURCENTAGE 180 IF INKEY #= "9" THEN GOTO 278 υE<br>C  $85...$ CLASSEMENT DES DONNEE 185 GOTO 100<br>198 GOSUB 2770<br>230 LET ECRAN=USR 18514<br>250 PRINT AT 1.1. MARIA 250 PRINT AT 5.5, "NOMBRE DE DON ET ECPLIES E/ SORTIE SUR IMPRIMANTE  $86...$ PRINT " UQULEZ UQUS SAUVEGA 98..."5/ MOYENNES INPUT RE<br>IF RELL TO 21="50" THEN GOT 91..."7/ ECARTS MAX.<br>92..."8/ GRAPHIQUE<br>93..."9/ TABLEAU"<br>94..."4/ CORRECTION 4540 4552 458888<br>4568 PRINT "SAUVEGARDE DES TINS" ACT THE S.23, NB<br>DIM HOME S.23, NB<br>DIM HOME S.23, NB<br>DIM HOME S.23, NB<br>DIM DIM NB .8)<br>LET MIN-1E38<br>FOR J41 TO NB<br>PRINT AT 10, 18, " 4600 CLS<br>4605 PRINT "VOULEZ VOUS GARDER E<br>N HENOIRE LES FICHIERS SUIVANTS 95... "S/ CONTENU DES FICHIER" 240. .. INTRODUCTION DES DONNEES NEXT E 2507<br>2508<br>2509 4618 FOR IN1 TO 18 1680..." UNE AUTRE DONNEE ?"<br>2773..."HODE RAPIDE ? PRESSER F.<br>9060..."APPUYER SUR UNE TOUCHE" 4828 PRINT TITHB 2: "--------";TR<br>4824 PRINT "DONNEZ LE NUMERO 0 0<br>RDRE DE CE FICHIER<br>4825 INPUT INDICE<br>4825 INPUT INDICE<br>4826 PRINT "DONNEZ UN TITRE A C<br>4838 INPUT NU(INDICE)<br>4838 INPUT NU(INDICE)<br>4838 IP INDICE)10 THEN P NETT DESCRIPTION AND RESERVANCE CONTRACT ON A SAME CONTRACT ON A SAME CONTRACT ON A SAME CONTRACT ON A SAME CONTRACT ON A SAME CONTRACT ON A SAME CONTRACT ON A SAME CONTRACT ON A SAME CONTRACT ON A SAME CONTRACT ON A SAME PRINT AT 9.5 "DONNEE NO "IN  $389$ 2538 DIRECTATIES PAR LE PROGRAMME PRODUNCING PARTIES PAR LE PROGRAMME PRODUCTIONS IL SUPPIT EN REGENERANCE DE SE LAISSER GUIDE<br>AR LE PROGRAMME (POUR LE MENU)<br>AR LE PROGRAMME (POUR LE MENU)<br>RESPONDANT A LA FONCTION DESIRA<br>RESPON INPUT DE (J) 385 PRINT AT 10,2; "DONNEZ "; DE( T TAN ECRND: /247 1 PLOT 14 LE 318 INPUT H(J)<br>312 PRINT AT 10.2 4,3<br>4655 PRINT " OK LE FICHIER ",N&(<br>INDICE);" AURA LE NUMERO ",INDIC PAUSE 200 ES HISTOGRAPHES SONT TRACES SI 0<br>
93020 CLS<br>
93020 CLS<br>
93020 CLS<br>
93020 CLS<br>
93020 CLS<br>
93020 CLS<br>
93020 CLS<br>
93020 CLS<br>
93020 CLC IT AT 11.0; AB(601 TO 1;<br>
93050 CLCI TANKEY 10 10<br>
93050 CLCI TANKEY 10 10<br>
93050 CLCI TAN 320 IF HIJJOHAX THEN LET MAX HI ENGA FOR X-1 TO NB<br>4620 LET SELENCE, X) AN (X)<br>4678 LET SELENCE, X) AN (X)<br>4620 NEXT X<br>4780 REXT X<br>4780 TF ICNDICE THEN LET INDICE<br>4780 PET TCNDICE THEN LET INDICE<br>4780 GOSUB 2770<br>5003 GOSUB 2770<br>5003 CIN NG-30<br>5003 DIN NG 321 IF HIGH CHIN THEN LET MINAHI **RETT** SEE PRINT RT 10,18;"=";H(J)<br>338 DEIT TRITH(J)<br>358 NEXT J<br>358 NEXT J<br>358 NEXT J<br>358 NEXT J<br>358 NEXT N<br>558 POR N=1 TO NO.<br>538 POR N=1 TO NO.<br>539 NEXT K<br>558 NEXT K<br>558 NEXT K<br>558 NEXT K<br>558 NEXT K<br>558 NEXT K<br>558 NEXT K<br>558 NE ECRAN=USR 16514 PROGRAMME WHISTOGRAMME 22 PRINT AT 3.8. 2750 NEXT I<br>2750 RETURN<br>2770 CLS<br>2771 SLOU<br>2772 PRINT AT 10,0; HODE RAPIDE<br>2773 PRINT AT 10,0; TRINTATION 23 GOSUB 1000<br>
24 GOTO 30<br>
25 LET AS-"VOTRE CHOIX ?"<br>
30 FOR I"1 TO LEN AS (CODE A<br>
32 PRINT RT 1+5,2;CHRS (CODE A<br>
35 NEXT I<br>
35 NEXT I<br>
36 RETURN<br>
36 RETURN<br>
36 RETURN<br>
36 PRINT RT 4,5; NEXT Sales PRINT The Strong Conter of the Conter of the Sales PRINT The Strong Conter of the Sales PRINT The Strong Conter of the Sales PRINT The Strong Conter of the Sales PRINT The Strong Conter of the Sales PRINT The Strong AND PRINT THEN GOTO 152 IF INKEY INKEY ---- THEN GOTO 2772 9898 SCROLL<br>9898 PRINT AT 11,23,F1 2775 PRINT AT 5,5; "BEEN HALL 2780 50 PRINT AT 6.5; " Saate Dir Halle Case of PROCES COURANTES 6982 68 PRINT AT 7.5; " 2818 PETH 1-11 **78 PRINT AT 20.0** IF I'ME THEN GOTO 2005 La Beatrach a Baile 2840<br>2858 **BR PRINT AT 17.5:**  $1.9436$   $6.5$ **LIMES GASHER . 5.** FOR 188 10 41 STEP 2<br>
PLOT 8, 1<br>
PLOT 8, 1<br>
PCR 188 10 63 STEP 2<br>
PLOT 1, 8<br>
PRINT 1, 2<br>
PRINT 91123456789 **MATERIAN AT 10,5**  $910$ 91 PRINT AT 11,5; TESS COTO 1500<br>1532 LET HOY-T/NE<br>1533 PRINT TAB 6;<br>15538 PRINT TAB 6;<br>1558 COTO 7800<br>1588 LET T2.000<br>1588 LET TCO-0<br>1588 LET TCO-0<br>1588 PAINT AT 10,0; FOR THE RESEARCH CONTROL CONTROL CONTROL CONTROL CONTROL CONTROL CONTROL CONTROL CONTROL CONTROL CONTROL CONTROL CONTROL CONTROL CONTROL CONTROL CONTROL CONTROL CONTROL CONTROL CONTROL CONTROL CONTROL CONTROL CONTROL CONTR **SPERIODET AT 12,5;** THE PORT INTERPRET ON APPLY 2018 CODE OF THE PARTICLE CODE OF THE PARTICLE CODE OF THE PARTICLE OF THE PARTICLE OF THE PARTICLE OF THE PARTICLE OF THE PARTICLE OF THE PARTICLE OF THE PARTICLE OF THE PARTICLE OF THE PARTICL 93 PRINT AT 13,5; " 94 PRINT AT 14,5; " 1885 LET HOY-T/NB<br>3885 PORT T-8 TO 83 STEP 3<br>38858 RLOT I, HOY-MX<br>38858 RLOT I, HOY-MX<br>38858 RLOT I, HOY-MX<br>3885 PRINT TRE 17, HOY<br>3888 RLOT RS 2778<br>4848 PRINT RS 60 DANALL PORT DES 22 PRINT<br>4848 PRINT RS 60 DANALL POTO 42  $3853$ SLEEDERT AT 15,5; " 95 PRINT AT 8,5; B 37 COSUB 25<br>100 PRINT AT 18:11 NOTO 99 1586 LET BN=BN+1<br>1587 PRINT AT 15,0;" Sead For III TO NB<br>Sead IF H(I) WHAXI THEN LET HAXI<br>M(I) TH(I) WHAXI THEN LET IN\*I<br>Sead IF H(I) WHAXI THEN LET IN\*I<br>Sead NEXT I 1890 PRINT AT 10,0; "DONNEE "; BN; 183 IF INKEY \$="4" THEN GOTO 988 1588 INPUT DON

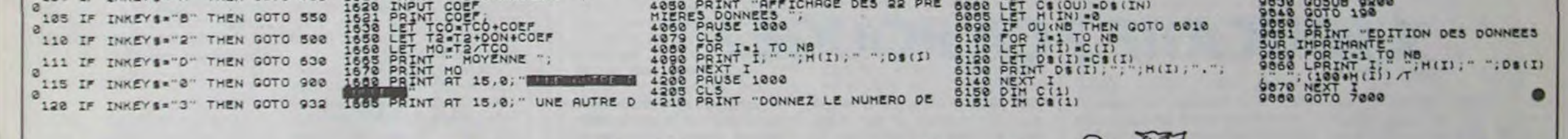

 $\curvearrowleft$ 

 $\lceil n \rceil$ 

 $\varphi$ 

 $719$ 

# **FROGGER**

Dans la mare qu'il vous faut traverser Une grenouille vous trouve à son goût. Sain et sauf chez vous il faut rentrer, Alors prudence ou bien tant pis pour vous.

**J.Philippe CUNNIET** 

Mode d'emploi:

Ce jeu possède 3 niveaux de difficulté. Pour chaque niveau, un score plus ou moins grand sera à battre. Dans le cas ou vos points sont supérieurs ou égal à ce score, vous bénéficierez d'un bonus. Niveau 1: 5 vies. Score à battre entre 100 et 120 points. Niveau 2: 4 vies. Score à battre entre 150 et 170 points. Niveau 3: 3 vies. Score à battre entre 200 et 220 points. Vous apparaissez à gauche de l'afficheur puis la mare et la grenouille sautant de nénuphar en nénuphar. Vous avancez en appuyant sur une touche quelconque pour venir

vous placer sur les rochers blancs, Le danger écarté, continuez votre avance vers votre maison (coin droit de l'afficheur). Placé sur la même case que la grenouille, vous êtes gobé et perdez une vie.

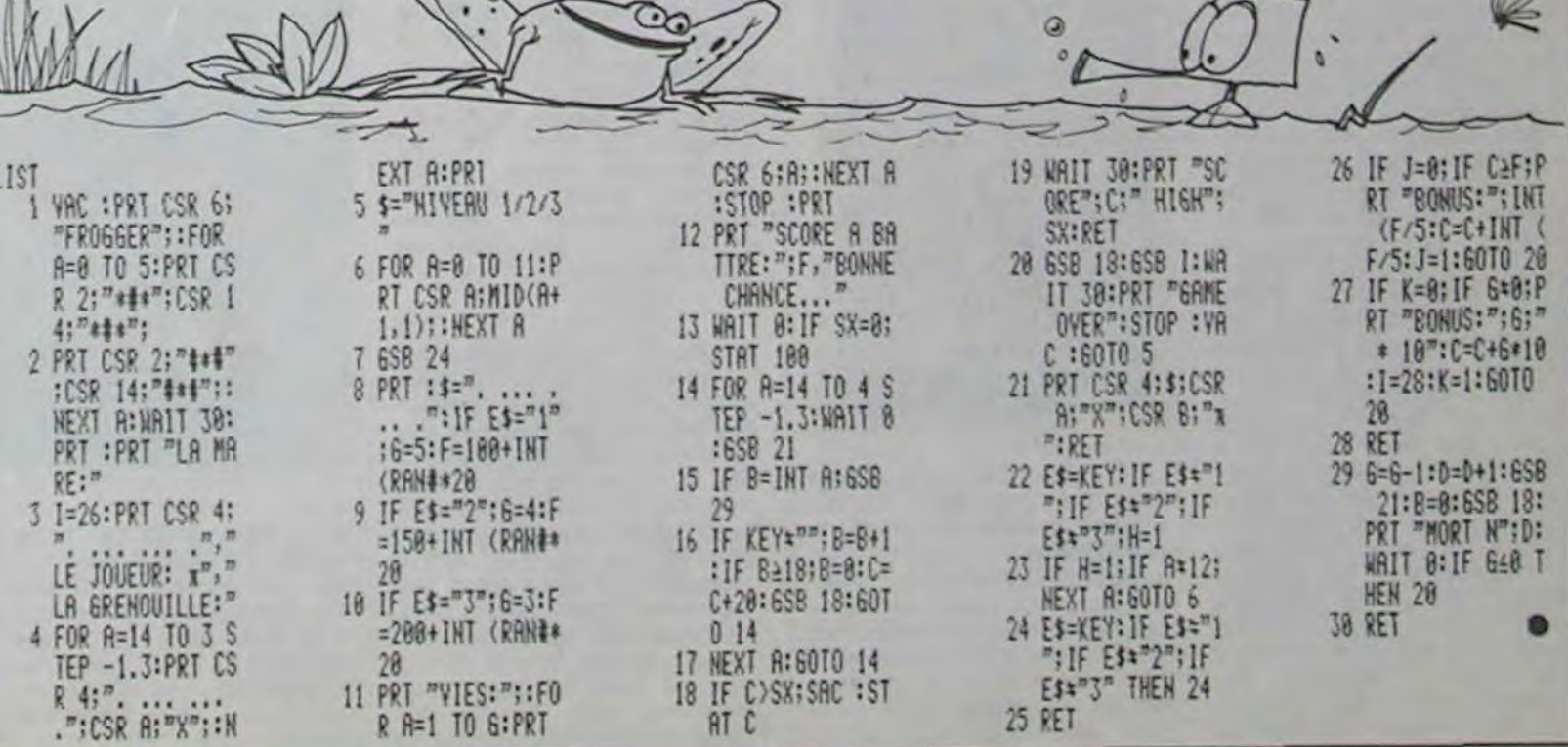

**FX 702P** 

Comme chaque année, sept magazines européens dont notre confrère Micro 7 se sont réunis pour élire le meilleur ordinateur de l'année dans quatre catégories différentes. Les vainqueurs: Commodore 64 pour "meilleur ordinateur familial", Sharp PC 5000 pour "meilleur portable", Macintosh pour "meilleur ordinateur personnel" et Compaq plus pour<br>"meilleur transportable". transportable". Lorsque le salon de l'auto a lieu, les modèles gagnants' sont des prototypes, pas encore sur le marché. Mais apparement, il n'en est pas do

môme dans la micro: personne n'a entendu parler de l'Amstrad, ni du Data General, ni du SX-64. Ce sera pour dans deux ans.

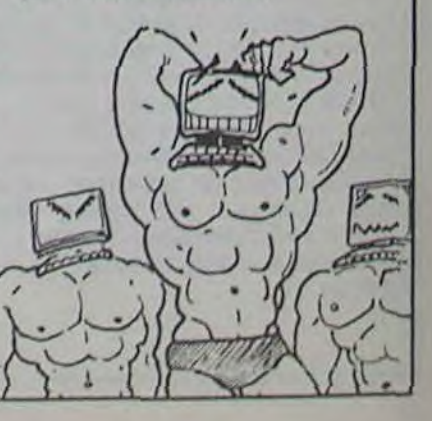

# C'est nouveau, ça vient de sortir

# LE SÉNATEUR EST BRANCHÉ LE PLUS 4 ARRIVE!

# LE C76 LE SUIT

Jean-Marie RAUSCH est se• nateur de la Moselle et maire de Metz. II est aussi le maire le plus branché de France: Télématique, nouvelles Télé-<br>visions, Télécopie, Télé-Télécopie, Téléphone et Informatique n'ont plus de secrets pour lui. Grâce à lui les habitants de sa ville ont accès à dix chaines de télé, sa mairie regorge d'ordinateurs, de télécopieurs et de modems et il a même créé Oredic. un réseau télématique qui relie directement 20 des plus grandes villes de France.

Jean-Marie RAUSCH vient de faire un rapport sur le Budget des PTT et il a eu la gentillesse de nous en faire parvenir un exemplaire, vous allez voir qu'il ne màche pas ses mots, le sénateur. Quand il n'est pas d'accord, il le dit haut et fort!

Les logiciels éducatifs ont toujours été particulièrement chiants. Les concepteurs de softs ne sont déjà pas superoriginaux lorsqu'il s'agit de jeux, alors pour les didacticiels, vous voyez ce que ça peut donner. Jusqu'a présent, didacticiel rimait avec ennui démentiel.

Quoi de neuf aujourd'hui? Deux softs en provenance des Pays-Bas s'apprêtent a envahir les mémoires de no Commodore 64. Les deux viennent de la même maison Radarsoft. Si je commence a vous en dire du bien, ce n'est pas du tout à cause des dix millions (de boutons de culotte) qu'ils m'ont offerts, mais plutôt parce que l'Hippo lui-même a trouvé ces logiciels intéressants. C'est vous dire! Le principe de base est fondamentalement le même. Pourquoi faire ennuyeux quand on peut faire amusant? Du coup, pour apprendre vos tables de multiplications vous devrez jouer seul, contre l'ordinateur, ou à deux a une variante de Donkey Kong (fortement adaptée pour la circonstance il est vrai). Le but de la manoeuvre est simple et nécessite simplement de savoir compter de tète et taper des chiffres

Son rapport fait d'abord un bref historique de la finesse de nos dirigeants passés et présents qui nous ont doté. au fil des années, des technologiques les plus abérrantes. En effet, nous avons eu droit. il y a quarante ans, aux téléviseurs noir et blanc les plus chers du Monde avec la définition d'images à 819 l'ex-première chaine. Technologiquement, le principe était parfait, mais personne ne nous a suivi sur cet onéreux terrain et les exportations n'ont évidemment jamais démarrées. Il y a vingt ans, les téléviseurs couleurs français n'ont hélas pas fait mieux avec le "§tandard" SECAM. encore une fois parfait technologiquement mais deux fois plus cher que tous les autres vrais standards PAL ou NSTC. Les exportations ont été et sont toujours bien sûr au niveau d'une telle politique: au ras des paquerettes! Et. en plus, nous souffrons encore terriblement de cette terrible bévue puisque nos télés, non contentes d'être les plus chères du Monde, nous obligent de surcroît à des transformations coûteuses de toutes les machines importées que nous voulons leur connecter: ordinateurs. magnétoscopes et bien d'autres. La vraie démocratisation de la télécommunication en France n'est

> Les personnes qui lisent entre les lignes dans l'hebdo se seront rendu compte de la similitude du principe du jeu avec Monkey Academy. Monkey Academy est un soft éducatit de Konami en cartouche de Rom enfichable pour MSX (240 francs maxi). La pompe de Donkey Kong est encore plus évidente pour ce didacti-

probablement qu'une vue de l'esprit! Les réseaux de télévisions cablées. prévus au plan de développement, ont l'air encore bien partis avec les problemes de cable coaxial et de fibres optiques. Et ne parlons pas du téléphone, de la télé par satellite, de la télématique ou du visiophone! Toutes ces technologies suivront-elles le schéma historique habituel: les français inventent un procédé génial, parlent beaucoup, font des plans et des prévisions mirifiques et, pendant que les discours se multiplient, les autres pays avancent à pas de géant avec les idées qu'ils nous piquent et qu'ils simplifient en les rendant pratiques et exportables au lieu de les vouloir prestigieuses.

> (......) Alors, on peut se demander si, au lieu de rechercher par tous les moyens à créer un monopole de la D.G.T en matière de transports de signaux, il ne faudra pas faire l'inverse et déréguler une grande partie des activités de la D.G.T. Je suis sûr qu'à ce moment-là, des sociétés privées seraient prêtes à faire de grands investissements dans ce secteur très porteur d'avenir. et là nous créerions des milliers d'emplois à l'instar de ce qui se passe dans les autres pays.

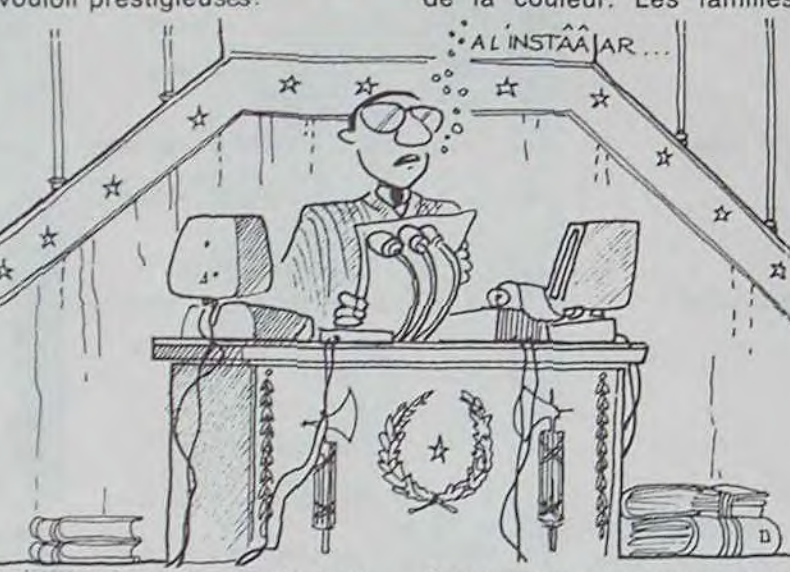

Le Minitel est l'exemple type de cet état de fait, écoutons ce qu'en pense notre sénateur de choc:

-" L'opération Minitel devait être, il y a quelques années, un grand pari français: il était prévu d'en fabriquer un très grand nombre. Pratiquement tous les abonnés du téléphone devaient en être pourvus,entrainant par ce fait la suppression progressive de l'annuaire en papier et nous assurant une production de masse à un prix assez has pour conquérir les marchés étrangers. A l'instar des japonais qui ont inondé le monde entier avec leurs magnétoscopes, nous voulions fabriquer des minitels d'une valeur inférieure à 1.000

> Pour pomper au bac, il vous suffira dorénavant de trimballer votre C64, votre lecteur de cassettes et un moniteur, tout cela dans votre poche kangourou ou dans votre chaussette. Bonne chance, et bonne éducation amusanté!

sur un clavier. Le logiciel s'adresse donc à toutes les personnes qui ont dépassé le stade du biberon.

LA BATAILLE DES CHIFFRES

*M rYJ ,6nc,p. r.J4* 

francs pour les exporter dans le monde entier.

Ce pari, comme beaucoup d'autres, est déjà perdu: les tergiversations du deuxième semestre 1981, le coût du minitel (inconnu, mais on demande 3.000 francs en cas de perte ou de vol) et le fait que peu de pays font du vidéotext sur minitel, ont rendu ce projet impossible.

S'ajoute à cela que le minitel ne semble pas adapté aux diverses utilisations pour lesquelles il est prévu.

A l'usage des utilisateurs privés, ne faudrait-il pas plutôt un téléviseur avec un modem et un clavier alphanumérique? Cela ne devrait pas coûter plus cher et aurait l'avantage du grand écran et de la couleur. Les familles

françaises en moyenne ne se servent pas plus de cinq minutes par jour de leur Minitel. C'est un maximum et point n'est besoin de le faire pendant le grand film du soir. A l'usage des professionnels, on s'oriente vers le terminal Micro-ordinateur avec une carte (Type Apple-tell, laquelle est d'ailleurs une invention française) qui permet l'appel automatique à une heure préprogrammée, le stockage, le traitement et l'impression des informations

télématiques......

Il a l'air d'en connaitre un rayon, vous ne trouvez pas? "Alphanumérique, modem. Apple-tell", c'est pas du lan-

gage de politicien,ça!

Attendez, c'est pas fini, il va tailler une petite veste sur

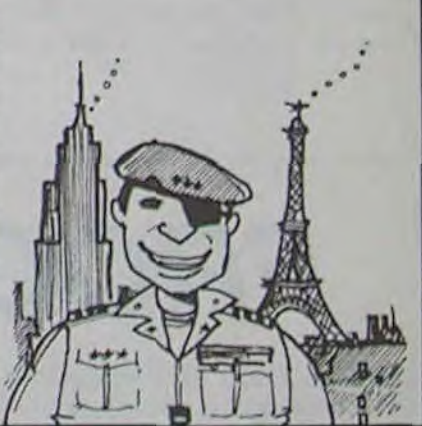

## L'ORDINATEUR DE L'ANNEE

ciel. Mais le principe et Ie but sont les mêmes: il faut donner le résultat d'une opération élémentaire (vous ne devez pas calculer de logarithme ou de sinus de tête. rassurez-vous). La différence réside dans la complexité des nombres sur lesquels il faut opérer. Pour Monkey Academy n'importe quel chien savant peut donner le résultat. Par contre avec La Bataille des Chiffres de Radarsoft (distribué par Micro Application dans sa version française, à moins de 200 francs) vous risquez d'avoir besoin d'une calculette. Exemple: donnez le résultat de 653 ' 19 en moins de quinze secondes!

Fini pour l'algèbre, passons à la géographie. Nous vous avions déjà parlé à plusieures reprises du logiciel Europe (de Radarsoft. distribution M.A., même prix que La Bataille). II est enfin disponible. Chacun de vous qui avez souffert (ou qui souffrez) à propos de la géographie européonne, vous êtes sauvés. La ballade en hélico qui vous est offerte par le soft pourra éclairer votre lanterne dans bien des cas. Toutes les villes de moyenne ou grande

mesure à la Direction Générale des Télécommunications, écoutez:

" On se rend parfaitement compte que la DOT cherche un peu, à l'instar de ce qui s'est passé dans le temps pour les Ponts et Chaussées pour les routes et les ponts, un véritable monopole sur les voies de communication électronique. Et, pour justifier ce monopole, il faut plaider les technologies les plus élevées, celles que l'on ne peut pas confier à quelqu'un d'autre et dont seule la D.G.T peut, soi-disant, assurer la pose et la maintenance, ce qui lui donne en fait un monopole sur tout ce qui est transportable, que ce soit les signaux d'ordinateurs, de la télématique, du téléphone ou même de la télévision par câble. C'est ce choix qui entraînera probablement la perte des possibilités et des créations d'emplois qui autrement pourraient se faire en nombre important.

Je vous l'avais bien dit, il ne màche pas ses mots, le sénateur! Et ce qu'il dit est on ne peut plus juste: au lieu de monopoliser la télécommunication, ouvrons ce marché à la concurrence, nous éviterons peut-être les augmentations massives du téléphone, les modems pourront enfin se mettre en place sans attendre le bon vouloir des télécommunications et nous pourrons enfin brancher nos ordinateurs chéris vers l'extérieur.

Tiens, quand j'entends ça, je me réconcilierais presque avec la politique !

Gerard CECCALDI

Importance sont mémorlsees, ainsi que les lacs, fleuves et autres mers. Une version franchouillarde du soft est prévue pour le début de l'année prochaine.

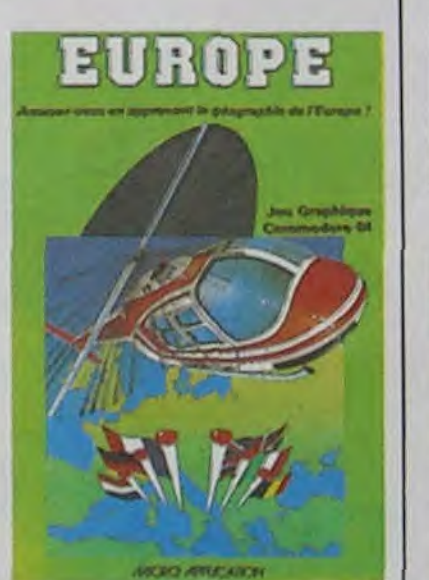

Depuis quelques semaines, tout le monde informatique s'agite à l'annonce de l'arrivée des nouveaux matériels de Commodore. Les uns croient dur comme fer que ces nouvelles machines n'arriveront jamais en France, tout comme le Commodore 264 ou le C 364. D'autres sont persuadés du contraire.

Quelle sera la véritable durée de vie du Commodore Plus 4 et du C16? La question n'a pas encore reçu de réponse au niveau de l'importateur. En effet, celui-ci n'a pas encore décidé à ce jour de proposer à ses revendeurs ces deux machines. Par contre. de rusés parallélistes ont dorénavant franchi le pas.

Le Commodore C16 ne se trouve actuellement que dans une boutique de Pau. Vous pouvez l'acquérir pour une liasse de vingt cinq billets. C'est actuellement le seul distributeur dont nous ayons entendu parler en France. Pour mémoire, le prix de la même machine aux Pays-Bas est de l'ordre de quinze cents

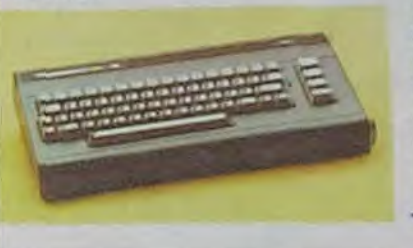

francs

Il y a quelques années, une enquête pas sérieuse du tout cherchait à déterminer quels étaient les meilleurs emplacements publicitaires du monde. L'Empire State Building, la Tour Eiffel et même la lune n'arrivèrent pas à l'emporter sur l'emplacement qui fit l'unanimité des personnes interrogées: le bandeau de Moshe Dayan, borgne le plus célèbre du moment et surtout le plus photographié et le plus télévisé. Exelvision, au vu de l'article

que nous avons passé la semaine dernière et qui évoquait les problèmes d'interférence d'infrarouge entre l'Exl 100 et les téléviseurs, nous demande d'insérer le rectificatif suivant, et vous allez voir qu'il a un rapport direct avec feu Moshe Dayan. D'abord, il n'y a aucune normalisation des commandes infrarouges, comme d'habitude chaque fabricant fait son petit boulot dans son coin et se fout complètement que la même télécommande puisse changer la chaîne de votre télé, ouvrir la porte de votre garage, arrêter votre magnétoscope ou faire passer votre chaîne hifi de 33 à 45 tours. Les gens d'Exelvision ont donc essayé quelques cinquante téléviseurs avec des montagnes de

En ce qui concerne le Plus 4, Procep attend que les quatre softs intégrés soient traduits en français. On risque d'atlongtemps, car Commodore Etats-Unis n'a absolument pas envie de réaliser la traduction. Malgré tout, un distributeur parisien installé dans le Xllleme et dans le Xlème propose le Plus4 dès maintenant. Pour moins de 6000 francs, vous disposerez des quatre logiciels en anglais et de 60 Ko utilisateur.

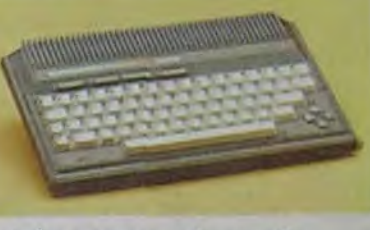

#### A Le commodore +4

Moi, je dis que c'est très bien de commercialiser ces machines tout de suite. Mais que va-t-il se passer lorsque Commodore USA annoncera finalement que ces micros sont abandonnés (c'est une possibilité, pas une certitude)? Eh bien,tous ceux qui en auront acheté un riront jaune. Alors dans certains cas, il vaut mieux patienter plutôt que se ruer sur les offres mirobolantes des paratlélistes.

4 Le commodore C16

#### composants électroniques différents pour leur télécommande et ils ont sélectionné la plus fiable, c'est à dire celle qui faisait le moins sauter tout le bastringue. D'après Exelvision, la fiabilité obtenue avec le modèle de télécommande retenu est de plus de 90 %. Il n'en reste pas moins que le système n'est pas totalement à l'abri des interférences et que la seule solution pour pallier à ces inconvénients est de coller un bout de scotch ou un bout de papier sur le capteur infrarouge de votre télé pour que tout fonctionne normalement! L'oeil de la télécom-

# 'EDUCATIF ? CA BOUGE !

mande de votre télé est ainsi

aussi masqué que celui de l'ancien numéro un d'Israél et le titre de cet article devient pleinement justifié!

# *MOSHE EXEL DAYAN*

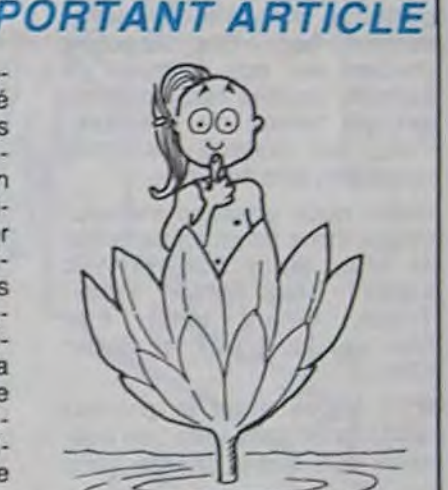

sieur, dès qu'il sera sorti de

# **MINICANONTEL**

son paquet cadeau, va prendre en charge la Direction Technique de la boite et, après avoir fait les études de marché nécessaires, prendra en charge l'initiation et la formation des revendeurs français.

Si il faut un polytechnicien pour former les revendeurs à ce logiciel, c'est qu'il ne doit pas être si convivial que les publicités veulent bien le dire, non?

Mais, pauvre informaticien non-polytechnicien que je suis, je m'égare probablement, ça n'a aucun rapport!

## Le SCOOP de la semaine : SCOOP *CECI EST UN IMPORTANT ARTICLE*

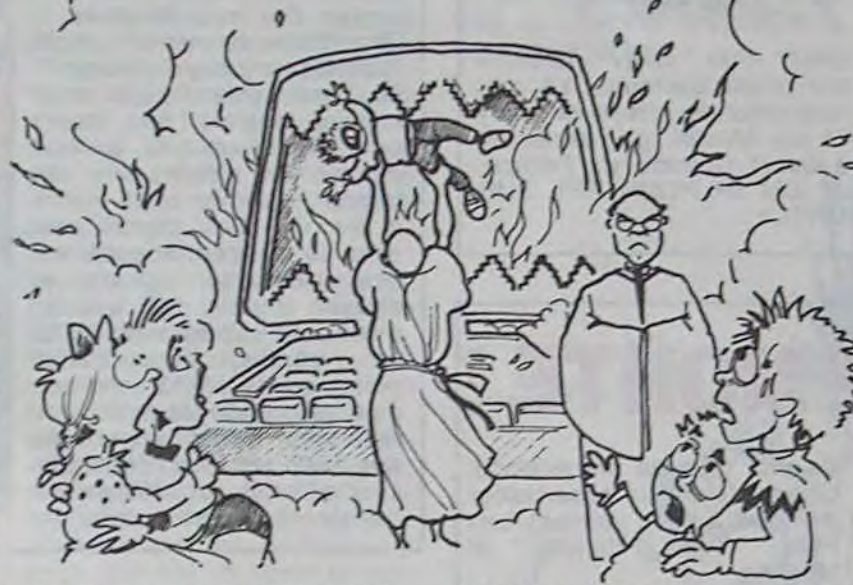

# C'est nouveau, ça vient de sortir

# Les angoisses de l'élève Ducourdier

Les autres enseignants et éducateurs ne voient, pour apporter de l'eau à leur moulin, que la technique de préche par l'exemple. 'Les élèves marginaux et inadaptés parviennent à se concentrer sur une console. L'un d'entre eux est même devenu si aguerri qu'il se spécialise dans le piratage des logiciels ' nous déclare Claude Maréchal. Claude Maréchal est l'heureux proviseur d'un lycée pilote en matière d'informatique dans la douce ville de Langres.

Pour ce qui est de l'analyse de l'hippo, il vous conseille fortement (à vous tous qui souffrez d'insomnies informateuses et écolières) de vous précipiter chez votre libraire. Commandez-lui l'Hebdo bien sùr, mais aussi Histoire de Robots (Le Livre de Poche) et lisez la nouvelle de Robert F. Young qui porte le beau titre de 'Septembre avait trente Jours'. Vous y trouverez le point de vue du poète.

Nous avons eu aussi le point de vue de l'inévitable freudien orthodoxe: Pierre Courbin, psychanalyste et administrateur de la Fondation Bull. Son analyse se base sur l'observation des réactions des étudiants présents à ce Colloque. Il nous dit en ç substance: 'Vous l'avez constaté, les filles n'aiment pas les ordinateurs. Les garçons ont peur des filles. Les plus courageux les draguent. ' les autres se réfugient auprès de leur console.' Merci Docteur!

## LE MONDE D'APPLE *EST FOUTU*

## *ACTlV1SlON S'EMMELE LES*  PINCEAUX.

Vous tous qui nous lisez. la micro-informatique vous branche (tout comme vous branchez vos micros). Vous n'avez pas peur de cette machine bizarre qui vous apporte joies ludiques et angoisses créatrices. Pourtant, vous tous qui êtes encore sous la tutelle de notre chère Education Nationale, vous semblez paniquer à l'idée de la pénétration de l'EAO dans vos écoles.

> En un mot, le mythique ordinateur dévoreur d'àmes n'a pas encore quitté l'inconscient de nos chères têtes blondes. Etrangement. les enseignants sont nettement plus enthousiastes pour cette arrivée de l'informatique didactique. Beaucoup sont partisants du remplacement du couple élève-enseignant par le triplet élève-ordinateur-en-

D'où sors-je cette idée? Qu'est-ce que l'EAO? L'EAO, c'est l'Enseignement Assisté par Ordinateur. Pour ce qui est de l'idée exposée cidessus, elle ressort du Colloque "Informatique et formation des hommes" qui a eu lieu à Strasbourg les 27 et 28 novembre derniers.

Quelques exemples de réaction des collégiens et lycéens lors de ce colloque vous feront comprendre ce malaise. Une expérience de CCAO (conseils de classe assistés par ordinateur) a eu lieu dans plusieurs écoles. Cette simple idée des moyennes calculées par un micro au lieu d'une calculette provoque la panique dans les rangs des scolarisés. La vice-présidente des clubs "Informatique à l'école Ademir', Monique Perdrillat, parle de la possibilité de stocker en mémoire le passé scolaire des élèves, leur situation familiale et autres renseignements de même acabit. A cette déclaration. les lycéens et collégiens se révoltent: atteinte à leur vie privée, viola-

seignant. Un chantre de l'informatisation réfute la théorie selon laquelle l'avenir diviserait les hommes en deux camps: ceux qui savent et ceux qui ne savent pas utiliser l'informatique. Ce héraut est le vice-président (c'était un colloque de vice-présidents, eh oui!) du Centre Mondial Informatique et Ressources Humaines. Son nom? Professeur Funck-Brentano. Ce Professeur va même jusqu'à ironiser sur les

Pas moins de cinq des sept prix réservés aux softs pro-<br>fessionnels sont tombés

fessionnels dans l'escarcelle de LOTUS. Les gens de LOTUS sont evidemment très contents, même les français qui ont quand même vendu plus de 1.000 exemplaires de leur logiciel dans notre doux pays. Et, pour fêter ces heureux événements, ils se sont fait un joli cadeau.

Vous avez été nombreux a nous écrire pour savoir si ils arrivaient aussi pour sauver le monde sur Apple. Malheureusement, pour l'instant. Ghostbusters ne tourne que sur Commodore 64. Les autres pourront toujours se consoler en allant voir le film

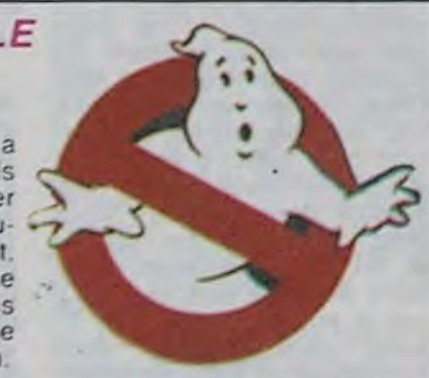

## L'APPLE IIX EXISTE : IL EST RUSSE !

II s'appelle Agat, ce qui signifie 'hoskrevo' en tchèque et 'Agate' en français. Une agate, c'est une pierre précieuse dont la principale caractéristique est de ne pas être rouge. L'ordinateur en question et l'éternelle Russie, eux, le sont. Donc, pas de rapport.

Agat est le premier micro-ordinateur russe et c'est une mauvaise copie de l'Apple II + . Petites différences: le DOS est beaucoup plus lent, il n'a que deux ports de sortie (un pour l'imprimante et un série), pas de slot pour rajouter un second drive, pas de connecteurs joystick et le basic est légèrement différent. Il est aussi plus lent de 20%, peut-être est-ce dû au câblage interne que l'on tion du droit d'être un cancre... D'autres inquiétudes atteignent de plein fouet les élèves. L'intégration de l'informatique à l'école à grande échelle risque, de leur point de vue. d'amener une sélection par l'informatique. Des excès du genre 'je suis bon en philo et en langues. mais je fais un BTS d'informatique pour ne pas être cout-circuitée dans les années qui viennent' ont tendance à se multiplier.

Ce cable d'interface electronique. appelé Electronic Cable Interface (d'où le nom. mais dans le désordre) allégera votre porte-monnaie d'environ trois cent cinquante francs. C'est une Société qui sent bon le thym et la sardine grillée qui fabrique la chose. même que son nom c'est ECI et qu'ils sont â Marseille. Fan de Chichourles. Par contre, je sais pas où on peut le trouver, ce qui est un peu embêtant et qui fout carrément en l'air l'information exclusive oue je viens de vous donner. Tant pis, té. je retourne à ma sieste!

"Paranoiak" (qui vient de remporter un important prix : la pomme d'or d'Apple) ou CIL avec l'enlévement. Loriciels n'échappe pas à cette solution de facilité, et son SCOOP est un jeu d'aventure sans animation qui sera probablement presqu'aussi intéressant que les logiciels français actuels. Les français ne seront donc jamais foutu de sortir un vrai jeu sur Apple ?

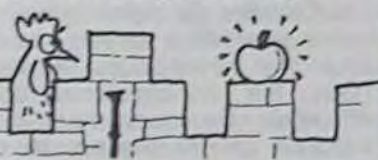

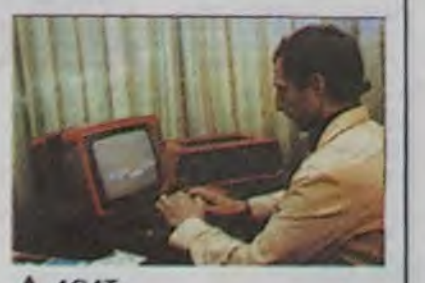

*A AGAT* 

pourrait qualifier de 'bordélique' (pardon). L'Agat vaut l'équivalent de dix-sept millions de centimes. Ce qui le place définitivement dans la catégorie des poissons exotiques (c'est un classement peu utilisé, mais efficace). Nous remercions vivement le camarade Georges Marchais pour les informations qu'il a bien voulu nous donner.

le Commmodore 64 (qui se traite aux alentours de 2800 remarquer. Le prix d'un logi-<br>francs). l'Apple IIc (très cher ciel sur cassette dépasse rafrancs). l'Apple Ilc (très cher ciel sur cassette dépasse rale portable: près de quinze rement cent cinquante mille francs) et le Hit Bit de Sony.

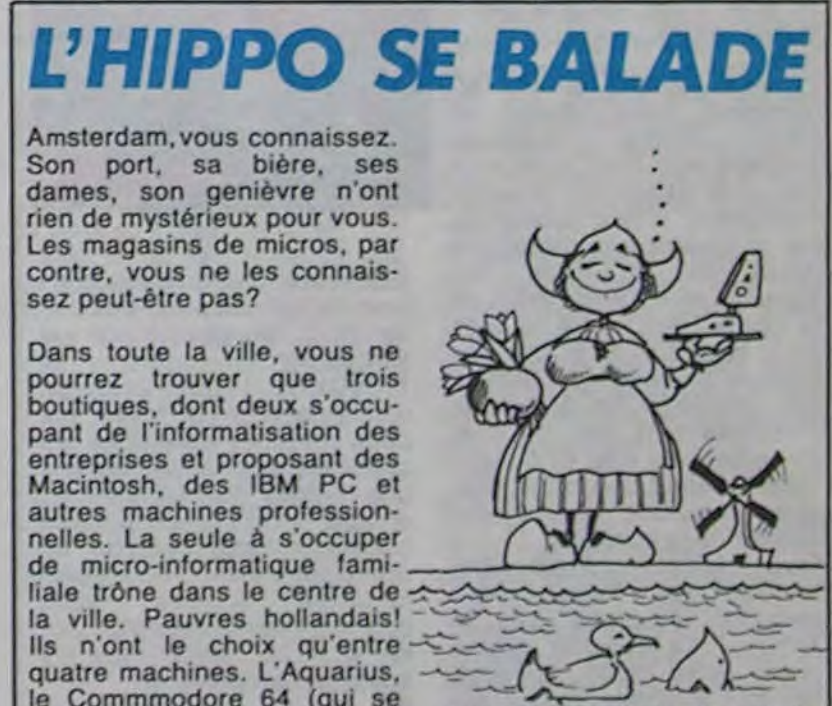

Loriciels n'avait pas encore de produit pour Apple dans sa gamme. La qualité des produits américains et leur baisse de prix sensible rend difficile l'édition de logiciels compétitifs pour cette machine. Un seul créneau est exploitable: le logiciel d'aventure en francais qui ne nécessite pas d'animation, qui est réalisable avec un minimum de programmation et qui a le gros avantage de ne pas être en concurrence avec les produits 'parlant" anglais. C'est le créneau qu'avait déjà choisi Froggy Software avec "Epidemie" et

angoisses réactionnaires de nos contemporains. Voici ce qu'il déclare: 'A l'époque de Jules Ferry, l'instruction publique a soulevé le risque de diviser la France en deux: ceux qui savent lire et écrire. et les autres. Il en est de même aujourd'hui avec l'informatique.'. Notre Professeur est bien le seul à oser prononcer de tels discours.

LOTUS Development Corporation, importante société américaine conceptrice des célèbres logiciels intégrés 1- 2-3 et Symphony a fait un malheur aux oscars des logiciels lors du dernier COMDEX, importante exposition américaine de Las Vegas, importante ville américaine. Cette importante cérémonie de remise d'oscars a été créée à l'initiative de SOFTSEL, important distributeur américain, et de Business Week, importante revue américaine.

Non, non, pas une bête caisse de champagne ou un vulgaire cocktail mais un beau cadeau, bien original: un vrai polytechnicien en chair et en os, j'ai nommé Théo Hoffenberg. Ce mon-

La firme Activision, sous-produit d'Atari, vient de sortir les 8 premières adaptations de ses jeux pour Spectrum. Cela comprend Pole Position, Pitfall I1, River Raid et Zenji. Pas de chance: toutes ces versions sont nullissimes, Pole Position va même jusqu'à être en basic. Déclaration d'Activision: "Quand nous adaptons nos produits sur une machine, nous essayons de tirer parti au maximum des capacités de cette machine... C'est ce que nous avons fait avec le Spectrum'. J'en connais quelques-uns qui vont bondir.

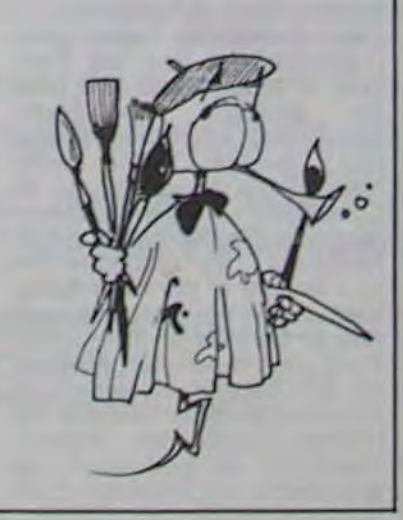

Heureux possesseurs de Canon X-07 et de Minitel, réjouissez-vous!

Les autres, c'est-à-dire ceux qui n'ont qu'un minitel ou qu'un Canon ou ni l'un ni l'autre: cassez-vous, allez lire un autre article!

Bon, maintenant que nous sommes entre nous, minicanontélistes, approchez-vous: je vais tout vous dire sur le càble interface qui va vous permettre d'en faire plus que les autres.

Les INP, OUT et SNS. vous seuls connaissez leur utilité, qui n'est d'ailleurs pas évidente même pour un minicanontéliste confirmé. Avec ce càble et ces ésotériques instructions, vous allez pouvoir mémoriser des pages d'écran minitel, mettre en oeuvre le protocole vidéotex (attributs de couleur, dimension caractères, etc...). mémoriser des procédures d'accès aux banques de données. pirater comme des fous tous les secrets de Minitel et les envoyer à Bidouille Grenouille pour que tous les lecteurs de l'Hebdo en profitent. Donnant donnant!

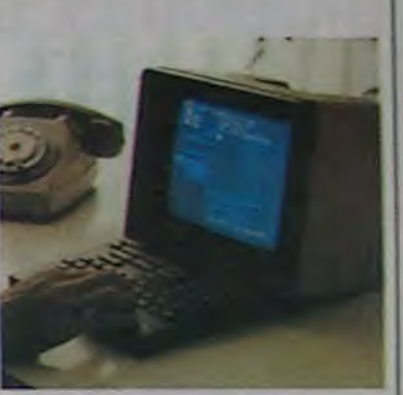

je décide de faire un gros effort dimanche dernier. et je me lève péniblement vers deux heures de l'après-midi. Je vous avais annoncé il y a deux semaines la naissance d'une nouvelle émission informatique sur FR3: MICRO-TV. Poussé par un intense souci déontologique. je me dis donc 'mon vieux. faut pas la rater pour en rendre compte aux milliers de lecteurs assidus qui attendent ton avis'.

Aussitôt dit, je m'installe mollement dans le canapé en trempant deux bananes tièdes dans mon chocolat et je me branche sur FR3. J'astique mes lunettes, et je me colle ma paire d'yeux la plus critique à l'intérieur des globes. Intense déception, les intéressés n'étaient pas au rendez-vous.

Ce dernier existe en deux versions: l'une compatible MSX (à 3500 francs), l'autre non compatible (à 2800 francs). Si, contrairement à ce qui se passe chez nous, le nombre d'unités centrales est limité, l'environnement de chacune des consoles proposées est complet. Ainsi, le lecteur de disquettes Hit Bit (coût 2400 francs) et l'impri• mante (Hit Bit elle aussi, à 2000 francs) sont soigneusement présentés en vitrine.

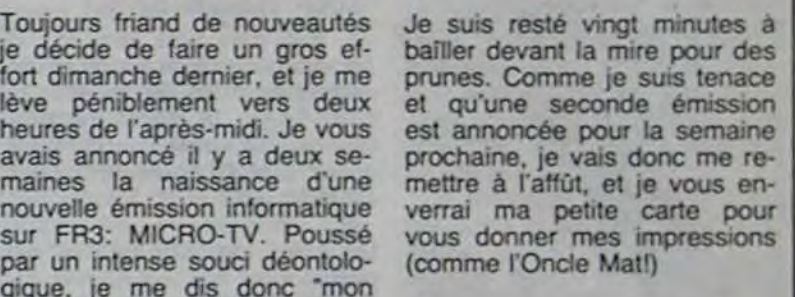

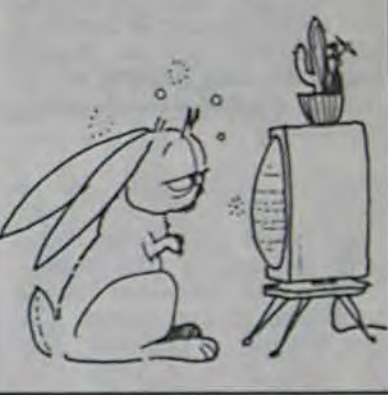

Au niveau des logiciels. ceux proposés là-bas se trouvent aussi en France, à de rares exceptions près. Un fait est a

Dernière information concernant le logiciel aux Pays-Bas. Si les softs ne sont pas trop coùteux. ils ne se vendent pas pour autant. Les pirates sont très actifs dans cette région. Quinze jours après la sortie d'un programme aux Etats-Unis, la copie pirate est disponible a Amsterdam. Ceci est vrai pour deux machines: Apple et Commodore. Et il y a encore des personnos qui s'étonnent des pages de présentation de certaines copies pirates? Eh bien ne vous étonnez plus, elles arrivent de Hollande.

9

# Peau de lapin

cinquante francs. tes ne se vendent pas, pour leur part. plus de deux cent

# C'est nouveau, ça vient de sortir

# BIDOUILLE GRENOUILLE LES AVENTURES

# DE LA *REINE* D'ANGLETERRE

# BALLE DE MATCH

douilleurs dont le meilleur copain vient d'acheter ZAXXON pour Apple, ne soyez plus jaloux. enlevez lui les clous que vous lui avez enfoncés dans les mains, détachez-le du poteau électrifié sous 2000 volts et retirez-lui la cordelette qui lui serre le cou. car nous allons vous donner 3 méthodes qui permettent de recopier ce programme, au cas où vous renverseriez du café sur la disquette originale. Le café fait des ravages, en informatique...

Il vous faut pour cela le programme COPYA fourni avec le DOS 3.3 et un éditeur de secteur que tout bon grenouilleur se doit d'avoir. Chargez Copya et modifiez la ligne 71 de cette façon:<br>71 POKE 771,24: POKE 71 POKE 771,24: 863.24: POKE 47426,24

Tapez RUN et après la copie, faites tourner votre éditeur de secteur.

Première méthode: Piste 0 Secteur 4 Octet 4F

mettre DE PO S7 Octet BO mettre 4C CO

- 08
- PO S1 Octet 35:10 PO Si Octet 2B:10
- P0 S1 Octet 4D:10 Deuxième méthode:

PO S8 Octet 47:EA EA EA Octet 8D:15

- Octet 90:C4 Octet 92:C2 Octet 94:AA BF AA AE PO 54 Octet 00:18 Troisième méthode:
- PO 54 Octet 00:18

hahaha!!!!!

Et enfin, je l'ai gardé pour la bonne bouche, Alexandre Kusic. Il a de quoi ravir pas mal de Spectrumistes endurcis.

Octet 4F:DE PO 58 Octet 47:EA EA Ah oui, j'oubliais! N'oubliez pas de lui enlever la bombe à retardement qui se trouve sous son bras gauche et qui risque d'exploahahahahaha-

Manic Miner ne lui fait plus peur, depuis qu'il a trouvé une routine lui permettant d'avoir un nombre de vies infini. Tapez:

Waydor deuxième: Hervé Cottin sait qu'il faut boire l'eau bénite pour éviter de se faire mordre au cou, mais ii ne sait pas comment tuer la sentinelle (bravo Hervé, t'as l'air sympa), ni comment tirer le levier dans la salle d'armes, ni comment attraper l'échelle qui est cachée dans un trou. Il ne sait pas grand chose, en fait.

Pour les grenouilleurs bi- Puis Run. Une fois le jeu complètement chargé. pressez Enter et entrez chiffre par chiffre "6031769". Si vous avez tapé la routine pendant un moment de sobriété, vous devriez avoir un pied qui se dessine â l'endroit réservé aux vies. C'est tout? Non, vous pouvez en plus choisir votre tableau, grâce au récapitulatif ci-dessous.

Philippe Tenand défend ardemment Scott Adams, et<br>nous donne quelques quelques conseils pour The Count pour Texas (il existe sur d'autres machines). Il faut descendre

Sur 613.91.55, voici un code pour Pariscop: 175060352P puis 4HWRSYDI. Mais cela ne marche qu'à certaines heures de la journée.

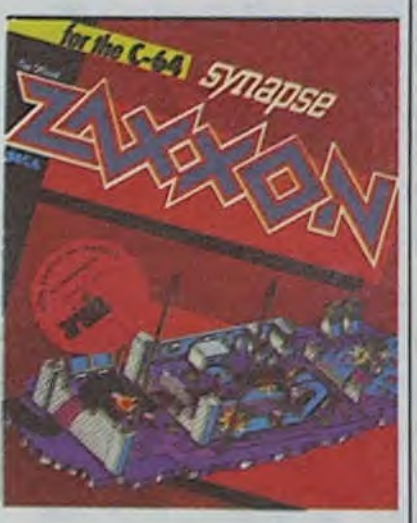

par la fenêtre en utilisant les draps de lit (faire des noeuds. tenir l'autre bout de la corde, descendre le long de la corde) et on trouve une fenêtre secrète. Ne surtout pas escalader les tuyaux de canalisation le long du mur: ils ne tiennent pas! Et dans le couloir secret du Comte Dracula, comment fait-on pour obtenir de la lumière?

> vient de créer une messagerie électronique entièrement pompée sur Armen, mais bien agréable quand même. A l'heure où j'écris, l'annuaire n'est pas encore en fonction, mais il devrait l'être lorsque vous lirez ces lignes. De toutes façons, dès que le serveur sera au point, vous pourrez nous écrire toujours sous le nom "Hebdogiciel".

Pour Mission Impossible, toujours sur Texas, deux conseils: s'asseoir sur la chaise. Le bouton jaune prend votre photo, le rouge fait tout exploser. Il faut auparavant chercher les clefs des boutons,

Pour passer les portes. vous devez avoir une carte de passage sur laquelle vous aurez auparavant collé la photo du paragraphe précédent.

> Lorsque vous êtes sur Armen, et que vous faites une faute dans une ligne, ne tapez surtout pas retour: la nouvelle ligne ne serait pas enregistrée. Bug? En tout cas Gladiateur, Robert et Coutelle se font avoir à chaque fois.

> > A bientôt.

\* \* \* \* \* \*

10 CLEAR 30000 20 INK O PAPER O:BORDER O:CLS LOAD"CODE:LOAD" CODE 25 POKE35136.0 30 RANDOMIZE USA 33792

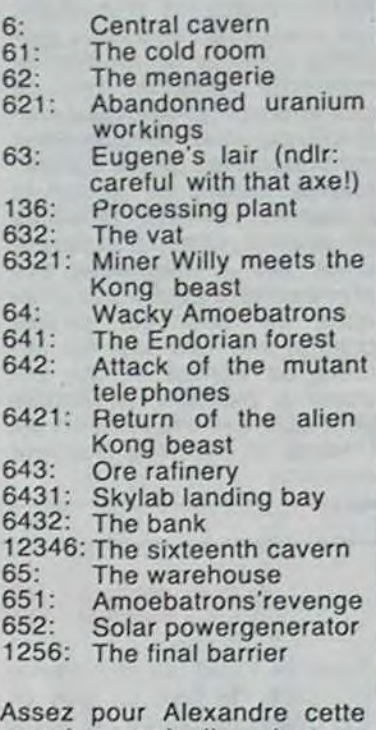

semaine, mais il revient en demi-finale la semaine prochaine. D'autre part, vous aurez aussi l'équivalent pour CBM64.

s'agit d'un "coup" politique par pirate interposé. La correspondance privée de Lady Di sur Minitel, ça ressemble à quoi? Comme en France, JF CH JH POUR REL SUR MNTL?

# LA MAREE M

Un peu de Minitel? C'est parti:

Un numero interessant, mais pour lequel nous n'avons pas de mot de passe: sur le<br>614.91.66, tapez 614.91.66, 176000695. Vous avez un centre serveur de Rouen, qui dans certaines conditions accepte les mots de passe tels que "DEMO" ou "GUEST" ou encore "VRP". Vous pourrez trouver un certain nombre de renseignements, et selon<br>certaines sources, vous certaines sources, pourriez même vous connecter à STEL. Mais nous n'y sommes pas parvenu. AZ (sur le 615, code AZ)

> vez-nous pour le plus mauvais logiciel de l'année, et pendant que vous y êtes. donnez-nous aussi le meilleur, nous remettrons les prix à Micro-Expo. A bientôt.

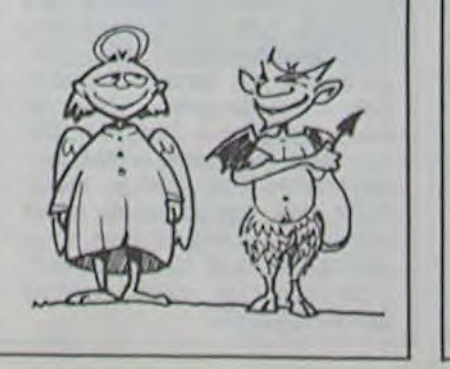

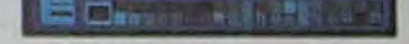

MAC PAINT (sans rapport)

Depuis l'incident durant lequel un agent français avait tenté de poser une bombe dans la chambre de la reine, la surveillance autour de celle-ci s'est renforcée. Mais personne n'a pensé que les boites aux lettres Prestel (équivalent de Minitel) du Prince Philip et de Lady Di pouvaient être l'objet d'une quelconque convoitise... Un pirateur jusqu'à présent inconnu a réussi à trouver les codes des messageries électroniques royales, et a pu ainsi consulter pas mal de documents sensés être secrets. La société Prestel vient d'être dénationalisée, et les experts pensent qu'il

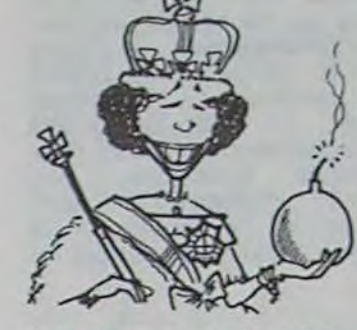

Calvados est un serveur qui ressemble un peu à minitel mais qui est réservé aux pos• sesseurs d'Apple. Les informations financières et bour-<br>sières sont totalement sont totalement inintéressantes sauf pour les boursicoteurs, par contre la

L'environnement MSX s'enrichit régulièrement. En retard comme beaucoup par rapport aux promesses du Sicob, les constructeurs et les importateurs se décident, petit à petit, à franchir le pas.

Du côté du hard, une nouveauté marquante: le lecteur de disquettes Sony est désormais disponible. Il fonctionne avec des disquettes trois pouces un quart. Pour le moment. Hebdogiciel n'a pu le tester que sur un Yashica YC64, mais nous vous pro- No mettons de l'essayer sur tous  $\rightarrow$ les MSX (histoire de voir s'il fonctionne correctement).

> messagerie, les petites annonces, les forums et les discussions à plusieurs en temps réel sont géantes. A pirater d'urgence et à envoyer aux grenouilles de service !

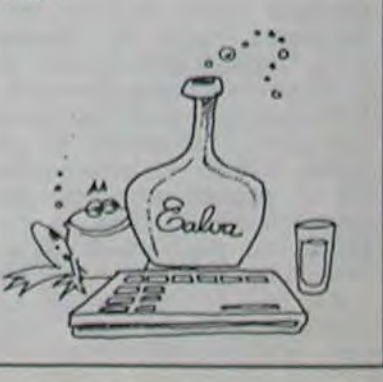

Du côté soft, le rythme d'importation s'accélère régulièrement. Les nuits blanches fondent sur nos épaules de testeur, comme les mouches sur ma tartine de confiture. Voici, en résumé les titres apparus cette semaine.

Kuma nous propose six nouveaux titres (tous en cassette et tous entre 120 et 160 francs): Dog fighter, Driller Tanks, Binary Land, Fire Rescue, Hold fast et Super Chen.

PSS arrive avec le premier utilitaire et trois jeux (en cassette eux aussi, même zone

Qui n'a pas hésité, voici quelques années, entre la version "montée" et la version "en kit" du ZX81?

Le dilemme recommence. Mais cette fois-ci, c'est de l'IBM•PC qu'il s'agit! La société Delvex propose un modèle "compatible' IBM en kit pour moins de 1300 Francs. "Ca" peut être étendu jusqu'à 1 Mégaoctets, "ça" peut être branché à un disque dur de 10 Mo, "ça" peut se connecter à un moniteur couleur et "ça" peut même utiliser un lecteur de diskouettes. Le

Les américains sont plus pragmatiques que les français, et quelquefois cela peut etre amusant. Aux Etats-Unis, tout est noté, catalo• ca<br>Undu<br>Cc ué, gradué... Une belle emme? 10. Le décollage de Columbia? 5. Les bouquins de Cedic Nathan? 0. Et régulièrement, des élections ont lieu. Attack of the killer tomatoes a été élu plus mauvais film de l'année en 76. Gérald Ford plus mauvais président en 77 Bientôt, l'élection de l'homme le plus minable du monde, l'anti Mr Muscle. Pourquoi ne pas avoir un équivalent en France? Ecri-

de prix que les précédents): Champ (c'est un assembleur moniteur à deux passes), Les<br>Flics. Time Bandits et Flics, Time Bandits Maxima.

Mirror Soft lance le premier simulateur de vol sur MSX (en cassette), génialement baptisé: 737 Flight Simulator (original non?).

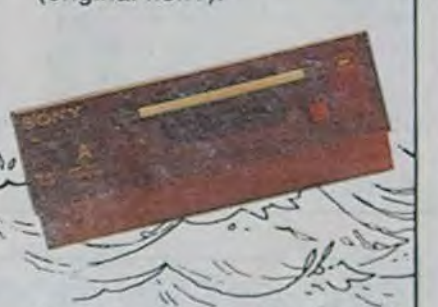

Alligata sort son premier soft MSX (en cassette aussi): Blagger (elle est bien bonne). Enfin, nous saluons la naissance de Eclipse Software et de ses deux logiciels (en cassette... Eh oui!): Oh Mummy et Hot Shoe.

Comme vous pouvez vous en rendre compte, tous ces softs sont d'origine anglaise, ils sont tous sur cassette, ils coûtent tous entre cent et deux cents francs. Nous vous reparlerons de tous après les tests.

ne sont pas fournis. Malheureusement. "ça" n'a pas de nom. Alors, quel sera le slogan? Achetez "ça"?

boitier et l'autocollant "IBM"

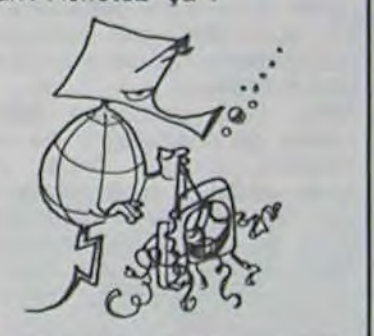

## LE MEILLEUR ET LE PIRE

France, pays des poètes...

La principale différence entre pas grand chose et un petit pas grand chose et un petit<br>quelque chose est aussi évidente que celle entre trois fois rien et moins que rien. Encore que moins que rien devrait faire moins que trois fois rien. mais comme rien c'est zéro. trois fois zéro devrait également faire moins que moins que zèro. De toute façon, la différence est minime, on peut l'estimer à environ un zeste ou si vous preférez à un chouia appro. xirnatif. De quoi je parle ? De "Balle de match" et de Match point',logiciel français de Tennis pour Spectrum et logiciel anglais de Tennis pour Spectrum. Ils coûtent environ le même prix: 95 francs le premier et 95 francs le second. Les scores sont affichés en permanence su' ces excellents logiciels et chaque joueur sait exacte ment si le score est de 15-30 (en anglais, avec match point) ou de 15-30 (en français avec Balle de match), la différence étant importante quand on sait que ces scores sont affichés en chiffres sur l'écran. Le distributeur du

premier logiciel est la société D et L, !e distributeur du second est la société D et L, la différence est. là aussi, pour le moins égale à moins que presque rien. Les autres différences sensibles entre les deux produits sont sensiblement égales à rien.

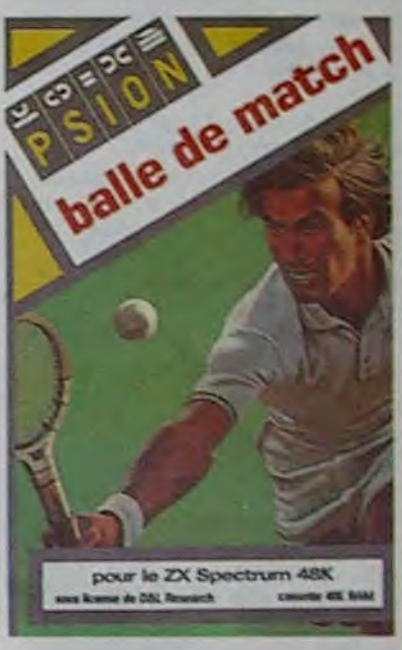

Le deux millionième Apple Il vient d'être produit dans l'usine de Carrollton au Texas. Grace à la robotique, la production a été sensiblement augmentée et il ne faut maintenant plus que 6 secondes pour sortir un ordinateur. 12.000 francs environ pour un Apple en france, ca nous fait bien du 2.000 francs par seconde, d'où le nom de l'article.

Au passage, le dossier de presse qui annonce cette bonne nouvelle parle de 10.000 logiciels disponibles pour les Apple lie et llc

Vous tous qui avez acheté un Macintosh 128 Ko avant le 1er Octobre de cette année, un cadeau vous attend chez tous les revendeurs Apple (tous les concessionnaires officiels). De quoi s'agit-il? L'action se déroule en deux temps Tout d'abord le Mac 512 Ko est offert depuis le 1er Octobre avec deux logiciels en français: Mac Project et Mac Draw. D'autre part, vous pouvez acquérir un kit d'extension pour étendre votre Mac à 512 Ko. Mais que se passerait-il dans ce cas? Vous avez acheté un Mac 128 Ko et un kit d'extension. Vous avez dépensé plus que celui qui a acquis le 512 Ko. Et

vous avez moins, vous n'avez pas de softs en prime!

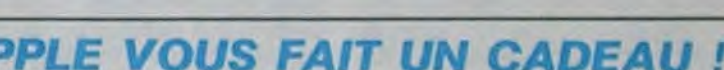

Jusqu'au 15 janvier vous pouvez acheter une promotion "Communication" pour votre Apple IIe ou Ilc. Pour environ 300 sacs vous aurez droit à un modem et à un (ensemble) composé du logiciel Calvados, du manuel d'utilisation, d'une bouteille de calva et d'un PV pour ivresse sur la voie publique.)

#### contre 16.000 dans la dernière campagne de pub. Ou sont donc passés les 6.000 manquants?

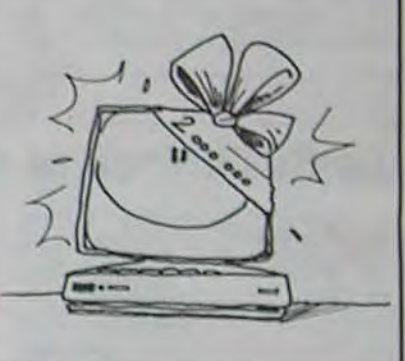

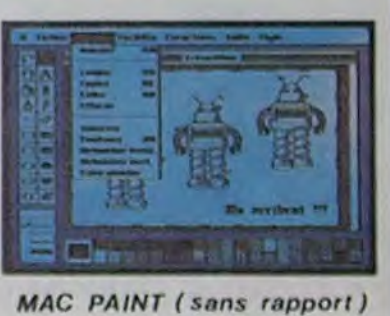

Alors qu'est-ce c'est le cadeau Apple? Tout simplement si vous achetez votre kit d'extension avant le 31 Mars de l'année prochaine, chez un concessionnaire, celui-ci vous offrira les deux programmes incriminés. Vraiment le Père Noël n'est pas une ordure cette année: il bosse jusqu'à fin mars!

# MODEM<br>ET ALCOOTEST

## PC 81?

2.000 FRANCS DE CHIFFRE D'AFFAIRES PAR SECONDE

## APPLE VOUS *FAIT UN* CADEAU!

# **HEBDOGICIEL VOUS OFFRE UN CONTE DE NOEL !!!** La petite fille aux disquettes suédoises

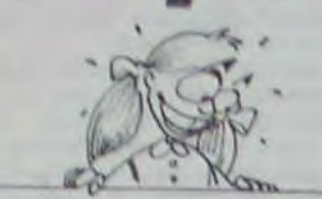

C'était au temps où l'on salait les porcs. Dans le petit village de Micropus, le seul qui résistait toujours à l'envahisseur MSX, les gens étaient tristes

Le Seigneur du lieu, le Comte Aldebert Sixte Bragencourt de Checcaldi de la Disquette Qui Coince se morfondait. Depuis quelques<br>temps, sa fille, la douce Clotilde, avait perdu le goût de vivre, et personne à la Cour ne savait comment lui faire retrouver son sourire.

Le Comte, en proie au tourment des affaires, avait négligé de<br>s'occuper d'elle. Mais en cette veille de Noël, il prit brusquement conscience de la réalité de la situation: depuis un an, Clotilde se désespérement tournait les pouces! Et aucun prétendant ne s'était présenté à la Cour pour lui demander sa main. Le Comte décida alors de dépêcher des messagers dans tout le pays (et même plus loin) pour diffuser sa bonne parole.

Dès lors, chacun des émissaires enfourcha son cheval en serrant précieusement contre sa poitrine 'Edit du Comte. Celui-ci l'avait fait photocopier en 30 exemplaires sur papier Canson, format un quart-raisin.

Voici en substance ce que disait le message:

JE DONNERAI MA FILLE CLO-TILDE EN MARIAGE AU PREUX CHEVALIER QUI SAURA LUI REN-DRE LE SOURIRE. JE VOUS SI-<br>GNALE AU PASSAGE QU'ELLE EST SUPER-BRANCHEE PAR LA FAUDRAIT VOUS SECOUER LA COUENNE POUR LUI RAMENER<br>QUELQUE CHOSE QUI L'INTERESSE A CE SUJET.

De toute part les chevaliers s'équipèrent pour entamer leur longue quête. Car Clotilde n'était pas si mal roulée, et le Comte disposait d'une dot que même Rockfeller il avait l'air d'un chômeur à côté.

### **LA QUETE DE GODEFROY**

Godefroy de Bouillon Cube décida de sillonner le bon royaume de France. Il erra longtemps sur les routes avant d'atteindre le fief du Duc Thomson. Celui-ci possédait un château magnifique, farouchement gardé par une cohorte de soldats en armure.

'Qui va là?" s'exclama le portier en voyant apparaitre Godefroy près du pont-levis.

A ces mots, le Duc Zéro Deux<br>Volts de Thomson ne se sentit plus de joie. Il ouvrit un large bec. et laissa tomber un TO7 par terre.<br>
"Remballez-moi ce caca!", s'écria<br>
Godefroy, "Cette machine ne sau-<br>
rait dérider Clotilde car elle est par trop vieille et déja démo $d\acute{e}$ elli

"Pardonnez", répondit le Duc, "il me restait quelques stocks à écouler." Sur ces entretaites, il fit mander ses ingénieurs les plus ingénieux afin gu'ils exposassent (sic) leurs dernières trouvailles.<br>"Voici le MO5 et le TO7/70" dit le Duc en déposant aux pieds de Godefroy deux machines rutilantes. Et ses chevilles enflèrent de fierté et de compassion non-dissimulée. 'Pas mal", rétorqua Godefroy, "mais leurs claviers sont assez chiants avec leurs touches sensitives ou à gommettes. Surtout pour moi qui suis habitué à travailler avec un traitement de textes Olivetti.

Toutefois, il les enfouit au fin fond de sa grande sacoche en peau de Samsonite et régla sa dette en écus au Duc Thomson.<br>"N'oubliez pas, sire Godefroy," fit<br>remarquer le Duc, "que le Grand<br>Chambellan de l'Éducation Nationale s'est engagé à mettre cent mille MO5 dans les écoles du<br>royaume d'ici la fin de l'année prochaine. Ce qui signifie que nos machines sont les meilleures et qu'en tout état de cause la princesse Clotilde devrait retrouver le sourire en programmant francais!'

Godefroy en prit bonne note tout en songeant que les finances de l'Etat étaient bien mal gérées. Tout ce bel et bon argent dépensé pour une machine qui sera démodée dans quelques mois... Foutredieu, se ditil, il y a quelque chose de pourri dans le royaume de France.

Quelques jours plus tard, il pénétrait dans le Comté d'Exel Vision. près de Nice. Il présenta sa requête à nouveau.

"Vous tombez bien", dit le Comte<br>Exel. "J'ai dans mes cartons une machine qui révolutionnera le Monde Entier"

Et de fait, il déballa d'un joli carton un micro gris-orange très laid et en plastique dur.

'Cette merveille fonctionne aux s'exclama le infra-rouges", Comte, "et de plus elle est capa-

ble de parler. D'ailleurs la concurrence est muette!" Emoustillé, Godefroy en fit l'essai sur le champ et constata avec amertume que sa télévision (à<br>infra-rouges) s'éteignait intem-<br>pestivement dès qu'il orientait mal son clavier.

Les doigts du preux chevalier pia-<br>notèrent sur le clavier, mais chaque fois qu'il appuyait sur une touche, toutes les autres s'enfoncaient. Enfin, il tenta de programmer en Basic le son du cor de Ros'emmêla mais land.  $\mathbf{H}$ complètement les pinceaux dans la liste des codes hexadécimaux qu'on lui demandait d'entrer et il avala derechef un tube d'aspirine. Vaguement décu, il reprit immédiatement la route et s'arrêta quelques temps à l'auberge du WHAT A BURGER pour se refaire une santé.

Enfin, Godefroy arriva chez le duc<br>Matra. Ce dernier était absent, mais sa fille Alice lui présenta ses produits.

Laissez-moi me souvenir, ditelle. Que dois-je vous montrer? Je ne sais si c'est mon manuel. mon clavier ou ma belle robe rouge.J'oublie toujours car je ne possède qu'un K de cervelle...

Elle est particulièrement nulle, songea Godefroy et elle manque<br>de mémoire. Mais sa grosse campagne de publicité devrait lui permettre de s'en tirer sans dégâts. Sur ces bonnes pensées, il reprit<br>le chemin de Micropus où Clotilde se tournait les pouces en attendant qu'un doux prétendant la sorte de sa torpeur.

"Je dois ramener à Clotilde la plus. belle machine de l'année afin de lui rendre son sourire. Que me proposes-tu, Noble Seigneur?"

L'Anglais astiqua sa moustache<br>qu'il avait fort belle et gratta sa barbe où sautillaient quelques puces (68000 de Motorola).

J'ai dans mes cartons une nouvelle version du ZX Spectrum que nous<br>baptisâmes Spectrum+ . Vois comme elle est belle avec son clavier tout refait entièrement au burin dans un plastique du meilleur choix!!"

la machine, mais sa déception fut aussi intense que son état d'ivresse.

Lancelot laissa ses doigts courir sur

"Oh là! Lord Sinclair, s'écria-t-il,

QL. Tu noteras qu'il s'agit d'un 32<br>bits, ce qui devrait pleinement satis-<br>faire Clotilde. \* Bien que cette réflexion lui paraisse d'un goût plus que douteux, Lancelot enfourna la machine dans sa sacoche et remercia son hôte par mille courbettes qui réveillèrent sa sciatique chronique.

Quelques jours plus tard, Lancelot<br>pénétrait sur les terres du Vicomte d'Oric. Il fut reçu avec circonspection, et on le mena tout droit vers les entrepôts de fabrication.

"Me direz-vous ce qui vous rend si<br>ardus au labeur?", s'écria-t-il en<br>voyant tous ces ouvriers affairés.

"C'est notre service après-vente, répondit le contremaître en chef. Nous fûmes si empressés d'envahir le bon royaume de France que nous<br>oubliàmes quelques défauts de fabrication dans notre premier modèle. Hélas, mon bon Seigneur,<br>nous jurons bien que cela nous servira d'expérience. Et nous promettons devant Dieu de ne plus fournir de micro-ordinateur imparfait. Cette lecon vaut bien un fromage sans doute. Que diriez-vous d'une part<br>de Munster?"

Lancelot qui avait grand faim céda à<br>son appétit. Mais le soir même, aucune des courtisanes ne voulut l'approcher tant il empestait. Et il se<br>morfondit, tout seul dans son grand lit aux draps de bure.

Le lendemain, le Vicomte d'Oric le prit à part.

J'ai une grande nouvelle à vous annoncer: nous allons fabriquer un nouveau modèle baptisé 'STRA-<br>TOS'. Si vous étiez venu plus tôt vous auriez eu le scoop, mais les<br>journalistes de MICRO7 sont passés avant vous.

"Palsembleu, tempêta Lancelot, j'ai encore un métro de retard, et c'est impardonnable car je collabore à un<br>hebdomadaire et MICRO7 n'est qu'un mensuel, le bougre.

Ayant déversé tout son saoul de co-<br>lère, il demanda à voir le joyau. "Pas si vite, répondit le contremaître. Il ne s'agit que d'un prototype qui n'est pas encore parfaitement au point.

Ainsi, Lancelot s'en fut, emportant<br>pour tout bagage un Oric Atmos, ce<br>qui n'est déjà pas si mal, nom de Dieu.

Plus tard, Lancelot voulut affonter le Dragon 32, mais celui-ci avait fait faillite, et il ne gardait plus la caverne d'Ali Baba, Lancelot en fut fort marri, mais ainsi va la vie.

Il chevaucha longuement au travers des bois et des prés, ne s'accordant que quelques haltes fugitives<br>aux auberges de British Petroléum, pour refaire un plein bien mérité. Enfin, les sabots de son cheval<br>épuisé le menèrent au pied de la forteresse du Baron Amstradt. Il interpella les portiers et faillit recevoir le pont-levis sur le pied tant celui-ci

fut descendu avec empressement

des chevaux, les manants léchaient les vitrines des échoppes. Nous étions à la veille de Noël, et chacun songealt aux merveilleux cadeaux qui joncheraient bientôt les pieds des sapins.

Seule dans sa tour. Clotilde tricotait en regardant les Chiffres et les Lettres. Un léger vague-à-l'âme laissait planer une auréole de tristesse sur son doux visage. Surtout depuis le départ de Max Favalelli.

Soudain, un tintamarre inhabituel<br>s'éleva de l'avenue principale. Clotilde jeta un oeil embué par le carreau couvert de givre blanc. Une<br>étrange agitation et des cris montérent jusqu'à sa fenêtre.

Dans un cliquetis de ferraille, deux chevaliers remontaient la rue, fièrement campés sur leurs farouches destriers: Godefroy et Lancelot<br>étaient de retour! Des sacoches gonflées comme des outres pendaient lourdement au flanc de leurs montures

On fit mander le Comte pour les ac-<br>cueillir. La nouvelle de leur retour le mit en joie. Il reposa le Bolino qu'il mit en joie. Il reposa le Bolino qu'il<br>avait entamé sans le moindre appé-<br>tit et réclama son plus bel habit<br>pour accueillir les chevaliers. On<br>décida illico d'organiser un grand<br>méchoui dans la salle principale du château le soir même.

Vers neuf heures Godefroy et Lan-<br>celot pénétrèrent dans le hall; suivis chacun de deux écuyers qui por-<br>taient leurs cadeaux. Clotilde était assise auprès de son père et tirait<br>son éternelle mine d'enterrement.<br>Le Comte les accueillit ainsi:

"Holà, preux chevaliers, soyez les bienvenus en ma demeure. Voyez à<br>quel point ma fille est triste et tou-<br>jours en proie à la morosité. Avezvous dans vos cabas quelque objet de nature à la dérider?"

"J'ai sillonné le Royaume de France par monts et par vaux, répondit Godefroy. Je suis allé partout où ma monture pouvait placer ses sabots: sur les routes, les autoroutes et les chemins départementaux. J'ai écumé les hameaux et les bourgs.<br>J'ai acheté à la FNAC, chez DARTY, chez NASA, Chez HACHETTE, et<br>même à la REGLE A CALCUL! Vois<br>ce que j'ai ramené pour ta fille...

Et il étala à ses pieds les multiples ordinateurs français qu'il avait ramenés de sa quête. Mais aucun<br>d'entre eux ne fit sourire la douce Clotilde.

A son tour Lancelot s'avança:<br>"Seigneur Comte, ma route a été longue et pénible. Pendant des mois je ne me suis nourri que de<br>puddings et de thés. J'ai combattu les sbires de la perfide Thatcher. J'ai croisé les frères Taïeb de retour de croisade, et qui se querellaient<br>fort. J'ai affronté mille dangers; testé mille BASIC et usé mes pauvres doigts sur autant de claviers. Mais ma peine n'a pas été vaine, et mes malles sont pleines de cadeaux merveilleux!" Or donc il présenta à Clotilde tous les micros-ordinateurs qu'il avait amassé dans ses malles. Mais aucun d'entre eux ne fit sourire la douce Clotilde. Un murmure de déception s'éleva de la cour. Et chacun de se lamenter devant tout ces kilos-octets inutiles

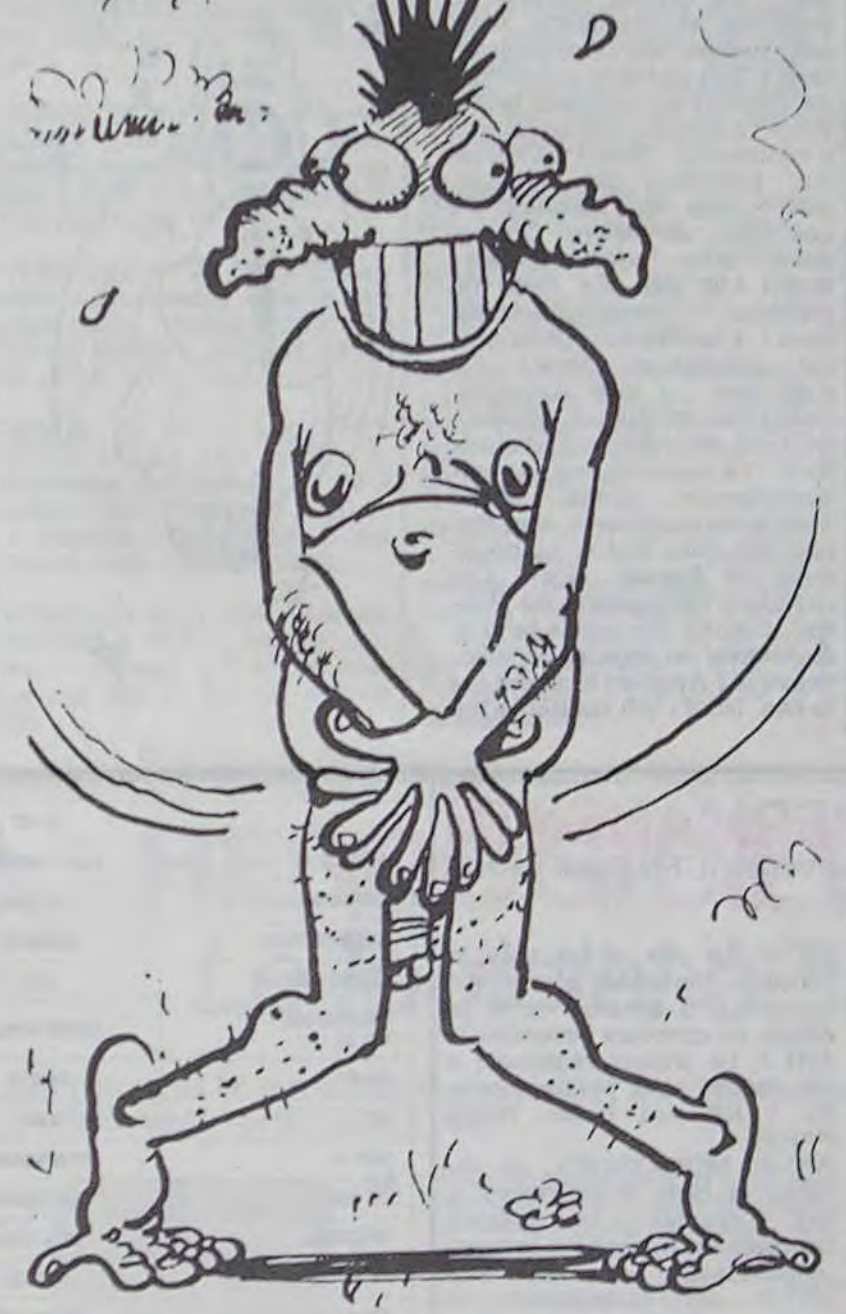

'C'est moi!", répondit le Chevalier, convaincu qu'il était que sa réputation avait dépassé les limites du quartier République.

"Je viens en quête d'un cadeau pour la princesse Clotilde, et j'aimerais que le Duc Thomson me fasse part de ses dernières réalisations en matière de micros."

Le garde le fit entrer en lui demandant de déposer son armure au vestiaire. Puis, Godefroy fut introduit à la cour du Duc Thomson, et il lui parla en ces termes: "Seigneur Duc, l'heure est grave. La fille d'Aldebert Sixte Bragencourt de Checcaldi est au bord du précipice de la Morosité. Je dois lui rapporter le cadeau qui enluminera son visage d'un sourire béat. Quel matériel me proposez-vous, et avec tout le respect que je vous dois, voulez-vous vous remuer le train parce que j'ai d'autres fournisseurs à visiter d'ici ce soir, magne-toi mon pote.

Le lendemain, Godefroy arriva au domaine du Vicomte de Squale. On lui présenta un micro-ordinateur gainé de métal et particulièrement beau. La démonstration qui s'en suivit le laissa pantois: le Basic était bon, le clavier parfait, et dans l'ensemble cette petite machine n'avait rien à envier à ses pairs.

L'étape suivante le mena chez Albert Philips qui lui vendit son VG5000 pour une somme particulierement modique

## *LE PERIPLE DE LANCELOT DU LAC* TITICACA...

Alors que Godefroy cheminait les sacoches pleines, Lancelot du Lac de Titicaca n'était pas resté en reste je puis m'exprimer ainsi sans  $\overline{\mathbf{S}}$ trop contrevenir aux règles les plus élémentaires de la syntaxe.

Le courageux chevalier, équipé de sa fidèle Durandal (en béton), avait déià franchi la Manche à bord du Ferry Boat Calais-Douvres de 8h45. Sa première visite fut pour Lord Sinclair, le célèbre Pair de la cour d'Angleterre, qu'on surnommait<br>également "L'Homme aux Calculettes d'Acier". Lord Clive le recut autour de sa table et lui offrit une bière rousse de George Killian. Lancelot en fut quitte pour une crise d'aérophagie car il avait l'estomac fragile. Il parla à Lord Sinclair en ces termes:

vingt cinq doigts ne suffiraient pas pour maîtriser une telle bête. Vos touches sont très moches et aussi incompréhensibles que celles du ZX qui fit naguère votre gloire. Ah ça, m'expliquerez-vous ce qui justifie<br>une telle amélioration?"

"Cesse de me les briser, rétorqua Lord Sinclair. Je ne me suis pas<br>cassé le c.. à apporter des améliorations à cette merveille pour que l'on me critiquât. Si tu n'en veux pas, je la remets dans mes basques et on n'en parle plus. Mais avant que tu ne quittes ma demeure. laisse moi te présenter le QL!!!" A ces mots, Lancelot blêmit, frêmit et tressaillit si fort que les murs en eurent la chair de poule.

"Le QL???... Ne serait-ce point là un appareil plus mythique que le Saint Graal lui-même??'

"C'est fort bien dit, répondit Lord Sinclair. Je crois bien que nous ne sommes plus très éloignés du secret de la puce philosophale avec le

et parce qu'il chaussait du 45). Grande fut sa joie et gai fut son coeur quand on deposa à ses pieds le CPC64. "Putaing Cong, beugla-t-<br>il, car il était originaire de Ramatuelle, voilà qui devrait dérider définitivement Clotilde!!! A moi la Douce Vierge et les pépettes du Comte de Checcaldi.

Sur ces entrefaites, il enfourcha sa monture et passa la première en oubliant de desserrer le frein à main, ce qui eût pour effet de griller ses plaquettes.

*LE RETOUR A LA* **COUR DU COMTE ALDEBERT SIXTE BRAGENCOURT DE CHECCALDI.** 

Le ciel était bas sur le Comté de Micropus. Dans les rues embrumées par les pots d'échappement Soudain, du fond de la salle, une agitation prit naissance.

"Que se passe-t-il?", cria le Comte de fort mauvaise humeur

Le Grand Chambellan s'approcha de lui et lui souffla à l'oreille:

"Monseigneur, il y a ici un manant qui prétend connaître le moyen de dérider Clotilde. Mes gardes le tiennent à distance!"

"Qu'il entre sur le champ, tempêta le Comte, et qu'il parle haut et fort devant nous!"

La foule des curieux en habits s'écarta et un beau jeune homme s'avança. Il ne portait pour tout bagage qu'une petite musette.

Suite page 12

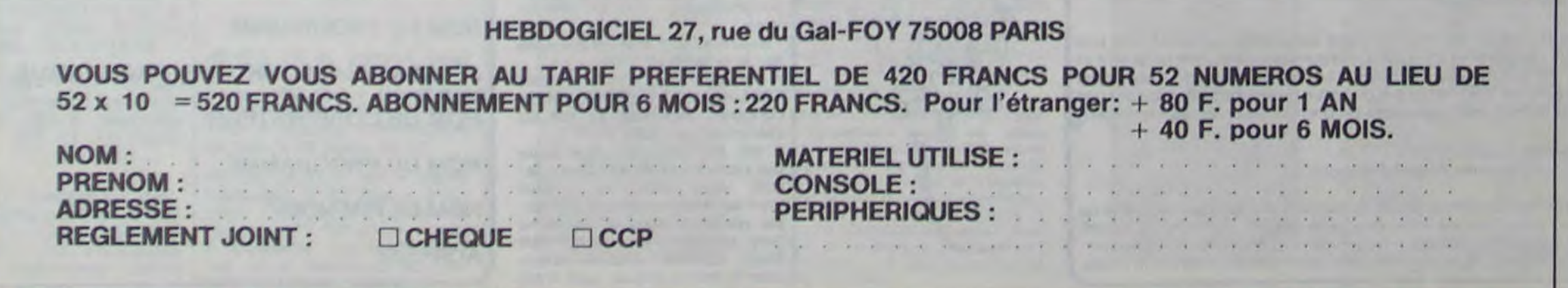

En lançant le concours des deuligneurs, la semaine dernière, nous ne nous doutions pas à quel point nous avions tapé juste. En etfet, nous avions mis en exergue le principe d'un concours exclusivement réservé 'aux feignants'. Sept jours plus tard. il semble que nous ayons atteint notre but. Tous les atrophiés du bulbe et les ramollis des phallanges se sont littéralement jetés sur ce concours et nous sommes envahis par les Deuligneurs. Nous dépouillons et les premiers gagnants seront là dès la semaine prochaine. Mais de quoi s'agite-t-il, se demandent ceux qui ont raté l'article de la semaine dernière? Rien de plus simple: vous devez faire le meilleur programme possible, ou le plus intéressant, ou le plus drôle, ou le plus performant et ceci en DEUX lignes de Basic. Tous les coups sont permis: vous pouvez truffer vos deux lignes de Pokes. et terminer par un Call, Sys ou Exec, vous pouvez aller jusqu'à 255 caractères par ligne pour les machines qui l'acceptent, et si vous êtes vraiment flemmards vous pouvez même ne faire qu'une ligne. Vous pouvez appeler des sous-routines en ROM, n'utiliser que des variables réelles, numéroter en 1 et 2, utiliser des abréviations Basic... Vous avez tous les droits, dans la mesure où vous ne dépassez pas deux lignes.

Il y aura un gagnant par semaine. Celui-ci sera désigné par la rédaction d'HEBDOGI-CIEL spécialement réunie pour la circonstance en assemblée générale extraordinaire au café du coin.

semaines, dans lequel nous<br>parlions de la protection des auteurs de logiciel, Atari se beaux, des jeux plus intéreslance dans une grande croisade pour préserver ses copyrights sur des programmes tels que Pacman, Donkey Kong et Pole Position. Si tout le monde se met à nous lire, nous pourrons continuer à ré-

Suite à l'article d'il y a deux clamer à cor et à cri: donnez-<br>semaines, dans lequel nous nous des consoles moins chères, des logiciels plus

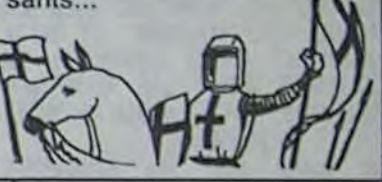

L'heureux élu hebdomadaire bénéficiera de l'indicible privilège de choisir DEUX, je dis bien DEUX, programmes de son choix dans la liste du SOFT PARADE. Il recevra dés lors ces deux programmes gratuitement et pour la modique somme de rien du tout. Ce qui, si je ne me trompe. représente exactement UN programme par ligne gagnante publiée. Vous en connaissez des journaux que c'est qu'y font mieux que nous?

Vous devez être épuisés par la lecture de ce long article, je vous laisse dormir. Salut les flemmards.

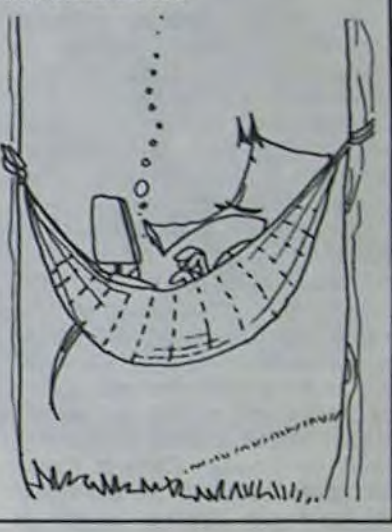

## ATARI LIT L'HEBDO !

D'autres le font à ma place et bien mieux que moi. Cependant j'ai ici de quoi réjouir ta fille à tout jamais!"

capable de nous projeter quelques images du futur. Merlin lui-même l'a beaucoup utilisée en son temps et je la lui ai rachetée contre un Macintosh. Mais vois plutôt son immense pouvoir...

> La marche à suivre est simple: - Repérez dans la grille cicontre le programme pour lequel vous voulez voter ainsi que celui pour lequel vous votez en second (le second nous permettra de rendre plus équitable la formule de choix du gagnant).

- Reportez le nom de ces deux programmes sur le bulletin de vote.

- Inscrivez vos nom et adresse sur le bulletin de vote.

A renvoyer avant le 3 Janvier 1985 minuit a HEBDOGICIEL, concours mensuel, 27 rue du Général Foy 75008 PARIS.

Il est fort probable que ceux qui participent au concours feront voter leur papa, leur maman, leur cousine et la totalité de leurs amis et relations pour leur programme. Normal Mais comme chacun d'eux fera la même chose, cela n'est

# **BULLETIN DE VOTE**

NOM DU PROGRAMME:

NOM DU PROGRAMME:

NOM ET PRENOM:

ADRESSE:

### **BON DE PARTICIPATION** Nom Prénom<br>Age Prenom :<br>Age Profession :<br>Adresse , in the Contract of Contract of Contract of Contract of Contract of Contract of Contract of Contract o Profession

JE CLASSE SECOND LE PROGRAMME SUI-VANT: NOM DE L'ORDINATEUR:

vert.<br>Hebdogiciel récupéra 12367 abonnés supplémentaires, ce qui est un score plus honorable que le nombre d'adhésions au PC pendant la fête de l'Huma. Ils turent heureux et ils n'eurent pas d'enfants. Mais ce n'était pas faute d'avoir essayé.

Enfin la nuit de Noël tomba comme un rideau de velours pourpre sur le ciel embrasé de mille feux, et chacun rentra chez soi en criant "CARAMBA!"

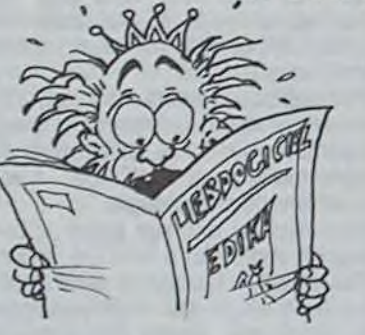

A renvoyer avant le 3 Janvier 1985 minuit à HEB-DOGICIEL, concours mensuel, 27 rue du général Foy 75008 PARIS.

JE VOTE POUR LE PROGRAMME SUIVANT: NOM DE L'ORDINATEUR:

### LA PETITE FILLE AUX DISQUETTES SUEDOISES

### *Suite* de la *page 11*

'Oui es-tu?'

'Je ne suis qu'un pauvre hère. Noble Seigneur. Mais j'ai passé mon bac en candidat libre et je fais du squash tous les dimanches midi rue de Rennes...' 'Tu prétends connaître le moyen de rendre le sourire à ma fille? Explique-toi vite, sans quoi je te fais interdire de chéquier pendant un an!'

Le jeune homme prit une profonde inspiration et s'avança un peu plus. 'Je n'ai point couru le monde à la recherche de merveilleuses machines.

'Si tu mens. je te retire également ta carte bleue" gronda le Comte. L'adolescent plongea alors une main dans son sac et en sortit un étrange appareil surmonté d'une antenne.

'KESSKEU C'EST KEUSSA???' s'exclama la cour d'une seule voix.

Ceci, mes doux seigneurs, est un anticipateur à ondes courtes. Mais on peut également s'en servir pour battre la mayonnaise ou hacher menu les échalottes.' 'Et tu crois que cet appareil amusera ma fille? questionna le Comte'.

'A n'en point douter! D'ailleurs, et si vous le permettez, je vous en fais une démo sur le champ!' On s'écarta pour faire place et la

## **DEUX SUPER-CONCOURS PERMANENTS** 10000 francs de prix au MEILLEUR LOGICIEL du MOIS et un VOYAGE EN CALIFORNIE

cour forma un arc-de-cercle autour du jeune homme. 'Cette merveilleuse machine est

II pointa l'antenne vers Godefroy, et celui-ci se transforma illico en une boite de petits pois Cassegrain.Tout le monqe rit,sauf. Clotilde.

Puis il visa Lancelot qui se transforma à son tour en ministre des affaires sociales. Tout le monde rit, sauf Clotilde!

En désespoir de cause, le garçon

vous allez nous envoyer!<br>De plus, ce seront les lecteurs à tout auteur de logiciel quelque leurs programmes préférés réalisé. L'envoi d'un logiciel en<br>sur la grille récapitulative K7 ou disquette accompagné sur la grille récapitulative K7 ou disquette accompagné ART.9: La participation au

Un concours de plus! saires à l'utilisation de ce pro- ART.6: Le prix alloué pour le<br>Rien de bien original dans gramme. 
Concours trimestriel sera remis

chose de différent: nous orga-<br>
nisons un concours perma-<br>
de facon mensuelle et trimes- été déposé chez Maître Jaunanisons un concours perma-<br>
nent tous les mois et tous les trielle un concours doté de prix tre 1 rue des Halles 75001 nent tous les mois et tous les trielle un concours doté de prix tre 1<br>trimestres! Et avec des prix récompensant le meilleur logiciel PARIS. récompensant le meilleur logiciel PARIS.<br>du mois et du trimestre. ART.8: HEBDOGICIEL se rédignes des programmes que du mois et du trimestre. ART.8: HEBDOGICIEL se ré-<br>vous allez nous envoyer! ART.2: Ce concours est ouvert serve le droit d'interrompre à

soit le matériel sur lequel il est concours en avisant réalisé. L'envoi d'un logiciel en un mois avant.

Rien de bien original dans gramme.<br>
cette formule, pourtant nous Bonne chance! au plus tard un mois après la

De plus, ce seront les lecteurs à tout auteur de logiciel quelque tout moment le présent<br>eux-mêmes qui voteront pour soit le matériel sur lequel il est concours en avisant les lecteurs

dirigea son appareil vers un vieux numéro d'Hebdogiciel que la princesse portait sur ses genoux Celui-ci se métamorphosa immédiatement en NUMERO DE LA SE-MAINE PROCHAINE!!

A cette vue. Clotilde partit d'un immense éclat de rire qui secoua les tentures.

Pas de jury, pas de décision coupé dans HEBDOGICIEL par les concentraire, HEBDOGICIEL n'in-<br>constitue l'acte de candidature. règlement. sélectionner sur la base de la<br>qualité et de l'originalité les login'est pas tout à fait au point, ciels qui sont publiés dans le Sera déclaré gagnant le pro-

pouvoir nous le proposer à par leur vote, déterminent les nouveau. meilleurs logiciels mensuels et programmes reçus pour un trimestriels.

grammes accompagnés du concours mensuel sera remis au les ordinateurs plus de participation ainsi que plus tard un mois après la clô- ou très diffusés. bon de participation ainsi que plus tard un mois après la clô-<br>toutes les explications néces-<br>ture du concours mensuel.

d'un bon de participation dé- concours entraîne l'acceptation<br>coupé dans HEBDOGICIEL par les concurrents du présent

ART.5: Le prix alloué pour le Alnsi, pas de favoritisme pour concours mensuel sera remis au les ordinateurs plus puissants

UX URNES | pas bien grave! Toutefois. tou- ORIGINAUX du BULLETIN de

jours dans un souci d'équité, VOTE; pas de photocopies, nous n'accepterons que les cela serait trop facile!

'Mon père! Jamais je ne vis littérature aussi saine et burlesque sur un sujet aussi sérieux que la micro-informatique. Je vous supplie sur l'heure d'abonner toute la cour!'

Le Comte lui arracha le journal pour comprendre ce qui la plongeait dans un tel émoi. Il poussa un cri d'horreur car sous ses yeux s'étalait une bande dessinée pleine page d'EDIKA, une horreur parsemée de sexe et de scatologie !!!

'Quel scandale et quelle honte!' eut-il le temps de s'écrier avant de mourir terrassé par une crise cardiaque.

Cela n'altèra pas le fou-rire de Clotilde qui prit la chose du bon côté en songeant qu'elle venait du même coup de toucher un gros héritage et de résoudre le

complexe d'Oedipe qui la minait. Ainsi la joie et la gaieté reprirent leur place dans le château du Comte. On arrosa l'événement comme faire se doit. Le jeune homme épousa Clotilde et n'eut plus jamais son compte à décou-

Signature obligatoire (signature des parents pour les mineurs).

Le programme doit être expédié sur support magnétique (cassette ou disquette) accompagné d'un descriptif détaillé du matériel utilisé, d'une notice d'utilisation du programme. Les supports des programmes publiés sont conservés, n'oubliez donc pas d'en faire une copie.

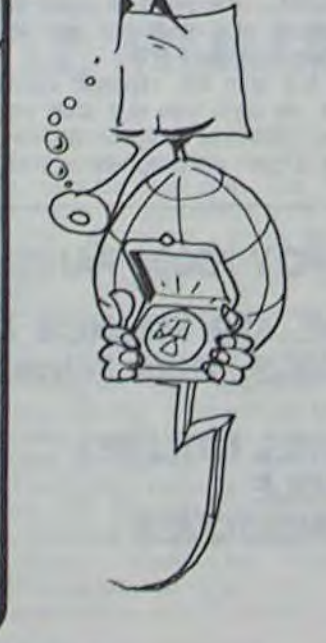

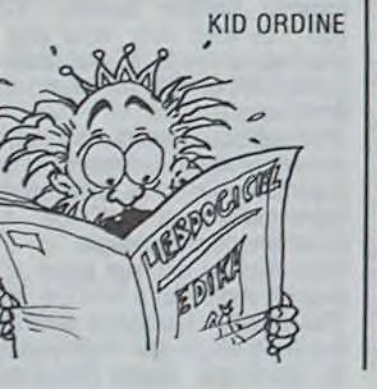

arbitraire, HEBDOGICIEL n'in-<br>tervenant que dans le choix ART.3: La rédaction d'HEBDOtervenant que dans le choix ART.3: La rédaction d'HEBDO-<br>des programmes qui devront GICIEL se réserve le droit de des programmes qui devront GICIEL se réserve le droit de **HEBDOGICIEL:** 27 rue du Gal<br>être ORIGINAUX et FRAN- sélectionner sur la base de la Foy 75008 PARIS. CAIS. Si votre programme qualité et de l'originalité les login'est pas tout à fait au point, ciels qui sont publiés dans le Sera déclaré gagnant le pro-<br>un de nos spécialistes vous journal.<br>dira comment l'améliorer pour ART.4: Ce sont les lecteurs qui, plus fort pourcentage de vote dira comment l'améliorer pour ART.4: Ce sont les lecteurs qui, plus fort pourcentage de vote pouvoir nous le proposer à par leur vote, déterminent les par rapport à la totalité des

Pour participer, il vous suffit trimestriels.<br>de nous envoyer vos pro- ART.5: Le prix alloué pour le toutes les explications néces-

## NOËL ! TOUT LE MONDE IL EST BEAU! TOUT LE MONDE IL EST GENTIL ! NOEL

### Suite de la page 1

rédaction d'hebdogiciel compte sur vous! Abandonnez quelques instants vos claviers et prenez votre plus belle plume pour remplir le bulletin de vote ci-contre. La

moins cher que l'Apple. Noël ! L'Apricot a des disquettes standard, compatibles avec IBM. Noël ! Le MSX Yamaha sait faire autre chose que de la musique. Noël ! Le Dragon 32 existe encore. Noël ! Le Dragon 64 existe deux fois plus que le Dragon 32. Noël ! Que de logiciels pour le SIL'Z 16. Noël ! L'Alice a une mémoire, un clavier et du succès. Noël ! L'Alice 90 est disponible. Noël ! Le Memotech MTX 512 n'a aucun rapport avec le ZX 81. Noël ! Qu'il est bon, qu'il est beau le basic des Yeno. Noël ! Le Tandy 2000 est compatible IBM. Noël ! Le Texas Instruments PC pulvérise les records de vente. Noël ! Le Philips VG 5000 n'est pas un rasoir. Noël ! La ROM des Sanyo MSX est compatible MSX. Noël ! L'Amstrad est nul et cher. Noël ! L'Epson OX 10 est nul et cher. Noël ! Les lecteurs de disquettes Jasmin sont beaux. Noël ! Micro 7 est un grand spécialiste de la micro. Noël ! Micro Systèmes est clair. Noël ! Le dernier numéro de Sciences et Vie Micro n'est pas pompé sur Hebdogiciel. Noël ! Soft et Micro s'améliore de numéro en numéro. Noël ! Votre Ordinateur est un journal d'information. Noël ! L'Ordinateur Individuel est amusant. Noël ! Elles sont fraiches, les ~Y nouvelles de Micro Ordinateurs, elles sont fraîches ! Noël ! List est une mine de<br>précieux renseignements. renseignements. Noël ! L'ordinateur personnel est intéressant. Noël ! Tilt n'est pas un livre d'images. Noël ! Les disquettes couleurs ne sont pas électrostatiques. Noël ! Le papier listing est particulièrement donné. Noël Toutes les fournitures sont disponibles dans toutes les boutiques de France. Noël! Les concours de logiciels de Popson, Eureka, No man's land et du festival du logiciel de Villeneuve lez Avignon remuent les foules. Noël ! Vifi Nathan édite

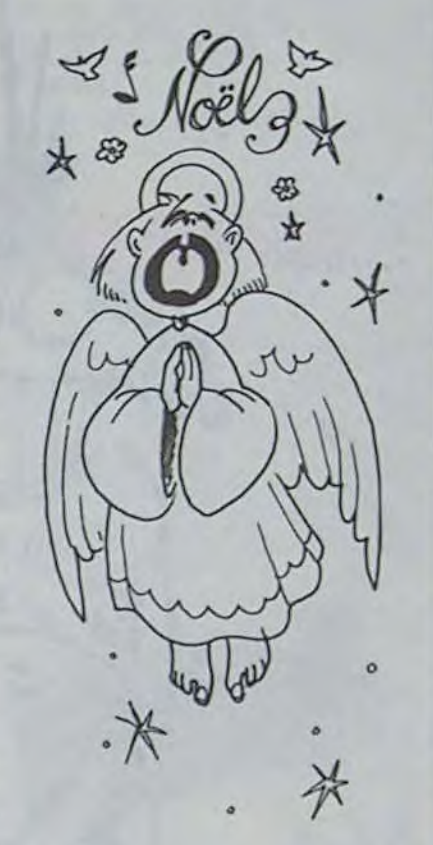

### **CLIP CLAP! DEULIGNEURS DEUXIEME!!**

d'excellents logiciels. Noël ! Infogrames vend mieux ses propres produits que les logiciels qu'il importe. Noël ! Les logiciels de Micro Application sont gais. Noël ! Sprites édite des jeux francais originaux. Noël ! Les prix des softs de Loriciels sont raisonnables. Noël ! Le catalogue d'Ediciel est fantastique. Noël ! Hatier a eu grandement raison de se lancer dans l'édition de logiciels. Noël ! Le catalogue couleur de Greensoft est en couleurs. Noël ! Ariola continue l'année prochaine. Noël ! Activison vend plus de logiciels que ses parallélistes. Noël ! CBS, l'importateur de Summer games, a reçu Summer games. Noël ! Le petit monde de la micro-informatique est une grande famille où personne ne veut devenir Vizir à la place du Vizir. Noël ! Noël !

au meilleur logiciel du TRIMESTRE.

cette formule, pourtant nous Bonne changes<br>assayons de faire quelque Règlement: essayons de faire quelque Règlement:<br>
chose de différent: nous orga-<br>
ART.1: HEBDOGICIEL organise ART.7: Le présent règlement a

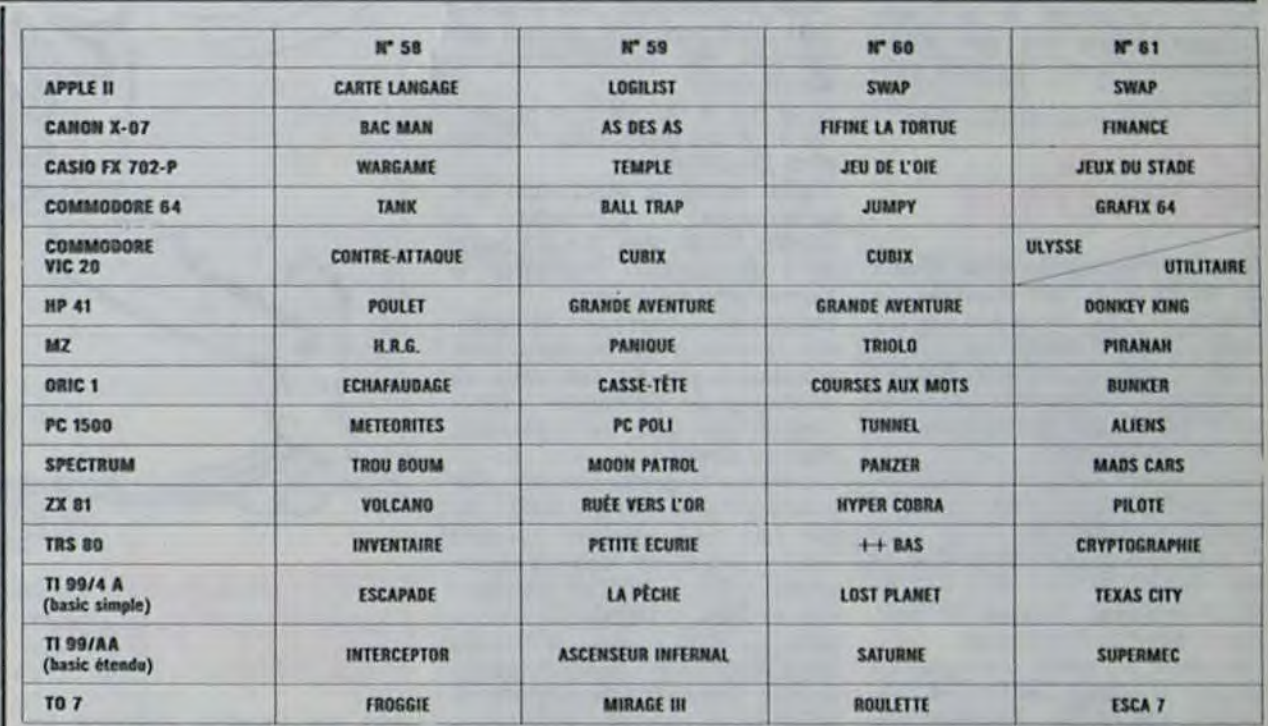

N' téléphone Nom du programme Nom du matériel utilisé

déclare être l'auteur de ce programme qui n'est ni une imitation ni une

copie d'un programme existant. Ce programme reste ma propriété et j'autorise HEBDOGICIEL à le publier. La rémunération pour les pages publiées sera de 1000 francs par page (un programme n'occupant pas une page entière sera rémunéré au prorata de la surface occupée)

12

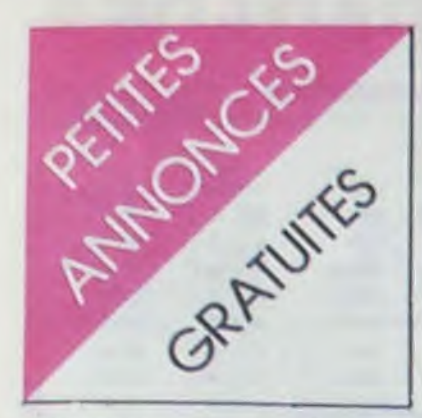

N.D.L.J.C.: Joyeux Noël à tous les petits annonceurs que voilà et les autres..

Pendant que j'y suis, je rappelle à tous les lecteurs que cette page est réservée aux annonces n'ayant de rapport qu'avec l'informatique. Alors ceux qui voudraient vendre des machines à laver, des radios ou tout autre ustensile bizarre sans aucun rapport. allez voir ailleurs. Faut quand même pas déconner les  $mecs$ !

### **APPLE**

VENDS APPLE II+, moniteur vert + drive + paddles +  $am$ nuels et logiciels jeux et utilitaires. Le tout 8000 F. Jacques DENECHEAU 92700 COLOM-BES. Tel: 238 66 50 (bureau) ou 242 16 11 (domicile).

CHERCHE pour APPLE IIc logiciels sur diskettes (jeux et utilitaires) et VENDS livre neuf "pratique du com. 64" Editions radio: 60 F. Laurent PICARD rue Montesquieu 17100 Saint Georges de Didonne Tel:  $(46)$  05 11 02.

VENDS pour APPLE Ile carte 80 colonnes: 500 F. Pascal PLANCHON 48 Allée des Mésanges 77380 COMBS LA VILLE.

VENDS APPLE IIe 64K + 2 Disk + Contrôleur + moniteur + carte 80 colonnes + programmes utilitaires et jeux. Le tout 99,000 FB. Bernard GELL SCHLEFERSTOLLEN 10 4785 RECHT.

### **ATARI**

VENDS ATARI 800 XL + lecteur  $K7 + 2$  manettes + 2 modules jeux + livres et docs: 2200 F. Monsieur WINTER Tel: 763 53 59 (le soir).

VENDS pour ATARI 800 XL, 600XL, 400. jeux Pole position: 150 F. + Missile commando: 150 F. + Caverns of Mars: 150 F. + Logiciel Pilot utilisateur: 600 F. Tel: 589 24 67 ou (6) 028 43 54.

ACHETE pas cher, vos manettes de jeux cassées, prise au standard ATARI, COMMO-DORE, SINCLAIR... Ecrire à Pascal CHAUMEL Guillonnet

VENDS configuration complète | de CANON X07: Canon X07 16 Ko +  $XP$  710 (imprimante graph. 4 colonnes) +  $XP$  110 (carte-fichier) + 6 K7 (texte, banque calc, graphe, astro, aide basic, tous de Logis'tick) Kit appel (gestion auto. d'appel téléphonique, avec K7 fichier n° de Tel.) + Adapt. Secteur P. X07 et X710 + cable magnéto + livres et do $cumentations +$ logiciels divers en K7 ou listing (jeux, tuilitaires, LM, assembleur désassembleur, moniteur) + Emballage d'origine Le tout 5000 F. André RAMEFISON Tel: (40) 47 88 92.

VENDS CANON X07 + extension  $16K + 3$  manuels + 2 recueils de programmes + cables magnéto et secteur: 1900 F. + carte RAM 8K: 500 F. + carte fichers: 300 F. + Interface RS<br>232 et câble: 450 F. + Micro K7 Olypus Datacorder: 550 F. ou le tout: 3500 F. Le tout avec emballage d'origine et sous garantie. P. THIBAUT Tel: 628 89 96.

VENDS CANON X07 + imprimante X710 + extension mémoire (carte  $8K$ ) + cordon magnéto + programmes (X07 Text, calc et 25 autres sur  $K7$ ) + 5 livres: 4300 F. Monsieur GAU-<br>TIER Tel: (43) 01 61 70.

VENDS CANON X07 Extension 16K + micro recorder Olypus  $C100 + \text{carte }$  fichier + carte 4K + livres et programmes: 3500 F.<br>Pierre SIBILIA Tel: 381 02 92.

CHERCHE pour CANON X07 tout document, trucs, astuces sur le langage machine NSC 800. Ivan GONTCHARENKO 78 rue Félix Chedin 18000 BOUR-GES Tel: (48) 70 30 10.

CHERCHE généreux donateur matériels informatiques de usagés (CANON X07) pour jeunes voulant créer club. Peut donner matériel hors service. Bruno THOUMSIN 200 rue de Han 6933 BURE Belgique.

### **CASIO**

VENDS FX 602P + nombreux programmes + livre "bibliothèque de programmes" + pochette<br>et emballage: 450 F. Stéphâne BAUDET 5 rue des Vignes<br>77470 TRILPORT. Tel: 434 49 10 (après 18H).

## **COMMODORE**

**VENDS ou ECHANGE modules** et K7 pour COM. 64 David PEN-TIER 7 rue Simon Dubois 62600 BERCK PLAGE Tel: (21) 09 47 11.

VENDS pour COM. 64 cartouches: Ple position:  $120$  F. + BC'S Quest for Tires: 180 F. + disquettes Alice: 100 F. +<br>Aztec: 200 F. + K7 Star Crash: 80 F. Tous en très bon état. Daniel GRAND 3 bis rue docteur Calmette 38000 GRENOBLE Tel: (76) 96 61 21 (après 19H). VENDS pour commodore 64 cassettes: Bozo's night out +<br>Purple turtles + Zodiac + Super gridder + island: 70 F. pièce +<br>VENDS Turbo "loader" '-(charge, sauve, vérifie 10 fois plus vite) + Kiskman: 200 F. Ecrire à F. BORNE 8 rue de la Veuglotte 21800 QUETIGNY.

VENDS ZX 81 complet + ext. | 16 Ko + magnéto + 4 cassettes: 1000 F. Frédéric HOUET 4 rue George Kirsch 51300 VITRY LE FRANCOIS.

VENDS ZX 81 16K + manuel + 1 cassette + divers program-<br>mes: 650 F. L. DARRICAU Le Treytin St Pandelon 40180 DAX. Tel: (58) 74 70 55 (après 19H).

VENDS ZX  $81 + 16K +$  clavier ABS. Le tout 650 F. Garanti jusqu'en Mai 85 + 4 logiciels: 100 F. Monsieur MARCENAC Tel:  $(45)$  38 11 89.

VENDS ZX  $81 + 16K +$  clavier ABS + K7 jeux + livres + 8<br>revues Ordi 5 (valeur 2100 F.) Vendu 1300 F. Monsieur BER-GOUIGNAN Tel: (32) 33 22 43 (heures repas).

VENDS manette de jeux pour ZX 81 sans module de branchement: 120 F. Demander Fabrice au 051 85 25.

VENDS ZX  $81 + 16K + inter$ face + 2 manettes de jeux + Clavier mécanique ABS + une centaine de programmes dont 30 sur  $K7 + 9$  livres + nombreux journaux sur le ZX (valeur 3472 F.) Vendu 1750 F. Sébastien DEGENNE 33 rue de l'Acacia 77230 OTHIS, Tel: 003 17 34.

VENDS ZX 81 + 16K + clavier  $ABS + Une$  manette + nombreux programmes +  $9$  K7 de jeux : 1500 F. Laurent NEVEUX Tel: (3) 471 20 18.

VENDS ZX 81 + 16K + claiver  $ABS + 3$  cassettes + nombreux prgrammes. (Valeur 1810° F. Vendu 1000 F. Tel: (27) 31 47 62 (après 18H).

VENDS ZX 81 + 16K + ZX Printer + CLA ABS + livre + nombreux programmes + K6-7<br>(valeur 1845 F.) Vendu 1400 F.<br>J. Baptiste SCHNEIDER 3 rue des Myosotis 94320 THIAIS.

VENDS ZX 81 + 16K + clavier mécanique ABS + Alim. + cordon + manuel +  $3$  K7 de jeux. Le tout 800 F. Tel: (4) 440 01 99

VENDS ZX 81 + Clavier ABS + extenion mémoire 64Ko + 4 logiciels sur K7 + 4 livres de programmation en langage basic Valeur 2100 F.) Vendu 1500 F. Laurent MONCLERC 116 bld Camille Flammarion 13004 MARSEILLE. Tel: (91) 08 85 87.

VENDS ZX 81 + 16Ko + transformateur +  $K7$  + livres sur ZX 81 + programmes. Le tout 1000 F. Tel: (6) 499 81 75.

### **SPECTRUM**

VENDS pour SPECTRUM Logiciels Hisoft Ass/Des 100 F Betabasic 180 F + Computer Aid design 70 F + Jeu Othello 70 F + Othello/Isola 80 F + Atic Atac avec plan 70 F + Cobalt 60 F + Livres Anglais Advanced Mach Code 100 F + Appl.Mach Code 70 F + Dissasembly RDM 100 F + Advanced Graphic 100 F. Mr LANGLOIS. Tel:203 41 28 Poste 323 (bureau)

< VENDS SPECTRUM 48k + Peritel + Manuel + 100 Programmes sur Listings + 20 Programmes de Commerce (Jetset, Willy Scruba Dive, Ativ Atac.) 3200 F Marc BENADOU 7 rue Basjroi 75011 PARIS

JEUNE SPECTRUM 48k  $\,<\,$ cherche Contacts pour Echange Softs, Idées, Circuits, Imprimés d'extension CCT. Achete, Vends, Echange Programmes. Serge BATTESTI 24 rue Notre Dame 61150 ECOUCHE

VENDS SPECTRUM 48k mod  $N/B + K7 + Ass/Des + Chess$ Livres 1700 F. Francois BLANCHER 4 chemin des Chenes 93160 NOISY LE GRAND. Tel:303 07 33

**VENDS SPECTRUM 48K peritel** sous garantie + livre + 70 logiciels (valeur 3800 F.) Vendu<br>3000 F. Thierry BATUT Tel: 554 52 10 (après 20H).

**VENDS SPECTRUM 48K Peritel** + modulateur N/B + interface<br>manette programmable toutes touches + amplificateur +  $6$  K7 + pratique Spectrum + 50 pro-<br>grammes Spectrum : 3100 F (valeur 3900 F.) Tel: (54) 30 33 53 (après 18H).

## AMSTRAD CPC 64, SINCLAIR QL **COMMODORE 16.**

**DISPONIBLES DE SUITE** 

sur simple appel au (59) 83.78.78. **BASE 4: 11 rue Samonzet** 64000 PAU

VENDS Spectrum 48K + jeux +<br>livres. Monsieur DEBY Tel 899 12 83.

**VENDS pour SPECTRUM 48K** Interface RS 232C et parallèles centronics + cable imprimante, pour GP 100, Star, Epson... Fonctions LLIST, **LPRINT** COPY, Simple ou double CHR\$ Tab. 80 colonnes. Accès instantané par Eprom Parfit état: 550 F. Pierre BESSON Le Magnou **17450 FOURAS.** 

VENDS SPECTRUM 48Ko  $(3/84)$  Peritel + 2 manettes + interface + livres +  $K7$  + programmes + documents + magnéto : 3200 F. Franck SOUIL-<br>LER 77400 CONCHES tel: (6) 402 24 75.

VENDS SPECTRUM 48 k + Imprimante + Micro drive + 2 Cartouches  $+$  K7 de forth  $+$  Une cassette de jeux d'échecs + K7 de jeu Space Invaders + interface ZX 81. le tout en bon état 4100 F. Henri FRISCH 11 rue Berteaux Dumas 92200 NEUILLY Tel: 759 31 26 (bureau) ou 624 38 45 (après 18 H).

### **TEXAS**

RECHERCHE pour TI99/4A Extended Basic + manuel. Le tout à un prix de 600 F. maximum. Demander Thierry COTON 21<br>avenue Victor Hugo 38800<br>PONT DE CLAIX. Tel: (76) 98 07 08

RECHERCHE programmes sur K7 . ACHETÉ Basic étendu d'occésion. Michel HANNE 16 rue du Cura 1400 NIVELLES **BRUXELLES.** 

CHERCHE pour TI 99/4A mo-<br>dule Basic Etendu. Monsieur LEROY (21) 97 40 83.

CHERCHE pour TI 99/4A nasic etendu. Sylvain THOMAS Tel: 457 05 35.

CHERCHE Basic Etendu pour TI99/4A : 450 F. maximum tout tout renseignement sur imprimante pour TI 99/4A. F. LELU Villa 41 Les collines de Tamaris 84-3500 LA SEYNE SUR MER.

CHERCHE Baisc étendu pour TI 99/4A + manuel en français. 350 F. Sebastien GUILLAUD tel:  $(79)$  36 61 37.

ACHETE pour TI 99/4A basic Etendu avec manuel. Vincent DUBOIS (33) 50 30 22 (du lundi au vendredi à partir de 18H).

ACHETE pour TI 99/4A impri-<br>mante, TI LOGO, Begenning Grammar, jeu d'échecs; synthétiseur de parole + Speech éditor. J.L. RIVES (32) 50 71 18.

ACHETE pour TI 99/4A module Basic Etendu ou échange contre Mini mémoire + livre assembleur en français. Richard MEU-NIER La champagne barret<br>16300 BARBEZIEUX . Tel: (45) 78 11 79.

ACHETE TI 99/4A module Echec. Pascal SEMAILLE 11 rue du septentrion 1400 NIVEL-LES Belgique.

ACHETE modulateur Secam/ UHF pour TI 99/4A. Echange module gestion de fichier TI 99/4A faire offre à Monsieur NOURY au (6) 928 13 78.

# **HEBDOGICIEL SOFTWARE** Le logiciel à sa juste valeur

Les nouvelles boites jaunes sont arrivées ! Six logiciels français de qualité par cassette et un prix raisonnable : des produits signés SHIFT EDITIONS!

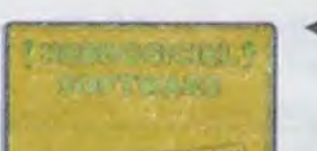

Un jeu d'aventure : ça va. Six jeux d'aventure, bonjour les nuits blanches ! Vous allez devenir tour a tour explorateur, espion, égyptologue, cosmonaute, super-héros et victime du célèbre docteur Paranaud. Si vous arrivez au bout de ces six casse-tête sans problèmes de santé et sans troubles mentaux, vous deviendrez sans conteste un des grands maîtres mondiaux du jeu d'aventure ! Une cassette pleine à craquer pour 120 francs.

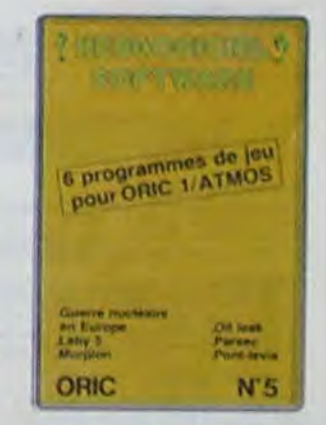

Meyrals 24220 SAINT CYœ-RIEN Tel: (53) 29 28 70 (heures repas le week end seulement)

N.D.L.J.C.: Tiens, un brocanteur!!...

ECHANGE ou VENDS logiciels sur K7 pour Atari 600 et 800 XL: Axxon, River raid, Langage forth, assembleur.<br>Michel LEROY Tel: 282 16 13.

VENDS VCS 2600 Atari + 6 K7: combats, Pac man, Star wars, Freeway, Super breakout, Space invaders. (vlauer: 1700 F. environ) Vendu 800 F. tel: (3) 474 86 39 (après 20H).

### **CANON**

VENDS CANON X07 + carte mémoire Ram incorporé + interface couleur vidéo Peritel + magnéto K7 cordon K7 transfo alim. + livres Canon jeux et<br>programmes et livre "Faites vos jeux avec canon": 4000 F Daniel GUILLEMOT 15 rue de la Bruyère 93800 EPINAY SUR SEINE. Tel: 412 16 33.

VENDS CANON X07 16K état neuf + nombreux programmes. Prix: 1800 F. Demander Tony au 227 53 12 (après 19H).

VENDS K7 programme "hedbogiciel Software Canon X07 nº 1": 90 F. CHERCHE interface TV 720 Alain VIVAUDOU 10 rue Deparcieux 30100 ALES.

**FX 702P** 

VENDS FX 702P + FA 10 + FA  $2 +$  papier + livres + programmes: 1500 F. maxime FRENOT 79 rue Saint Georges 54000 **NANCY** 

VENDS FX 702P + FA2, manuels, housses, découverte du FX 702P, nombreux programmes, piles, : 850 F. Arnaud PETIT La Rabade Saint Quentin La poterie 30700 UZES Tel: (66) 22 22 84.

### ZX 81

VENDS ZX 81 complet (sous garantie) +  $16K$  + manuel + livres + K7 jeux + clavier Memotech (valeur 2200 F.) Vendu 1300 F. Gabriel CHEVASSON tel: 960 71 60 (après 20 H).

VENDS ZX  $81 + 16K +$  clavier mécanique + K7 jeux + 8 nu-<br>méro Ordi 5 + nombreuses revues + TV NB neuve : 2000 F. à débattre. José GARRIBO 7 rue de la Marne 69100 VIL-LEURBANNE Tel: 233 20 51.

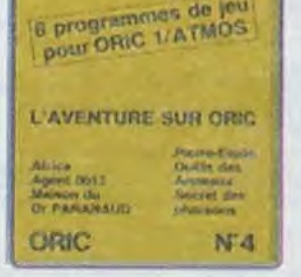

"Dork crystal" est sans nul doute un des plus beaux et rapides jeux écrits pour TI 99 : votre héros doit récupérer des fragments de cristal dans le labyrinthe qui est le lieu à la mode pour tous les monstres branchés de la galaxie! Les autres jeux sont tout aussi efficaces : un superbe sauteur sur sa pyramide, un duel pour deux joueurs en armure, un casino avec 3 jeux de cartes, une centrale nucléaire et "Mission périlleuse" qui vous transportera dans une jungle hostile en deux somptueux tableaux. 120 francs les 6 jeux en basic étendu.

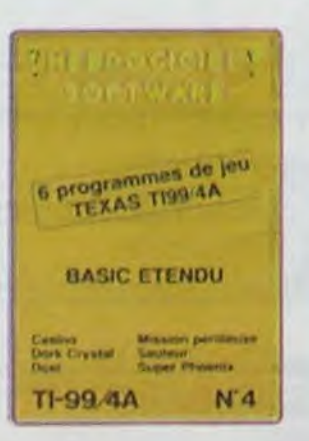

Votre Oric utilise le langage machine pour réfléchir et vous n'avez malheureusement que votre cerveau humain pour le battre au Morpion! Le "Laby 5" qui suit n'est pas plus facile : cinq étages, des trappes partout et ses ascenseurs pas très fiables ! Dans "Oil leak", vous devez réparer une voiture au beau milieu de grandes flaques d'huile. Les gouffres, les ravins et les précipices de "Pont-levis" vont vous rendre fou ! Le "Parsec" fonce à toute vitesse et la "Guerre nucléaire" est tout simplement le premier grand Wargame pour Oric. 120 francs la cassette

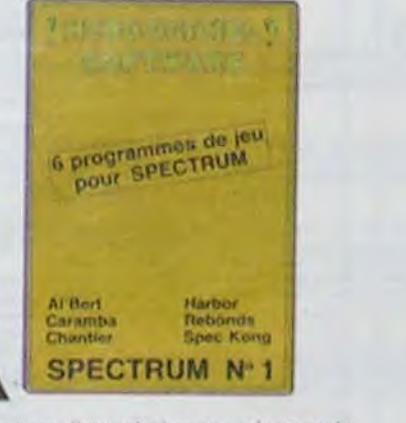

Des jeux d'arcade à gogo ; changez le cours de l'histoire à Pearl Harbour, guidez Al'bert et Kong dans leur pyramide favorite, jouez à un jeu de balle entièrement nouveau, construisez d'énormes murs avec votre grue de chantier et régalez-vous avec de la tequila - plus vous en buvez, plus vous désamorcez facilement les bombes de "Caramba"! Six super-programmes pour 120 francs.

Deux jeux d'arcades ou vous serez un courageux pompier, ou pilote d'une moto de course fonctionnant au langage machine. Viennent ensuite la réflexion avec "Puzzle" et la statégie avec "Mineur" où vous pourrez organiser des compétitions jusqu'à 5 joueurs. L'aventure enfin avec "L'inca d'or", un fabuleux jeu graphique en 3 dimensions. 6 super-programmes pour 120 francs.

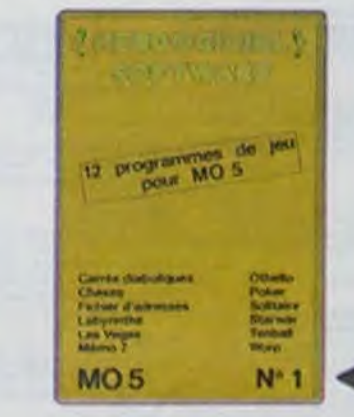

NECERSI

O RY WA

6 programmes de jeu

Au Feu

trica d'or<br>Mineur

ZX 81

pour ZX 81

Mote

Puzzie<br>Village han

N<sup>\*</sup>

Des jeux, de l'électricité et du plaisir, voilà de quoi faire frétiller les électrons dans votre M05 et quand en plus ces jeux sont multiples et douze vous envisagerez quelques nuits blanches d'Othello, de Poker, de Mêmo 7... Dès que l'immobilité vous paraîtra insupportable, partez pour l'espace profond (Worp) ou retrouvez vos amis (fichier d'adresse). Vous verrez, vous n'en croirez pas plus vos yeux que votre M05 n'en croira ses jeux!

ΞN-

 $\overline{2}$ 

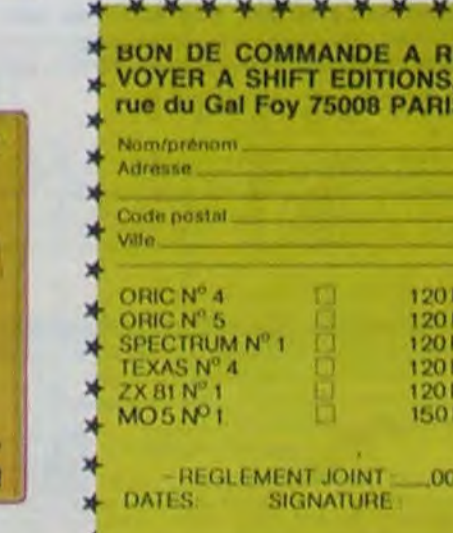

# **DEMANDEZ LE PROGRAMME**

Achetez vos logiciels les yeux fermés, nous les avons testés pour vous !

Nous avons sélectionné pour vous les meilleurs logiciels actuellement disponibles en France. Nous ne prétendons pas que cette liste est complète et définitive et il est évident que nous y rajouterons régulièrement des programmes. Pourtant, vous chercherez en vain certains programmes qui jouissent d'une bonne réputation et qui se vendent surtout grâce à la publicité et aux conseils des vendeurs qui ne peuvent pas connaître tous les logiciels disponibles.

Les prix sont, nous l'espérons, les meilleurs du marché et les abonnés - anciens ou nouveaux - bénéficient en plus d'une remise de 10 %. Si vous êtes nombreux à nous suivre dans cette expérience nous pourrons rapidement arriver à faire baisser les tarifs des fournisseurs pour atteindre l'objectif que nous nous sommes fixé: ramener les prix à une plus juste valeur !

Les classements sont faits en fonction de l'intérêt du programme et ne tiennent pas compte des prix, c'est à vous de juger de l'opportunité de la dépense. N'oubliez quand même pas que si le rapport qualité/prix est mauvais, le logiciel ne peut figurer dans cette page !

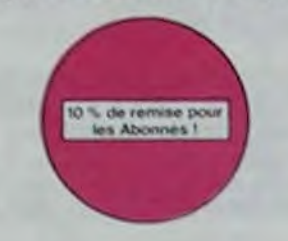

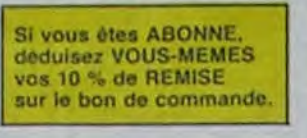

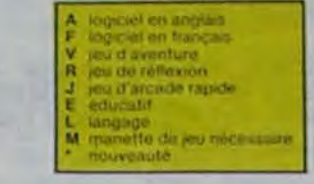

#### **GHOSTBUSTERS**

## Les fantômes s'apprêtent à raser New York.<br>Une banque, sur votre bonne mine, vous<br>prête de quoi vous équiper pour éliminer l'infection. A vous d'agir, en musique !

ZENJI

**KILLER WATT** 

FORT APOCALYPSE

**TENDRE POULET** 

dans la vie. D'une poule

Mor, l'éclarage électrique ça me rend nerveux, et vous ? Mor, les lampes qui pendouil-<br>lent au bout de leur fil, j'aime pas, et vous ?

Alors, faisons front commun et agissons

Tchouk, tchouk, font les pales de l'hélico.<br>alors que vous tentez tant bien que mal de

sauver les quelques humains qui ont survé-<br>cu au GRAND

Vous êtes une poule (bravo, ca commence)

bien !) Et vous devez pondre des œufs (ah, une vraie poule !), éviter l'orage, le fermier

qui vous tire dessus, bref, c'est comme

TALES OF THE ARABIAN NIGHTS

Beaux mais barbants ! Et pas donnés !

COBRA

RIGEL

**VOX** 

**ARCHON** 

HUSTLER

**HU'BERT** 

A.E et ZAXXON

**RADAR RAT RACE** 

#### **SCORPIRUS**

"Argh ", pensez-vous , "ça va vraiment<br>mal " Bien pensé, car guider cette fichue<br>bestiole dans ces sacres labyrinthes, ce n'est pas de la tarte !

#### REVENGE OF THE MUTANTS **CAMELS**

Les chameaux, ça va. Mais les chameaux<br>mutants, aie aie aie file ne vous en dis pas<br>plus, sinon que la terre est en danger

#### **HOVER BOVVER**

Imaginez une belle pelouse, mais alors vraisonne ne la tonde et que vous pouvez abrepticement utiliser une superbe tondeuse de course

### nouveau-LE VOYAGEUR DU TEMPS

Un voyageur fantastique vous attend à la<br>poursuite du sablier du temps. Pas mal, les jeux de réflexion. Bien, les jeux d'arcade Super, les tableaux speeds Alors. le mélange des trois, qu'en dites-vous ? Bonne chance (et hon concours)

#### **3D MOVER**

3D, ca veut dire trois dimensions, Mover, ca<br>veut dire (en anglaïs) bouger. 3D Mover, ca<br>veut dire manipuler des objets en trois dinensions

#### **TERMINUS:**

Serait-ce le début d'une nouvelle aventure.<br>comme son titre ne l'indique pas ? Bien entendu, et c'est l'auteur de La Maison de la Terreur qui vous l'apporte.

#### LANCELOT:

iesseurs de ZX, réjouissez-vous : enfin un logiciel en langage machine pas<br>yyeux ! A vous de vous remêmorer la fable : pebl serpent deviendra grand,<br>vu que Dieu (et vous) lui prête vie

L'infâme vizir vient d'enliever votre sœur, à vous preux chevalier de partir à sa res-<br>cousse au tong d'un périple de plusieurs nuits, affrontant les dangers de l'Arabie<br>des mille et une nuits.

Explorez, cartographiez ce monde encore inconnu pour en préparer la défensé.<br>avant que les pirates ne s'y incrustent. Puis défendez-le

Qu'est-te qui manque le plus a votre chien, votre chat du votre Spectrum 7 La<br>parole : Offrez fut donc de quoi repondre

C'est un jeu d'échecs ? Qui. C'est un jeu d'arcade ? Qui C'est un jeu<br>d'aventure ? Qui. Affrontez votre adversaire sur chaque case de l'échi-<br>quier avec armés et magiés diverses, Interminable !

Duels en serie contre d'abominables mons tres, quine pensent qu'a vous manger, alors<br>que vous ne pensez qu'ales manger. Festin garanti, et apportez votre moutarde

## **PSYTRON**

Specialistes des missions impossibles<br>partez pour la sauvegarde de la stabon orbitale et resistez victoneusement jusqu'au<br>combat final Graphismes et rapidité epoustouflants.

#### **MISTER ROBOT AND HIS ROBOT FACTORY**

Ahhh, enfin un jeu de la qualité de Lode<br>Runner l'Danslequel on peut creer ses propres tableaux \* Dans lequel il faut user aussi<br>bien de rapidité que de strategie \* Ahhh oui

#### **SKYFOX**

85 niveaux de difficulte, trois dimensions,<br>couleur, son avec la carte Mock inboard, rapidite d'execution inégalée, facile d'utilisation - enfin un vrai simulateur de vol où vous êtes aux commandes d'un Skyfox avec ordinateur de bord, radar et pilote automatique.

#### **BACKGAMMON**

Le backgammon, c'est la complexité des échecs avec le hasard en prime. El ex-<br>ceptionnellement le crayon optique en "special guest"

**STANLEY** Histoire en couleur, en musique et en PAROLES. Si, si, votre MOS voixe sussuirre de doux conseils pour emplier dépler dans la joie et la bonne humeur.

YETI Un yéti ressemble fortement à un grand singe et depuis Donkey Kong, ceux-ci<br>cint la fâcheuse propersion à enterer vos petites arries. A moins d'être homo-<br>sexuel jusqu'à l'os, vous alles bien craquer

#### **WIMPY**

Vous, cuisinier dans un Wimpy; eux, cuillare, œut, conschons. Vous, vouloir faire<br>des burgers , eux, vouloir bouffer du cuistot. Bagarre

**SUPER JEEP** Appolo 127 est arrivé sur lletelgeuse et vous a largué à bont d'une jeep truffée de<br>gadgets lous : elle tire, laserise, bondit... Heareusement, car d'était sans compter<br>les autochtones !

Sue Ellen, encore sous l'empire de la boisson, se tape une vielle crise de parano<br>et vous engage, vous, la plus grand défective du monde, pour coincer J R. Je sa

#### CHINESE JUGGLER .<br>Deschals, des souris et du fromage dans un labyrinthe. Ça va très vite,<br>mais le graphisme n'est pas terrible. Ça swingue du côté du placard à vaisselle et de l'Empire du Milieu, perdez ni la

Lobbez, smashez, liftez, passing-chotez et fout cela en 3.D, la sueur en moins.<br>A vos raquettes ! **MATCH POINT** 

#### **BOZO'S NIGHT OUT**

Pauvre Bozo, beurré comme un coing, c'est que bobonne l'attend avec le rou-<br>leau à pâtisserie. Aidez le à rentrer chèz lui et non dans les passants.

#### **ATIC ATAC** Ciel, mon château i Pas de panique, la 3D vous permetta visite guidée en compa-

**BRUCE LEE** 

ent le surrio et le cavalier noir pour éclairer votre lanterne. Are<br>commun, définitioir, hors, pair, sonorisation, réaliste. Pat. Exincez karatement le sur<br>mation, hors, du communidation

#### **PULSAR II**

.<br>Un superbe jeu d'arcade, compatible MOS, TO7, TO7, TO. Aux commandes de

# **SOFT-PARADE<sup>®</sup>**

APP  $11.7$ 

2 81

 $3S$ 

45  $31$ 

60

 $\overline{71}$  $\overline{a}$ 

90

10 A

11.1  $12.1$ 

 $131$ 

 $141$ 

151

 $211$ 

 $222$ 

 $23<sub>1</sub>$ co  $\mathbf{r}$  $1<sup>1</sup>$ 

> $\overline{21}$  $31$

> > $\overline{41}$

 $51$ 

 $\overline{r}$ 

 $\mathfrak{a}$ 

ø

101

11 0

127

131

 $141$ 

151

161

172

18 194 201

21

221 23

24

25.

28

27

20

29

30

31

32  $V1$ 

 $\overline{O}$ 

 $\overline{\mathbf{a}}$ 

10

 $\overline{11}$ 

 $12$ 

SPI

02.8

 $31$ 

 $AP$  $5.1$ 

 $71$ 

 $0.1$  $0<sub>0</sub>$ 

 $10<sub>1</sub>$ 

111

 $121$  $13<sub>8</sub>$ 

TE

 $\mathbf{1}$ 

 $\overline{2}$ 

 $31$ 

 $\blacktriangleleft$ 

 $61$ 

**13 GASTRONON** 

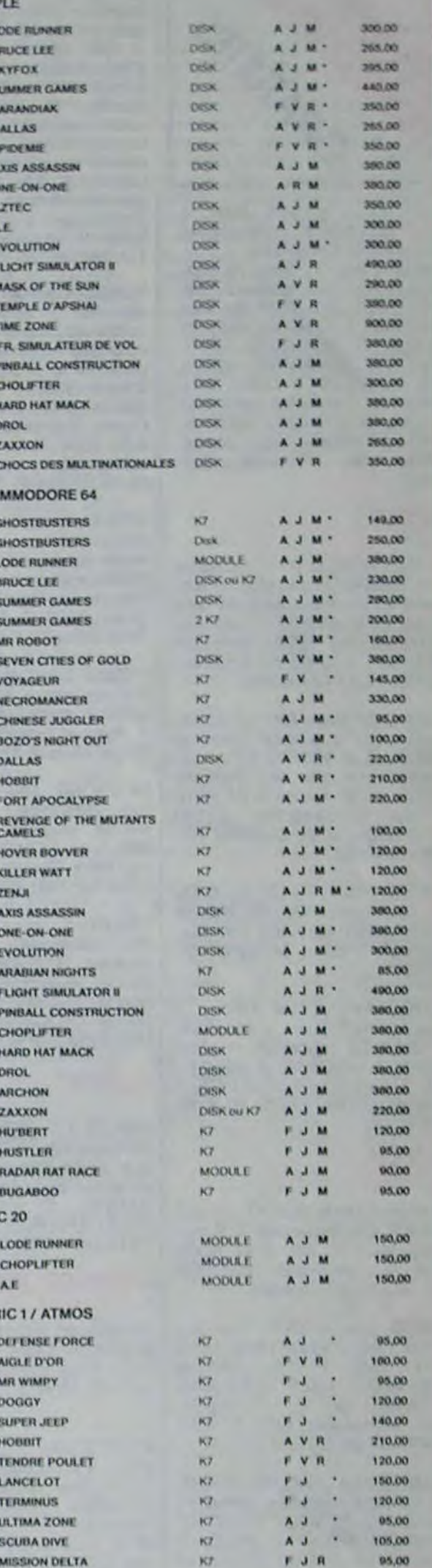

#### **SCUBA DIVE**

l'altes de l'exercice avec votre Onc l'Et pas n'importe lequel : pêcheur de perles ?<br>Et Dieu sant que ce n'est pas facte, avec les méduses, les crabes, les requins et<br>autres pieuvres qui rodent !

#### **LABYRINTHE SURVIE**

Si vous êtes une banane, ce jeu n'êst pas pour vous l'Car un singe pentu dans un<br>labyreithe doit impérativement en manger un certain nombre pour avoir assez<br>se fonces pour gaigner la sortie

#### **AXIS ASSASSIN**

C'est en trois dimensions, ca growille d'araignées, ca a une infinité de<br>cossibilités et c'est le jeu (jouable) le plus rapide que je connais. Pour<br>battre la record, c'est la foulure de poignée et le joystick qui explose l

Allegativer de l'arche perdu, c'est vous ! Un superbe jeu mêtant<br>L'aventure dans un temple peuplé de serpents, de crocodiles, de dino-<br>taures et de sauvages à un jeu d'arcade où vous pouver utiliser la<br>dynamité, les revolv

#### PINBALL CONSTRUCTION

Present Comparison and the state of the state of the state of the state of the state of the state of the state of the state of the state of the state of the state of the state of the state of the state of the state of the

Pilote d'hélicoptère au Viet-Nam, ça devait pas être de la tarte l'Ici, en piùs des tanks et des avions de chasse qui vous en veulent, vous avez<br>droit aux projectiles des salethites. Très beau graphisme, pilotage<br>précis, u

#### **LODE RUNNER**

Ce qui se fail de mieux dans le genre échelle-échataudage-donkey<br>kong : 150 differentes chambres au trêsce, 17 mieux de difficulté,<br>la possibilité de créer son propre jeu, un super-graphisme et une<br>animation hyper-réaliste

#### SIMULATEURS DE VOL AND C'

Samula spent IFR COBALT, FLIGHT ou DELTA, les simulateurs de vot<br>1997 - en periode d'apprentissage - de ventables casse tête chinois<br>1997 - en periode d'apprentissage - de ventables casse tête chinois<br>faudra plusieurs heur ques seulement, ce ne sont pas des jeux d'arcade

#### CHOCS DES MULTINATIONALES et MANAGER

e pied c'est te t<br>in 7 Ces logicie se et les comptes d'exploile frić, la business, la bour<br>icials sont faits pour vous **Fall** 

L'AIGLE D'OR Super-génial extra, le petit dernier de Logiciels casse la baraque,<br>c'est du logiciel d'aventure, ça c'est de l'animation (Si vous n'avez p<br>180 balles, sautez un repas ou deux el jouez à jeun l'Une critique ?<br>fout petit pe

Un billard américain à trous pour 95 francs, un cadeau !

to varion de G'bert at pas chère du tout

#### **MANOIR DU Dr GENIUS**

Pas sympale docteur Genus, il en veut à votre peau. Tachez de ne pas<br>vous perdra dans les 24 pièces de cette baraque, ça explose et ça<br>monstre, dans (ous tes coms l. Graphisme mospen mais les logiciels<br>d'aventure français

#### TIME ZONE

Le monstre inx disquettes double face, 1000 écrans haute résolution.<br>voyage dans l'espace femps de 400 millions avant JC jusqu'en 4082.<br>Malheursusement disponible uniquement en anglais. Faltes une bise<br>à Claopâtre de ma pa

#### **MASK OF THE SUN**

Assez peu connu, ce jeu d'aventure est parfait : graphisme, animation,<br>scenario : Avant d'acquérir la mallinse de ce jeu vivat serez plus d'une<br>fois devoir par un énorme serpent qui apperaît dans le noir avec un<br>effet de r

#### ONE-ON-ONE (Dr J & Larry Bird)

Epoustouflant ! Le plus beau jou de baskett jamais réalisé : dribbles.<br>esquives, feinta, panier, les conditions réalise du jou sont reconsti<br>luées avec une exactifule partaile : les à deux du jour les lordinaisur<br>svec arbi avec.<br>culta

#### TEMPLE D'APSHAI

Un jeu d'aventure qui réunit les avantages d'un jeu de donjons et d'un<br>jeu d'arosda, les personnages sont rédéfinissables (à l'auberge du<br>coini et les comtants ont lieu à l'écrer en haute résolution. Rien de<br>miaux en Franç

#### HARD HAT MACK

Four area such the united policingue de chantler et, croyez multireared vous être utile ! Même si les clefs à moiette, les marieaux proposurs et les bélieux annunces n'ont just de les récet pour vous, vous aurez du mai à s

#### <u>s ann ann mac ann ann ann ann am m</u>

**BON DE COMMANDE A DECOUPER OU RECOPIER:** SHIFT EDITIONS, 27, rue du Gal Foy 75008 PARIS-

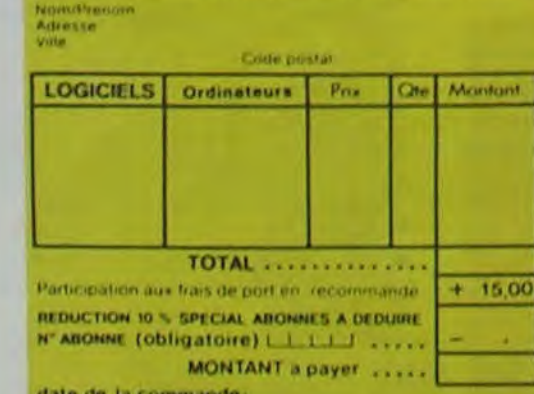

#### date de la commande:

Les chéques reçus ne seront en aucun cas encaisses avant<br>la ferazion des logiciels commandés. Chéque renvoyé en cas<br>de nighine de stock 62

#### **GASTRONON**

una frumerina<br>de la principa du jau de l'espaca classique, mais ici les monstres<br>aont des cornichons, des chopes de bière où du fromage et votre laser<br>est dans une catallère i Bigolons un brin ! A éviter si vous avez déjà

GIBENT<br>Sans aucun doute possible, le mellieur jeu rapide pour TI/99. Les deux<br>Sans aucun doute possible, le mellieur de la pyper-marrants, ensuite d'est<br>du délire - votre pelit bonhomme qui dolt déjà passer se vie à sauter

DOUG RUNNER du pauvre, qui ne sera d'ailleurs pas si pauvre que<br>ca puisque le graphisme et la musique sont excellents et l'intérêt du<br>jeu certain.

#### DRIVING DEMON

Pilotage d'une volture de course avec changement de vitesse, accèle-<br>rateur, compte four et radar pour voir ce qui se passe devant, sur la<br>piste, Très réaliste, graphisme correct.

#### DOGGY

.<br>Ca, c'est original i El de plus, tien fait. Un petit chien (dont fout le monde s'accor<br>de à dire qu'il est adorable) dont traverser une forêt semée d'embûches. Alder le<br>à éviter les pièges qui parsèment son chemin

#### **AMBULANCE**

Vous n'êtes pas prioritaire partout (malgré la sirène) et les carrefours sont de plus en plus dangereux, sant parler des traversées de voies<br>ferrées, il vous faudra pourtant parcourir la vite ot récupérer les mals<br>des pour les déposer à l'hôpital. Et dépéchez-vous, vous conduisez<br>une ambulance graphisms.

#### RABBIT RAIL

Un lapin qui monte, qui monte et qui aime les caròttes. Renards, belet:<br>fes et corbeaux en ferait tien un civet, heureusement que le parcours<br>est truffé de terriers où se cacher l'Très bon graphisme.

#### **ALCHEMIST**

Plongez vous dans le monde étrange et fantastique des enchanteurs<br>et alchimistes - Magie noue ?, magie hianche ?, un jeu haut en cou-<br>leurs en tout cas, et doté d'un graphisme époustoutiant, ou vous de<br>vrez vaincre, seul, magique !

#### NECROMANCER

NECHUMANCEN<br>
Voor die streier, vous planter des grames, vous obtoner des arbres<br>
vous combatter une araquée qui vous en veut, qui poed des œuts qu'il<br>
vous combatter une measant les plas d'on poet, vous combatter le<br>
decom

#### **DEFENSE FORCE**

Le je. "Harcade le plus rapide sur ORIC (compatitive ATMOS). 37 kd en langage<br>machine : abattez les cybotroids, les cyclotrons, les spiraloins et autres mons.<br>Iras qui exisient d'enfinier voi compagniers humains, en vous a

#### **ZZOOM**

tom, c'est le nom de guerre de volte mission, vous devez vous sa<br>, au nez et a la barbe de vos ennemis, les rescapés d'un comb<br>is merci. Une simulation superbe ? Presque un dessin animé

#### SEVEN CITIES OF GOLD

Comparatedores, partez a la découverte de l'Amérique, qui d'un autre continent<br>genère aléatoirement par le programme Journau des qualités exceptionnelles<br>de ce jeu d'aventures et de stratégie. JAMAIS ennuyeux.

#### **FLIMINATOR**

Aux commandes de votre valseau, vous devez combattre tous les erreahis-<br>seurs: Vous disposez d'une barnère de protection et d'un later.

#### **EVOLUTION**

Jeu d'arcade à différents tableaux ! Oui, mais, d'amibe il taudra devenir humain<br>en passant par les différentes étapes de l'évolution. Superbe !

#### SUMMER GAMES

Cárámonia d'ouverture, cheix du pays avec drapeau et hymne national, vous<br>vous lancéz dans les jeux olympiques en espérant papear une des hurtépeles vous<br>aurquelles vous participez, Plongeon, bail trap, nage libre et rétai

#### **PARANOIAK**

cua étas parano, cedipé jusqu'à la moelle, pauvre comme zig zag (par<br>onme Job), claustrophobe comme une sardine. Vous étes fimide, supe<br>sur et vous avez perdutamémoire, deux solutions le 6.35 cu le gaz l'ou alg<br>octeur Frau

#### **EPIDEMIE**

.<br>Smme son titre l'indique, ce jeu parle d'une épidémie, fixen que ça, déjà, ca.<br>(te, Max il y aassi la guerre du Pacifuque, les créatures bizarres de Paradisia, et<br>(bégon rose. A découvrir absolument ).

Jeu d'action hyper repide, dans lequel les aliens ont pour le moins des réactions... Lizarres l'Europape machine, qui come

#### MICRO SURGEON

Vote malade est au plus mai, une nouvelle technique chirurgicala va vous per-<br>mettre de panatrer dans son corps pour combattre directement les microbes,<br>cancers et autres dans son corps pour combattre directement les micro

#### HOBBIT

Anemadion et Animatalk sont les deux mamelles du Hobbit : Animadion, c'est<br>l'adion en temps réet, et Animatalk, c'est l'estimation de l'agressivité du component du pousur (be jeu intelligent, doté d'un bon graphisme, pú vo

indispensable pour les amateurs de mondes mervelleux et de cités perdues, et<br>surtout pour les admirateurs de Tolkien.

Urba.<br>Tras dróle, DROL i Une petite hile, un petit garçon et leur maman compte sur vous pour les épauler dans des situations pas possibles.<br>L'éxards, scorpions et dindons volants essayent encore une fois, de<br>vous frocéder

#### **THIDI 444**

Très belle realization de Morpion en trois dimensions sur trois étages.<br>Fonchionne avec le crayón optique. Module à chargement immédial,<br>ce qui évitera les problèmes de chargement habituels du lecteur de K7<br>du T07.

Arreerez vous à attendre la planète rouge sans dommage a bord de<br>votre navelle spaligle l'indispensable pour les amoureux des grands<br>espaces

#### **BIDUL**

Enfin un Pac-man rapide (langage machine) pour TO 7. Mais ne<br>vous laissez pas abuser. Tes réveils ne sont pas plus sympathiques que les fantômes de l'original !

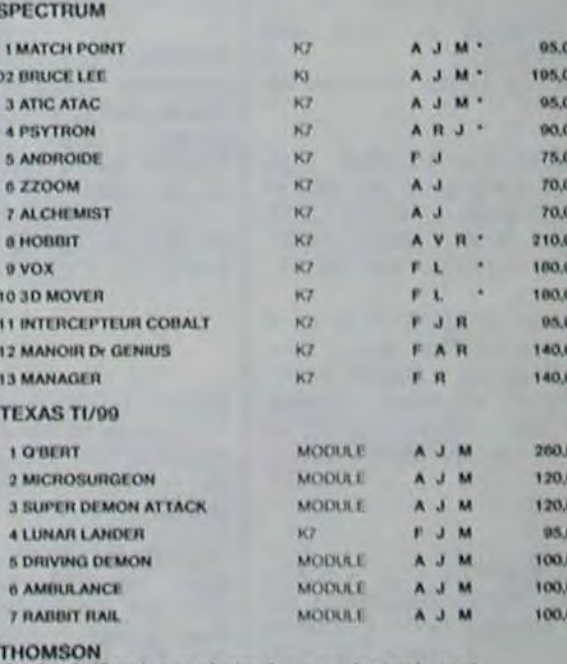

K7

 $F - J$ 

75.00

Sauf specification contraire, tous ces logiciels sont<br>compatibles M05, T07 avec extension 16 K et T07 70.

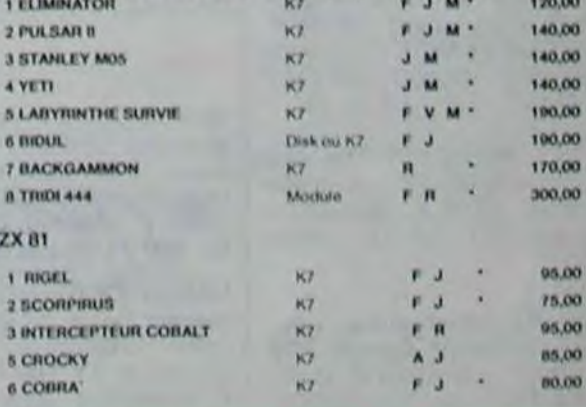

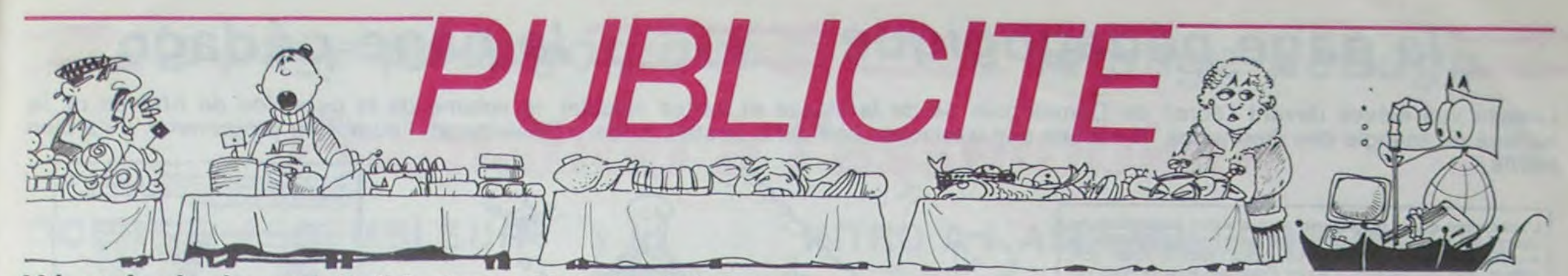

Hé oui, de la publicité dans Hebdogiciel, nous rentrons dans le rang? Vous rigolez ou quoi? Les annonceurs que vous voyez là, ici, dessous se sont engagés à faire 5 % de remise aux abonnés de l'hebdo sur TOUT le magasin, y compris sur les ordinateurs, les fournitures et les périphériques. C'est pas de la bonne publicité, çà, Madame?

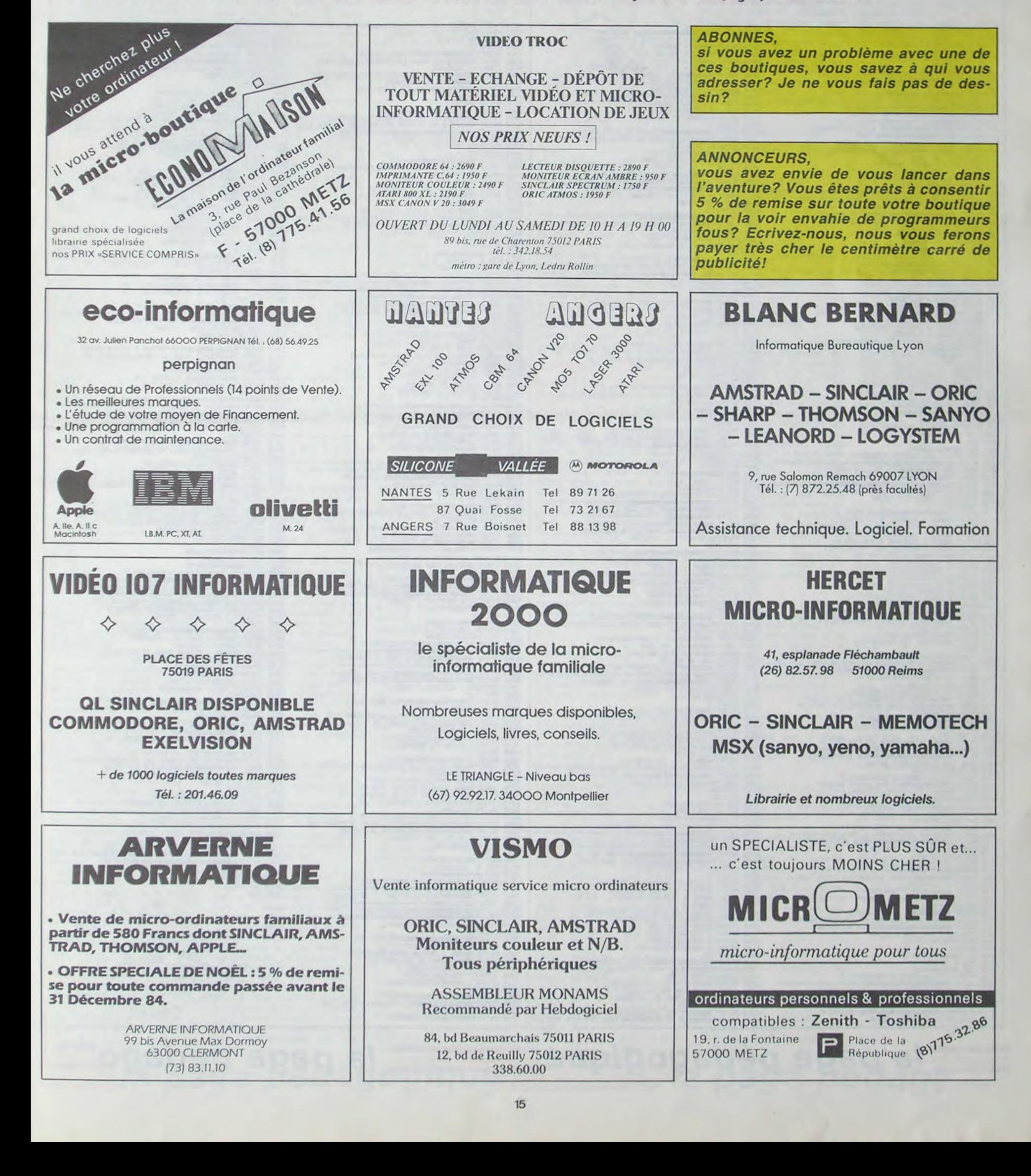

# la page pédagogique la page pédago

Laissez vos éléves devant l'écran du Commodore 64 de la classe et partez calculer le volume de la pyramide de Khéops ou la surface du triangle des Bermudes. N'oubliez pas d'envoyer une carte postale à Marc Cheminaud, l'auteur du programme, il l'a bien mérité.

L'adaptation de ce programme pour d'autres ordinateurs ne<br>devrait pas poser de difficultés. Les caractères graphiques ne servent qu'à la mise en page. Les poke 53280 et 53281 sont utilisés pour les couleurs d'écran. Poke 198 suivi de Wait 198 servent à "armer" le Get qui attend un caratère du clavier (ô simplicité du basic Commodore!)

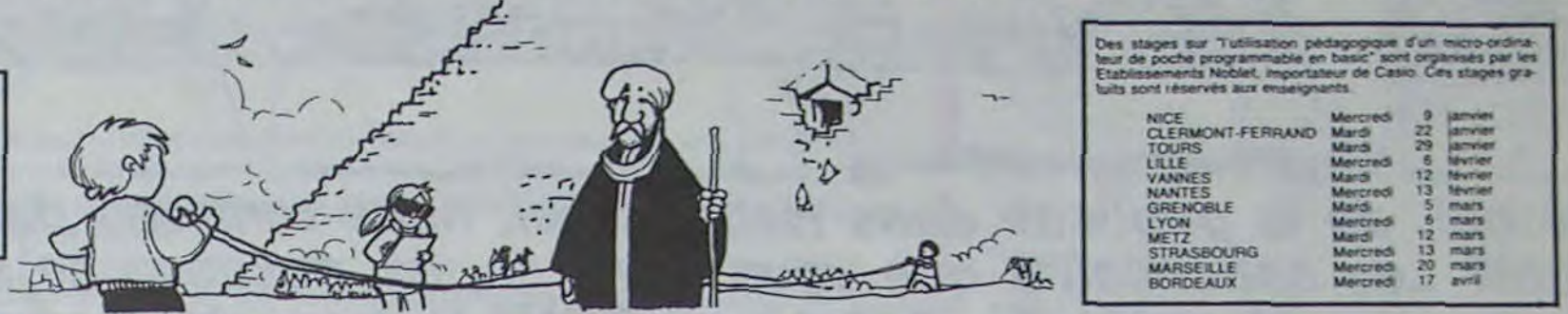

# **GEOMETRIE sur COMM**

REM ###################### REN \*\* GEOMETRIE 64 REM \*\*\*\*\*\*\*\*\*\*\*\*\*\*\*\*\*\*\*\*\*\*\* PEN RR CONNOICRE 64 RR REM \*\* ENVIRON 15 K \*\*<br>REM \*\*\*\*\*\*\*\*\*\*\*\*\*\*\*\*\*\*\*\*\*\*<br>00 REM \*\*\*\*\*\*\*\*\*\*\*\*\*\*\*\*\*\*\*\* 110 REM \* TITRE PRINT"IN" POKES3280.6 POKES3281.7 PRINTCHR\$(142)<br>PRINT"XRBRRRRRRRRRRRRRRRRRRFRRRRFR 378 PRINT"#Dessobbsbbbsbbbsmxxxxxxx 378 PRINT"NUMBER<br>488 PRINT"NUMBER CONE"<br>428 PRINT"NUMBER = CONE"<br>428 PRINT"NUMBER = CONE"<br>438 PRINT"NUMBER = PRISME"<br>448 PRINT"NUMBER = TRAPEZE"<br>468 PRINT"NUMBER = TRAPEZE"<br>468 PRINT"NUMBER = LOSANGE-HEXAGONE"<br>488 PRINT"NU THE THENCOSUB2000<br>
IFR\$="1"THENCOSUB2000<br>
IFR\$="2"THENCOSUB2000<br>
IFR\$="2"THENCOSUB3000<br>
IFR\$="3"THENCOSUB4000<br>
IFR\$="4"THENCOSUB4000 548<br>558<br>568<br>578<br>508 550 IFR#="4"THEMOGSUB5000<br>560 IFR#="5"THEMOGSUB5000<br>500 IFR#="5"THEMOGSUB7000<br>500 IFR#="5"THEMOGSUB9000<br>500 IFR#="9"THEMOGSUB9000<br>600 IFR#>"9"THEMEND<br>1000 REM #"CERCLE"<br>1010 REM #"CERCLE""<br>1020 REM #"CERCLE""<br>1020 REM #"CE 1845 POKE198,8:WAIT198,1:GETW#<br>1855 PRINT"TON" SURFACE D'UN DISQUE"<br>1855 PRINT"TONDUDUPUDDUDUPUDDUNG MENU #"<br>1868 PRINT"TONDUD = SURFACE D'UN DISQUE"<br>1870 PRINT"TOUDU = CIRCONFERENCE D'UNE SPHERE"<br>1890 PRINT"TOUDUB = SURFA 1158 IFX\$="4"THENGS08:RETURN<br>1158 IFX\$>"4"ORX\${"8"THEN18%8<br>1288 PRINT".20":POKES3288.6:POKE53281.7<br>1218 PRINT"NODBBODDBERFACE D'UN DISQUE"<br>218 PRINT"NODBBODDBERFACE D'UN DESCONN 1220 INPUT\*XBODIVOULEZ-VOUS LA FORMULE?(O/N)\*;RE<br>1230 IFA4="N\*THENIZ30<br>1240 PRINT\*XBODEORMULE:##R12"<br>1230 INPUT\*XBODERYON DU DISQUE:";R 1258 S=WRT2<br>1288 PRINT"ADDDEURFACE DU DISQUE=":S<br>1288 PRINT"ADDDEURFACE DU DISQUE=":S<br>1281 PRINT"ADDDDDDDDDDDDDARR AU MENU APPUYER SUR LA"<br>1282 POKE 138.0:WAIT198.1:GETW\$<br>1282 POKE 138.0:WAIT198.1:GETW\$ 1282 PORE 198,8 MATT198.1 GETW#<br>1388 GOTO 1898 RETURN<br>1388 PRINT", PORES3288,6 PORES3281,7<br>1318 PRINT", RONDODODO IRCONFERENCE D'UN CERCLE"<br>1328 IRPUT" RODODO LEZ-VOUS LA FORTULE?(D/N)",3#<br>1388 IRPUT" RODOPOPULE:(2Mm) MP<br>1 1378 PRINT"KOODEIRCONFERENCE DU CERCLE=";C<br>1388 PRINT"KOODECUR RETOURNER AU MENU APPUYER SUR LA"<br>1381 PRINT"KOODEDDOODDDDDDDIKGARREM #ESPACEM" 1382 POKE 198, 8 WAIT198, 1 GETWS<br>1383 GOTO1850 RETURN 1383 GOTO1039:RETURN<br>1418 PRINT"20":POKE33288.6:POKE33281.7<br>1418 PRINT"2000000000000000000E D'UNE SPHERE"<br>1428 INPUT"2000KOULEZ-VOUS LA FORMULE?(0/NO";C:<br>1448 PRINT"2000FORMULE ((4/3)##)#R13"<br>1458 INPUT"2000FORMULE ((4/3)# 1468 V=((4/3))#B)#D<br>1488 PRINT "ROOMPATS<br>1488 PRINT "ROOMPADD RELA SPHERE=".V<br>1482 PRINT "ROOMPADDOD RETOURNER AU NEW RPFUVER SUR LA"<br>1482 POKE198,8:NATT198.1 GETHS<br>1482 POKE198,8:NATT198.1 GETHS 1482 POKE199,8:WRIT198,1:GETW#<br>1483 OOTO1898:RETURN<br>1588 PRINT", POKE53280.6 POKE53281,7<br>1588 PRINT", POKE53280.6 POKE53281,7<br>1518 PRINT", MODODODODOBUSURFRCE D'UNE SPHERE"<br>1528 IFPUT", MODODODODOBUSURFRCE D'UNE TARTE<br>1548 1583 GOTO1858 RETURN 2030 PRINT"," POKES3260.6 POKES3281.7<br>2040 PRINT" DOMOGODODDDDDDDDD-2849 PRINT"ROOMBANDADDDDDAILCULS SUR LE CARRE"<br>2842 PRINT"ROOMBADDDDAILCULS SUR LE CARRE"<br>2842 PRINT"ROOMBADDDDAIDDDDAIPPPUVER SUR LA"<br>2844 PRINT"ROOMBADDDDDDDDAIPPPUVER SUR LA"

2845 POKE198, 8 WAIT198, I GETW#

2130 IFX\*\*"\*THENGSG:RETURN<br>
2158 IFX\*\*"\*"THENGSG:RETURN<br>
2280 PRINT"T"<br>
2280 PRINT"T"<br>
2228 PRINT"T"<br>
2228 IFR\*"N"THENZ250<br>
2228 IFR\*"N"THENZ250<br>
2228 IFR\*"N"THENZ250<br>
2228 IFR\*"N"THENZ250<br>
2228 PRINT"XDODER:NETRE DU CARRE 2382 GOTO2858:RETURN<br>2408 PRINT"3"<br>2408 PRINT"3"<br>2408 PRINT"3"<br>2428 IRPUT"XOODBODDDDDDAVOLUME D'UN CUBE"<br>2428 IRC\$="N"THEN2458<br>2439 IRC\$="N"THEN2458<br>2448 PRINT"XOODFORMULE:C13" 2448 PRINT"XWWWDFORMULE:CT3"<br>2450 INPUT"XWWWDCOTE DU CUBE:";C<br>2460 PRINT"XWWDWDLUME DU CUBE=";VC<br>2460 PRINT"XWWDWDLUME DU CUBE=";VC<br>2481 PRINT"XWWDWDWDWWWDWDRER.RU MENU APPUVER SUR LA"<br>2482 POKE198,0:WAIT198,1:GETW\$<br>2482 P 2500 PRINT"7" 2550 SPENT"ADDREURFACE DU CUBE=";SC<br>2500 PRINT"ADDREURFACE DU CUBE=";SC<br>2500 PRINT"ADDREPOUR RETOURNER AU MENU APPUYER SUR LA"<br>2501 PRINT"ADDREPDDREPOURBERREE JESPACEE"<br>2502 POKE190,0:WAIT190,1:GETW\$<br>2503 GOTO2050 RETURN 3858 PRINT"3"<br>3855 PRINT" MAGODDDDDDDDDDDD HENU +" 3020 PRINT MMMODDDDDDDDDDDDD HEND 4"<br>3020 PRINT"NOODDE SUPERFACE LATERALE"<br>3030 PRINT"NOOD! = YOLUME"<br>3035 PRINT"NOODDE = RETOUR MENU PRINCIPAL"<br>3035 INPUT"NOODDERWOTRE CHOIX!""X:<br>3090 IFX:="1"THENOSUR3380<br>3120 IFX:="2"THE 3220 INPUT-WOODNVOULE2-VOUS LA FORMULE?(0.10)\*.A\$<br>3230 IEA1="N"THEN3250<br>3240 PRINT"WOODFORMULE:(((200)\*R)\$A)/2"<br>3250 INPUT-WOODFAVON DU CONE ";R 3260 INPUT"ADDUPPOTHEME DU CONÉ ";A<br>3270 SL=<<<CA#)#R)#R)/2<br>3280 PRINT"ADDUBSURFACE LATERALE DU CONE=";SL 3290 PRINT"MOODPOUR RETOURNER AU MENU APPUVER SUR LA"<br>3291 FRINT**"IDDDDDDDDDDDDDI**SPRREM SESPACEM"<br>3292 POKE198,8:NAIT198,1:GETNI 3292 POKE198.8:WAIT198.1:GETWE<br>3380 SOTO3858 RETURN<br>3380 PRINT".D**rg Department Control Control Control**<br>3320 INPUT".Drg Department Control Control Control<br>3330 INPUT".Drg Department Control Control Control<br>3350 INPUT".Drg 3378 V=((#RP2)RH)/3<br>3378 V=((#RP2)RH)/3<br>3388 PRINT"ADDOFOURE DU CONE=";V<br>3388 PRINT"ADDOPDDDDDDDRAHER AU MENU APPUVER SUR LA"<br>3382 POKE198,8;WAIT198,1:OETW\$ 3383 00T03858 RETURN<br>3398 RETURN<br>4888 REM \*\*\*\*\*\*\*\*\*\*\*\*\*\* 4818 REM # CYLINDRE #<br>4828 REM #############<br>4838 PRINT"J" POKE53288.6 POKE53281.7 4848 PRINT DESCRIPTIONS SUR LE CYLINDRE<br>4848 PRINT DESCRIPTIONS DE LE CYLINDRE<br>4842 PRINT DES DES DES DES DES SUR LE CYLINDRE<br>4842 PRINT DES DES DES DES DES DE LA 1944 PRINT DE DE LA 1944 PRINT DE DE LA 1945 POKET DE LA 19 4944 PRINT", THE MAZE CONFIDENCE LATERER 4208 PRINT", THE MAZE CONFIDENCE LATER PRINT THE MAZE CONFIDENTIES AND REAL ASSESSMENT TO A 199 PRINT THE MANUSCREP CHOICE TO THE THE MANUSCREP OF THE MANUSCREP OF THE MANUSCREP OF 4278 SM=((28#)#R)#H<br>4288 PRINT"#PRESURFACE LATERALE DU CYLINDRE="; SM<br>4298 PRINT"#PREPOUR RETOURNER AU MENU APPUYER SUR LA"

438 FRENT"JUMBERWOLLE2-VOUS LA FORMULE2(0/N)";B\$<br>438 FRENT"JUMBERVOLLE2-VOUS LA FORMULE2(0/N)";B\$<br>438 FRENT"JUMBERVOLLE:[((20)")REFIRE120("BRENT")"<br>458 REVIT"JUMBERVOLLE1[((20)")REFIRE120("BRE"";H<br>436 REVIT"JUMBERWORT DU C 4470 VL=(#R12)NH<br>4480 PRINT"XMMMPNOLUME DU CYLINDRE=";VL<br>4490 PRINT"XMMMPNOLUME DU CYLINDRE=";VL<br>4491 PRINT"XMMMMPNOLUME DU NEW UNDERVISER PRINT"XMMMMMMMMMMMSRRREE SESPACE!"<br>4492 POKE198,0:WATIT198,1:GETN\$<br>4493 GOTO40506.R 5045 POKE198,0:WAIT198,1:GETH:<br>5050 PRINT"3"<br>5055 PRINT"XROBBBBBBBBBBBBBBBB HENU \*" 5855 PRINT"XMADDDDDDDDDDDDDDDDN MENU \*"<br>5868 PRINT"XDDDHI = SUPFACE LATEFALE"<br>5888 PRINT"XDDDHI = VOLUME"<br>5888 PRINT"XDDDHI = VOLUME"<br>5888 THAT"XDDDHISMOTRE CHOIXE";X:<br>5898 IFX:="8"THENGOSUB5380<br>5128 IFX:="2"THENGOSUB5380<br> S230 IFA: "N"THERS250<br>5240 PRINT"XDDDFGFMULE CHNOH"<br>5250 INPUT"XDDDFGFMULE CHNOH"<br>5250 INPUT"XDDDFNGMURE DU COTE: ".N<br>5270 INPUT"XDDDHHRUTEUR DU PRISME: ".H 5280 SP=C#N#H S290 PRINT"XDODISURFACE LATERALE DU PRISME=" SP<br>5290 PRINT"XDODISURFACE LATERALE DU PRINT APPLYER SUR LA"<br>5292 PRINT"XDODIDODIDODIDODISARREE MESPACE!"<br>5293 POKE190.0:WAIT190.1:GETW\$<br>5294 GOTUT530:RETURN 5294 GOTOSOS RETURN<br>530 PRINT"JP<br>5320 INPUT"XDODDDDDDDDDDVOLUME"<br>5320 INPUT"XDODDDDDDDDDVOLUME"<br>5330 IFB\$="N"THENG350<br>5360 PRINT"XDDDLONGLUE:((CONNP)/2)NH<br>5350 INPUT"XDDDLONGLUEUR DU COTE:";R<br>5360 INPUT"XDDDLONGLUEUR DU CO 5370 INPUT"XPDDLONG, PERPENDICULAIRE<br>S380 INPUT"XDDDERIVIER AU COTE ";P<br>5380 INPUT"XDDDERIVIER DU PRISME:";H<br>5390 VV=((CRNOP)/2)0H<br>5400 PRINT"XDDDRVOLUME DU PRISME=";VV<br>5400 PRINT"XDDDDDDDDDDDDRERRE SERVICET"<br>5420 PRINT"XD 6838 PRINT ANDREWS AS POKES3281,7<br>6848 PRINT ANDREWS ACTOR LE TRAPEZE<br>6842 PRINT ANDREWS CONSIDERED LE TRAPEZE<br>6842 PRINT ANDREWS AND ALLER AND RESPACE SUR LA POKE198,8:MRIT198,1:GETMS 6845 6858 6055 PRINT · 喻 0000000000000000 HENU #\* PRINT AGODD - SURFACE<br>
PRINT AGODD - SURFACE<br>
PRINT AGODD - RETOUR MENU PRINCIPAL<br>
INPUT AGODDD VOTRE CHOIXE :X\$<br>
IFX\$-"1"THENGSG!RETURN<br>
IFX\$>"1"ORX\$<"8"THENG630<br>
PRINT"2"<br>
PRINT"2" 6878 6000<br>6090 6100 6110 S280 PRINT"30 MONDERS DESCRIPTION (220 PRINT"30 MONDERS DESCRIPTION OF SAMPLE CONDUCTS ON THE SAMPLE CONDUCTS OF SAMPLE 2013 PRINT THE SAMPLE CONDUCTS OF THE SAMPLE SAMPLE SAMPLE SAMPLE SAMPLE SAMPLE SAMPLE SAMPLE SAMPLE S 7888 REM 88888888888888<br>7818 REM # TRIANCLE #<br>7828 REM 888888888888888 9395 END READY. 猿 THE PRINT WAS SERVICE THEN AT THE PRINT TWO CONTRACT THE PRINT TWO CONTRACT THE PRINCIPAL THE PRINCIPAL THE PRINT TWO CONTRACT CHOICE THE PRINCIPAL THE PRINCIPAL THE PRINCIPAL THE PRINCIPAL THE PRINCIPAL THE PRINCIPAL THE 7100 IFX#-"1"THEN350 RETURN<br>7110 IFX#>"1"DRX#C"0"THEN7050 7288 PRINT"3"<br>7218 PRINT"38889999999999EURFACE"<br>7228 INPUT"3888900URE2-VOUS LA FORMULE(0/N)"3A\$<br>7228 IFA\$="N°THEN7250<br>7248 PRINT"3888FORMULE (B#H)/2

7258 INPUT\*MODDERSE DU TRIANGLE:\*;B<br>7268 INPUT\*MODDERUTEUR DU TRIANGLE:\*;H<br>7278 SA¤(BOH)/2 T278 SHKCBMH7/2<br>7280 PRINT"NOODSURFACE DU TRIANGLE=";SA<br>7290 PRINT"NOODDERDER PETOURIEP AU MENU APPUNER SUR LA"<br>7300 PRINT"NOODDERDERDERMERRE ALSPACEM<br>7310 POKE198,0:WAIT198,1:CETNF<br>7320 OOTO7050 RETURN<br>7330 RETURN GOOD FEM ##################### SIGN PRINT"JPDRESS2280.6 POKES3281.7<br>
9030 PRINT"JPDRESS2280.6 POKES3281.7<br>
9040 PRINT"JPDRESS2280.6 POKES3281.7<br>
9042 PRINT"JPDRESS2280.6 POKES3281.7<br>
9043 PRINT"JPDRESS2280.6 POKESE ET LE POLYGONE"<br>
9043 PRINT"JPDRESS228 8330 IFB\$="N"THEN6350<br>8350 INPUT"XMMMLCNGUE!CMN"<br>8350 INPUT"XMMMLCNGUEUR DU COTE:";C<br>8360 INPUT"XMMMLCNGUEUR DU COTE:";N<br>8370 PP=CMN<br>8391 PRINT"XMMMPERINEIRE DU POLYGONE=",PP<br>8392 PRINT"XMMMPERINEIRE DU POLYGONE=",PP<br>8392 8392 POKE198,8:MATT198,1:GETWR<br>9488 PRINT"JRADODOBORDODOBORGE D'UN POLYGONE"<br>8420 INPUT-JRADODOBORDODOBORGE D'UN POLYGONE"<br>8420 INPUT-JRADOMOULEZ-VOUS LA FORMULE?(Q/N)";C#<br>8430 IFCEN-MITHENBASOR<br>9440 PRINT"JRADOFORJELE:(CO HU COTE(A): "THE SUPPOSE IT ON POLYGONE"; SP<br>
8488 SPECTANNING RETOURNER AU MENU APPUYER SUR LA"<br>
8498 PRINT" MODORUR RETOURNER AU MENU APPUYER SUR LA"<br>
8491 PRINT" MODORURO ALTOETHS<br>
8492 POYEES, 8 HARTIJSB, 1: OETHS<br>
849 988 REM \* PYRPHIDE \*<br>9828 REM \* PYRPHIDE \*<br>9838 PRINT", POKE33288, 6: POKE53281, 7<br>9848 PRINT", POKE33288, 6: POKE53281, 7<br>9842 PRINT", PORTUGE TRANSPORT PYRPHIDE<br>9842 PRINT", PORTUGE TRANSPORT PYRPHIDE \*<br>9843 PRINT", PORT 9130 IFX\$)"2"ORX\${"0"THEN9050<br>920 PRINT"X@@@@@@@@@EURFACE\_LATERALE"<br>9220 INPUT"X@@@@YOULEZ-YOUS\_LA\_FORMULE?(0/N)";A\$<br>9230 IFA\$="N"THEN9250<br>9260 PRINT"X@@#LONGUEUR\_DE\_LATERA}%2"<br>9250 INPUT"X@@#LONGUEUR\_DE\_L'APOTHEM&:";A<br>926 **3200 PRINT MOODSURFACE LATERALE=";SS<br>9290 PRINT"MOODFOUR RETOURNER AU MENU APPUVER SUR LA"<br>9290 PRINT"MOODFOUR RETOURNER AU MENU APPUVER SUR LA"<br>9292 POKE198;8:HALTI198;1:GETHE<br>9293 GOTO9050:RETURN** 9300 PRINT"IT<br>9310 PRINT"WOODDDDDDDDAUXCLUNE"<br>9320 INPUT"WOODVOULEZ-VOUS LA FORMULE?(0/N)";B# 9320 INPUT"ADDONVOULEZ-VOUS LA FORMULE?(0/N)")B1<br>9340 PRINT"ADDDE DRAULE (C120H)/3"<br>9350 INPUT"ADDDE DRAULE (C120H)/3"<br>9350 INPUT"ADDDE DRAULE DE LA PYRAMIDE:")H<br>9360 INPUT"ADDDENNOULURE DE LA PYRAMIDE:")H<br>9390 PRINT"ADDDE 9392 POKE198,8:MA1T198,1:GETW#<br>9393 GOTO9058:RETURN<br>9394 RETURN

# la page pédagogique de la page pédago de la page de la page de la page de la page de la page de la page de la

# COURS D'ASSEMBLEUR INTRO A L'ASSEMBLEUR PRATIQUE Depuis plusieurs semaines N° 56 → ZX 81<br>déjà, vous pouvez trouver N° 57 → ORIC 1. ATMOS<br>d'assembleur décomposé en N° 59 → TO7, TO7 70<br>d'assembleur décomposé en N° 59 → TO7, TO7 70

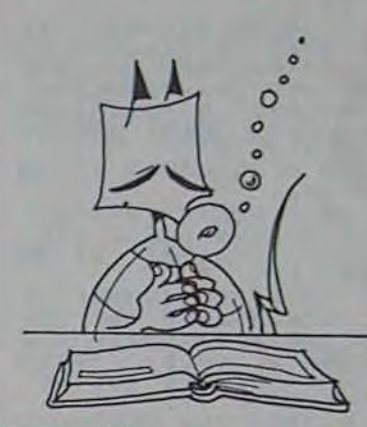

la page pédagogique la page pédago<sup>11</sup>

# à l'assembleur

Jusqu'à présent. les cours suivants ont été publiés:  $N^{\circ}$  55  $\rightarrow$  ZX 81

déjà, vous pouvez trouver dans nos colonnes un cours d'assembleur décomposé en deux parties essentielles (l'une théorique, l'autre pratique).

#### 2. Représentation des données en machine

Cette semaine, le cours pratique concerne à nouveau le 6502 de l'Oric 1 et de l'Atmos. Le prochain numéro concernera pour la seconde fois le 6502 de l'Apple.

Comment est représentée l'information dans un ordinateur

Exemples: a. 00000000 représente donc 0 en DCB.

b. 01101001 représente 69 en DCB.

### Table d'équivalence DCB

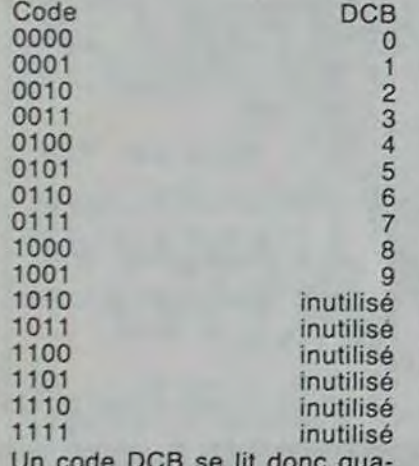

Un code DCB se lit donc quatre bits par quatre bits.

Par exemple 0101 1000 se lit:

 $0101 \rightarrow 5$  (chiffre DCB)  $1000 \rightarrow 8$  (chiffre DCB)

Vous pouvez, pour mieux imaginer cette représentation. utiliser des schémas de ce type:

Le nombre codé est donc: 58.

EX 10: donnez les représentations DCB compact des nombres suivants

- a. 42 b. 99
- C. 1224

EX 11: les codes binaires suivants sont-ils des représentations DCB correctes? Si oui donner l'équivalence décima-les, si non expliquer.

 $N^{\circ}$  56  $\rightarrow$  ZX 81  $N^{\circ}$  57  $\rightarrow$  ORIC 1, ATMOS  $N^{\circ}$  58  $\rightarrow$  APPLE  $N^{\circ}$  59  $\rightarrow$  TO7, TO7 70  $N^{\circ}$  60  $\rightarrow$  COMMODORE 64  $N^{\circ}$  61  $\rightarrow$  ZX 81

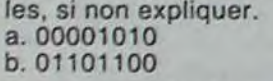

 $0001 \rightarrow$  indique un nombre négatif La représentation que vous voyez ci-dessus est en Binaire Codé Décimal (BCD). EX 12 donnez la représentation BCD et leur transcription binaire des nombres suivants a. 12735  $b. - 4327$ Comme nous l'avons évoqué plus haut, il est relativement aisé de stocker des nombres fractionnaires en représenta-

Cette méthode de représentation est une grande consommatrice de mémoire. Chaque chiffre décimal occupe un quartet en mémoire. Pour effectuer les opérations courantes, on utilise plus d'un octet. II va donc falloir connaitre en permanence le nombre de quartets immobilisés par les calculs. Le premier quartet contiendra donc le nombre de chiffres codés en DCB dans<br>les quartets suivants. Une les quartets suivants. deuxième convention existe, dont l'utilisation est moins généralisée que la précédente. Il s'agit de réserver un octet entier pour contenir deux informations. Le premier quartet contient le nombre de chiffres codés en DCB, le second indiquant la position de la virgule ou le signe du nombre s'il s'agit d'un entier. Malgré tout, méfiez-vous de ce qui précède, cette convention n'est pas reconnue et utilisée par tous.

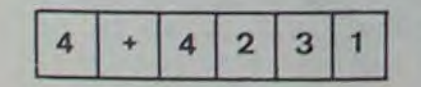

#### Michaël THEVENET

P.S. Pour tous ceux qui désirent acquérir les cours manquants, vous pouvez commander une photocopie de ceux-ci à l'hebdo, en précisant clairement lesquels vous intéressent. N'oubliez pas de joindre une enveloppe timbrée et libellée à vos nom et adresse!

Vous avez ainsi représenté sur trois octets le nombre entier  $d\acute{e}c$ imal + 4231. Le premier quartet indique que le nombre compte quatre chiffres, le deuxième quartet donne le signe. Nous nous fixons une nouvelle convention pour le signe:

0000 -• indique un nombre po-

sitif

Observons par exemple le<br>nombre fractionnaire fractionnaire "0,000.412". L'écriture que nous utilisons n'est absolument pas économique! Nous perdons effectivement beaucoup de temps à représenter trois zéros qui sont en pratique inutiles. Leur rôle se limite à indiquer la position de la virgule dans le nombre. Il existe une représentation mathématique des nombre se servant des puissances de dix. Ce codage des nombres permet un gain de place important. Notre exemple donnera donc: "0,412 ' 10 i(-3)" (je vous rappelle que "i" est le symbole de l'élévation à la puissance. Par exemple  $5 \nvert 3 = 5 \nvert 5 \nvert 5 =$ 125). Nous avons donc maintenant une représentation normalisée de notre nombre fractionnaire. Cette représentation se décompose en deux éléments distincts et indispensables. D'une part les chiffres significatifs ou MANTISSE (mantisse normalisée), d'autre part l'EXPOSANT. Dans notre exemple, la mantisse est égale à 412 alors que l'exposant

tion DCB. Par exemple, la représentation de 4,53:

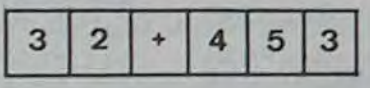

#### Le premier quartet donne bien trois chiffres pour le nombre codé. Le deuxième indique que la virgule est à gauche du deuxième chiffre. Le troisième donne le signe du nombre codé en DCB.

1000.0000.0000.0000.0000.0000  $=$   $- 8.388.608$ 

-plus grand nombre: 0111.1111.1111. 1111. 1111.t 111  $= 8.388.607$ 

La représentation DCB est la seule représentation des nombres en machine donnant des résultats exacts, quelle que soit l'opération effectuée. Son principal inconvénient est d'occuper une place extrêmement importante en mémoire. Un deuxième inconvénient découle du premier. Du fait que les nombres sont stockés sur plusieurs octets, les opérations que l'on pratique sur les nombres sont considérablement ralenties. Il est donc évident qu'en dehors des disciplines comme la comptabilité, on évite d'utiliser cette représentation.

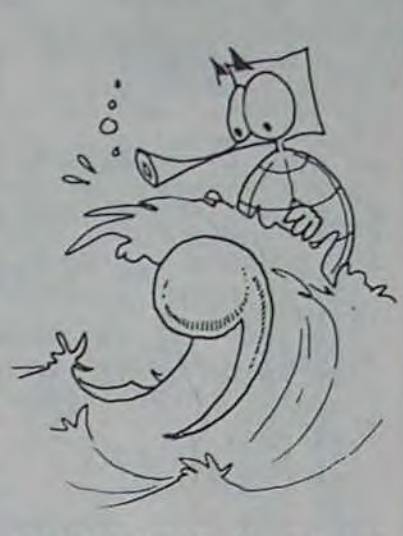

EX 13 soit le nombre 5555 a. combien de bits sont nécessaires pour le représenter en DCB.

b. combien de bits sont nécessaires pour le représenter en binaire

C. combien de bits sont nécessaires pour le représenter en complément à deux.

L'ensemble de l'étude que nous venons de mener concernait la représentation des entiers. Nous sommes capables actuellement de coder de maniere compréhensible pour le micro-ordinateur des nombres très grands ou très petits, de les manipuler , d'effectuer des opérations arithmétiques simples... Nous avons même abordé brievement un codage possible des nombres fractionnaires en DCB. Maintenant, nous allons considérer le cas général du codage des nombres fractionnaires en machine.

0400: AD 08 02 LDA \$ 0208<br>0403: C9 38 CMP # \$ 38 0403: C9 38 CMP # \$ 38<br>0405: F0 F9 BEQ \$ 0400 0405: F0 F9 BEQ \$ 0400<br>0407: A9 00 LDA # \$ 00 0407: A9 00 LDA # \$ 00<br>0409: 8D 08 02 STA \$ 0208 0409: 8D 08 02 STA \$ 0208<br>040C: A9 16 LDA # \$ 16 040C: A9 16 LDA # \$ 16 040E: AO 04 LDY # \$ 04 0410: 20 B0 CC JSR \$ CCB0<br>0413: 4C 00 04 JMP \$ 0400 0413: 4C 00 04 JMP \$ 0400<br>0416: 20 43 4F JSR \$ 4F43 0416: 20 43 4F JSR \$ 4F43<br>0419: 4D 4D 45 EOR \$ 4D49 0419: 4D 4D 45 EOR \$ 4D45<br>041C: 4E 54 20 LSR \$ 2054 4E 54 20 LSR \$ 2054<br>4E 222 041F: 4F<br>0420: 4E 20 41 4E 20 41 LSR \$ 4120<br>52 7?? 0423: 52 ???<br>0424: 52 ??? 0424: 52<br>0425: 45 54 0425: 45 54 EOR S 54 0427: 45 20 EOR \$ 20 0429: 43 ??? 042A: 41 3F EOR (\$ 3F.X) 042C: 00 BRK

### REPRESENTATION EN VIR-GULE FLOTTANTE

C'est exactement la même chose que le Listing N° 1.

Nous devons, pour representer les nombres fractionnaires dans un micro-processeur, conserver les règles que nous nous sommes fixées pour les entiers. Le principe du format fixe devra impérativement être conservé. Pour ce faire, il est nécessaire d'utiliser une représentation NORMALISEE des nombres fractionnaires. Un codage normalisé permettra de ne pas gaspiller de bits au stockage d'informations inutiles.

> Sinon, au travail: traduisez tous les chiffres hexadécimaux de la colonne 2 du Listing N° 1

Nous devrons formuler la chose ainsi:

 $LDA \# S41$ 

41, parce que c'est de l'hexadécimal. qui correspond à 65 en décimal. Vous pouvez vérifier en faisant PRINT # 41.

vaut -3.

SOLUTION DES EXERCICES EX 9 Plus grand et plus petit nombre en complément à deux a. sur deux octets

-plus petit nombre: le bit 15 doit être égal à un, les autres à zéro. On a donc 1 000. 0000. 0000. 0000 en binaire. Pour identifier cette valeur, nous devons en calculer le complément à deux, puis le transformer en décimal.

Calcul du complément à deux: 1 000. 0000. 0000. 0000 (complément à un)

0111.1111.1111.1111 (plus un) 1000. 0000. 0000. 0000 (résultat) Conversion en décimal: 1000.0000.0000.0000 = 2 i 15  $= 32.768$ 

Le plus petit nombre que l'on peut coder sur deux octets est  $donc - 32.768.$ -plus grand nombre: le bit 15 doit être égal à 0, les autres à 1. 0111.1111.1111.1111 est donc le plus grand nombre codable

sur 16 bits en complément à deux. La conversion décimale donne:  $0111.1111.1111.1111 = 2115$ 

 $1 = 32.767$ b. sur trois octets petit nombre

Petit résumé. LDA # \$ 30 veut dire "place la valeur hexadécimale 30 dans l'accumulateur". LDA \$ 30 veut dire "place le contenu de la collule-mémoiro 30 dans l'accumulateur". STA \$ 31 veut dire "place le contenu de l'accumulateur dans la cellule-mémoire 31". RTS veut dire "ça suffit pour cette semaine, à la prochaine. Petits veinards". Bonne instruction, non?

## *BONJOUR, LES AMIS!*

Eh oui, rebonjour. J'espère que vous avez eu le temps de digérer le dernier cours, il n'était pas très compliqué.

Pour aborder ce qui suit. point n'est besoin de s'attendre à quelque chose de difficile. Branchez votre Oric, vous en aurez besoin pour taper les exemples (courts et exaltants!), prenez un verre vide, remplissez-le de ce que vous voulez (j'ai bien une idée mais la pube est interdite), appelez votre chien pour qu'il vous amène votre pipe et qu'il vienne se lover affectueusement à vos pieds. C'est parti.

Parce que ce sont deux choses différentes. Etonnant, non? Je m'explique. Le langage machine est le langage qu'exécute directement la machine (d'où le nom, exactement) sans intervention extérieure. L'assembleur est un programme qui traduit en langage machine ce que vous écrivez en langage clair.

Si vous le permettez, je vais m'appesantir quelque peu sur cette définition. Un assembleur peut être "à une passe" (ou "direct") ou bien "à deux passes". Il existe aussi des assembleurs à trois passes, mais nous n'en parlerons pas en-

core.

Assembleur à une passe signifie que le programme que vous utilisez traduit les instructions que vous lui donnez au fur et à mesure en codes machine.

Assembleur à deux passes signifie que vous écrivez un fichier texte que l'assembleur interprétera quand vous lui en donnerez l'ordre. Des exemples? Allons-y.

Le listing ci-dessous, que nous appelerons Listing n° 1 car c est le premier (d'o'b le nom) est écrit à l'aide d'un assembleur à une passe.

Tous les chiffres sont bien entendu exprimés en hexadécimal. La première colonne est l'adresse où sont implantés les codes qui suivent sur la môme ligne. La seconde représente les codes machines euxmémes et la troisième représente les mnémoniques. Nous y reviendrons, ne vous affolez pas. Voici le même listing, mais écrit en fichier texte et avant assemblage. Nous l'appellerons Listing N° 2. vous comprendrez aisément pourquoi...

### 10 "STROUT:EQUS CCBO

14 15 ;POUR ORIC-1, STROUT: STA S BB80 EQUS CBED

16; 20 "DEBUT: LDAS 208 21 'CMP# S 38 30 'BEQ DEBUT 40 "LDA# \$ 0 50 "STAS 208  $60$   $LDA#$  >PHRASE  $70$  "LDY# < PHRASE 80 "JSR STROUT 90 "JMP DEBUT "PHRASE:ASC' COMMENT ON ARRETE CA?

110 "BRK

Mais l'assembleur à deux passes va une première fois examiner le texte. En ligne 20, par exemple, il va trouver "DEBUT:LDAS 208". La deuxième partie après les deux points, c'est une instruction. La première est ce qu'on appelle un label. Il considérera donc que si par la suite il ren-<br>contre l'équivalent d'un l'équivalent d'un "GOTO DEBUT", il devra remplacer le mot début par l'adresse en chiffre qui correspond à l'endroit où se trouve l'instruction "LDA\$ 208". Cela permet d'utiliser des mots en français, ce qui est beaucoup plus simple à mémoriser qu'une adresse hexadécimale.

Si vous possédez l'assembleur Monams, vous pouvez taper directement le Listing N° 2, puis !A.

en décimal, rentrez-les à la suite à partir de l'adresse # 400, puis faites "CALL # 400" (si vous possédez un Oric-1, remplacez les trois nombres en face de la ligne 0410 par 20 ED CB).

Si certains détails vous ont échappés dans ce qui précède, n'hésitez pas à nous écrire. Pour l'instant, nous attaquons carrément les instructions.

Et pas une seule, mais trois! Ceci pour la bonne raison qu'on ne peut rien faire avec une seule instruction.

Allons-y. Rappelez-vous, dans le dernier cours je vous disais qu'on disposait en langage machine de trois variables: A, X et Y. De même qu'en basic, on peut faire des opérations sur ces variables. Admettons que l'on veuille exprimer en assembleur l'ordre basic suivant:

#### $A = 65$

LDA est une abréviation de "LoaD Accumulator", ce qui signifie en anglais "charge l'accumulateur".

ë S signifie 'la valeur directe'. Pourquoi? Parce qu'avec la même instruction, on peut obtenir plusieurs significations. Dans ce cas, l'accumulateur contiendra 65.

Nous avons donc une variable qui contient pour l'instant la valeur 65. Qu'allons-nous en faire? La placer quelque part. Pourquoi? Parce que c'est moi qui décide. Comment? Avec l'instruction suivante:

Reprenons.

STA est l'abréviation de "STore Accumulator', qui veut dire "place le contenu de I'accumulateur dans'.

Le fait qu'on ait laissé tomber le "# " a-t-il une importance? Mais oui, rassurez-vous, l'assembleur est encore une science exacte. Lorsque le "\$" est seul, cela signifie... rien, mais on l'interprète comme "cellule-mémoire'. Oui, je sais, pour ce que ça vous fait ça pourrait tout aussi bien vouloir dire "Mambalaoué kountoya". Mais non! Cellule-mémoire parce que contenu de cellulemémoire! Dans ce cas, STA S BB80 veut dire... C'est pas à toi que je parle, je sais que tu le sais, c'est aux lecteurs. Ca veut dire "place le contenu de l'accumulateur (donc 65) dans la cellule-mémoire indiquée ciaprès. donc BB80, soit 48000 en décimal".

Vous vous rendez compte d'une langue? 8 signes pour dire tout ça! Pratique, non?

Recomptez bien, cela ne nous fait que 2 instructions. Et la troisième?

La troisième, c'est RTS. In English, "ReTurn from Subroutine". Soit "reviens d'un sousprogramme", soit l'équivalent de "RETURN" du basic. Cette instruction est nécessaire, sinon primordiale, puisque c'est elle qui vous permet de reprendre la main après l'exécution d'un programme. Si vous omettez de placer un RTS à la fin de votre programme, le processeur va tonter d'exécuter les instructions qui suivent. Or, il y a environ une chance sur 1245624543 pour que ces instructions forment un programme cohérent. N'oubliez donc pas de placer un RTS à la fin de vos programmes, au risque de me répéter.

Michel DESANGLES

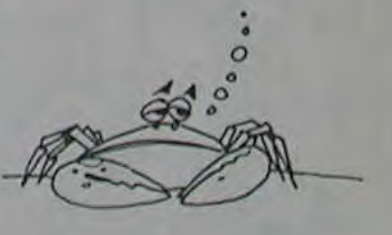

la page pédagogique l'azc: 00 BRK cumulateur:<br>La page pédagogique la page pédago.

## *ASSEMBLEUR. LANGAGE MACHINE:*  POURQUOI DEUX NOMS?

# **LES SCHPOUMPFS**

Eh oui ! Ils sont de retour. Mais Garbamel avec son chat Azriël, est plus méchant que jamais. En effet, il a enlevé la schpoumpfette et la retient dans son horrible 35 manoir.

### **Emmanuel PENZL**

ppez la<br>Vancer la

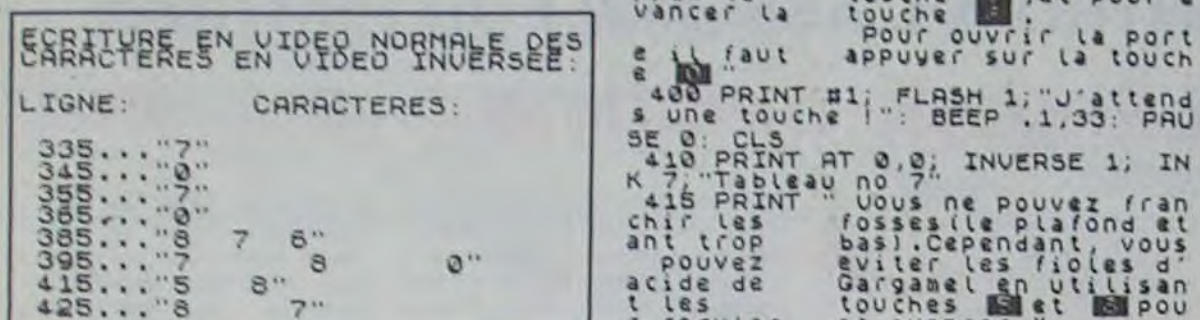

3 ABEN - Emmanuel Pencz<br>
3 ABEN - Emmanuel Pencz<br>
5 ABEN - Emmanuel Pencz<br>
5 ABEN - U'LA LES SCHTROUMPFS-<br>
7 ABEN - U'LA LES SCHTROUMPFS-<br>
8 ABEN - U'LA LES SCHTROUMPFS-<br>
8 ABEN - U'LA LEN 1 BORDER 0:<br>
10 DUER 0: PAPER 0: INK NK<sub></sub>  $\frac{7}{90}$  $\frac{3}{10}$  $\mathfrak{O}$ 98 NEXT 1<br>
98 DATA 79.112.79.112.79.111.7<br>
9.110.79.109.79.108.81.101.82.98.82<br>
95.30.104.81.102.81.101.82.98.82<br>
96.83.93.94.91.78.93.74.95.74.95.74.4<br>
88.83.99.81.91.78.93.74.95.74.4<br>
88.83.99.81.91.98.121.92.95.74.4<br>
7. 100 FOR 1914 TO 17: PRINT PRPER 110

e and PRINT AT 19.0; INVERSE 1; IN the summary of the summary of the PRINT and the principle of the state of the state of the state of the state of the state of the state of the state of the state of the state of the state

White Cho

touche<br>four euvrir la port<br>pour ouvrir la port<br>appuyer sur la touch

Sulter views (Second at Constitution of Person and Sulter 1999)<br>Sulter 1 regle !"<br>Sulter 1 regle !"<br>Sune touche !": BEEP .1,33: PRU<br>Sune touche !": BEEP .1,33: PRU<br>Sune Terminal

 $1 \text{ LET} \text{ scale} \cdot 1 \text{ FT} \text{ could be}$ 

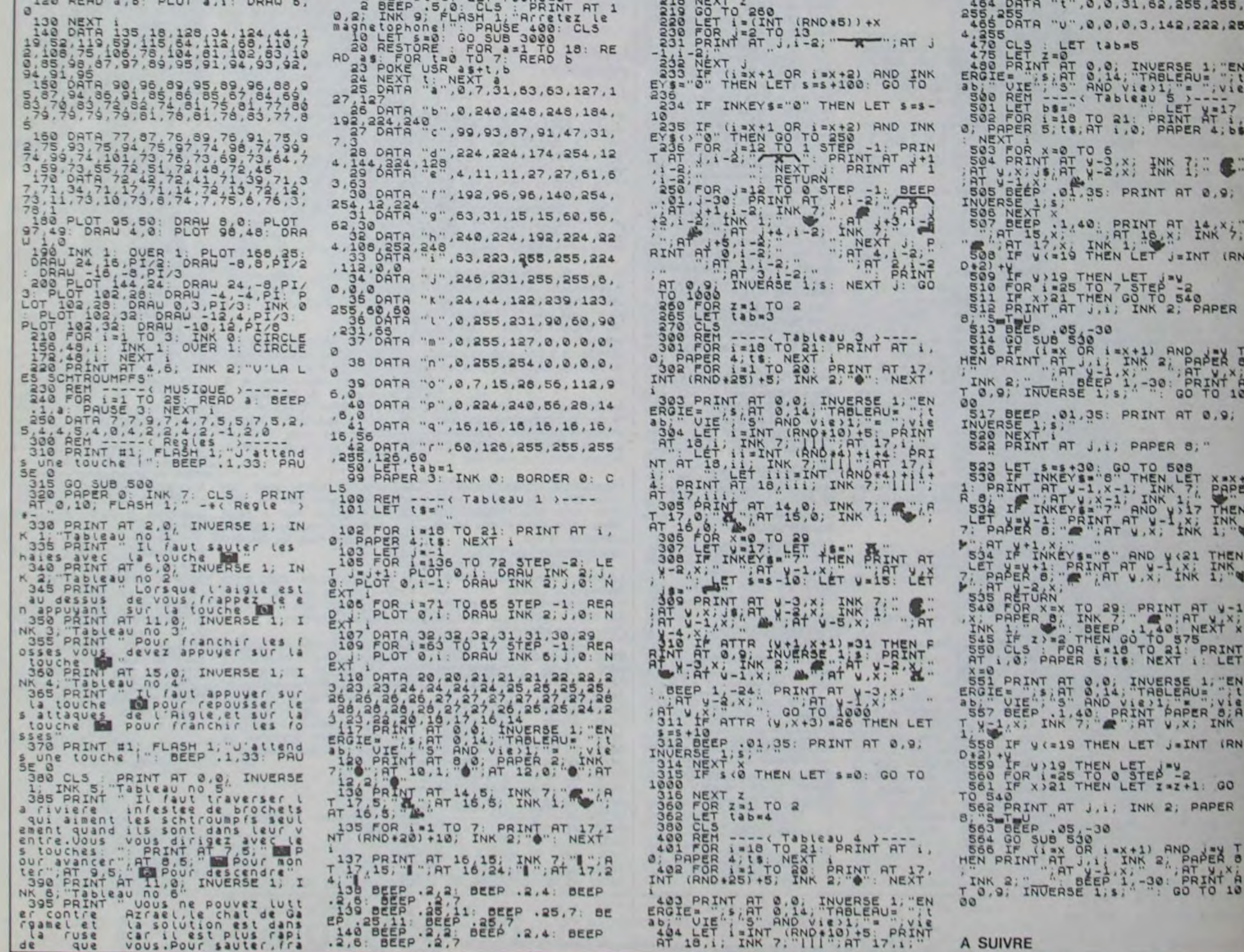

**WEN** 

150 LEF 1417 A.

157 F ATTR (V.X+3) -26 THEN LET<br>
158 BEEP .01.35: PRINT AT 0.9;<br>
INUERSE 1:5 PRINT AT 16.15; INK, Z; "1"; R<br>
1.17.15; "1"; AT 16.24; "1"; AT 17.2<br>
1.00 PEAT x 1 TO 3<br>
100 CLS<br>
200 REM ---- (Tableau 2, TAT AT 1,<br>
201 FOR 4:

AND (KND #23) #5, INC #23) #5, INC #23) #5, INC #23 #2<br>
BROIE 5.5, AT 0,14, TRBLEAU #1.1<br>
abd #21, AT 14, 0, INC 11.7<br>
The 12, 0, AT 15, 0, INC 11.7<br>
and 16, 0, AT 15, 0, INC 11.7<br>
and 16, 0, AT 15, 0, INC 11.<br>
agos FOR X=

10<br>
211 IF INT (RND+3)=1 AND x(25 T<br>
HEN GO 5UB 220<br>
212 IF ATTR (9, x+3)=26 THEN LET<br>
213 BEEP .01,35: PRINT AT 0,9;<br>
INUERSE 1;5;<br>
214 NEXT x<br>
214 NEXT x<br>
215 IF 3(0 THEN LET 5=0; GO TO

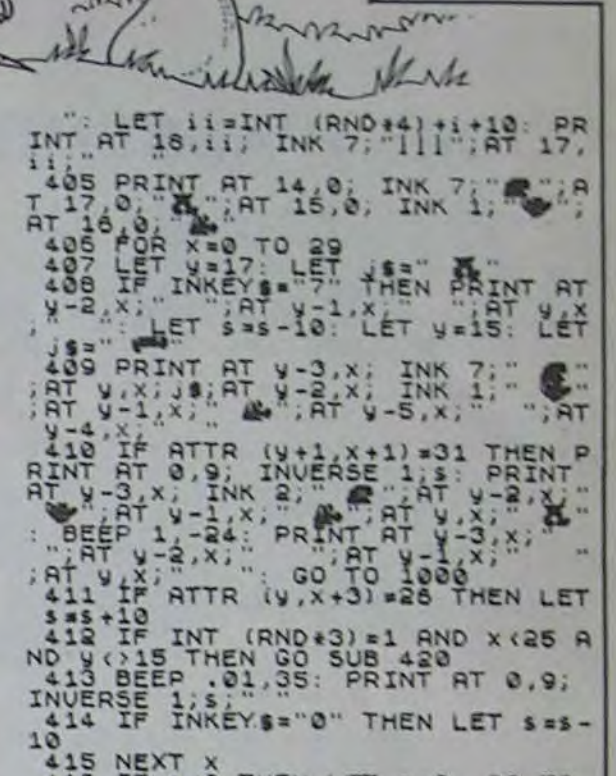

415 NEXT X<br>416 IF \$40 THEN LET \$=0: GO TO

**SPECTRUM** 

ally

1009<br>
1009<br>
1009<br>
1017 NEXT Z<br>
119 GO TO 460<br>
430 LET 1=(INT (RND+6)) +X<br>
430 LET 1=(INT (RND+6)) +X<br>
430 POR 1=2 TO 13<br>
431 PR.INT RT 3,1-2;<br>
432 NEXT 3<br>
432 NEXT 3<br>
533 NE (12X+1 OR 15X+2), RND INK<br>
533 NE (12X+1 OR 15X+ 436

434 IF INKEYS="0" THEN LET Ses-10

1935 IF (1221) 08 1222) AND INK<br>
EYES THE 122 1 STEP -1 PRINT<br>
1935 FOR 122 10 1 STEP -1 PRINT<br>
1936 FOR 122 2 PRINT<br>
1936 FOR 122 2 PRINT<br>
1936 FOR 122 2 PRINT<br>
1936 RESTORE 463 3 READ 18 FOR<br>
1937 READ 5 READ 18 FOR<br>
193

# DISKET-SCOPIE APPLE

Bonjour. Ici Jacques Chancel, ce soir: disket-scopie. (Clap-clap-clap). Ce programme représente graphiquement les secteurs utilisés de la diskouette sous forme de bâtonnets, comptabilise le tout et fait le compte des secteurs libres et du nombre d'octets disponibles. (Clap-clap-clap-rideau).

### JEAN-CLAUDE DEVAL

Pour un Apple II+, changer les traits verticaux par un ! et les minuscules en majuscules.

- 110 TEXT : HOME : FX = 0<br>120 GOSUB 530
- 120 GOSUB 530<br>125 ONERR GOT
- ONERR GOTO 1000
- 130 S = 16336: GOSUB 440
- 140 GOSUS 370: GOSUB 260
- 150 FX = 1<br>160 POKE
- POKE 16368,0: HTAB 1: VTAB<br>3: PRINT " tapez une touc tapez une touc he pour continuer";: GET A\$: GOTO 130
- 170 END<br>180 FOR
- 180 FOR PISTE = 0 TO 34<br>190 FOR 1 = 49200 TO 49  $FOR I = 49200 TO 49205: X = PEEK$ (S): NEXT
- 200 NORMAL : HTAB PISTE + 1: VTAB 7: PRINT "^";
- 210. NORMAL : IF PISTE = 17 THEN INVERSE
- 220 AD = 4  $*$  PISTE + DEB:  $X = 256$  \* PEEK (AD) + PEEK (AD + 1): FOR SECTEUR =  $0$  TO 15:ET =  $( INT (X / 2) = X / 2)$
- 230 VTAB SECTEUR + 8: HTAB PISTE + 1: NORMAL : IF ET = 1 THEN PRINT B\$:
- 240 OCCUPE = OCCUPE + ET: $X = INT$ (X / 2): NEXT SECTEUR
- 250 HTAB 1: VTAB 7: CALL =868: NEXT PISTE: RETURN
- $260$  B\$ = " $\hat{u}$ ": INVERSE<br>270 VTAB 5: HTAB 1: I
- VTAB 5: HTAB 1: PRINT SPC( 82>
- 280 FOR PISTE =  $0$  TO 34

#### Mode d'emploi:

290 PISTES = RIGHTS ("0" + STRS (PISTE),2): VTAB 5: HTAB PIS TE + 4: PRINT LEFT\$ (PISTES ,1);: VTAB 6: HTAB PISTE + 4 : PRINT RIGHTS (PISTES, 1)

**IBO** 

 $\sim$ 

卫科

- 300 NEXT PISTE 310 POKE 32,39: POKE 33.1: VTAB 7: PRINT "  $\mathbf{u}$  2 : POKE 32,0: POKE 33,40: POKE
- 2039,32: POKE 1911.32  $320$  FOR I = 0 TO  $15:1$ \$ = RIGHT\$ ("0" + STRS (I).2): HTAB 1: VTAB I + 8: PRINT IS;: NEXT
	- I:OCCUPE = O:DEB = 46067
- 330 POKE 32,3: POKE 33,36 340 GOSUB 180: POKE 32.0: POKE 3
- 3,40:LIBRE = 560 OCCUPE 350 LIBRES = RIGHTS ("00" + STRS
- (LIBRE),3): NORMAL : VTAB 1: HTAB 37: FLASH : PRINT LIBR E\$:: NORMAL 360 RETURN
- 370 DEF FN  $PE(X) = P E E K (X) +$
- 256 \* PEEK (X + 1) 380 I0B = 256 + PEEK ( FN PE(996 ) + PEEK ( FN PE(999) )
- 390 DISK = PEEK (I08 + 2):SLOT INT ( PEEK (IOB + 1) / 16):
- VOLUME = PEEK (43622) 400 VOLUMES = RIGHTS ("00" + STRS
- (VOLUME),3) 410 HOME
- 420 VTAB 1: PRINT "DISQUE "; DISK

 $\backslash$ 

- PORT ':SLOT:" VOLUME VOLUMES;" LIBRE xxx";
- 430 RETURN
- 440 : HOME : POKE X4,1: POKE 35,2 3: VTAB 24: INVERSE : PRINT DISKET-SCOPIE .: NORMAL
- 450 IF F% THEN VTAB Z: HTAB 1: CALL - 868: HTAB 1: VTAB 3: PRINT "il y a ";256 \* LIBRE;" octe is disponibles":
- 460 IF F'/ THEN VTAB 5: HTAB 1: PRINT "VOULEZ-VOUS CONTINUER (O/N) :";: GET A\$: IF A\$ = "N" THEN TEXT : HOME : END
- 470 VTAB 5: HTAB 1: CALL 868
- 480 HTAB 1: VTAB 5: PRINT "Numer o du LECTEUR :";: GET AS: PRINT AS: IF AS < > "1" AND AS <  $>$  "2" THEN PRINT CHR\$ (7) GOTO 480
- 490 POKE 43624, VAL (A\$)
- 500 PRINT : PRINT CHRS (4):"CAT
- ALOG" 510 POKE - 16368,0: PRINT : PRINT "<RETURN>";: PRINT : GET As
- 520 RETURN
- 530 INVERSE :MOTS
- $":V = 1: GOSUB 6$ 40
- 540 MOTS =  $k *$  DISKET SCOPIE  $*$  $* ":V = 2: GOSUB 640$

 $550$  MOT\$ =

- 4 ' v.aLUNNI-PIERUCCI 06340 LA TPINITE
- 10 CLS: SCREEN4, 6, 1: LOCATE0, 0, 0: ATTRB0, 1:
- 450 IF P\$="O' THENCLS:GOTOI9O 460 GOSUB600:GOT0180<br>499 ' PRESENTATION 499 ' PRESENTATION
- 500 BOXF(0,0)-(39,1)" ",,4
- 510 COLOR1,3<br>520 ATTRB1,0:LOCATE1,0:PRINTGR\$(7);1ATTR

HE6, &HC0, &H10, &H8E, &H7E, &H60, &HE7, &H22, &<br>H8D

H8D<br>838 DATA &H29,&H7D,&H7F,&HFE,&H26,&H86,&<br>HCE,&H7E,&H90,&H35,&H02,&H39,&HB6,&HE7,& HC6,H85,tH03,H26.H12.LHA8,&H84•LH8B,L H7F.&HFC.&H84.&H07.&H4C.&H10.&H8E,&H7E, &

530 COLOR0,4:LOCGTE3,1:PRIN7" GRAND P RIX ";<br>540 COLOR1,3:ATTRB,0:PRINTCHR\$(11);:PRIN 55 $8$  LINE $(6, 8) - (8, 15)$ , 0 560 LINE(313,0)-(311,15),0 570 ATTRB0, 0: COLOR5, 575 LOCATE14,3:PRINT"NIVEAU : 0":COLOR7, 0 580 LOCATE3,5:PPINT"SCORE : 8800" 590 IF RC=0 THENLOCATE24,5:PRINT"RECORD 600 COLOR4,6:IF RC THEN CLS 605 PLA'i"FGFAS1DOPE\* 610 LOCATE0,10:PRINT\*POUR JOUER, VOUS AP<br>PUIEREZ SUR 'ACTION'" 620 PPINT:PPINT"CHOISISSEZ LA DIFFICULTE 630 PPINT:PPINT:PPINT" \*1e ENTRAINEMEN T"<br>640 PRINT:PRINT" #2# MOYEN" 650 PRINT:PRINT" #3# DIFFICILE"<br>660 PRINT:PRINT" #4# TRES DIFFI **640 TRES DIFFICILE"** 670 NI=VAL(INPUT\$(1)): IFNI(1 OR NI)4 THE 688 IF NI=1 THEN POKE32345,88 ELSEPOKE32 690 IFNI:2 THEN POKE 32254,6-NI ELSE POK 700 IFNI() 3 THEN POKE32109, 7ELSE POKE321 710 RC=RC(NI):Z#="000" '15 SfOTPIPC,aLSWS\$!:,C\$M1D1':•f.~. w-) •:a=4-LEN~'S~t :SCf~LEFTt~t.N~•;: t 720 COLOR7, 0:LOCATE33, 5: PRINTSC: 730 PSET(23,3)CHR\$(NI+48),5,7 740 CONSOLE10:CLS:ATTRB0,0:RETURN ?0e '----------------------------- 803 ' LANGAGE MACHINE<br>805 '-------------------805 '----------------------------- j19 DHTH 'H34,LM08•LH86.LHE8,tHIE.r.H8B,L N4F.LH?[!,ôH27,LH21,lMFC,LHBE,LHdQrS111?.: NCC.LH38,LH39,LHC[o H7F,&HFA,tHED,LHC4.G HED, & H42, & HED, & H44, & HED, & H46, & H86, & H08, & p434.P,H82,',HC( " H03,LH5A.LHCE,tH7E.(.1490, H84,LHE7,LHC6,LH3D,(H33,LRf\_'B,.H86,LHSN,& 320 DATA &H23,&HBD, &H5B, &H5D, &H10, &H2B, & N86,LMCF,&NC6,.H31,6H9D,LN1E.2Nll.f•NOQ~b ► H97,&H4A,&H26,&HED,&H35,&H82,&H4A,&H26,&<br>HDB,&H10,&H8E,&H7E,&H36,&H8D,&H3C,&H86,& H14, &H7F, &H7F, &HFE, &H20, &HDD, &H34, &H02, & H54, LHAB. LH2E, LHA7, LH26, LH8D, LH85, LH35, L NO2,&H39,LH9D.tH03.tHE6,8HA0,tH26,tHFa,t, H39 840 DATA 6H34, 6H02, 6HCC, 6H00, 6H18, 6H9D, 8 H03, &HC6, &H47, &H9D. &H03, &HC6, &H1B, &H9D, & H06 ,52,48<br>1340

- :V 3: GOSUB 640 560 NORMAL : PRINT : VTAB 7: PRINT "CE PROGRAMME PERMET D'ANALY SER UNE DIS- QUETTE SECTEUR PAR SECTEUR ET PISTE PAS PIS TE. 570 PRINT : PRINT 'LE TAUX D'OCC
- UPATION EST REPRESENTE PAR U N GRAPHE QUI VISUALISE LES S 60 SECTEURS(35 PISTES • 16 S ECTEURS)."
- 580 POKE 34.14
- 590 LIST 10000.
- 600 PORE 16368,0: GET AS 610 FOR I • I TO 9: FOR J • 1 TO
- 200: NEXT J: CALL 912: NEXT I
- 620 TEXT
- **RETURN**
- $640$  H = (40 LEN (MOT\$)) / 2
- 650 VTAB V: HTAB H: PRINT MOTS;:
- RETURN 1000 POKE 216,0: HOME : VTAB 12: HTAB 17: NORMAL : PRINT "
- ERREUR": GET AS: RUN 125

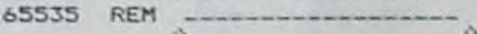

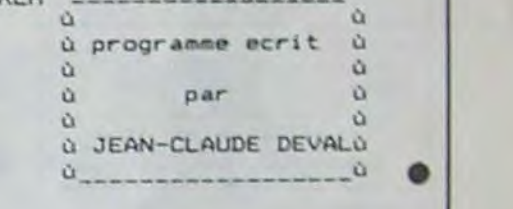

ù

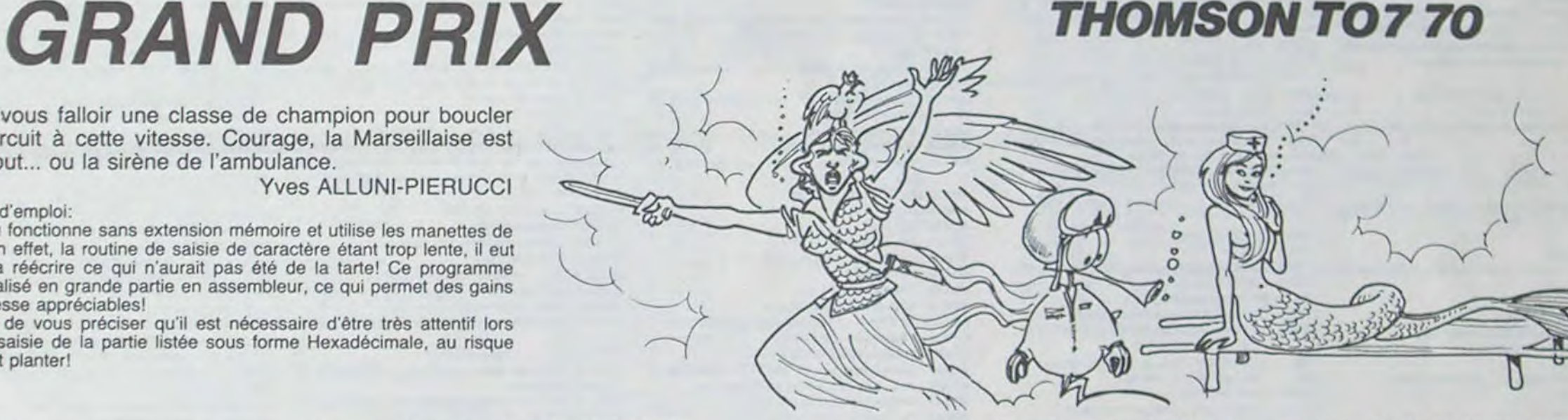

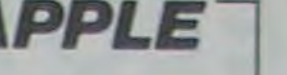

Il va vous falloir une classe de champion pour boucler un circuit à cette vitesse. Courage, la Marseillaise est au bout... ou la sirène de l'ambulance.

#### Yves ALLUNI-PIERUCCI

Mode d'emploi: Ce jeu fonctionne sans extension mémoire et utilise les manettes de jeu. En effet, la routine de saisie de caractère étant trop lente, il eut fallu la réécrire ce qui n'aurait pas été de la tarte! Ce programme est réalisé en grande partie en assembleur, ce qui permet des gains de vitesse appréciables!

Inutile de vous préciser qu'il est nécessaire d'être très attentif lors de la saisie de la partie listée sous forme Hexadécimale, au risque de tout planter!

2 \*\*\*\*\*\* GRAND PRIX - POUR TO7 \*\*\*\*\*

.79, 80, 81, 82, 82, 82, 82, 82, 83, 84, 85, 86, 87,  $88,88,87,86,85,85,85,86,87,88,89,90,91,9  
\n2,92,92,91,90,90,89,88,88,87,86,85,85,85$ .84,83,83.82,82,82.81.81,81,81,80,80."9. 79,78,77,76 1510 DATA75,74,74.75.76,77.78.78.79

1600 DATA80, 80, 81, 82, 83, 84, 85, 86, 86, 87, 8

8,89,90,90,91,91,92,91,90,90,90,89,89,89,89<br>,88,88,88,87,86,85,85,85,84,83,82,81,80,<br>80,80,80,79,78,70,77,77,76,75,74,73,73,7 3,72,71,70,69,68,67,67,67,66,66,67,68,69<br>,69,69,70,71,72,73,73,74,75,76,76,77,77, 1610 DATA81.82,83,83,83.82•81,80,80 1700 DATA80,80,80,81,82,83,83,83,83,84,8 4,84.84,86,88,90,92,92,92.90.89,88,3'.87 .86,85,84.83,82,81,81,80.79,78,78.77.76, '5.74,73,72.71,71,71,70,69,68.67,67,67,6 67,67.68,69.70.70.70,71.72,73,74,75.76 ,77,77,78,78,79,80,81,82,83,83,84,85,86,<br>86,85,85,85<br>1710 DATA86,87,87,86,85,84,83,82,81 86, 85, 85, 85<br>1710 DATA86, 87, 87, 86, 85, 84, 83, 82, 81 BASIC SIMPLE Suite de la page 6 402 FOR D=5 TO 20 403 CALL HCHAR(D, 4, 32, 25) 405 CALL VCHAR (24, 31, 32) 407 REM \*\*\*\*\*\*\*\*\*\*\*\*\*\*\* \*AFFICHAGE DES\* \*INSTRU \*\*\*\*\*\*\*\*\*\*\*\*\*\* 408 FOR D=1 TO FO 409 FOR G=1 TO LEN(P\$(D)) 410 CALL VCHAR (LE (D), CE (D) +G, ASC (SEG 5 (PS (D),G,I)))

H03, &HC6, &H50, &H9D, &H03, &H9D, &H27, &HC1, & H00, LH27. LH08, LHC1, LH05, LH24, LH02, LH30, L H02, LH30, LH1F, LH10, LH8E, LH80, LH0A, LH86, L H0B, &H9D, &H24, &HC1, &H20, &H26, &H08, &H30, & H01<br>850 DATA &H9D,&H24,&HC1,&H20,&H27,&H02,& HC. LH80,&H86.LH85.'HB7,tH68.LH4I.&H?D,t, 433.&H7A.&H60,&H41.~.H30,&HIF,LH9D,LH33,L H35.tHO2,LH39.LH34,LH52,&H10,LH8E•LH80,& H05,IH8E.H0O,LHOF,t,HCE,&H7F. HFD,tH86,& H04, &H6C. &H5F, LHE6, &HC2, &HC1, &H3A, &H25, & 868 DATA &HC6, &H30, &HE7, &HC4, &H6C, &H5F, & HF7, &H60, &H41, &H9D, &H33, &H30, &H1F, &H4A, & H26, &HEA, &H35, &H52, &H10, &H8E, &H03, &H01, & H31,&H3F,&H26,&HFC,&H39,&HC1,&H80,&H27,&<br>H07,&H7F,&H7F,&HFD,&H34,&H02,&H20,&H23,& H30, &H1F, &H10, &H8E, &H00, &H0A, &HCC, &H86, &<br>H03 H03<br>870 DATA&HB7,&H60,&H41,&H9D,&H33,&H30,&H DI,t.H5H.&H26,&HF9rtNC6.tHO8.&HF7,ZH60.&H 32, &HCE, &H7E, &H4A, &H20, &H02, &H9D, &H1E, &H E6, &HCO, &H26, &HFA, &H35, &HOA, &H39 997 ,----------------------------- 998 • DONNEES AFFICHAGE t SON 999 /-----------------------------<br>1000 DATA31,88,80,27,87,42,32,65,82,82,7 3.86.69.69,32,42,27.82.10,0 1100 DATA49,53,56,59,48.49,53.56,59,1! 1280 DATA27,65,27,88,31,88,83,138,131,27<br>,82,0,31,88,83,27,67,27,80,128,32,32,32,<br>32,32,32,32,32,32,129,27,82,10,0<br>1300 DATA89,46,65,76,85,78,78,73,45,80,7 3,69,82,85,67,67,73,32,76,65,32,48,54,51 1340 '------------------------------1350 / PISTE 1360 '-------------"--------------- 1400 LaTl80.79.78.77,76,75.75,73,72.' 3, 74, 75, 74, 73, 73, 72, 71, 70, 69, 68, 67, 67, 67<br>, 68, 68, 69, 69, 70, 71, 72, 73, 74, 75, 75, 76, 76,<br>77, 77, 78, 79, 80, 81, 82, 83, 83, 83, 84, 85, 86, 8 7,87,88,88,89.90,90.89,88,87,87,86,85.85 •35.84,84, 83, 82, 82, 81, 80, 9. 78.'7, i8. 79• 80,30,81,81 1410 DATA82.83,84,84,83.82.82.81.81 1500 DATA80,80.80,80,80,79,78.77,76,7e,7 6,76,76,77.78.79,80.81,81,79,78,7.••78 78,79,80,88 404 NEXT D 406 RETURN CTIONS.\* 411 NEXT G 412 NEXT D 413 RETURN

LtCaTE8,8:COLOP5:PPINT"UN INSTANT...":DE  $FIMTA-Z$ 20 CLEAR50, 31998,8 40 DEFGR\$(0)=0,0,96,96,96,96,0,0 58 DEFGR\$(1)=8,0,6,6,6,6,0,0<br>68 DEFGR\$(2)=243,255,247,7,7,247,255,243 7a DEEGP3'3,=207,255,239,224,224,239.255 ,297 80 DEFGR\$(4)=56,56,62,31,12,198,255,199 90 DEFGR\$(5)=28,28,124,248,48,99,255,227<br>100 DEFGR\$(6)=65,130,17,146,96,18,66,129 110 DEFGR\$(7)=170,85,170,85,170,85,170,8 120 FORJ=31999 T032759:READA:POKEJ, A:NEX Ti 140 CLS:GOSUE5&0 170 A\$=GR\$(0)+" \*+GR\$(1) 188 CONSOLE19 190 SCPEEN2,2,7 200 COLOP3,0 210 FORJ=10T024<br>220 LOCATE15, J LOCATE15, J 230 PPINTAS; 240 ME%TJ 258 PLAY«A2oT1Ll8OI" 260 EXEC31999<br>270 SCREEN4.3 SCREEN4, 3, 1:SC=0:SC#="" 280 FORJ=0703:SC=SC+(10"J)#(PEEK(32764-J -48):SCS=SCS+CHRS(PEEK(32761+J)):NEXTJ<br>290 IF SC>RC THEN PC(NI)=SC:RC=SC:COLOR SC>RC THEN RC(NI)=SC:RC=SC:COLOR7 0:LOCATE33,5:PPINTSC\$;:M=1 300 ATTPBI,O:LOCr+TE8,t0:CLS 305 IFM=1 THEN PRINT"RECORD BATTU";:M=0:<br>IFSC<1000 THENPRINT", MAIS "ELSEPRINTCH PS 24 310 IFPEEK(32765) THEN 370<br>328 PLAY"A0T404L24FAFAPFALA@PLA@PL2405DO PDOPL48FAL24REL6PO4L24LA#L6PL24LA#05L36R E04L3PL24LA#L48SOL4005RE#L24DOL6PL2404LA LH#" 330 PRINT:PRINT"... FELICITATIONS \*\*<br>340 PRINT:PRINT"VOUS AVEZ REUSSI A 350 PRINT:PRINT"BOUCLER LE CIRCUIT !" 360 GOTO400 370 PRINT:PRINT"VOUS N'ETES PAS 3;? PRINT:PRINT"PAPVENU 4 TERMINER. 385 PLAY"A0T3L2404SISOSIPPSISOSIPPSISOSI 390 PRINT:PPINT'CA VIENDRA UN JOUR '" 400 PPINT:PPINT"VOULEZ-VOUS PEJOUEP 410  $Rf = INPUTf(I)$ 428 IFP\$="N" THENCONSOLEB:END 438 PPINT:PPINT"AU MÊME NIVEAU 7" 440 ATTRB0, 0:R\$=INPUT\$(1) 8, 1 TGRS(7,; : 0000" N678 345,87 E32254,4  $89, 3$ HOD

# BELOTE CANON XO7

Je ne dirai qu'un mot, Belote, Rebelote et dix de Der! Les joueurs qui suivent celui qui a donné, indiquent s'ils prennent ou Tralalère ! (Ca fait plus qu'un mot ça, Banane')

## J.C. ADAGAS CAOU

Sept et seront figurées dans le jeu par les lettres ou chiffres sui-

vants: A. R, D, V, 10, 9. 8, 7.

le n° 3 contre les n° 2 et 4.

Pour les puristes de la belote, il faut savoir que les cartes sont dis- Le premier joueur qui joue est bien sûr celui qui vient après celui qui tribuées comme dans la réalité, c'est-à-dire trois cartes puis deux a donné. Le sens de rotation est l'inverse du sens de rotation des cartes chacun. Pour les distributions suivantes elles sont prises aiguilles d'une montre. dans l'ordre où elles ont été jouées avec un mélange avant distribu-Si le premier joueur est le J1, un curseur apparaît sous la cinquième tion.

Mode d'emploi:

non? Sont affichés à droite de la table successivement TOUR 1" puis J (x) Prend J (x) Passe: (x) étant le numéro du joueur. Pour le

symbolisant les joueurs inactifs.

Le principe du jeu est celui du jeu de Belote tel qu'il doit se prati- Si aucun joueur ne prend au premier Tour, un deuxième tour est quer. C'est-à-dire, à quatre joueurs et avec un jeu de 32 cartes. Les fait, le choix de l'atout étant à faire avec les trois couleurs restantes. cartes sont les suivantes: As, Roi, Dame, Valet, Dix, Neuf, Huit, Au deuxième tour, si à la question PRISE O/N le J1 répond OUI, pulateur du micro-ordinateur et le seul joueur extérieur. II joue avec che correspondante à la couleur choisie. X07 demande A QUOI? Et on répondra à sa demande à l'aide des 4 touches prévues à cet effet à droite du clavier, mais sans passer

numéro du joueur qui distribue les cartes ainsi que les ronds noirs dre Pique, Carreau, Coeur, Trèfle et dans l'ordre de puissance y compris les cartes à l'atout.

J1 (Joueur 1), X07 demande PRISE O N et Ion répond en appuyant sur O ou N suivant que l'on veut prendre ou pas. Deux Beep sont émis à chaque décision prise par les joueurs.

Pour faire jouer le suivant, il faut appuyer sur la barre d'espacement. Quand vient le tour du J1 (après avoir appuyé aussi sur la touche d'espacement. le curseur apparaît sous la cinquième carie: voir le cas où le J1 joue en premier.

Les quatre joueurs sont numérotés de 1 à 4. le joueur 1 est le mani- par le mode graph, c'est-à-dire en appuyant directement sur la tou- barre d'espacement ramasse les cartes. Le X07 compte les points Quand les quatre cartes sont jouées une nouvelle pression sur la et les affiche en bas à droite. les points des J1 et J3 étant en bas. La carte jouée par le JL est enlevée de son jeu.

mélange par le X07. Le libellé "Distribution" apparaît à l'affichage. Quand un quelconque des joueurs prend, la distribution des autres pacement faisant jouer le joueur suivant. Après chaque ramassage un rectangle symbolisant la table de jeu et autour de cette "table", le cartes se fait. Les cartes affichées sont toujours rangées dans l'or- des cartes, il faut donc attendre que X07 fasse jouer un joueur ou poursuit comme au premier tour. chaque pression de la barre d'esl'apparition du curseur dans le jeu du J1.

Les dernières cartes jouées et ramassées, les points des deux équipes sont affichés. Une nouvelle pression de la barre d'espacement fera apparaitre si l'équipe qui a pris, remporte la partie. Celle-ci doit faire comme la règle le demande. plus de la moitié des points.

Après avoir appuyé sur RUN, la distribution des cartes se fait, après tour, une autre distribution est faite. Si un joueur J2, J3, J4 prend au deuxième tour, X07 affiche la couleur choisie. Si aucun joueur ne prend ni au premier ni au deuxième X07 fait alors jouer le joueur qui a remporté la levée et le jeu se

. St7: <sup>4</sup>**• 6cc('** • v autour de la table a I emplacement du loueur n' 1. Si le premier joueur n'est pas le J1, X07 va le faire jouer et afficher

 $\overline{a}$  $\circ$ 

sa carte à son emplacement.

10660 IFMA-1GOT010890 10670 IFNA)1THENIFINSTR(NA\$, 'V')=1GO 10730 IFNA>-3THENIFINSTRCNAS,'V')<>O THENIFINSTR(NAS,'9•)<)000T0I073I 10732 ZFINSTR(NA\$,«A»)< 0GOTO10900 10740 IFCI(JP)=1GOT010742 10742 IFNA>=3THENIFINSTR(NA\$,"V")()O THENIFINSTR(NAS,•9')<>OGOT010900 10750 IFNA>=3THENIFINSTR(NA\$, \*V\*)()0 THENIFINSTR(NAS, "D")<>060T010752 10751 GOT010770 10752 IFINSTR(NAS,•R'l<)OTHENIFINSTR (NS\$,'A')<>OGOT010900 10770 AS=0 10771 FORT-ITOIISTEP2 10772 IFMIDs(JSfJP),I,l)-•A'THENIFMI D\*(J\*(JP), I+1, 1)<>MID\*(AR\*, 2, 1) THENA  $S=AS+1$ 10773 NEXT! 10774 IFAS<2GOT010890 10775 IFINSTR(NA'.»9';<)0THENIFINSTR (NAS,'A')<)000TOI0777 10776 GOT010780 10777 IFIN5TR(NAs,'X')<>OG0T010900 10780 IFINSTR(NAS,'V')<)O7HENlFINS7R CHAS,'9')<>OGOT010900 10890 IFC<>4THENGOTOII140ELSE LOCATE 10,1: PRINT 'J;JP;' • 10891 LOCATEIO,2:PRINT»PASSE»:BEEP30 10892 FORO=OTOIOO 10893 NEXTO 10899 IFTT-IGOTOLOOIOELSEGOT011140 10900 LOCATEIO,1 10910 PRINT'J')JP;' 10920 LOCATE1O.2:PRINT•PREND' 10923 IFTT-2THENLOCATE16,1:PRINT' 'I' •iACS:GOTO300 10930 AC\$-MID\$(AR\$, 2, 1):G0T0500 11000 'PRISE AU 2 TOUR 11005 FORII-IT04 11010 LOCATE10, 1: PRINT\*TOUR2\*<br>11020 LOCATE10.2: PRINT\* \*: BEEP1. 11020 LOCATE10, 2: PRINT\*  $20:TT=2$ 11040 JP-JA•11:IFJP>4THENJP-JP-4 11050 GOSUB30000 11055 1FJP-IGOT011500 11065 . **. .**, . .

 $1, 1)$ 

(JD\$,V-I,1)

7.1: PRINTAC\$

 $:$  LINE-130,6)

Js(JP)+ARs

JP) +ARS:NA-O:NAS-"":NSS JDS, V, 1) <>AC\$THENNSS=NS 11120 IFMIDS(JDS,V,I)-AC\$THENNA-NA+1 0.1:PRINT'PRISE' I, 2: PRINT"O/N?" 1:1FVs-\*\*GOTO11520 THENGOSUB11600:GOSUB20 11540 IFV\$-'N'GOTOIII4SELSEOOTO1152O 11630 ZS INKEYS:IFZS-'s'OOT011630 11640 iFZ2-'► 'THENACS-•O':GO1011680 THENACS-'s':GOTO11680 11660 IF2\$-'/'THENAL\$-" :007011680 THENACS-' TELSEGOT0116 0,1:PRINT' ':LOCA .3: PRINT" Distribution 20030 J-JA•I:IFJ>4THENJ-J-4 HENJ&(J)-J\$(J)+MIDS(JE\* THENJ\$(J)=J\$(J)+MID\$(JE 30000 LINEl30,81-141,81:LINE-(41,201 .2:IFJP-ITHENPRINTJPELS 30020 LOCATE7, I:IFJP=2THENPRINTJPELS EPRINT• I' 30040 LOCATE2,2:IFJP-4THENPRINTJPELS EPRINT' I' 30050 RETURN 40030 DATAA,X,R,D,V,9,8,7 40040 RESTORE40030 40050 FORT-ITO63STEP2 40060 READC\$ 40070 IFCS='7•THENRESTORE40030 40080 MIDS(JDS,1)-C\$ 40085 NEXTI 40087 KKS=MIDS(KKS,1,8)+MIDS(KKS,IO, 81+MIDS(KKs,19,8)+MID\$(KKS,28,8) 40088 GO5U840200 40090 GOSUB40100:GOSUB6020:JF\$-'•:JE s=••:LOCATE0,3:PRINTJS(1):T=O:GOT050 500 40100 II-lINSTR(CCS,AG\$))\*G 40110 DATA5,6,1,2,3,4,7,8<br>40120 RAS="":RCS="" 40130 RESTORE40110 40140 FORT-1T08 40150 READP 40160 RA3-RAS+MIDS(YKS,II4P-8,1):RC\$ -RCS-MIDScJDS,IA •P-8)\*2-1,2) 40170 NEXTI 40180 KKS-LEFTS(KKS,II-8)•RAS+RIGHT\$ (KKS,32-II) 40190 JDS=LEFTS(JDS,(II-8)#2)+RCS+RI GHTS(JDS,(32-II)\*2) 40195 RETURN 40200 FORI-2TO26STEP8 40210 CS=MIDS(KKS, I+3, 1) +MIDS(KKS, I, 3) 40220 MID#(KK\$, I)=C\$ 40230 NEXT! 40240 RETURN 40400 C\$-ACS 40405 II=(INSTR(CC\$,C\$))#8-7 40406 PZ-40400 40410 FORI-IITOI1+8 40420 VCS=MID\$(KK\$, I, 1) 40430 IFVCS-• - •THENNEXTIELSERETURN 40450 X=LEN(J\$(JR)) 40455 FORG-ITOXSTEP2 40460 CS-MIDS(J\$(JR), G, 2): CJ\$-MID\$(J Si JR) ,G+I,11:IFCJ\$-AC5GOT040473 40461 IFC\$-\*--\*GOT040475 40465 P-(INSTR(JD\$,G\$) +I )/2 40470 C#-MID\$(C\$, 2, 1): GOSUB40405: IFP -ITHENCMS-'0:P-P#2-1:RETURN 40475 NEXTG 40480 CMS-'N•:RETURN 40500 C\$-AGs:6OT040506 40503 CS-JVs 40506 II-(INSTRCCC\$,CS))48:P-40500 40510 FORI-IITOII-7STEP-1 40520 PAS-MIDt(KKS,I,1) 40530 IFVAL(PAS)=JRTHENPPS=MID\*(JD\*, 1s2-I,2):RETURN 40540 NEXTI 40550 PPS- '0' : RETURN 40600 GOSUB63000:IFW-160T060110 40601 P-40601 40630 DATA7,8,9,V,D,R,X,A 40640 RESTORE40630 40650 JTS-JS(JR) 40655 FORI=2TOLEN(J\$(JR))STEP2 40660 IFMIDS(JS(JR), I, I)=ACSTHENMIDS<br>(JTS, I-1)="\\* 40665 NEXTI 40670 READVS 40675 V-IMSTR(JTS.V3) 40600 IFV'000T040670 40685 C\$(JR)-N2DS(3sfJR),V,21 40690 RETURN 40700 NA-O 40710 FORI=2TOLEN(J\$(JR))STEP2 40720 IFMID\*(J\*(JR), I, 1)-AC\*THENNA-N A+1 40730 NEXTI 40740 RETURN 40000 II=(INSTR(CC\$, JV\$)) #8-7:P-4080 0 40810 FOR)-IITOII+7 40020 VCs-MID\$(KKS, I, 1) 40030 IFVAL(VCSi-JRTHENCS(JR)-MID\$(J Ds,i\*2-1,2):RETURN 40840 NEXT! 40900 FORD-1T04 40901 P-40900 40905 IFMIDS(CS(J), 2, 1)-ACSTHENCS-AC 0:GOT040915 40910 NEXT) 40911 C\$-JVs 40915 ti-(!NSTRICCS,CS)1#I6-15 40920 FORC-IITOII+165TEP2 40923 FOPJ-1T04 40930 IFMIDS(JDS, C, 2)=C\$(J) THENRETUR N 40935 NF.XTJ 40940 N£xrc 40950 DATAX, R, D, V, 9, 8, 7, A 40955 RESTORE40950:P=40950 40960 FORI-!TOB 40965 READZ\$:Z=INSTR(J\$(JR),Z\$) 40970 IFZ()OTHENIFMIDS(JS(JR),Z+1,1)

()ACSTHENCS(JR)=MIDS(JS(JR).Z.2):RET URN 40980 NEXTI 50000 X1=48 50001 LOCATEIO,I:PRINT• 50002 IFTI-162THENTI-230 50003 IFT2=162THENT2=250 50010 LINECXI.31)-1X1+11,31) 50020 X\$-INKEYS:IFXS-"601050020 50030 FORX=XITOX1+12 50040 PRESET(X,31) 30050 NEXTX 30060 IFXS-«.\*THEN1FX1(80TMENXI-X1.1 2 50070 IFXS-',•THENIFXI)OTHENXI-X1-12 30075 IFXS-• 'GOTOSO090 50080 GOTOSOO10 50090 C\$(JR)=MID\$(J\$(JR),((X1+12)/6) -1,2):IFC\$(JR)="--"GOTO50010ELSERETU RN 50100 IFJR-ITHENLOCATE7,2 50110 IFJR=2THENLOCATE7,1 50120 IFJR-3THENLOCATE3,I 50130 IFJR=4THENLOCATE3.2 50140 PRINTCSIJR):BEEPI,3:GOSUB30130 :RETURN 50130 Z\$-INKEYS:IFZ\$<>' 'GOT03O130EL **SERETURN** 50200 GOSU84O900:ATs-MIDS(CS(3),1,1) 50202 DATA7,8,D,R,X,A,9,V,V,V 50204 RESTORE50202 50206 FORI-ITOB 50208 READZ\$:1FZS(>ATSTHENNEXTI 30210 FORJ-I.1T00 50212 READZZS:ZZS-ZZ\$+ACS:IFINSTR(J\$ 1JR),ZZs1<)OTHENPMS-'O•:RETURN 50214 NEXTJ 50216 PNS-'N' :RETURN 50300 GOSUB60000 50505 JV\$-MIDa(Cs(JR),2,1) 30510 GOSUB5O100 50515 IFTT-4GOT05O600 50520 GOSUB60010 50530 GOIO 30310 30600 GOSUB40900:JA-J-1:IFJA-OTHENJA -4 30601 T-T•1:G0SUB30700 30605 GOSUB6I000:LOCATEO,3:PRINTJSII ):G0SU861o2O 50606 IFT-8THENGOSUBSOBOO:GOSUB9:FOR I-1T04:P0II)-0: NEXT I:GOT013 50610 GOT050500 50700 PAS- •--DR-----XA--9-----V' 50710 PCS-' -VDR -----XA' 50720 FORI-IT04 50725 JE\$-JES+CS(I) 50730 IFMIDSIC\$i(),2,1)-ACSOOTO307S0 50740 PO(J)=PO(J)+INSTR(PC®,(MID®(C® il) ,1,1))I:GOT03O76O 30750 PO(J)-PO(J)+INSTR(PAr J MIDSICS II),1,1))) 50760 NEXTI 50770 IFT-8THENPO(J)-PO(J)+10:PA\$-\*\* :PC\$-•' 50700 T1-POt11+PO13):T2-P0(2)+P0(4) 50790 LOCATE13,2:PRINTT2:LOCATE13,3: PRINTTI:RETURN 50800 GOSUB50099 50810 LOCATEO, I: PRINT'Points J1-J3 = \*JT150020 LOCATE0,2:PRINT » Points J2- J4 -1T250630 Zs-INKEYS:IFZS<)' 'GOT 050030 30040 GOSUP50899 50042 IFJO(I)-ITHENJ-IELSEJ-2 50044 LOCA7E0,f:PRIHT'Joueurs'IJ1'-• IJ+2:LOCATEO,2:PRINT'ont pris 50846 IF3-ITHENIFTI<T200TO30830 50847 IFJ-2GOT050852 50848 LOCATE5, 3: PRINT'Ils gagnent": D -O: 601030053 50830 LOCAIE2,3:PRINT'Ils sont dedan s•:D»l:G0T050053 50852 IFT2<TIGOT050850ELSEGOT050848 50853 60SU850834:GOSUB31000 50034 Z\$-INKEYS:IFZS<>' 'G07O30BS4:R ETURN 50899 CONSOLEO.4:CLS:CONSOLEO.t:RETU RN 51000 IFJ=1THENIFD=1THENT1=0:T2=162: 601051003 51001 IFJ-2T1IENIFD-IiHENT2-0:II-162: GOTO5)005 51002 1FTI-OTHCNT2-250:LOCATCO,2:PRI NT°J1-J3°:LOCATE6,3:PRINT°Sont capot<br>s' 51003 IFT2=0THENT1=250:LOCATEO, 2:PRI NT'J2-J4':LOCATE6,3:PRINT'Sont capot<br>s'<br>"'COA COSUPECTE1:COSUPECTO 31004 OOSUBSo\$354:005U030899 51005 T3=T3+T1:T4=T4+T2:GOSUB50899 51010 LOCATEO, I: PRINT \* TOTAL J1-J3="; Ti 51020 LOCATEO,2:PRINT•TOTAL J2-34-•1 T4 31030 GOG0B30054:GOSUB30OV9 51040 IFT3>1000THENIFT3>T4G0T051070 31050 IFT4>IOOOTHENIFT4)T300TO51080 31060 RETURN 51070 LOCATEO, 2: PRINT \* J1-J3 GAGNENT\* :LOCATE6,3:PRINT•LA PARTIE':GOT03109 O :LOCATE6,3:PRINT•LA PARTIE' 51090 T3-0:T4-0:RETURN 60000 TT-1:JR-3A+I:IFJR-STHENJR-1 5601060020 :GOT060005 60020 IFTT()1fOT06O20O 60030 IFJO13Rl-IG01060040 60035 60SU840430:G01060130 60040 G0SUB40700:IFNA-0007060150 stJR>,ZS)<>OGOTO6o1S0 60060 Z-JR 60065 FORJR-1104:IFJR-ZGOT0600?6 60070 GOSUB40700 60075 IFNA<)OTHENJR-Z:GOTO60080 60076 NEXTJR 60077 JR-Z:00T060033 60080 GOSUB40400 60090 IFVAL(VCSI<>JRGOTO60110 N 60110 GOSUB40500 60120 C\$IJRi-PPS:RETURN ,2):RETURN 60140 GOSU840600:RETURN 60150 Z-INTIRND(0)#3) 60152 605U865000:IFW•IG01060110 60160 GOT060035 60170 IFZ-160TO60l40 60171 601060150 60200 IFJVS-ACSGOT060300 **STHENGOT060230** 60210 Cs-JVS:GOSUB40405 Ds, 1+2-1, 2): RETURN 60220 Z=JR+2:IFZ)4THENZ=JR-2 Z),2,1)-AC\$TRENGOSUD40000:RETURN 60240 Go\$UB6S000:IFW-1G0T060260 60241 GOSUP40900 60245 Z-JR+2:IFZ>4THENZ-JR-2 60230 IFI-ZGOT060270 0:RETURN 50200CLSEGOT060260 60257 IFPMS-•O'6OT060340ELSEGOSu8406 OO:RETURN 60260 )FNA-IGOT060267 60265 IFNA>-3GOT06026? 60266 ZS-'V.ACS:IFINSTRIJDS.ZEI-OGO TO60267ELSEGOTO60200 60267 GOSUD40300:CS(JR)•PPS:RETURN 60270 GOSUB4O700:!FNA•ITHENZS-'9•+AC s:Z-INSTR1JS1JR1,ZS)ELSEGOT0607J3 60271 IFZ-OGOT060273 60272 V\$-'V••ACS:IFINSTR(JDs,VS)<>OT HENCS(JR)-ZS:RETURN 60273 IFJO(JR)-1GOT060140 60274 GOSUD63000:IFW-160T060260 60275 GO5U840950:RETURN 60260 Z\$-'9'+ACS:IF1HSTRJSIJR),Zs)< >OTHENCS(JR)-Zs:REiURNELSEGoTO6o267 60300 GOSUB40700:IFNA<)060T060340 60310 60SUB40900:Z=JR+2:IFZ>4THENZ=J  $R-2$ 60320 IFJ(>ZG0T060140 60330 G01060273 60340 IFNA-ITHENGOSUB40500:C&(JR)-PP S: RETURN 60345 GOSUB3O7OO:IFPMS-'O'007060360 60350 60SUB40900:Z=Z+2:IFZ>4THENZ=Z-2 60351 IF3()ZTHENGOSUB403OO:CS(tR)-PP S: RETURN 60355 007060265 60360 OOSUB40400:IFVALfVCS1-JROOTO6O 100 60365 CS(JR)-ZZS:RETURN 61000 FORI-1704 61002 N=INSTR(J\$(I),C\$(I)) 61004 MIDs(J\$(I),N)="--" 61006 NEXTI 61000 FORI-1704 61010 M-INSTR(JDS.C\$(I)) 61012 MIDS(JDS, M)="--61014 MIDS(KKS, (M+1)/2)-'-' **61016 NEXTI** 61017 FORI-1T04:C\*(I)-"":NEXTI 61010 RETURN 61020 LOCATE?, 2: PRINT' 61022 LOCATE7,l:PRINT' 61074 LOCATE3,l:PRINT' 61026 LOCATE3, 2: PRINT' 61020 RETURN 65000 OOSUB40700:N-O:L-LENIJ\$(JR)) 65003 FORT-11OLSTEP2:IFMIDSIJS1 JR),I , 1) < > " - " THENN-N+1 65010 NEXTI:IFNA-NTHENW-IELSEW-O<br>65020 RETURN

 $7$  CCS="1?:/" 9 JFS="A/R/D/V/X/9/8/7/A?R?D?V?X?9?8 77'A:R:D:V:X:9:8:7:A;R;D;V;X;9;8171• :RETURN 10 JFS-'A/R/D/V/X/9/8/7/A?R?D?V7X?97 8~7'A:R: D: V: X:9:8:7:A;R; DI VI X; 91817; 11065 DATA ''', '?', ''', ':' 11640 ....THEN ACS-\*; \*: GOTO.... 11650 ....THEN ACS=":":GOTO.... 11660 ....THEN ACS-';:GOTO.... 11670 .... THEN ACS-\*?\*ELSE.... 10630 IFMIDS(JDs,I,1)-MID\$(ARS,2,1)T HENNA=NA+1:NA\$=NA\$+MID\$(JD\$, I-1,1):G OT01064010631 NS\$-NS3•MID3(JDs,1-1,l 10640 NEXTI 10630 IFNA)-4GOT010900 T010900 10731 GOT010740 10741 GOT010750

Une nouvelle pression sur la barre d'espace commande une nou-

520 LOCATEO,3:PRINTJ\$(1)

30010 ....ELSE PRINT• 3• 30020 ....ELSE PRINT• 3' 30030 ....ELSE PRINT• l' 30040 ....ELSE PRINT• I' 1 'ADAGAS-CAOU Jean-Luc 'Jeu de BELO TE sur X07 CANON avec carte 4K• 2 CONSOLEO.4:CLS:CONSOLEO,1 3 CLEAR450 4 ONERR0RGOTO1000 5 JD-ZNT(RND(0)\*4) 6 DIMKt32) 7 CCS='BOO' 8 GOSUB9:GOTO11 9 JF\$-'ARDVX987A@R@D@V@X@9@8@7@A@R@D •V.XS9,8s7tfAORODOVOXO90807O':RETURN 10 JFS="ARDVX987AURUDBVBXB9B807BAeRe DeVeXe9e8e7eAoRoDoVoX0908070° 11 JE\$-JF3 13 CONSOLEO.4:CLS:CONSOLEO.I 14 JD-JD-I:IFJD-5THENJD-1 15 JP=JD:LOCATEO, 3: PRINT' Distribu tion':GOSU830000 20 FORI-ITOIO 30 A=(INT(RND(0)\5)+1)\2:B=(INT(RND( O)\*20)•1)\*2 40 JES-RIGHTS(JES, 64-B-A) +MIDS(JES, B •1,A)+LEFTS(JES,B) 60 NEXTI 200 FORI-OTO3 210 J\$(I+1)=MID\$(JE\$, I#6+1,6)+MID\$(J ES,24+IS4+1,4) 220 NEXTI 225 NC-9:GOSUB6000 229 CONSOLEO,4:CLS:CONSOLEO,1 230 LOCATE0,3:PRiNTJS(I) 240 l0CATE17.1 250 ARS=MIDS(JES, 41, 2): PRINTARS 260 GOSUB230O zoo GOSUB30000 450 GOTO 10000 300 GOSUS20000 310 NC-15:GOSUB6000 515 GOSUB2500 ,5

10620 FORI-2T0125TEP2

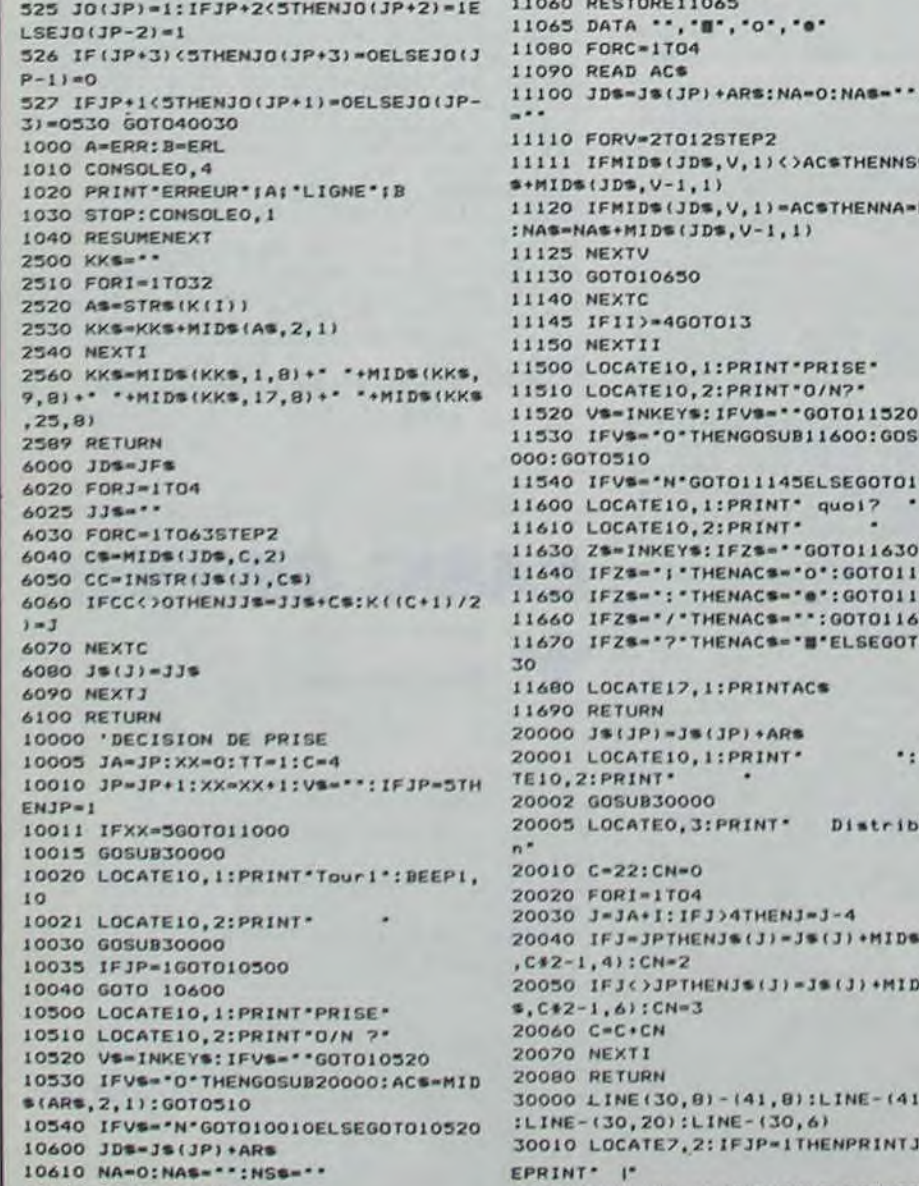

EPRINT' l'

carte de son jeu. Ce curseur se déplace avec les touches < >. Une velle distribution des cartes.

Ensuite, l'affichage montre sur la droite la carte retournée pour le fois le curseur positionné sous la carte que l'on veut jouer, il suffit Dans les lignes suivantes, les signes/ ? : I entre guillemets, premier choix d'atout ainsi que le jeu du joueur 1 en bas de l'écran. de presser la barre d'espacement pour jouer la carte qui s'affiche doivent être tapés en GRPH (voir encadré).

30030 LOCATE2.1:IFJP-3THENPRINTJPELS

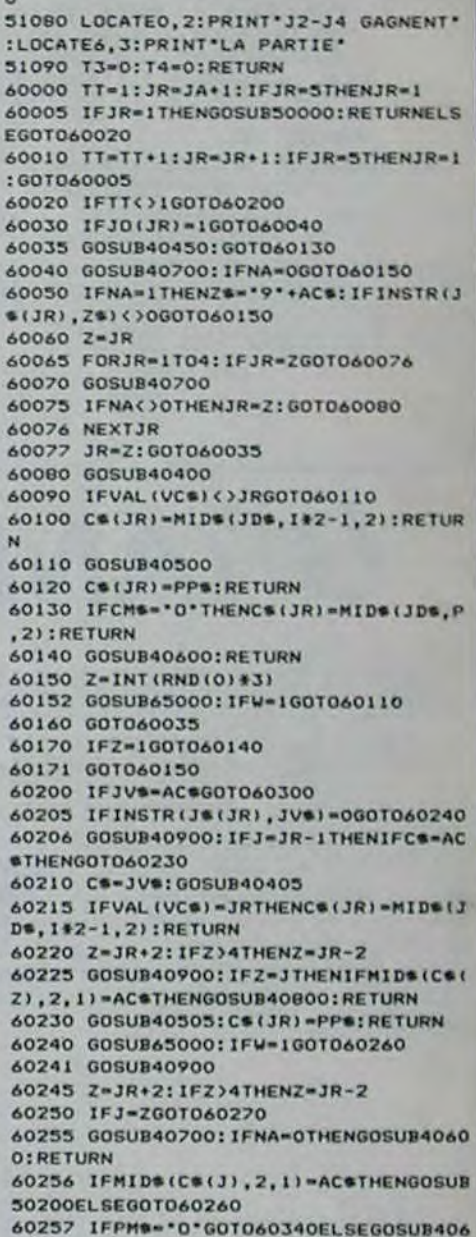

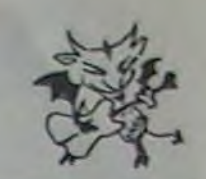

# **MICKEY PUZZLE**

Amateur de puzzle et de petit Mickey ce programme est fait pour vous. Mais attention, comme tout puzzle qui se respecte, ce jeu vous demandera beaucoup de persévérance.

#### Mode d'emploi:

790 898

Pour remettre les morceaux dans l'ordre il faut intervertir les carrés deux par deux. On donne la case départ (A12 ou F3 par exemple) puis celle d'arrivée, ainsi le changement est effectué. On peut aussi tester si l'image obtenue est identique à celle de référence en appuyant sur la touche T.

### **Jean BOURETTE**

1 KEM MICKEY PUZZLE CBM 64 BOURRETTE.J<br>2 POKES3280, 14 POKES3281, 1 PRINT"#37:2=0<br>4 POKES2, 48 POKES6, 48 CLR<br>5 POKE56334, PEEK(56334) AND254<br>7 POKE1, PEEK(1) AND251

- 
- 

THE RESISTER SERVICE RESISTENCY OF PRINT THE RESISTER RESISTING **IODBOODBOODBOIL UN INSTRNT SVP @** 

28 FOR1=8T02847<br>38 POKE02+1, PEEK(01+1): NEXT1<br>35 POKE1, PEEK(1)0R4<br>36 POKE56334, PEEK(56334)0R1<br>48 FORR=64T0227: FORL=8T07

40 PERDA 2424 POKEG248#R4L.A<br>53 NEXTL:NEXTR<br>54 PRINT"3"<br>55 IFZ0111624THENPRINT"30MERREUR DANS LES DATAS (PARTIE 1):END<br>60 POKE53272.(PEEK(53272)AND240)+12<br>100 REM--64-72-

脚

168 REM-73-79-

198 DRTR8.8.8.8.0.128.128.128.8.8.8.8.8.1.33.48<br>198 DRTR8.8.8.8.8.4.198.66.255.7.1.8.8.1.1.3<br>208 DRTR254.255.255.255.255.255.255.255

210 REM ~~ 80-87 --220 DRTR3, 3, 1, 0, 0, 0, 0, 0, 0, 0, 128, 121, 15, 0, 0, 0

238 DRTRB: 12: 5, 12, 121, 204, 68, 100, 16, 31, 242, 146, 147, 159, 204, 88<br>248 DRTR127, 233, 79, 124, 124, 0, 0, 0, 255, 39, 255, 0, 0, 0, 0, 0 250 DRTR255, 255, 255, 63, 1, 0, 0, 0, 254, 252, 252, 248, 240, 112, 24, 12 260 REM-88-97

208 NETH8, 8.1, 7, 28, 48, 96, 64, 15, 128, 192, 8, 8, 1, 7, 68<br>288 DRTR828, 35, 55, 28, 16, 241, 15, 128, 112, 192, 8, 8, 31, 248, 2, 6<br>298 DRTR828, 35, 55, 28, 16, 241, 15, 128, 112, 192, 8, 8, 31, 248, 2, 6<br>388 DRTR8, 8

328 REM-99-185--<br>338 DRTR9.8.8.8.8.8.1.1.64.64.127.8.8.127.254.224<br>348 DRTR9.3.254.8.8.224.8.8.287.217.289.145.177.161.161.161<br>358 DRTR15.9.8.8.8.8.8.8.79.167.145.289.188.48.48.32 370 REM--106-113-

- 388 DRTR8.8.8.252.248.192.8.8.8.8.8.8.8.8.8.3<br>398 DRTR8.8.252.252.248.192.8.8.8.8.8.8.8.8.3<br>488 DRTR32.32.32.32.96.72.76.198.63.63.127.127.127.255.255.255.255
- 418 DRTR255, 255, 255, 255, 255, 255, 255, 254, 248, 249, 224, 224, 192, 192, 128, 8<br>428 REM--114-121--

438 DRTR8.8.8.8.8.96.63.127.248.248.255.127.127.96<br>448 DRTR8.8.2.62.62.254.252.248.8.128.64.8.8.8.8.3.224<br>458 DRTR8.8.7.12.24.16.288.112.63.3.128.224.32.32.96.71<br>468 DRTR192.178.128.42.128.258.172.3.126.176.8.172.2.169.3.2

478 REN-122-134-3<br>
48 DEN-122-134-3<br>
498 DENTR8, 8, 1.3, 3, 2, 2, 2, 8, 248, 192, 8, 8, 7, 28, 16<br>
498 DENTR8, 8, 3, 14, 128, 195, 31, 255, 38, 115, 193, 12, 226, 241, 249, 252<br>
588 DENTR3, 6, 4, 252, 4, 18, 38, 51, 8, 15,

568 DRTR255, 255, 127, 13, 17, 16, 68, 196, 195, 1, 3, 2<br>
578 DRTR255, 255, 127, 63, 31, 196, 97, 33, 254, 252, 248, 199, 28, 112, 192, 8<br>
580 DRTR12, 48, 16, 144, 288, 112, 256, 56, 192, 96, 48, 28, 23, 63<br>
680 DRTR12, 38

- 
- 718 DRTR4, 12, 28, 4, 7, 8, 8, 8, 10, 14, 8, 8, 248, 8, 8, 8<br>728 DRTR4, 12, 28, 4, 7, 8, 8, 8, 10, 14, 8, 8, 248, 8, 8, 8<br>738 DRTR15, 248, 64, 64, 64, 64, 96, 62, 68, 29, 29, 31, 68, 248, 156, 224<br>748 DRTR8, 8, 248, 15, 8,

750 DRTR41, 237, 37, 53, 28, 22, 18, 26, 255, 127, 63, 168, 171, 174, 188, 240

778 DATA64,64,192,128,128,8,8,8<br>788 REN-174-185--DRTR0.0.0.0.1.1.3.3.64.64.224.224.240.240.248.248.248<br>DRTR30.14.15.7.7.15.15.63.195.206.200.148.254.255.<br>255.255 4859 FORY=1T09 PRINTTRB(3)\*3\*;Y:NEXTY<br>4068 FORY=10T016 PRINTTRB(2)\*3\*;Y:NEXTY<br>4078 Z4\$="RBCDEFGHIJKLMN"<br>4080 PRINTTRB(7)\*@CT24\$ 818 DATA1.3.2.2.2.2.2.130.128.0.0.0.0.0.0.0.0<br>829 DATA1.2.6.2.19.25.15.0.0.64.64.64.72.216.240.96.192<br>838 DATA11.15.0.0.0.0.0.0.192.1.3.6.12.8.24.112 848 DRTR248, 159, 8, 8, 8, 8, 8, 8, 8, 28, 248, 8, 8, 8, 8, 8, 8, 8<br>858 REN-186-197-<br>868 DRTR3, 3, 1, 8, 8, 8, 8, 8, 9, 248, 248, 248, 224, 8, 8, 8, 8<br>878 DRTR127, 8, 8, 8, 8, 8, 8, 255, 8, 8, 8, 8, 1, 63, 224<br>899 DRTR8, 8 4885 4898 PRINT"4"<br>4895 PRINT"NO DRTR0.1.3.6.0.0.0.0.192.128.128.128.128.192.96.56 918 DATR8: 0.0.0.0.11.3.0.0.0.0.120.252.206.135<br>920 REM-198-207--<br>930 DATR3: 2.6.4.4.4.4.28.56.14.3.0.0.1.7.12<br>940 DATR15.7.131.193.79.248.0.0.252.196.15.176.240.28. 4138 PRINT" IDDI 958 DRTR0.0.129.255,63.15.6.3.63.124.254.251.241.224. 960 DRTR255, 1, 3, 255, 255, 127, 127, 199, 167, 206, 252, 248, 255, 255, 255, 255<br>978 DRTR8, 8, 8, 8, 248, 255, 255, 255, 8, 8, 8, 8, 8, 8, 224, 224, 8 4520 NEXTU, T 998 REM-208-217-<br>998 REM-208-217-<br>998 DRTA0.0.0.1.3.7.0.0.62.126.254.255.255.255.0.0<br>1000 DRTA0.0.0.1.129.240.31.0.0.0.0.0.0.128.255.240.0<br>1010 DRTA24.48.32.32.32.224.32.32.193.96.32.48.24.8.  $12,4$ 1828 DRTR192, 96, 32, 48, 31, 31, 31, 31, 129, 128, 128, 129, 7, 1858 DRTR48, 28, 7, 8, 8, 8, 8, 8, 8, 8, 2, 131, 255, 7, 8, 8, 8<br>1868 DRTR8, 2, 3, 129, 255, 8, 8, 8, 6, 2, 7, 252, 8, 8, 8, 8<br>1979 DRTR31, 255, 135, 8, 8, 8, 8, 8, 9, 132, 128, 8, 8, 8, 8, 8, 8 5020 GOT04090<br>6000 RESTORE 1000 REM---224--226-1090 DRTR255, 255, 255, 255, 255, 255, 63, 127, 254, 255, 126, 1100 DRTR0.0.0.0.0.1.1.0<br>60.26.119.202.224 1110 DATA10, 14, 8, 8, 248, 0, 0, 0

1588 GOSUR18888 2000  $A$ = -1$   $-1$   $-1$ 

B\$="-4" VLV+F-"  $2001 B5 = -$ 2002 2009 Js="#UVWXYZ[£]f+#-# #-<br>2010 Ks="#!"#\$%&'()#+,-#-"<br>2011 Ls="#./0123456789#-" 2012 Ms="4", (=)?-91-"<br>2013 Ms="-4.8--31 I, VLV/T<br>2013 Ms="-4.8--31 I, VLV/T<br>2014 Os="-3" -- 1.8-H Is (=) 3888 PRINT"3" 3010 PRINTTAB(25)R#<br>3020 PRINTTAB(25)B# 3030 PRINTTRE(25)C#<br>3040 PRINTTRE(25)D# 3050 PRINTTAB(25)E\$ PRINTTAB(25)G\$ 3070 3080 PRINTTAB(25)H# 3090 PRINTTAB(25)1\$ 3100 PRINTTAB(25)J\$<br>3110 PRINTTAB(25)K\$ 3120 PRINTTAB(25)L\$<br>3130 PRINTTAB(25)M\$ 3140 PRINTTAB(25)N# 3150 PRINTTAB(25)0\$<br>3160 PRINTTAB(25)P\$ 3170 FORX=24T039 POKE1024+X,65<br>3180 POKE1024+X+40#17,65 NEXTX<br>3190 FORY=0T016 POKE1024+24+40#V,65 3200 POKE1024+39+40#Y, 65 NEXTY 3999 G=0 4000 FORY=7T020 FORZ=1T016<br>4010 READO POKE1024+Y+40#Z.Q

760 DRTR254, 248, 240, 200, 176, 32, 96, 192, 0, 0, 0, 0, 1, 3, 2, 6 4015 G=G+Q:POKE55296+Y+40#Z.0<br>4020 NEXTZ.Y

- 4825 IFGO27449THENPRINT"INDERREUR DRNS LES DRTRS (PRRTIE 2)\* END<br>4838 FORX=6T021 POKE1824+X,65 POKE1824+X+48#17,65 NEXTX<br>4848 FORY=1T016 POKE1824+6+48#Y,65 POKE1824+21+48#Y,65 NEXTY<br>4945 PRINT"#"
- 

**COMMODORE64** 

 $\overline{\mathbf{a}}$ 

 $\overline{a}$ 

- -
- 
- 
- PRINT"#"
- 
- 000000000 **RUN**
- 4100 PRINT "ANNOUNCEDEDOCODE \* PRINTTRE(29)
- 
- 4118 INPUT\*TTINDEPRRT : \*; xs<br>4128 IFX\$="T\*THEN4588
- - "PRINTTRE(29)"7
- 
- 

4160 VIS=LEFT\$(V\$,1):V2=VRL(RIGHT\$(V\$,LEN(V\$)-1))<br>4170 R1=RSC(X1\$)-58:R2=X2<br>4180 S1=RSC(V1\$)-58:S2=V2<br>4190 X=PEEK(1024+R1+40#R2):V=PEEK(1024+S1+40#S2)

4200 POKE1824+R1+40#R2, V:POKE1824+S1+40#S2, X<br>4210 00T04090

4218<br>4500 FORT=7T028:FORU=1T016<br>4518 IFPEEK(1824+T+48#U)QPEEK(1824+18+T+48#U)THEN5888

18868 PRINT"N"<br>18878 PRINTTAB(5)"<del>0000 0 0 0000 0000 0</del>

18588 PRINT"MOODS"<br>11888 GETYS IFYS=""THEN12010

12020 FORT=0T0200 NEXTT<br>12030 PRINT\*NOODDOODDOORT

12040 FORT=0T0200 NEXTT

12050 601011000

POKE1725,5

- 
- 
- 4578 IFV\$="0"THEN6000
- -
	-
- 
- 

 $\circ$ 

۳

- 6818 FORR=64T0227 FORB=8T07<br>6828 READQ NEXTB, R
- 
- 

6828 RERIDG:NEXTB.R<br>6828 RERIDG:NEXTB.R<br>6828 DOTC2080<br>788 DOTC2080<br>788 DOTC2080<br>788 DETRE4.227.64.87.99.85.64.90.83.92.64.156.81.65.212.284<br>788 DETRE4.127.108.186.188.89.197.911.64.62.79.1155.88.64.283<br>7828 DETRE6.164.168.

 $+4$ 

11500 RETURN<br>12010 PRINT"**\*DDDDDDDDDDDFT**RPPUVEZ SUR UNE TOUCHE SVP"

19118 PRINTTAB(5)"\* \*\*\*\* \*\*\*\* \*\*\*\* \*\*\*\* \*\*\*\*<br>19128 PRINT"XXXXXXXXICHT<br>19138 POKE1728,2:POKE1721,15:POKE1722,21:POKE1723,18:POKE1724,18:

10140 POKE1726, 20 POKE1727, 20 POKE1728, 5 POKE1729, 46 POKE1730, 10

 $+$ 

 $22.22$  $\bullet\bullet\bullet$ 

0000

 $+ + +$ 

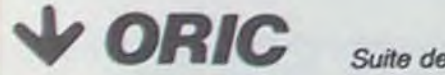

Suite de la page 2

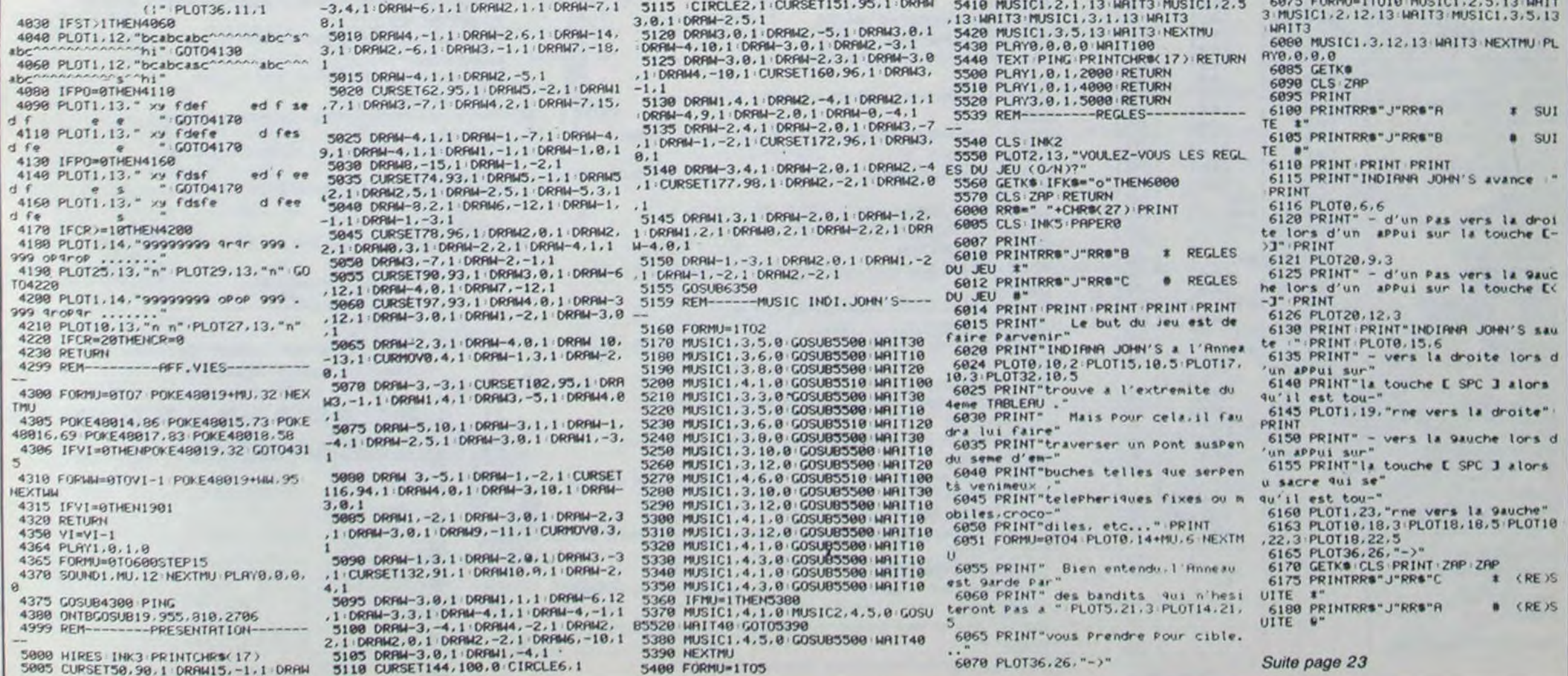

# **JACK POT**

Tentez votre chance! Voici un jeu qui vous permettra de céder à la fièvre du jeu sans vous ruiner. Bonne chance.

### **Philippe BANWARTH**

DE PHILIPPE BRNARRTH POUR VIC 20 5 POKE685.0 POKE686.64 POKE687.128 POKE688.192 POKE56.25 CR=100 PR=0 SYS6400<br>10 PRINT=7" R=7424 FORZ=0T031 READX FORW=0T07 POKER, PEEK(32768+X#8+W) R=R+1 NEXT **B REMAIN JACK-POT** INEXT<br>15 DRTR32, 5, 21, 1, 14, 3, 18, 13, 9, 19, 63, 16, 48, 41, 28, 36, 48, 49, 58, 51, 52, 53, 54, 55, 56, 57  $, 81, 87$ 16 DRTR46, 12, 15, 32 POKE36869.255/PRINT";DRODDOODDDDDDDDDIEDAHLAPTACE" / PRINT"ADDDDFENINAOUNY1" 28 POKE36879,8<br>38 PRINT\*#DDDDEFNJNDRVIC+\*:PRINT\*#DDDDCGNKONSHAIC+\* 50 PRINT"ARM << 2 ■  $4.2.22$  $\frac{5}{2}$ 52 PRINT"A  $55.$ 3  $B = 122$  $\tilde{\kappa}$  $116:18$ 54 PRINT" 3111.7 56 PRINT"<br>58 PRINT" DEC 11 N 1001 20" ":PRINT"XMM"()!"MI 79 71 POKE198.0:B\$=" GETRS : IFRS=""THEN72<br>Z=RSC(R\$): IFVRL(R\$)=@RNDZ<>2@RNDZ<>13RNDR\$<>"@"THEN72 72<br>73 IFZ=13THENMI=VRL(B#):GOT097  $75$ IFZ=20RNILEN(B\$)>0THENB\$=LEFT\$(B\$,LEN(B\$)-1):PRINTR\$; GOTO72 77 78 IFZ=20THEN72 80 IFLEN(B\$)(I@THENPRINTR\$; B\$=B\$+R\$ 85 GOTO72 **ISSESSEREESENT** : 00T071 IFMI<=@ORMI>CATHENFRINT"T":PRINT"#DDDDDI 87 88 CA=CA-MI:PA=PA+1<br>90 PRINT"#BRANDONDOORDOODDDH-#&.(!"PA:PRINT"%#FC#+(.#="CA"# 90 92 PRINT" WIN' ()! "MI" II 95 PRINT "2000  $\pi$ m 100 FORZ=1T04:POKE676+Z, INT(RND(1)#8+5) ø 105 POKE251+Z, INT(RND(1)#25+25):NEXT 110 SYS6400 GOSUB900 120 POKE198.0 123 GETR\$ : Z=VRL(R\$) : IFR\$O "N"RND(Z(10RZ)4)THEN123 126 PRINT W  $T$ 127 IFZ=0THEN150 138 POKE251+2, INT(RND(1)#25+25): POKE676+2, INT(RND(1)#8+5): SYS6488: GOSUB988<br>158 G=0:FOR2=1TO4: 2(2)=PEEK(672+2): NEXT<br>155 RESTORE: FOR2=1TO32: READX: NEXT FORX=1T012:READV\$:FORY=1T02 157 168 FORZ=1T04: IFVAL(MID\$(V\$,2,1)) CYTHENNEXTZ, Y: READG: GOTO288<br>165 H=2(2): FORZ=1T04: IFZ(2) CHRNDVAL(MID\$(V\$,2,1))=YTHEN178<br>167 NEXTZ, Y: READG: GOTO288 178 READZ: NEXTX 190 FORZ=1T04: IFZ(Z)=246THENG=1:00T0200

**191 NEXT** 

- 195 6=8<br>200 FORZ=1T04:IFZ(Z)=8THENG=G#2:GOT0210
- 285 NEXT
- 210 CR=CR+G#MI: IFCR=0THEN500
- 220 GOTOS0
- See POKE36969,248 PRINT"JANDOOWOUS AVEZ TOUS PERDU EN"PA"PARTIE(S)"<br>518 PRINT"MOODN RECOMMENCE(O/N) ?":POKE198,8<br>528 GETAS:IFAS="O"THENCA=180:PA=0:GOTO27
- 
- 525 IFR#O"N"THEN520

## Mode d'emploi: Le programme tourne sans extension et sans la ligne 0. En effet, il ne faut surtout pas que votre programme soit plus long que celui publié.

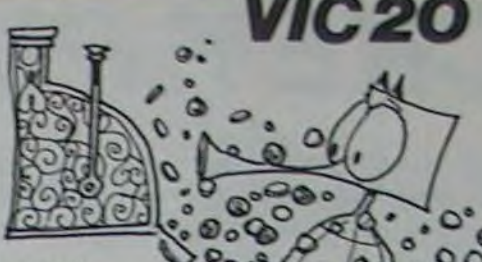

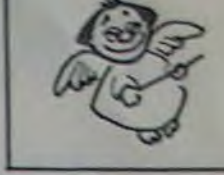

 $^{\circ}$  $000$  $0.000$  $000$  $\circ$ 530 PRINT"XDOODORPU REVOIR ":END 980 F0RZ=1T02000 NEXT 985 FORZ=1T04 X=PEEK(672+2) N=(INT(X/17)#17)+88 IFN0255THENN=N-255<br>918 POKE672+2,N NEXT SYS6400 RETURN 1000 DRTR1111/20/1110/11/0111/11/10/110/10/10/1221/7/1122/6/1212/5/1001/3/011  $8,3$ 1010 DATA1100,2,0011,2 DE PHILIPPE BRNARTH POUR VIC 2000 @ REMOURCK-POT REN###PROGRAMME 1### FORZ=6400T06517 - READA - POKEZ, A - NEXT FORZ=6656T07168 READA POKEZ, A : NEXT 8 POKE56, 25: CLR: LORD 10 IRTR162, 4, 134, 251, 189, 160, 2, 24, 125, 164, 2, 157, 168, 2, 222, 168, 2, 208, 13, 181, 251, 1 57 15 DRTR168, 2, 189, 164, 2, 240, 3, 222, 164, 2, 188, 172, 2, 169, 32, 133, 1, 189, 160, 2, 170, 189,  $0,26$ 20 DRTR153.0.28.232.200.198.1.208.244.169.32.133.1.166.251.189.160.2.170.189.0.2  $7,153$ 25 DRTR0, 28, 232, 200, 198, 1, 208, 244, 198, 251, 240, 21, 166, 251, 76, 4, 25, 162, 4, 189, 164, 2  $,200$ 39 DRTR163, 202, 208, 248, 96, 0, 0, 0, 0, 0, 162, 21, 160, 255, 136, 234, 234, 208, 251, 202, 208, 2 46<br>35 DATA76,86,25,0<br>50 DATA1,1,7,9,17,17,9,7,1,1,1,1,1,17,9,7,1,1,0,0,0,255,128,184,165,165,165,165,16 55 DRTR128, 255, 8, 8, 8, 12, 2, 1, 13, 187, 146, 147, 188, 36, 35, 26, 22, 21, 9, 7, 4, 3, 8, 8, 30, 3, 1 68 DRTR8.8.8.8.9.1.3.30.8.0.6.31.63.63.124,120.128.248.248.248.128.128.124.63. 63<br>65 DRTR31,6,8,1,1,2,2,4,4,8,8,24,68,126,126,68,24,8,8,3,12,16,32,32,32,16,16,8,4 78 DRTR4, 3, 3, 7, 3, 8, 8, 8, 15, 8, 4, 3, 7, 15, 15, 15, 31, 31, 31, 63, 127, 8, 8, 8, 1, 1, 1, 3, 147, 127  $, 31$ 75 IRTR15, 7, 15, 31, 38, 28, 32, 64, 8, 8, 8, 9, 3, 12, 16, 44, 45, 65, 65, 73, 36, 35, 16, 12, 3, 8, 8, 8, 8 , 32<br>88 DRTR16, 8, 1, 3, 119, 7, 3, 1, 8, 17, 33, 1, 8, 8, 8, 8, 8, 16, 68, 63, 61, 68, 68, 31, 9, 8, 28, 62, 127 ، ∂ 85 IRTR0, 0, 12, 62, 127, 255, 255, 255, 255, 127, 127, 63, 31, 15, 7, 3, 1, 0, 0, 0, 0, 0, 14, 31, 31, 6  $3,63$ 90 DATA127,127,63,63,31,15,3,0,0,19,44,6,77,63,63,63,63,63,63,63,63,63,63,63,0,0  $, 64$ 95 DRTR192, 112, 72, 68, 64, 64, 64, 192, 112, 72, 68, 68, 72, 112, 192, 64, 8, 8, 8, 255, 1, 153, 85, 85 100 DRTR217, 85, 85, 85, 1, 255, 8, 8, 8, 8, 8, 8, 8, 216, 36, 36, 216, 136, 72, 48, 88, 144, 96, 32, 19  $2, 8$ 185 DRTR8.0.0.128.192.224.224.240.112.240.224.224.192.128.0.0.0.0.128.128.128.12  $8.126$ 110 DRTR124, 120, 0, 120, 124, 126, 126, 128, 128, 128, 0, 0, 0, 128, 128, 64, 64, 32, 32, 48, 120, 2 115 DRTR252, 120, 48, 0, 0, 0, 192, 48, 8, 4, 4, 4, 8, 8, 16, 32, 32, 32, 192, 192, 224, 192, 0, 0, 0, 22 120 DRTR64, 128, 192, 224, 224, 224, 248, 248, 248, 252, 8, 8, 8, 8, 8, 8, 8, 128, 146, 252, 248, 2 24 125 DRTR192, 224, 248, 248, 112, 8, 4; 8, 8, 8, 128, 96, 16, 104, 104, 4, 4, 36, 72, 136, 16, 96, 128  $0, 8$ 138 DRTR0, 128, 132, 136, 16, 128, 192, 224, 238, 192, 128, 16, 8, 4, 8, 8, 8, 8, 8, 8, 8, 8, 8, 128, 8 24 140 DRTR192, 128, 0, 48, 64, 128, 128, 96, 248, 252, 252, 254, 254, 252, 252, 252, 248, 240, 192, 0 , 0<br>145 DRTR96, 144 - 104 - 32 - 254 - 254 - 230 - 230 - 230 - 230 - 254 - 254 - 224 - 224 - 224 - 0 - 0 - 1

# **COMMODORE VIC 20 : CADEAUX DE NOEL**

Vous n'allez quand même pas abandonner votre bon vieux Vic 20 pour une de ces nouvelles machines tape-à-l'œil ! Payez lui plutôt de nouveaux jeux ou une extension mémoire, au prix où nous les avons trouvés pour vous, ça vaut le coup, non?

Ce sont de vrais logiciels Commodore avec emballage d'origine, manuel en français et tout et

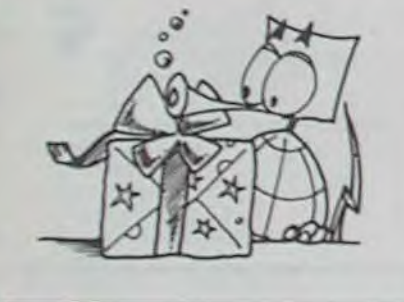

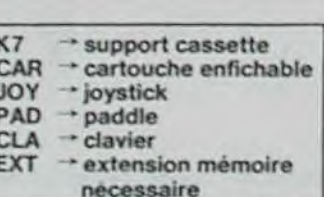

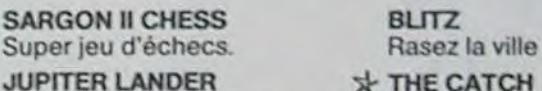

tout. Et, cette fois-ci nous les avons en stock, tous !

GORF

**SLOT** 

**AVENGER** 

**CLOWNS** 

**SEAWOLF** 

**MENAGERIE** 

**OMEGA RACE** 

de l'espace.

**POKER** 

cières

**MOLE ATTACK** 

**QUIZMASTER** 

**PIRATE COVE** 

Vous le voulez?

chauve-souris

THE COUNT

**ALIEN** 

Super jeu d'éche

Ajupitérisez en douceur!

Jeu de l'espace superbe.

Ou mourrez... X THE CATCH

Tout ce qui tombe du ciel est béni... **RACE FUN** Nikki Lauda ou Nelson Piquet?

Au choix...

 $\cdot$  X **STAR BATTLE** 

Space invader deuxième génération. Bien.

**SCREEN MASTER** Utilitaire de gestion d'écran utilisable par des commandes Basic directes.

### **SIMPLICALC**

Simplifiez-vous la vie et jetez crayon, gomme, papier et calculette.

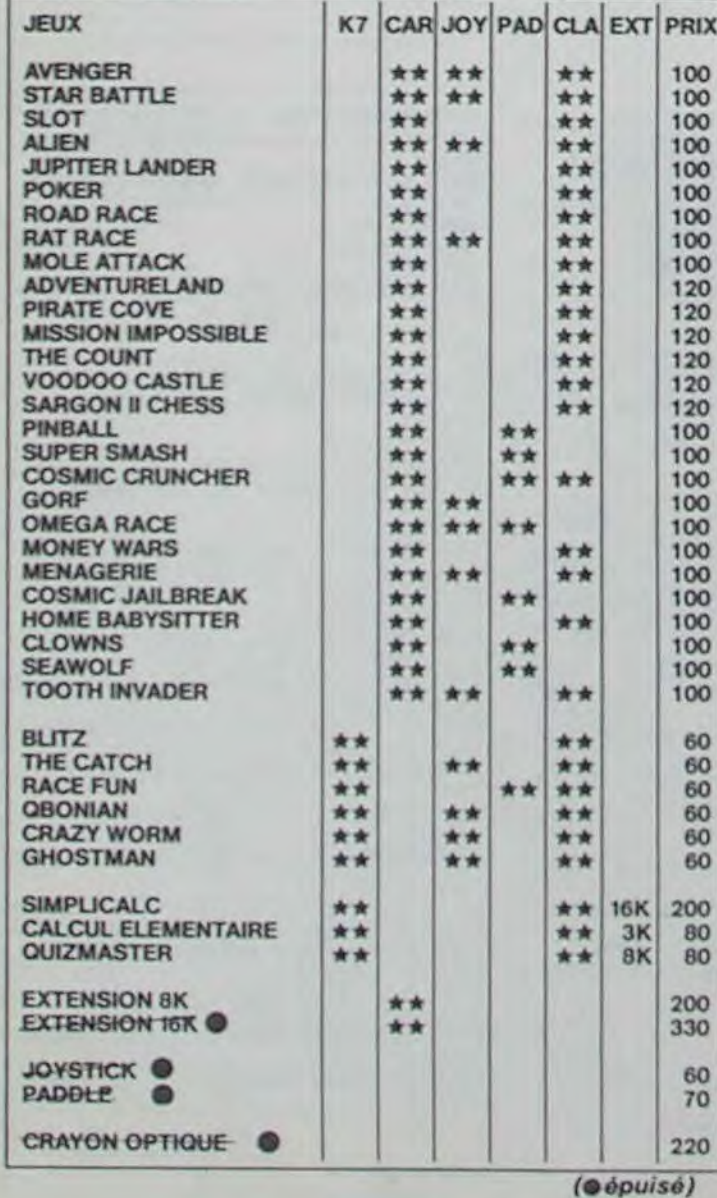

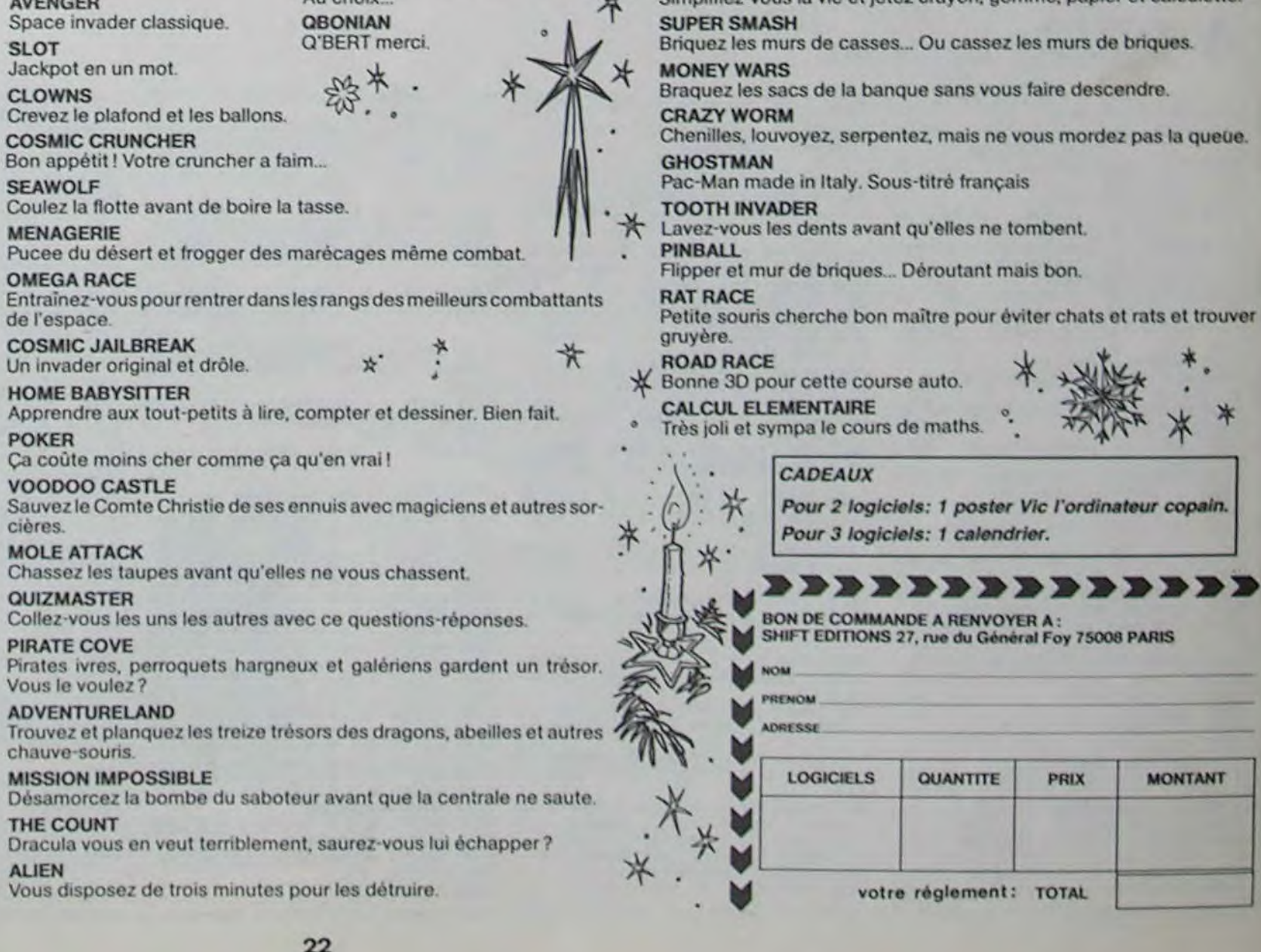

```
Mode d'emploi: 
 On déplace l'anneau dans les huit directions à l'aide du joystick. 
 On tourne l'anneau à droite en appuyant sur le stick. 
 On tourne l'anneau de gauche en appuyant sur le stick et en pous-
sant vers la gauche le joystick. 
1 REM •••••••••••••••••••••••
2 REM • HIGH TENSION
3 REM • PATRICK PHILIBERT • 
 4 REM • \frac{1}{\text{ATARI}} 600XL-800XL •
6 REN ••••••••••••••••••••••
7 R. 
10 DIM P(48), NOMS(10), FP(48), NOS(10)
20 006UB 3000 
30 IF PEEK(53279)-6 THEN 70
40 IF PEEK(53279)-3 THEN 3500
50 IF PEEX(53279)=5 THEN GOSUB 3000
60 00T0 30 
70 GRAPHICS 7 
80 POKE 752.1:POKE 710,0 
90 SETCOLOR 0.13,8: COLOR 9 
100 X0-5:Y0"10:DX-0:DY-O:FFO:D-5:T-0:Q-D-FORCE 
110 X1-X0+1:X2-X1:Y1-Y0-D:Y2-YU+0 
120 POKE 656.0:POKE 657.0:? "FAUTES:";F
130 POFE 656, 2: POKE 657, 0:? "TEMPS:"
140 POKE 656,0:POKE 657,29:? "PARCOURS:";PARC;
150 PORE 656,2:POKE 657,29:? "FORCE:";FORCE; 
160 PLOT X0,Y0 
170 IF PARC=1 THEN RESTORE 500: NT-5:N-50 
180 IF PARC-2 THEN RESTORE 520:NT-12:N-80
190 IF PARC-3 THEN RESTORE 540:NT=10:N=70
195 IF PARC-4 THEN 700 
200 FOR I-1 TO NT:READ X,Y:DRAYRAO X,Y:NEXT I 
210 PLOT X0,Y0-1 
220 FOR I-1 TO NT:READ X,Y:DRAWTO X,Y:NEXT I 
230 PLOT 1,1:DRAVFO 5,1:DRAITO 5,19:DRAWTO 1,19:DRAWTO 1,1 
240 PLOT 35,61:DRAWTO 40,61:DRAWTO 40,79:DRAWTO 35,79:DRAWTO 35,61
245 IF PARC-2 THEN OOSUB 5000 
250 SETCOLOR 1,8,8:COLOR 2 
260 FOR I-36 TO 39:PLOT I, 82:DRAVTO I,76:NEXT I 
270 FOR I-2 TO 4:PLOT I,2:DRAWTO I,18:NSXT I 
280 POKE 540, 60:006UB 1000: POKE 656, 2: POKE 657, 6:? N
299 REM
300 REM . EXEC
301 REM
310 IF STRIG(0)-0 THEN GOSUB 2000:GOTO 330
320 IF PEES(632)<>15 THEN 00SJB 1000:0010 330 
322 IF PEEK(53279)-6 THEN 70<br>324 IF PEEK(53279)-3 THEN 3500
326 IF PEEK(53279)-5 THEN 20
330 IF X-1 OR Y-1 THEN F-F+1:X-O:Y-0:GOSUB 1500:POKE 656,0:POKE 657,7:? F
340 IF PE2R(540)-O THEN PORE 540,60: N-1:PQKE 656,2:POKE 657,6:? N;" 
360 IF DNT(X1)<-41 THEN IF DNT(X2)<-41 THEN IF Y1>60 THEN 400
370 IF N THEN 600 
380 GOTO 310
400 RSM • GAGNE 
401 RE4 
405 FOR J-1 TO 20 
410 POKE 656,2:POKE 657,15:? " ":SOUND 0,42,10,14
420 PCR I-1 TO 10:NEXT I:SOUI® 0,32,10,14 
425 FOR I-1 TO 5:NEXT I 
430 POKE 656,2:POKE 657,15:? "GAGNE BRAVO":SOUND 0,0,0,0:NEXT J
440 9-12•(PARC-1)+1+2•(FORCE-1) 
450 1? F<-FP(B) THEN P(B)-F:P(9+1)-N 
480 IP N>-P(3+7) THEN P(B+6)-F:P(B+7)4N 
470 FP(B)-F:GOTO 30 
500 DATA 140,10,150,20,150.59,140,69,40,69 
510 DATA 140,9,151,20,151,59,140,70,40,70 
520 DATA 10,10,60,10,60,15,80,15,80,10,100,10,100,15,120.15,120,10,150, 
   10,150,69 
.40,69 
530 DATA 10,9,61,9,61.14,79,14,79,9,101,9,101,14,119,14,119,9,151,9 
   .151.70,40,70 
540 DATA 50,42,80,42,150,10,151,10,151,72,150,72,80,44,50,44,41,69,40, 
69 
550 DATA 50,41,80,41,150,9,152,9,152,73,150,73,80,45,50,45,41,70,40,70 
600 REM • PERDU 
610 FOR J-1 TO 20
```
# HIGH TENSION **ATARI**

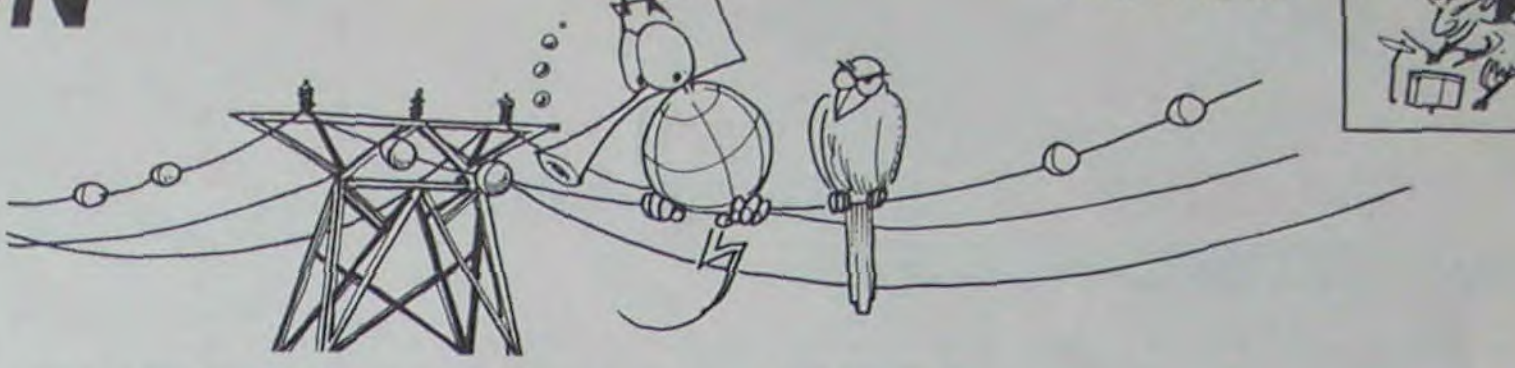

Attention de ne pas prendre le jus, c'est de la haute tension.

> 630 FOR I-1 TO 5:NEXT I:SOUND 0,186,10,14 640 FOR I-1 TO 20:NEXT I 650 POKE 656, 2: POKE 657, 15:? "PERDUI": SOUND 0.0.0.0: NEXT J: 0010 440 700 REM · PARCOURS 4 710 N-60: PLOT XO, YO: DRAWTO 100, 10 720 PLOT XO, YO-1:DRAWTO 100, 9 730 PLOT 40,70:DRAWTO 100,70 740 PLOT 40,71:DRAYR'o 100,71 750 R-31:X-100:Y-40:CERCLE-0 780 PI-3.14159/2 770 FOR I-PI TO 0 STEP -0.02 780 XX=X+R\*COS(I):YB=Y+R\*SIN(I) 790 PIAT XX.YB:PLOT XX,Y+Y-YB:NEXT I 800 IF CERCLE-1 THEN 230 810 CERCLE-1:R-30:OOT0 770 1000 REM • TRANSLATION 1001 REM 1001 REM<br>1010 COLOR 0:PLOT X1,Y1:PLOT X2,Y2:COLOR 2<br>1040 ON PEEK(632) GOTO 1120,1120,1120,1120,1050,1051,1052, 1120, 1054 , 1055, 1056, 11 20,1058,1059,1120 1050 DX-1:DY-1:OOT0 1120 1051 DX-1:DY--1:GOT0 1120 1052 DX-1:DY-0:o8T0 1120 1054 DX--1:DY-1:G0TO 1120 1055 DX-1:DY-1:GOTO 1120 1056 DX--1:DY-0:GOT0 1120 1058 DX-0:DY-1:GOT0 1120 1059 DX-0: DY-1 1120 LOCATE X1+DX,YI+DY,X 1130 LOCATE X2+DX,Y2+DY,Y 1140 IF X-1 OR Y-1 THEN DX-0:DY-0:OOTO 1150 1145 SOUND 0,28,10,15 1146 FOR 1-1 TO 2:NEXT I:SOUND 0,0,0,0 1150 X1-X1+DX:Y1-Y1+DY:X2-X2+DX:Y2-Y2+DY 1160 PLOT X1, Y1: PLOT X2, Y2: RETURN 1500 REM \* BRUIT FAUTES 1510 SOUND 0,60,10,15:FOR I-1 TO 20:NEXT I:SOUND 0,0,0,0 1530 RETURN 2000 REM \* ROTATION 2003 DT--0.145 2004 IF PEEK(632)<>15 THEN DT=0.145 2005 T-T+DT 2008 XO=(X2+X1)/2:YO=(Y2+Y1)/2 2007 COLOR 0 2008 PLOT X1, Y1: PLOT X2, Y2 2010 YP-U•COS(T):XP-0•SIN(T) 2012 LOCATE XO-XP,YO-YP,X:IF X-1 THEN 2022 2020 X1=XO-XP:Y1=YO-YP 2022 LOCATE XO+XP,Yt+YP,Y:IF Y-1 THEN 2035 2030 X2-x0+XP:Y2-Y0+YP 2035 IF X=1 OR Y=1 THEN T=T-DT:GOTO 2050 2036 SOUND 0,30,12,14 2037 FOR I-1 TO 10:NMCT I:90JND 0,0,0,0 2050 COLOR 2:PLOT X1,Y1:PLOT X2,Y2:R2TIJRN 3000 REM • PRESENTATION 3003 GRAPHICS 18 3004 FOR J-1 TO 10:FOR I-32 TO 43:SOUND 0.I.14,15:NEXT I 3005 FOR I-43 TO 32 STEP -1:SOUND 0.I.14.15:NEXT I:NEXT J: SOUND 0,0,0,0 3010 POKE 708,185 3011 POSITION 0.2<br>3013 ? #6;" HI HIGH TENSION BY  $3014$  ?  $#6; "$ <br> $3015$  ?  $#6; "$ P. PHILIBERT 3018 FOR I-1 TO 10 3020 POSITION 0,2:? 16;" HIGH TENSION 3030 FOR J-1 TO 10:NEXT J 3040 POSITION 0,2:? #6;" "1 3050 FOR J-1 TO 10:NEXT J:NEXT I

Patrice PHILIBERT

620 POKE 656,2:POKE 657,15:? " ":SOUND 0,96,10,14

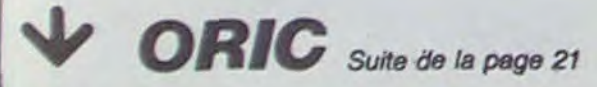

6185 PRINT PRINT<br>6190 PRINT" 1er TABLEAU" ,PL0T0,5.6•PAINT 6200 PRIMT"Attention : Au bout de 6 secondes ,un" 6205 PRINT" bandit apparait a gauch e et vous " 6210 PRINT"tire dessus !" PRINT<br>6215 PRINT"POUR PASSER LA BALLE ,IL FAUT SAUTER" PRINT" EN SE NS INVERSE.' 6228 PLOT0,11,3°PLOT0,12,3°PRIHT<br>6225 PRIHT" 2nd TABLE 2nd TABLEAU" PL0T8,14,6 PRINT 6230 PRINT"Utilisez le telepherique Pour Passer"<br>6235 PRIHT"les serpents au milieu d Pont 1" 6240 PRINT PAINT' 3e»e T ABLEAV" PRINT•P1.OT9.19,6 6245 PRINT"Utilisez le telepherique immobile" 6250 PRINT"Pour vous reposer un Peu 6252 PLOT36.26, "->" 6255 GETKS CLS ZAP ZAP ZAP PRINT<br>6268 PRINTRRS"J"RRS "A # (RECR 6268 PRINTRR\$"J"RR\$ "A  $E$ ) SUITE  $*$ 6265 PRINTRRS"J"RRS "B · # (RECR E) ISUITE · 6278 PRINT PRINT 4eme TABLEAU PRINT PLOTB.5.6 6280 PRINT"Attention ! Mefiez-vous des affreux serpents sauteurs '... 6284 PRINT 6285 PRINTRR\$"BDans le 4eme Tableau vous Pouvez" 6286 PRINTRRS"Bvous Placer sur la t ate des Croco-" 6287 PRINTRR#"Bdiles." 629e PRINT PRINT PRINT" VOILA ! Vou<br>s savez tout ." 6295 PRINT PRINT" PS: Vous 9a9nez |<br>une vie a chaque" PLOT0,17,1 PLOT6,1<br>7,5 6300 PRINT"fois que vous traversez

un tableau ." PRINT<br>6301 PRINT" Pour sauter du tele Pherique ."<br>6302 PRINT" PRESSER E SPC 3- 6383 PLOT9,2I.6'PL0T6,28,6 6304 PRINT 6385 PRINTRR#"L";RR#"C- BONNE CHANCE !" 6340 GETK\$; CIS ;PING RETURN 6349 REM-------- SUITE PRESENT. 6358 CURSET285,97,0 CHRR96,0.1<br>6352 CURSET200,95,3 FILL20,1,2 6355 NN#-"De Jean-Yves CHASLE" 6360 CURSET60, 150, 3 6365 FORP=1 TOLEN(NHS)<br>6370 C=RSC(MIDS(NHS, P,1)) 6375 CHARC. 0.1 CURMOV7.0.3 **6380 NEXTP** 6390 MU=0 6391 FORC=1T030 6392 MU=MU+1 : IFMU=7THENNU=1 6393 IFMU=4THENMU=5 6394 CURSET6, 146+C, 3 FILL1, 1, MU 6:35 NEXTC 6410 RETURN<br>6999 REM-----TOUT GAGNE(BRAVO!)--7000 GOSVE3160 7001 CLS: INK4: PAPER3: PRINT<br>7002 RR#-" "+CHR#(27) 7005 PRINTRRS"J"RRS"A BRAY 0" 7010 PRINTRR\$"J"RRS'D 8RRV O"<br>7015 PRINT<sup>PRINT</sup>PRINT 7020 PRINT" VOUS ETES P7VEMJ R S ORTIR DU PONT" 7025 PRINT"MAIS IL Y A UN PETIT PRO BLEME ZZZ 7030 PRINT PRINT"LZANNEAU SACRE NZA JAMAIS EXISTE z" 7035 PRINT"YOUS VOUS ETES FAIT AVOI P z" 7040 PRINT-PRINT PRINT PRINT 7045 ZAP ZRP ZAP ZAP ZAP ZRP ZAP•ZA P ZAP EXPLODE

7858 PRINTRRS"A DESOLE" 10040 NEXTAM 10290 0ATA4,12,12,4,12,12,12,0,12,1<br>7855 PRINT:PRINT"PRESSEZ UNE TOUCHE 10050 FORAN=46344T046463 2.12.28.20.23.48.0 7055 PRINT PRINT"PRESSEZ UNE TOUCHE 10050 FORRN-<br>POUR CONTINUER" 10060 READA POUR CONTINUER" 10060 READA 10300 DATAG3,63,63,63,63,63,63,63,1<br>7860 KS=KEYS:IFKS<>""THEN7060 10070 POKEAN,A 2,12,14,10,58,35,0,0 7060 KS=KEV\$ IFK\$<>"THEN7060 10070 POKERN,A 2,12,14,10,58,35,0.0 7061 GETMU\$ 10080 NEXTAN 10310 FORAP=0T015 READRO POKE46832+ 10083 FORRP•0T015'READAQ:POKE46832+ RP, AO~NEXTAP 7099 R£M--------CNOIY. DU TB------- \_\_ AP,RQ NEXTAP 18320 0ATA63,8,0,0,0.0,0,8,12.30.12 10085 RETURN , 8,60, 47, 44, 12 7100 RRSm" "+( Np3(27.s 18098 719 CLS PRINT IItK4 PRPER3 33.0.0,0,0.0,0,0,1,1,63,12,10 7110 PRINTRR#"N"RR#"H VOTRE CH 10100 DATA63,0,0,0,0,0,0,32,16,2,2,4,<br>01X 7"<br>02115 DRIVTDR#WTDR#"D. VOTRE OU. 8,8,16,32,32 OIX ?"<br>
DIX ?"<br>
PRINTRRS"N"RRS"D VOTRE CH 10110 OATA6.8.8.8.0.8.8.0.8.16.8.8.4,<br>
DIX ?"<br>
PRINT PRINT PRINT PRINT" 4,2,2,1<br>
2128 PRINT PRINT PRINT PRINT" 10120 DATA63.32.63.0.0.0.0.0.0.63.3 PRESSEZ" '0.0,8,0.0 7125 PRINT" UNE WJTRE PARTIE - 0000• 10138 0RTR0.63.33.49,23.13.7.0.1,3. 000000>E 1 3" 1,0,15,11,11,9 7130 PRINT PRINT 10140 DRTA32,48,32,0,0,48,0,0,3,7,4 7135 PRINT" DEPART RU TABLEAU 2,09 ,12,24,16.0.0 0000I..0 2 ]" 10130 DAT80,32,32,48,16,16,24,0,0,0 7148 PRINT, PRINT" DEPART RU TROLER 0,0,0,8,16,24 U 5IPRHTAC 3 ]" 3: 88999989)E<br>7145 PRINT PR 7150 PRINT PRINT PRINT PRINT" POUR 10170 DATR0,0,0,0,0,63,21,63,0,0,0, U 4:80000000)E 4 3" RRETER \* 600) UNE AUTRE TOUCHE" 14,10,63,15,63<br>7155 PLOT0,7,5 PLOT19,7,4 PLOT20,10 0,7,9,17,0 ,00,2,50,2,50,17,14,0,1,0<br>71 PLOT22,10,4 7169 PLOT22,18,4<br>7169 PLOT28,12,1,PLOT22,12,4 PLOT20 18190 DATR48,56<br>14,1,PLOT22,14,4 19190 DRTR48.56.50.2.60.32.32.0.1.5<br>14,1 PLOT22, 12,1 PLOT22, 12,4 PLOT20 1,18.12,0,0,0,0<br>7165 PLOT0,18,0 PLOT15,18.4 10200 DRTR32.60.4.4.3.0.0.0.1.1.0.3 PREFIER: 888) UNE RUTRE TOUCHE"<br>7155 PLOT8.7,5 PLOT19.7,4 PLOT20,19 0.7,9,17,0<br>19160 PLOT22,18,4 10200 DRTA48.56.50.2,60,32,32.0,1.5<br>7165 PLOT22,14,4 10200 PLOT3.18,4 10200 DRTA48.56.50.4,4,3.0.0,0,1,1.0,3<br>7165 PLOT8.18,0 7179 ZAP ZAP ZAP ZAP SHOOT 37.3.18.62 7180 INK3 PAPERO<br>7185 IFK#="1"THENIS 18220 0ATA3,1,63,7,0,7,12,24,32,32, 7185 1FK\$="1"THEN15 10220 DATR3,1,63,7,0,7,12,24,32,32.<br>7190 IFK\$="2"THENVI=3•GOSUB4300 TB= 0,48,28,18,18,18,18,18,18,18,18,1 20010955 10230 DATR0,18,63,63,30,8,18,12,8,1<br>7195 IFKs="3"THENVI=3:GOSUR4300:TR= 2,12,8,12,12,12,0 7195 IFKS="3"THEHV1=3 GOSUB4300 TB= 2,12,8,12,12,12,12,14,10,58,35,0,0,<br>3 GOT0810 7280 IFKS="4"THEHVI=3(GOSUB4300.TB= 0,63.0,0,0,0,0,0) 4(GOTO2706 7288 IFKS-4"THENVI=3:GOSUB4388:TB= 0.63.0.0.0.0.0<br>-GOTO2786 10258 DATR1,3,1.0.0,3.0,0,32,48,32, NULLAMAAM 7205 END 0,60.52.52,0 10009 RESTORE 10270 DRTR3,7,19,16,15,1,1,0,0,32,0<br>10010 FORRM=46856T047087 .0,56,36,34,0 10010 FORAM=46856T047087<br>10020 READA 10030 POKERM, R

18,17,33,0,0 19160 DATR12,6,3,1,0,0,21,63,0,0,0,<br>46,58,31,15,63 10170 DATA0, 0, 0, 0, 0, 63, 21, 63, 0, 0, 0, 10180 DATA4,4,8.4,2,12.17.14,0,1.0,  $18210$  DATR48,32,63,56,0,48,24,12,0,<br>0,12,0,0,0,0,0 10260 DATA0, 1, 1, 3, 2, 2, 6, 0, 48, 56, 8, 1 2,6,2,0,0  $10200$  DATA1,15,8,8,48,0,0,0,32,51,1<br>8,12,0,0,0,0

3060 GRAPHICS 2 3070 POKE 710,0:POKE 708,185 3080 ? #6; "VOTRE, MISSION EST DE PARCOURIR LE FIL SANS LE TOUCHER EN TEMPS LIMITE" TEMPS LIMITE" 3090 ? #6; "FORCE: 1 A 3" 3100 ? f6;"PARCOURS: 1 A 4" 3110 7 #6:7 #6; "POUR COMMENCER: APPUYER SUR START" : POKE 752,1<br>3115 7 "VOTRE NOM: "; : INPUT NOS 3115 ? "VOTRE NOM:";:INPUT NOS<br>3116 IF NO\$-NOMS THEN 3120 3117 IF NO\$-" THEN 3120 3118 NOMS-NOS:FOR I-1 TO 48:FP(I)-1000:P(I)-O:NEXT I 3120 TRAP 3120:? "FORCE:";:INPUT FORCE 3125 IF FORCE<1 OR FORCE>3 TH4 3120 3130 TRAP 3130:? "PARCOURS:";:INPUT PARC 3135 IF PARC<1 OR PARC>4 THEN 3130 3140 ? CHR\$(125):? " MANOEUVRE: UTILISER LE MANCHE.":? " ROTATI ON : UTILISER LE BOUTON."; 3150 RETURN 3500 REM RESULTATS 3530 GRAPHICS O:POKE 710,0:POKR 752,1 3540 POSITION 6,0:? "•••••••••••••••••••••••••••" 3550 POSITION 6,1:? "• RÉSULTATS DE •" 3560 POSITION 6,2:? "••••••••••••••••••••••••' 3561 REM 3562 REM POUR LES LIGNES :3570,3590,3610,3650,3690,3730,3710 X563 REM TAPEZ CTRL 4 LA LEDrR. INDIQUEE 3564 REM - -- \_~-• 3570 POSITION 0,3:? "QRRRRRRRR~.RRRRaRR;iwRR:u~RRRRn-YKKRKRRRRRE" 3580 POSITION 0,4:? "tPAR00URSl FORCE 1 I FORCE 2 I FORCE 3 I" 3590 POSITION 0,5:? "ARRRRRRRRSRRRRRRRRRSRRRRYRRRRSRRRRYRRRRD" 3600 POSITION 0,6:? "I MINIM I F. ITIMEI F. ITIMEI F. ITIMEI" 3610 POSITION 0,7:?."I 1 ARRRRSRRR:ESRRRRSRRRRSRRRRSRRRRD" 3630 POSITION 0,8:? "I FAUTES I I I I I I I" 3640 POSITION 0,9:? "I TEMPS I I I I I I I" 3650 POSITION 0,10:? "ARRRRRRRRS-RRRRSRRRRSRRRRSRRRRSRRRRSRRRRD" 3660 POSITION 0,11:? "I 2 I I I I I I 1" 3670 POSITION 0,12:? "j FAUTES 1 I I I I I I" 3680 POSITION 0,13:? "1 TEMPS I I I I I I I" 3690 POSITION 0,14:? "ARRRRRRRRSRRRRSiRRRSRRRRSRRRRSRRRRSRRRRD" 3700 FOSITION 0,15:? "I 3 I I I I I I I" 3710 POSITION 0.16:? "| FAUTES | | | | | | | | | 3720 POSITION 0,17:? "I TEMPS ( I 1 I 1 I I" 3730 POSITIcl( 0,18:? "ARRRRRRRR8RRRRSRRRRSRRRRSRRRRSRRRRSRRRRD" 3740 POSITION 0,19:? "| 4 3750 POSITION 0,20:7 "I FAIT1'ES I I I 1 I I" 3780 POSITION 0,21:? "I T> S I I I I I I" 3770 POSITION 0,22:? " RRRXRRRRXRRRR RRRRXRRRRC"; 3780 POSITION 21,1:7 3790 POSITION 21,1:? NOM 3800 RESTORE 4000 3810 FOR I-1 TO 48 3820 RIAD X,Y1P06IYZ0N X,Y:? P(I)tNEXT I 4000 DATA 11,8,18,8.21,8,28,8,31,8,36,8 4001 DATA 11,9,18,9,21,9,26,9,31,9,36,9 4002 DATA 11,12,18,12,21,12,28,12,31,12,36,12 4003 DATA 11,13,16,13,21,13,28,13,31,13,36,13 4004 DATA 11,16,18,16,21,16,26,16,31,16,36,16 4005 DATA 11,17,16,17,21,17,26,17,31,17.36,17 4006 DATA 11,20,16,20.21,20,26,20,31,20,36,20 4007 DATA 11,21,16,21,21,21,28,21,31,21,36,21 4010 0070 30 5000 RESTORE 5100 5010 PLOT 100,68 5020 FOR I-1 TO 4:READ X, Y:DRAWTO X, Y:NEXT I 5030 PLOT 100,72 5040 FOR I-1 TO 4: READ X, Y: DRAWTO X, Y: NEXT I **5050 RETURN** 5100 DATA 120,66,120,87,100,67.100,66  $\bullet$ 5110 DATA 120.72,120,73,100,73,100,72

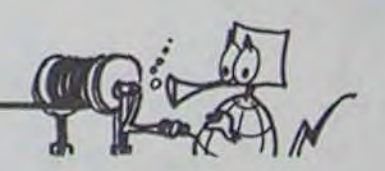

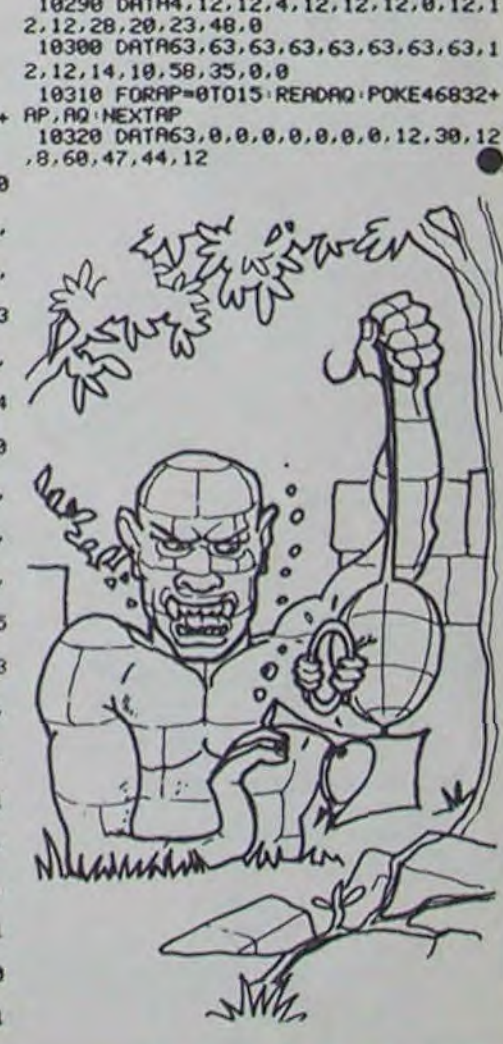

Directeur de la Publication Rédacteur en Chef. Gérard CECCALDI

**Directeur Technique:**<br>Benoîte PICAUD

Rédaction: Michel DESANGLES Michaél THEVENET

Secrétariet: Martine CHEVALIER

Editeur: SHIFT Editions 27, rue du Général Foy 75008 Paris

Distribution NMPP

Publicité au journal Commission paritaire 66489

RC 83 B 6621 Imprimerie: DULAC et JARDIN S.A

Maquette: Caroline CASSARINO Didier PERRIN

Osssins: Jean-Louis REBIERE

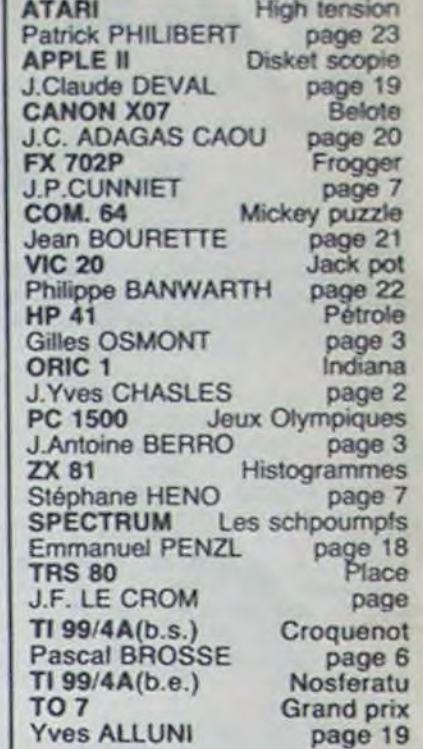

Evreux

## *ANA TA WA TSUKARETE IMASU KA?*

Vous êtes probablement très doués pour l'informatique, par contre on ne peut pas dire que le Japonais vous branche vraiment, 6 lecteurs parisiens et 8 lecteurs de province seulement ont trouvé la traduction: COMPA-TIBILITE! Petit cours de japonais appliqué: le premier

idéogramme signifie littéralement 'fondre, circuler', le second "avec, s'entendre avec" et le troisième "nature'. Ce qui nous donne effectivement le mot "compatibilité" en bon français Hugolien. Et non pas 'vendre son corps pour trois fois rien', comme certains l'ont suggéré!

que rythmée est là en perma-<br>nence au cas ou vous voudriez

possibilité de faire varier<br>l'agressivité du chien, sa

a à tondre... A conseiller pour

## LES AVENTURES BARBARESQUES **Menu** DE MICHE ET MICHA

# LE LOGICIEL DE LA SEMAINE

Les deux nains ont enfin trouve à qui parler! Nous inspirant du sujet du logiciel que nous allons commenter aujourd'hui, nous leur avons rasé la barbe. Ils ont tellement honte qu'ils n'osent plus passer le nez hors de leur cafetière! Nous sommes donc entre nous, et nous allons aborder de plain-pied notre sujet: Hover Bovver.

...plété tous les tableaux!<br>- Les tableaux d'es...pte que nous devons ...bler, ...me nos ...sommateurs! déficits à la ...pagnie bancaire.

- Hors-sujet, hors-course,<br>hors-...cours, ça y est, j'en ai

pente savonneuse. teau de jeu, et un ...battant - Pente savonneuse? Elle ...battif.

- ...battant ...battif cir...cis de

dis...viens pas, mais le ...stat

- Les s.orpi..s c'est meilleur - A toi, ture ondulée. Break.

- Les ...sommateurs vont être - ...pagnie bancaire, je dirais,<br>...tents de pouvoir faire des wammbah. On est ...plètement ...tents de pouvoir faire des wammbah.<br>...torsions et des triples sauts hors-sujet. ...torsions et des triples sauts hors-sujet-

Sots périlleux que j'aime, j'en hors-...com<br>...vient. Mais ...certons-nous placé un. ...vient. Mais ...certons-nous placé un. avant que de ...tinuer sur cette - Placé un ...battant sur le pla-

- Pente savonneuse? Elle<br>nous mène droit dans la gueule du boa ...strictor. Il faut ...fiance.<br>trouver une ...bine pour - De ...fiance, je n'en trouver une ...bine pour<br>cir...venirces.pièges.

- Ces pièges que nous ...tem- est ...blé.<br>plons bouche bée pour mieux - Est ...blé mûr, c'est bon pour plons bouche bée pour mieux - Est ...blé les ...zani. les ...tourner. Mais quel est ce les ...zani.<br>......bre qui siffle sur nos têtes - Les ...zani mais des ...zani. ...... bre qui siffle sur nos têtes - Les de ...s? de ...s ? <br>
A toi.

Le thème du jeu est inspiré par les week-ends que passent tous les citadins à la campagne, avec une maison pretabriquée, une pelouse bien tondue, des voisins charmants quoique envahissants. et l'espoir que les fleurs qui ont été plantées l'hiver dernier vont donner les résultats escomptés. Pelouse bien tondue. avez-vous dit? Pas vraiment. Allez, prenons notre courage à deux mains et allons emprunter la tondeuse de ce cher voisin AIf. Il n'est pas là? Qu'importe, la porte de son garage est ouverte. et la tondeuse est bien en vue...

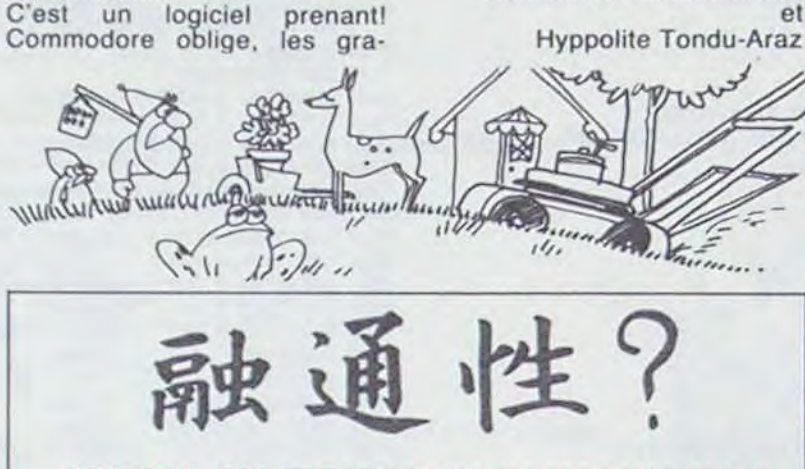

- De ...s certes, mais de - A toi. A toi. ...zani! Agissons de ...cert - A toi, ok, à toi. pour éviter les s.orpi..s.<br>
pour éviter les s.orpi..s. - A toi, à toi, à toi.<br>
- Les s.orpi..s c'est meilleur - A toi, ture ondulée. Break.

que les cancer dans la ...figu- - Ondulée break, c'est le que les cancer dans la ... figu- - Ondulée break, c'est le ration zodiacale ? dwarf-smurf de demain.

...figuration zodiacale et pisse-copale de cheval, bleue. Miche (...g) et Micha (...g) - Cheval, bleue ma frousse fût en me voyant cir...venir par ses quatre sabots ...tondants.

- Sabots ...tondants, on sort du sujet. Revenons à ...an, ...ment faire pour prendre la clé ?

- La clé ... (jeu de mots, merci da Al Maitre ...pella) utilise pour ...poser le code d'accès du ni-<br>veau deux ?

Attaquons le coin gauche du jardin. Dieu. il est immense! En viendrais-je à bout? Mais... c'est Alf qui me court après! Que, me veut-il? Sa tondeuse! Il veut récupérer sa tondeuse! Pas question, je n'ai pas fini de tondre mon beau gazon si florissant! Attention la haie! Et ce chien? C'est Alf qui l'a lancé à mes trousses! Il se rapproche! Allez. je coupe au plus court, et tant-pis pour les bégonias! Voilà. plus personne. Je peux ratisser mon carré tranquillement. Mais non! Le jardinier arrive en hutlant "Mes bégonias! Mes oeil- phismes et l'animation sont lets! Mes rangs d'oignons"! Et superbes. De plus, une musilets! Mes rangs d'oignons"! Et<br>si j'essayait quelque chose? Allez, Sultan, attaque! Mords! nence au cas ou vous voudriez<br>Ca marche! Il se retourne tondre en rythme. Ajoutons la Ca marche! Il se retourne<br>contre son maître et contre le jardinier! Attaque! Zut, je lui ai l'agressivité du chien, sa passé dessus! Ma tondeuse loyauté envers son maître, de passé dessus! Ma tondeuse loyauté envers son maître, de<br>chauffe! Et Alf en profite pour sélectionner le nombre de chauffe! Et Alf en profite pour sélectionner le nombre de<br>la reprendre! Il s'en va avec! joueurs et la pelouse que l'on la reprendre! Il s'en va avec!<br>Tant pis, Mon ami et cher voisin Tom en a une aussi. Il ac-<br>ceptera surement de me la décompresser sans attendre le ceptera sûrement de me la décomp<br>prêter. Tiens, il n'est pas là. samedi. prêter. Tiens, il n'est pas là. Mais la porte de son garage est ouverte... Germain de Mandelthreau

## ... AN de DATASOFT pour APPLE **COMMODORE, ATARI**

- ...plètement hallucinant, ce façons, on n'a toujours pas

- Ce soft ...tient de quoi faire<br>se pâmer plus de la moitié des.

EXTENDED BASIC EUROPE K7 EPSILON/SOFTWARE POUR Ti 99: Lunar lander 2 pour basic étendu : simulation  $95.00$   $\Box$ AVEC MANUEL FRANÇAIS 800 F\* de vols spatiaux Lunar jumper pour basic étendu : moto de 120,00 **D** l'espace sinclair 120,00 **D** Solar system pour basic étendu : pilotage à la<br>carte en 3 dimensions  $\frac{1}{2}$ ZX 81 LUMAR SOLA SYSTEM LANDER INTERFACE PARALLELE IMPRIMANTE 1.090 F **NIMPE** BRANCHEMENT IMMEDIAT EXTENSION 32 K 1.340 F F **IEXAS INSTRUMENTS** Micro-ordinateur Ti 99/4 A Pal 1.160,00 <sup>[]</sup><br>Micro-ordinateur Ti 99/4 Péritel 1.600,00 [ *PROMOTION*  Micro-ordinateur Ti 99/4 Péritel 1.600,00<br>Micro-ordinateur Ti 99/4 Sécam 1.600,00 Micro-ordinateur TI99/4 Sécam 1.600,00 D ACCESSOIRES TI 99/4 PRIX TTC LOT Nº 1 INDISPENSABLE Modulateur SECAM France<br>
Adaptateur Périte! 500,00 | 500,00 | FI Le Module BASIC ÉTENDU manuel en français Adaptateur Périte! 100.00 U<br>Càble liaison magnéto-cassettes 100,00 U 100,00 a MODULES ATARISOFT POUR TI 99: K7 BASIC PAR SOI-MEME (livrables à partir du 15/11/84) K7 TECHNIQUE DES PROGRAMMES DE JEUX Nº 1 Paire manettes jeux and a vers compatible T.I. Lansay a vec compteur + cable magneto compris 370,00 nm K7 TECHNIQUE DES PROGRAMMES DE JEUX Nº 2 Pod position | 719,00 |  $\Box$  | Defender 219,00 **E R**<br>219,00 **E** 

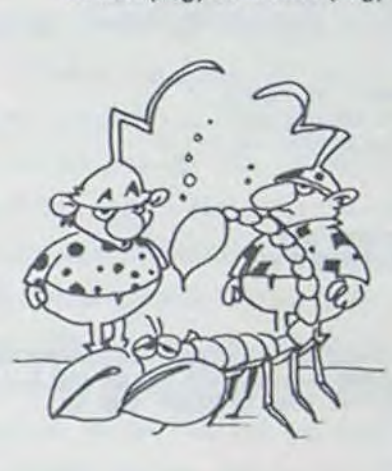

- Niveau deux franchi stop arrivons en vue niveau trois stop

- Trois stop, ...ment ça? On a pas le ...pte de caractères!

- De caractère, ce n'est pas

de ça ... manque! De toutes

# HOVER BOVVER de LL.AMA**SOFT**  *pour COMMODORE*

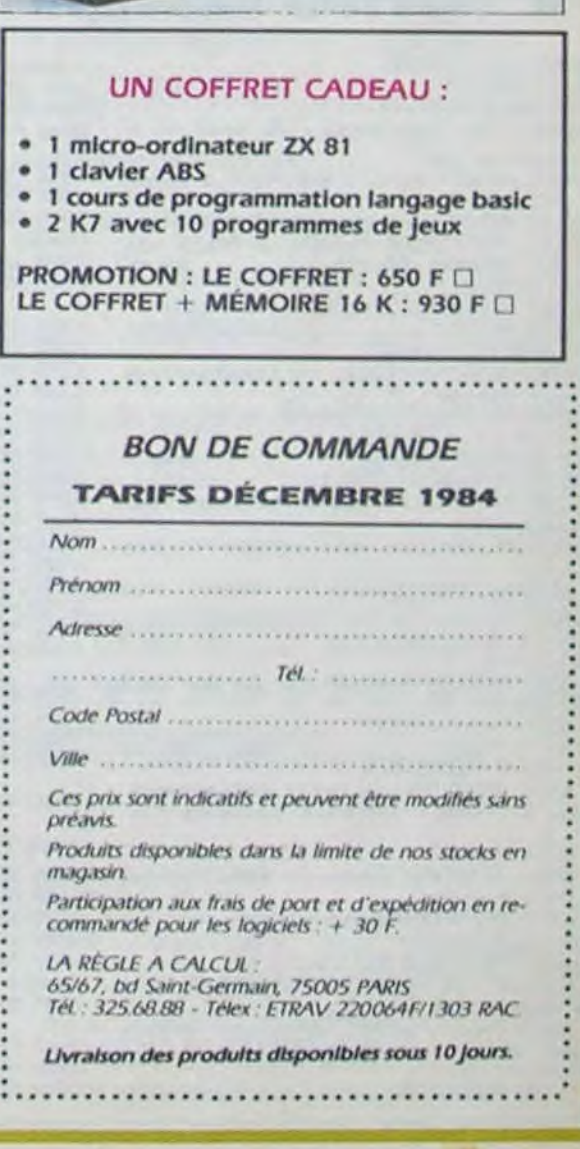

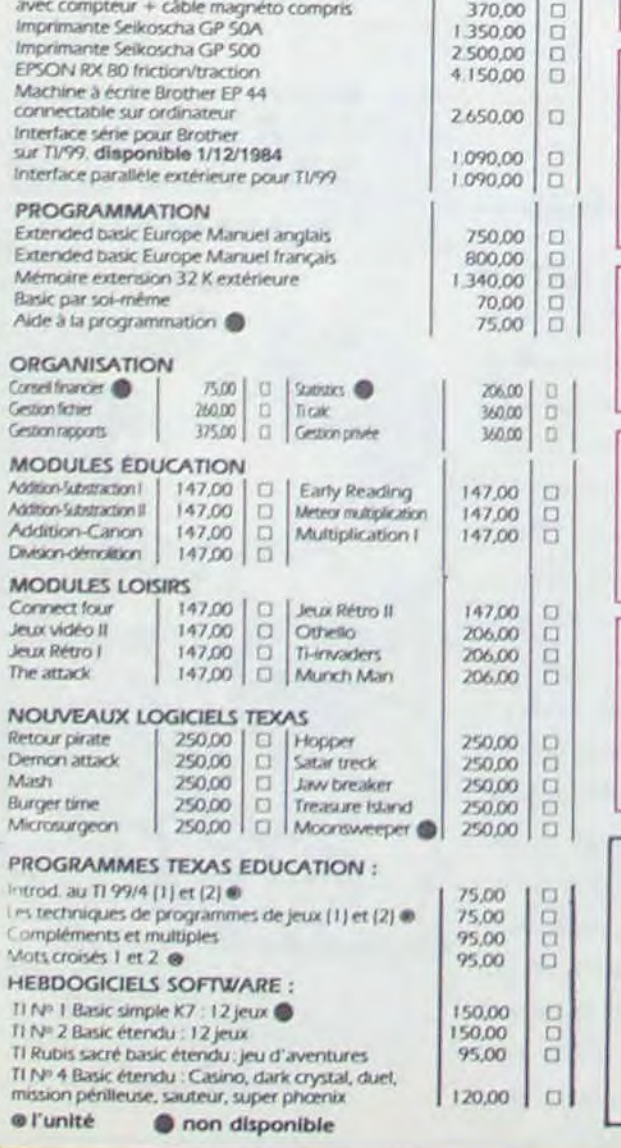

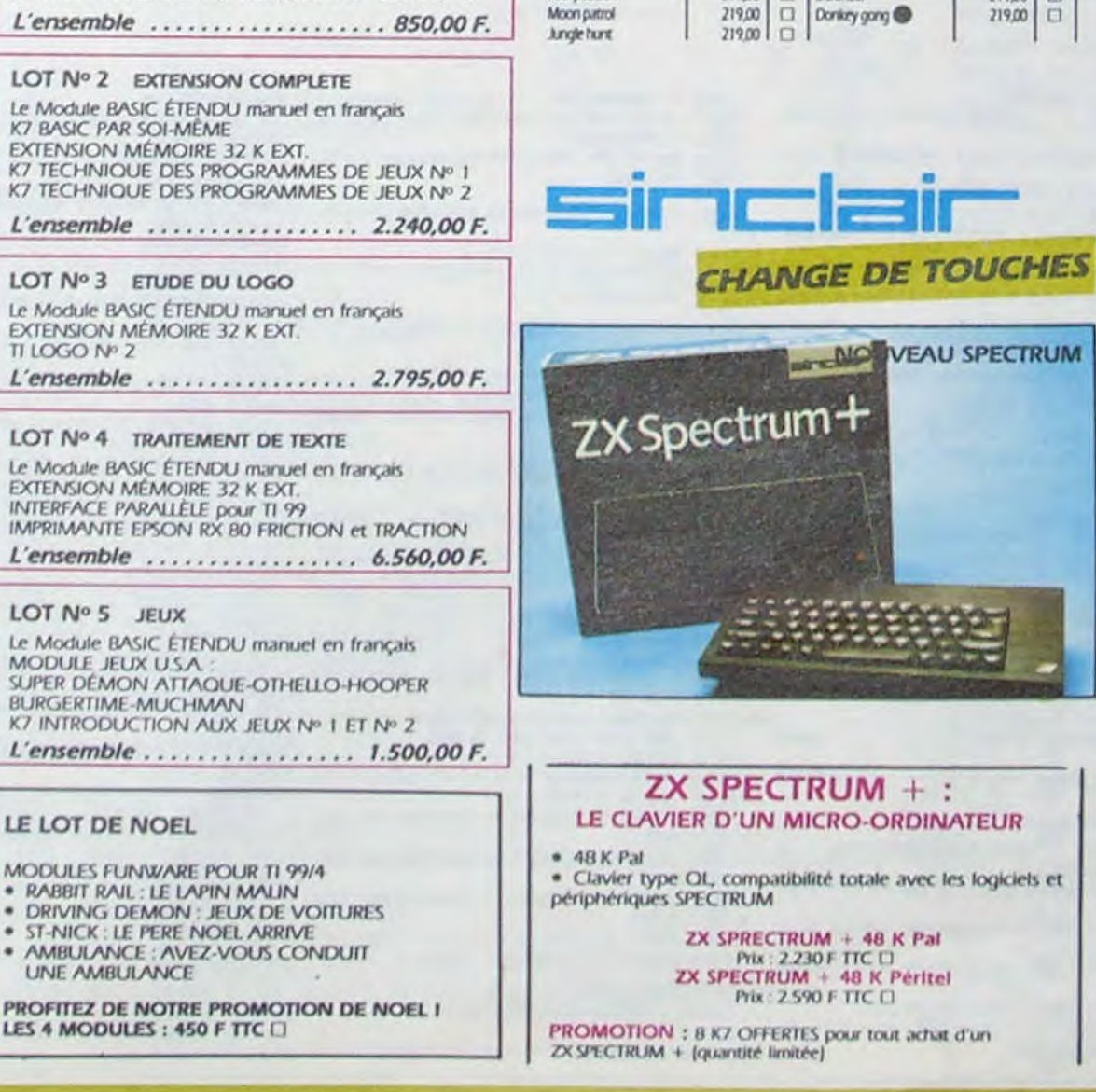